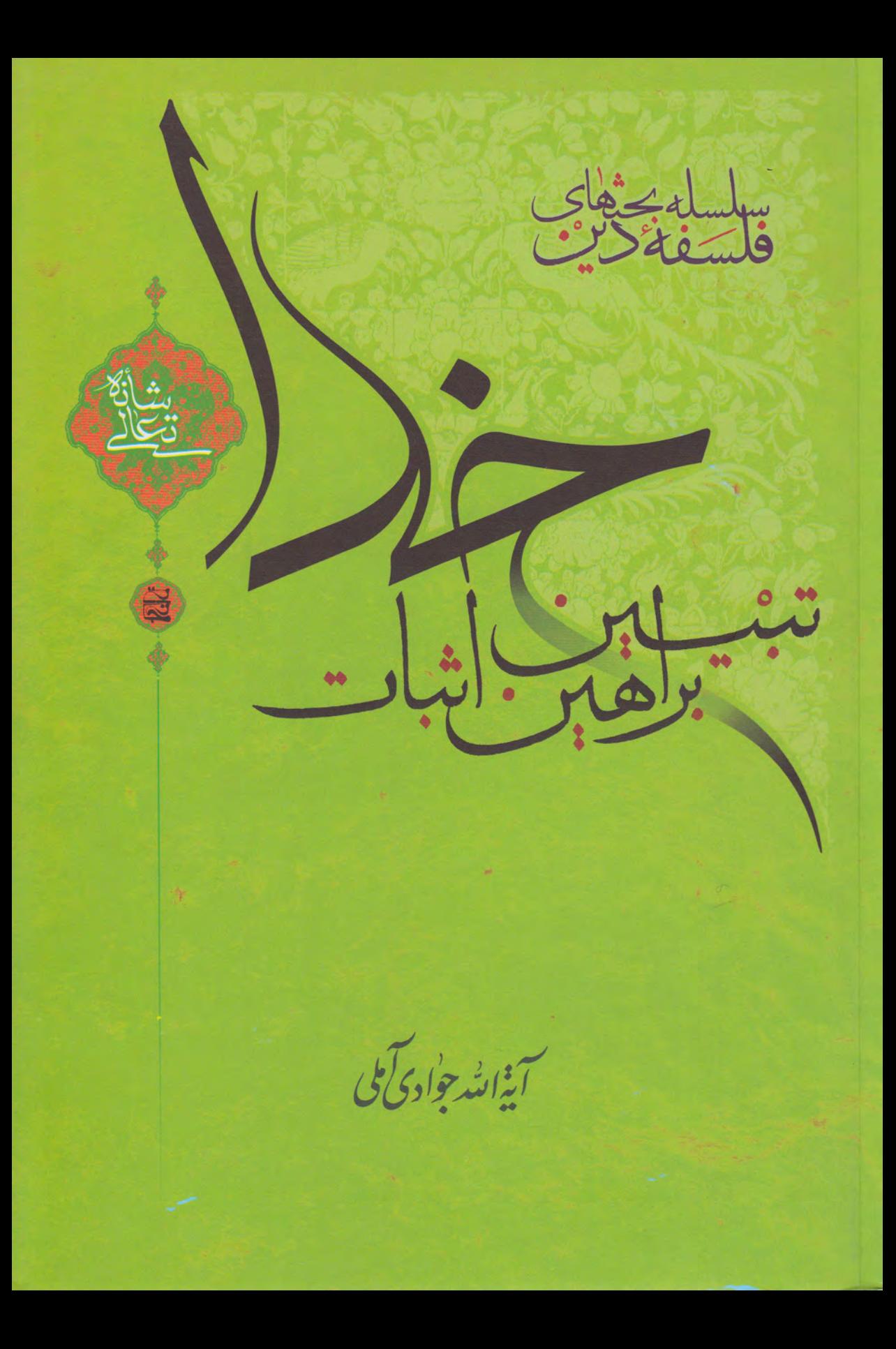

.<br>میلین براہن اثبات خدا

 $\mathcal{L}^{\mathcal{L}}(\mathcal{L}^{\mathcal{L}})$  and  $\mathcal{L}^{\mathcal{L}}(\mathcal{L}^{\mathcal{L}})$  .  $\bullet$  .

**Contract Contract** 

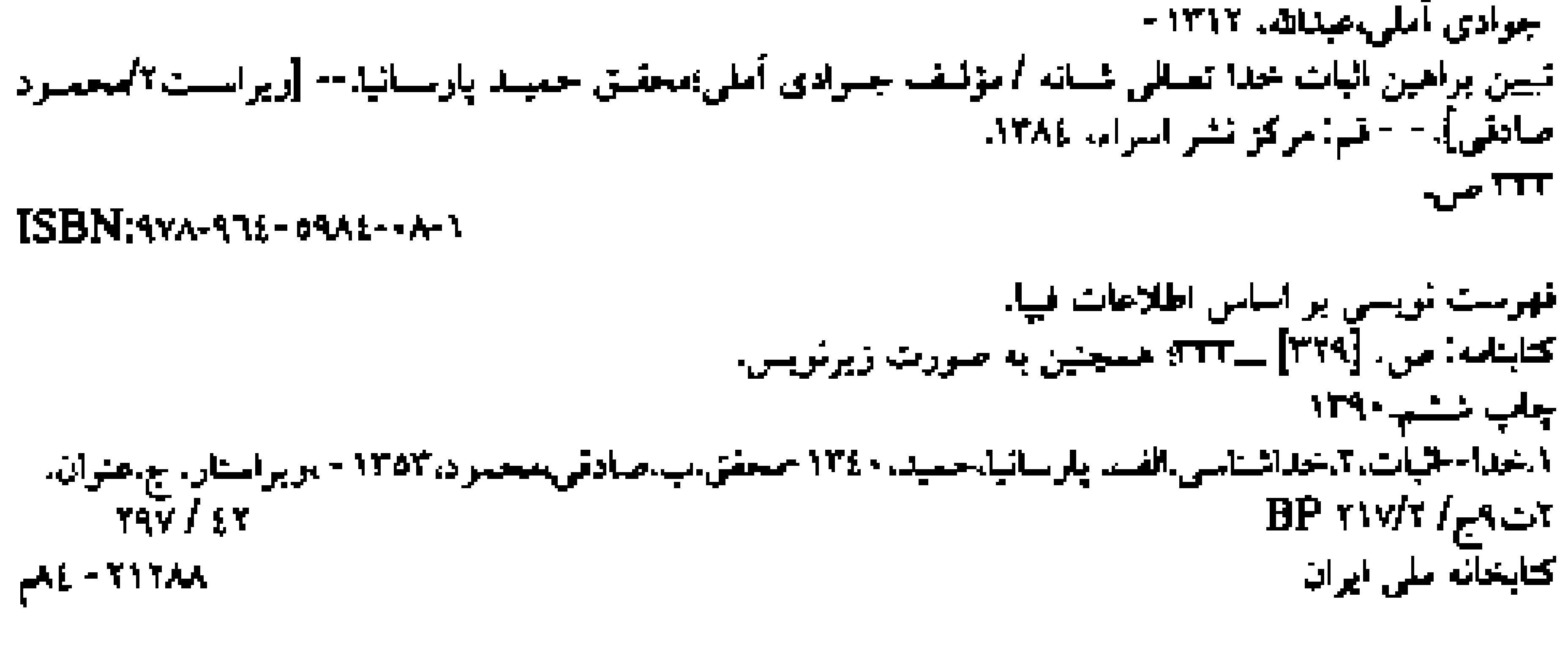

## فمرست اجمالى موضوعات

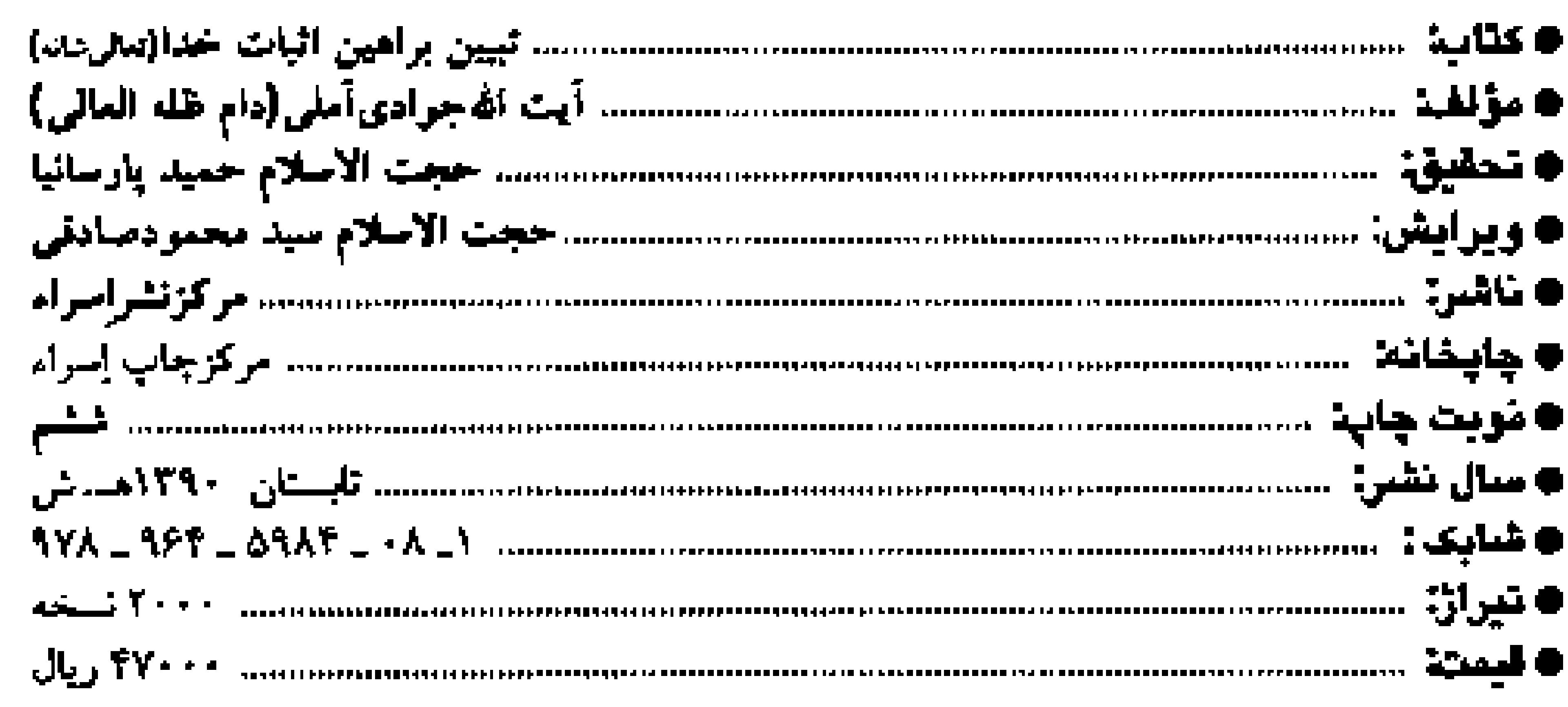

#### $-6$  and in given gain and  $-6$

آ قرس: قم، بلوار ٧٥متري عمار ياسر ، نيش خيابان قدوسي ، بنياد بين المللي علوم وحياتي اسراء - تلقئ: ۷۷۶۵۳۵۷  $-$  ۷۷۶۵۳۵۷ بست الكترونيك: Publish\_center@esraco.net www.esra.ir

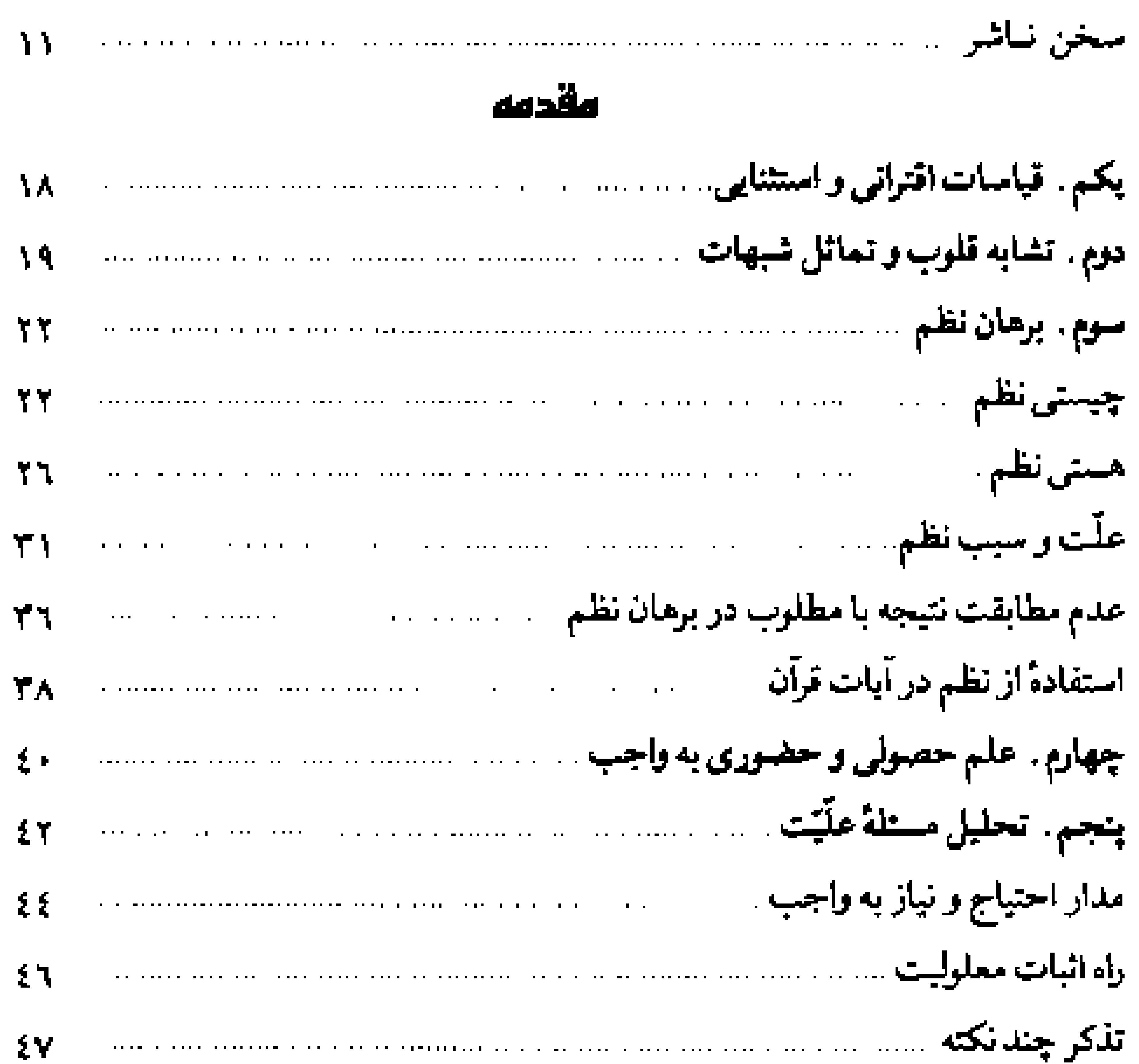

#### ا تعيين براهين العات خدا جي

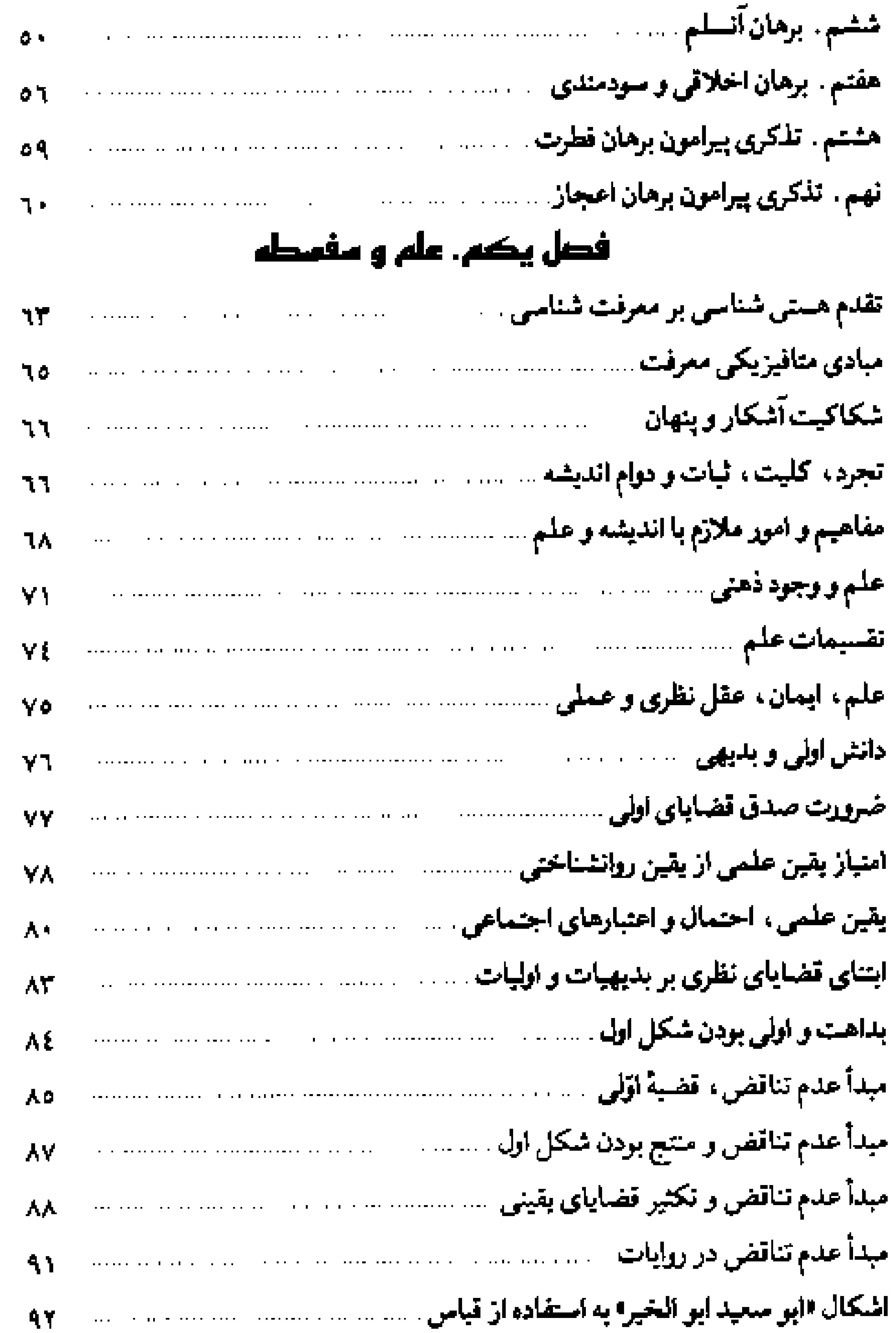

### ا فهرست احمالی  $-9.5$

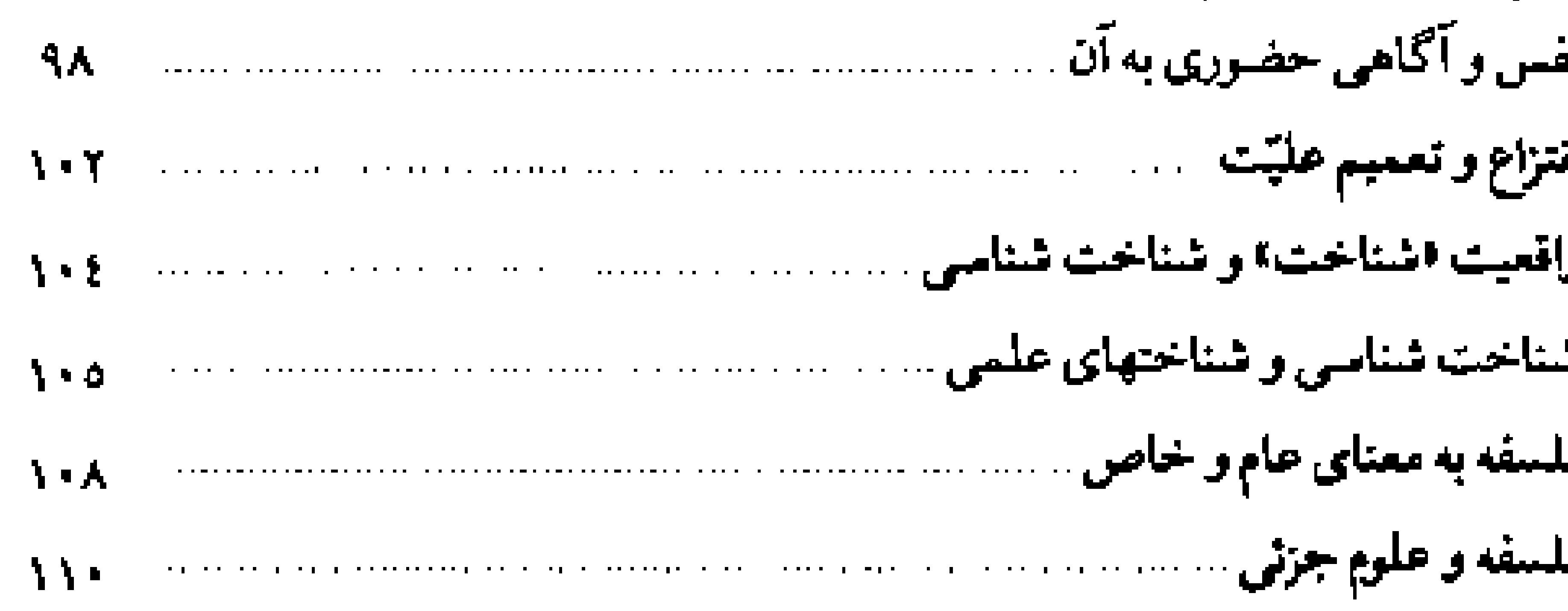

### ا فصل دوم. علم و ایمان

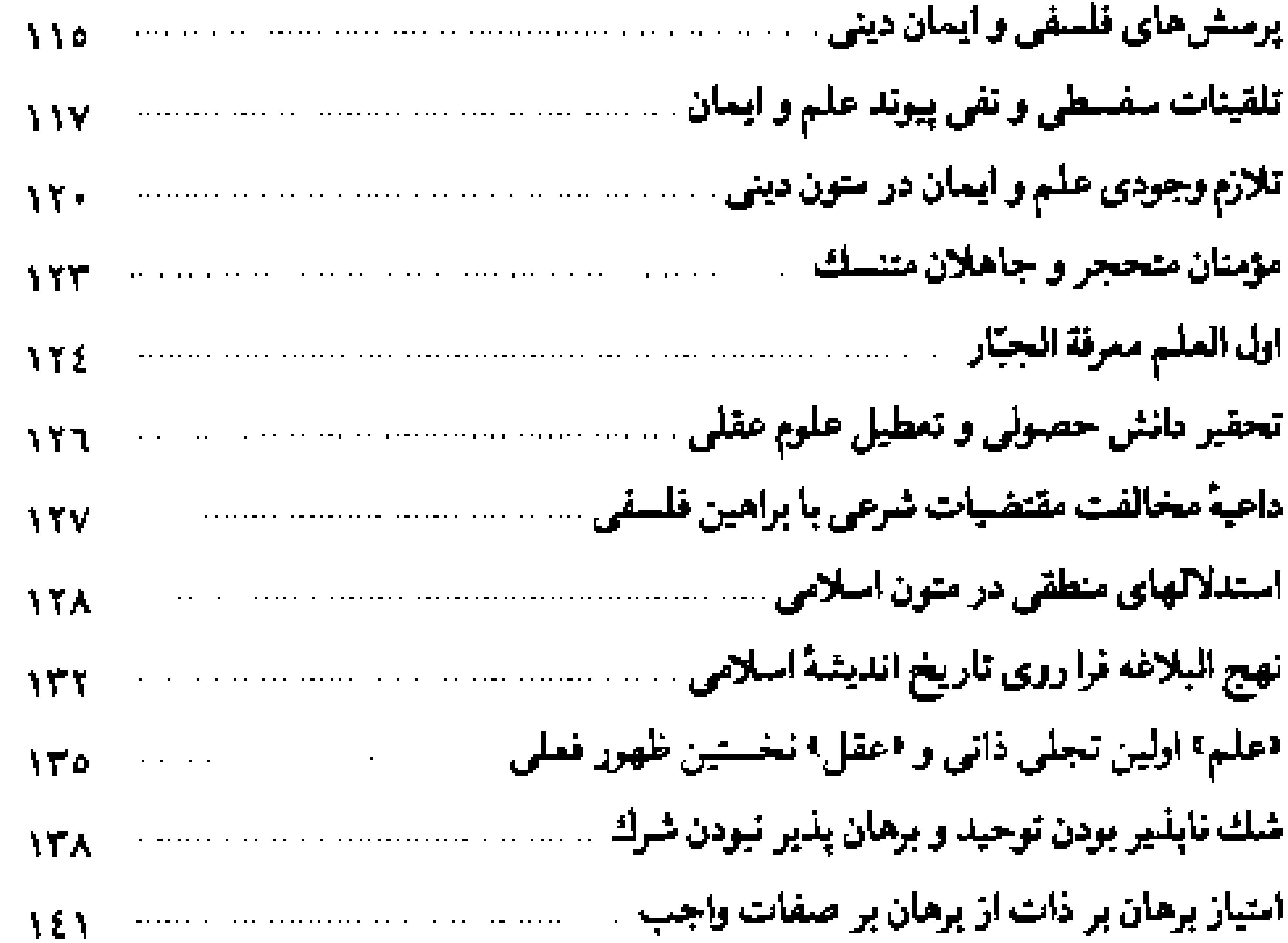

### قصل سوم, برهان امکان و وجوب

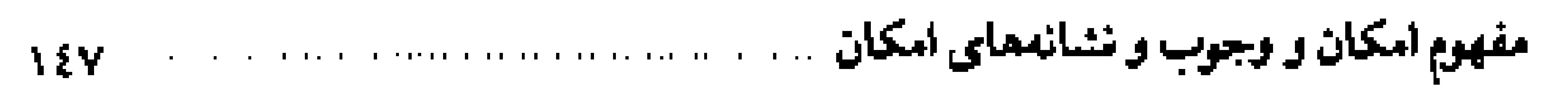

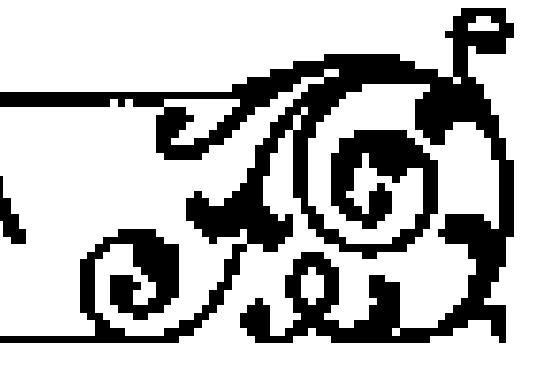

### تيبي*ن براهين النبات خدا ح*ق )

 $\sim 10^{11}$  km  $^{-1}$ 

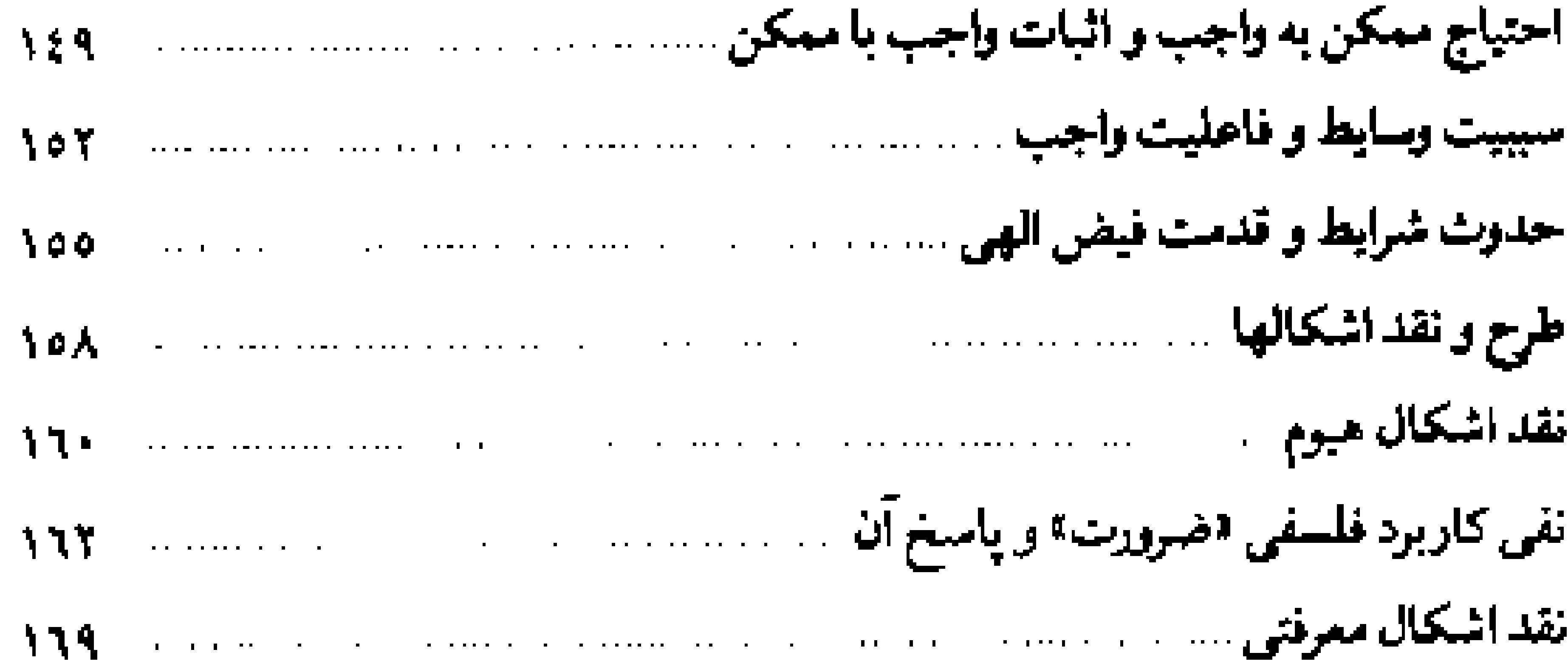

### فصل چغارم، برهان مرکت و حدوث

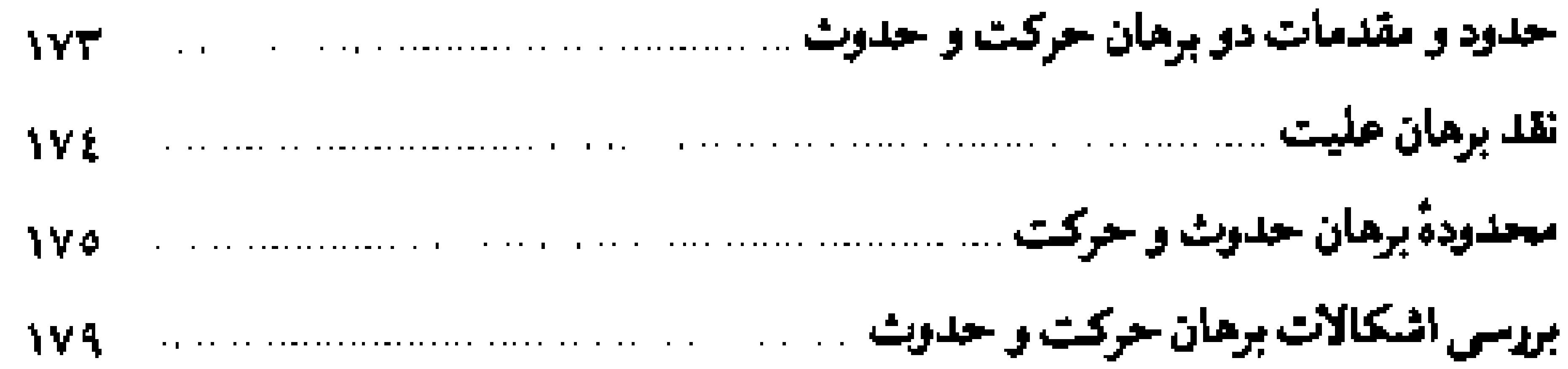

### فصل پنجم. برهان امکان فقری

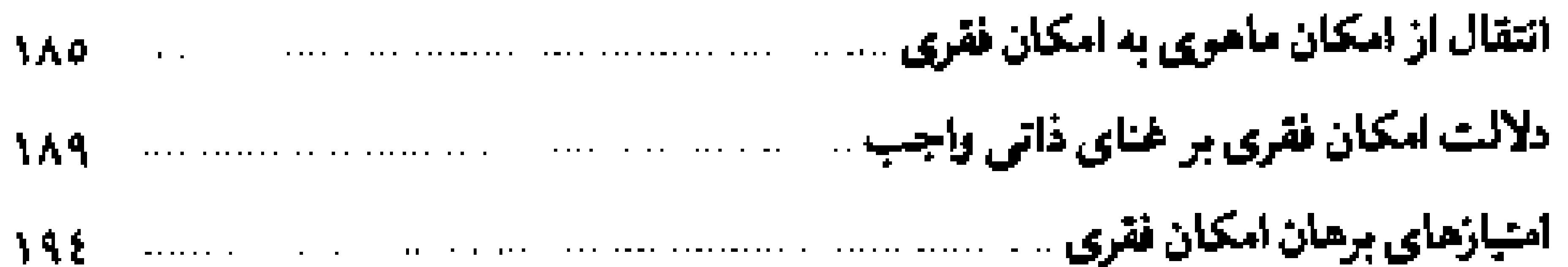

## فصل شقم. برهان وجودي أنسلم

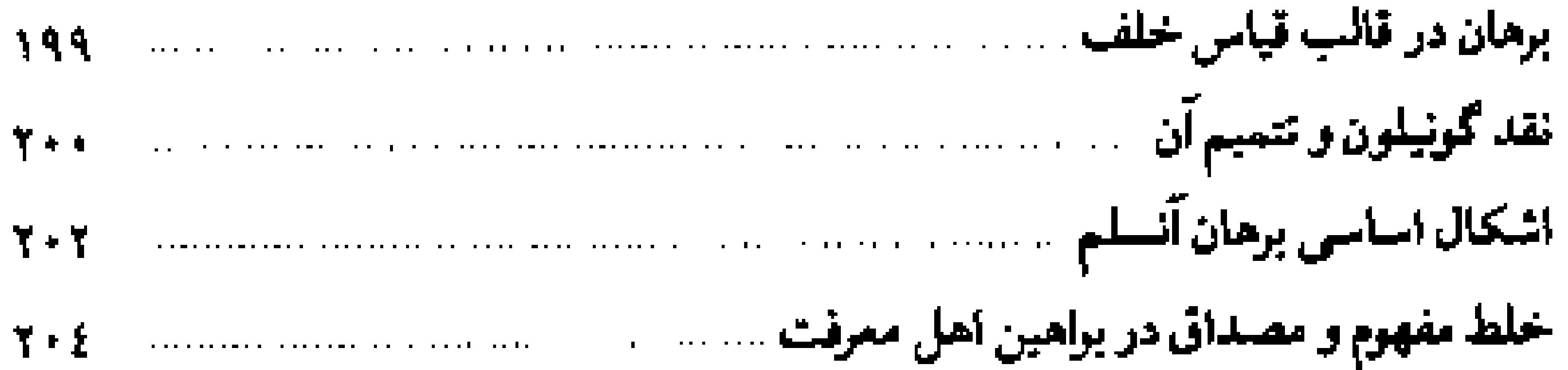

#### ( فهرست، حمالی **Section**

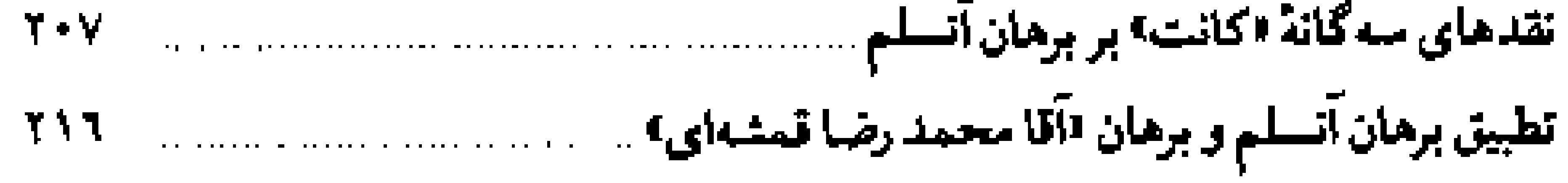

### فصل عفتم. برهان صديقين

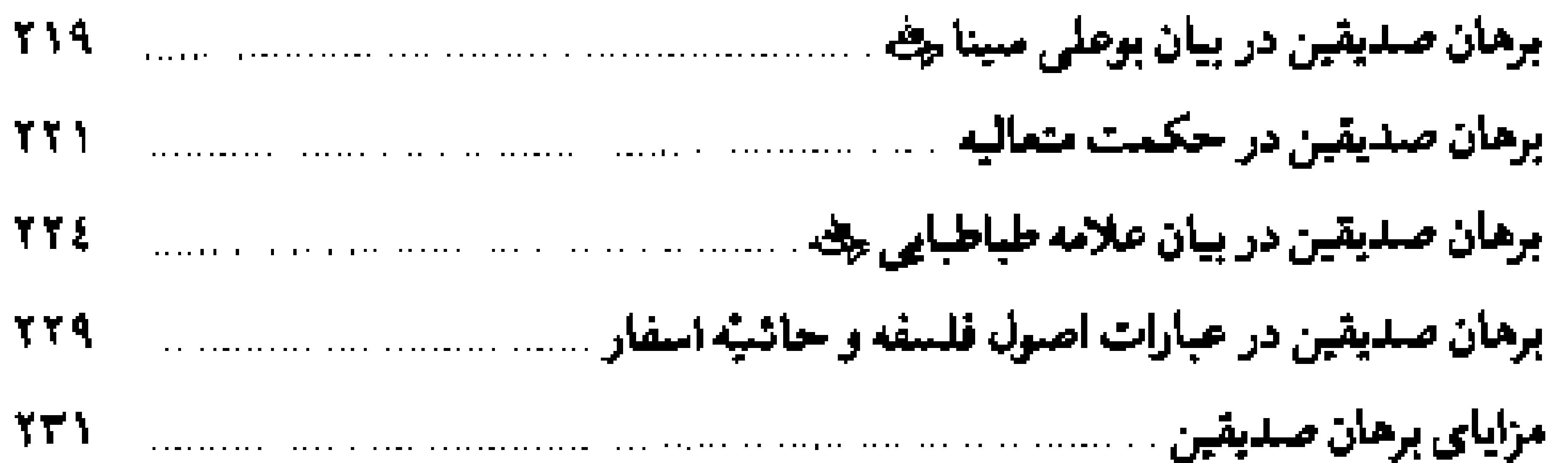

### فصل مختم. برمان نظم

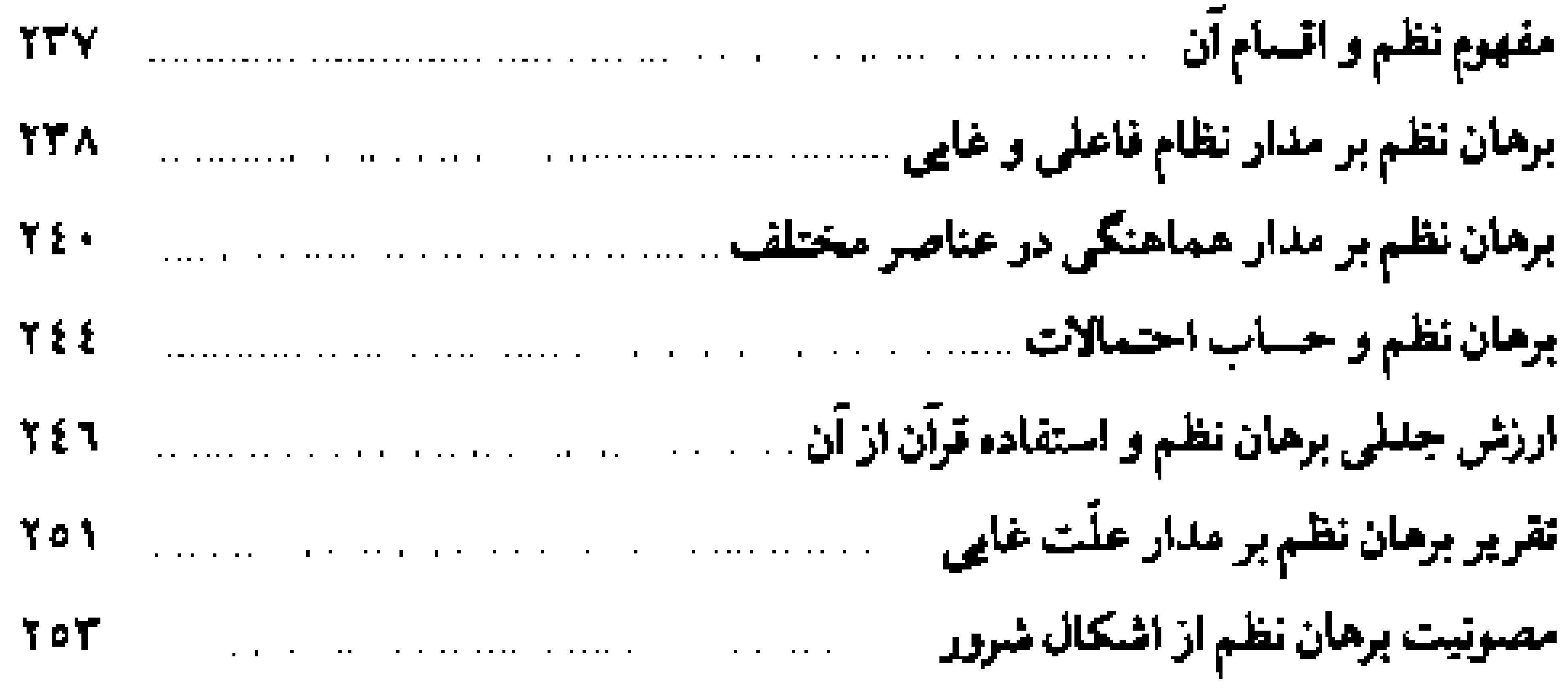

### فصل نحم. برهان معجزه

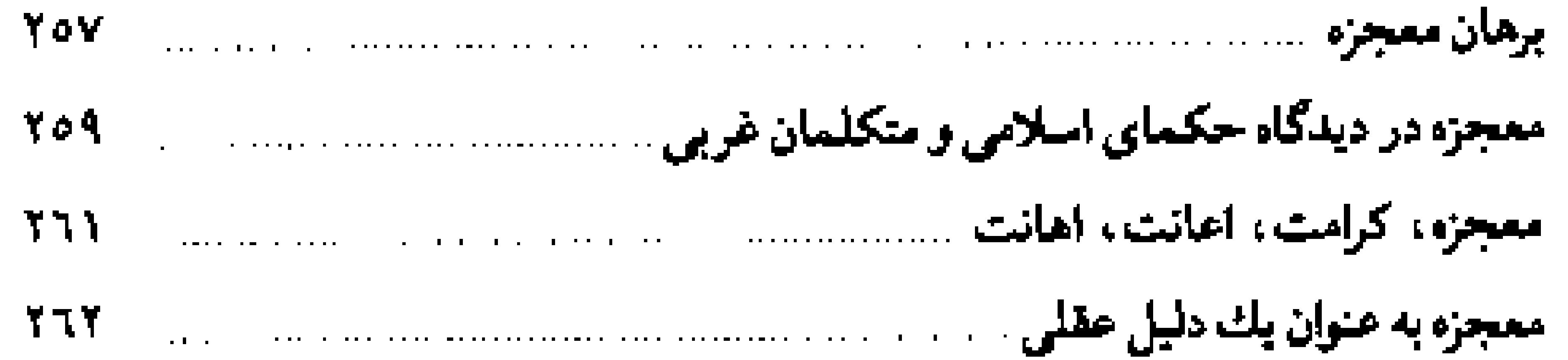

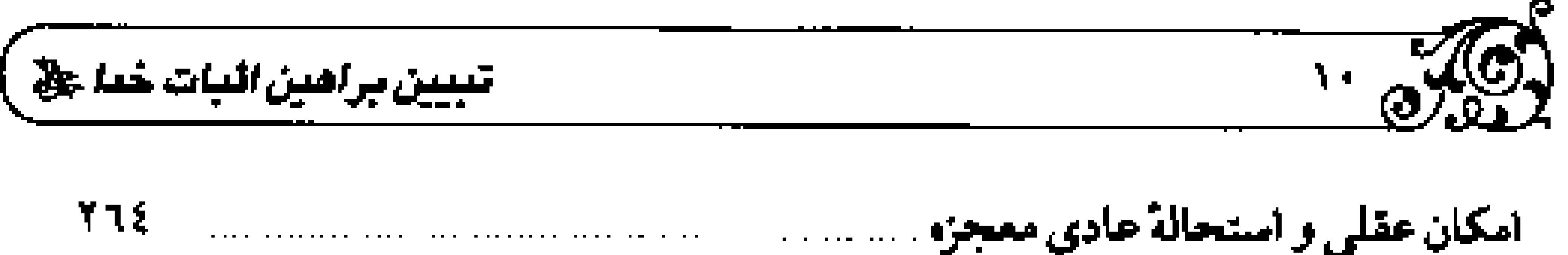

#### . فصل دهم. برهان تـدِيه دينـي

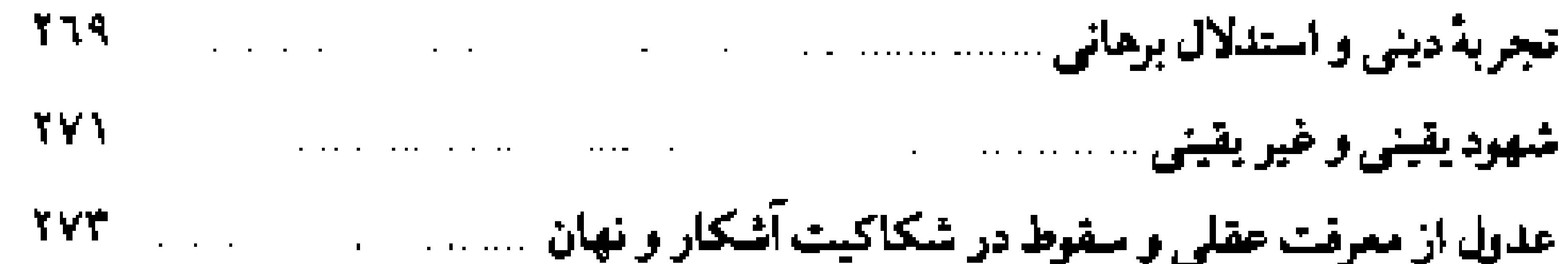

### فصل يأزدهم. براهين أنازاقي

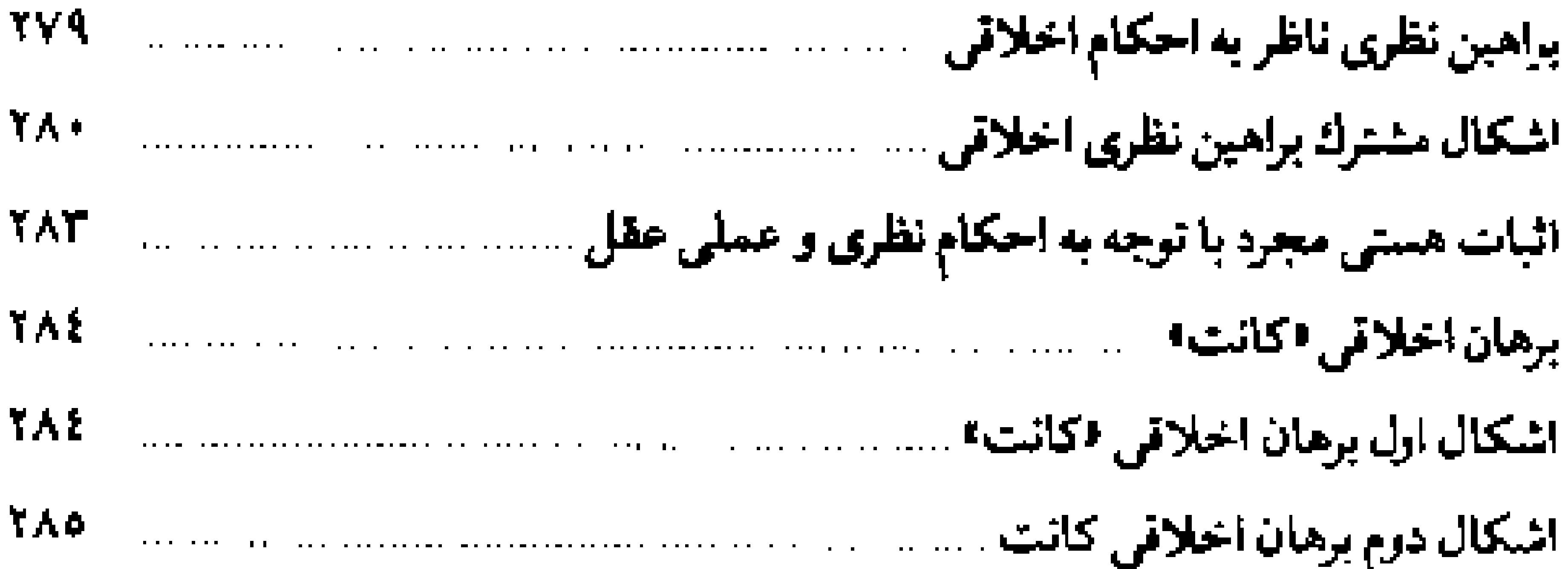

#### فصل دوازدهم. برهان فطرت

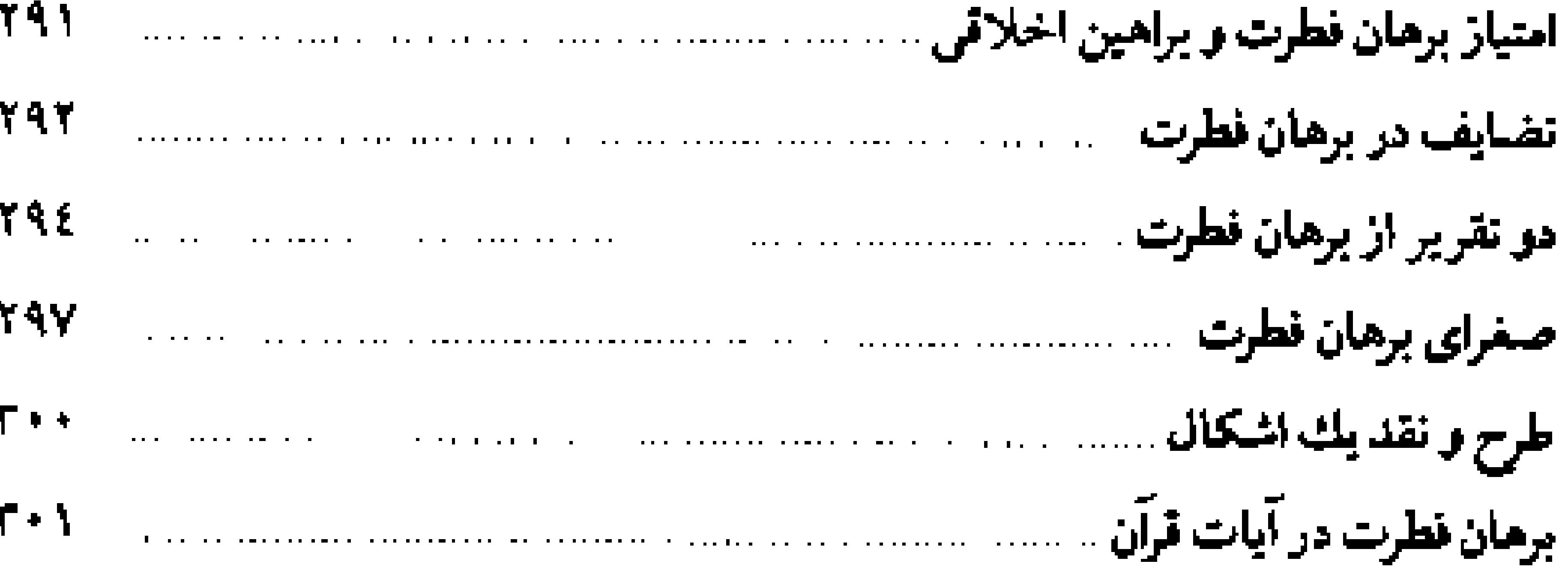

فهرستها and the complete the second complete the second contract of the second complete the second contract of the second

# تحريكم

عظمت و والایمی هر علممی، به عظمت موضوع آن است؛ همانگونـه که تمـامی احکام و آثار وجودی که محمولات آن علم را تشکیل می دهد نیز در سایهٔ موضوع آن علم شکل می گیرد .

با ترجه به این معیار کلی و فراگیر، ارزشمندترین علم، همانا اتوحید، است که نه تنها بوترین، بلکه موضوع آن، تنهـا حقیقتی است که دارای واقعیت و هستی است و همة هستـي ها از هستـي او رستهانـد : ﴿ذلك بـأنَّ اللَّه هـو الحقَّ و أنَّ مـا يدعـون من دونه الباطل؟ `، از این روی معرفت و شناخت آن حقیقت لایزالی، مسرآغاز هر اقدام و اولیس گام هـر فیامـی است . او نقطه شـروع هر دانـش و ابتدای هـر ارزشی است؛ او اصلی ترین اصل، بلکه تنها اصل اعتقادی ما، یعنی توحید است، زیرا سایر اصول اعتقادی و مذهبی ما، از نبوّت و معاد یا عدل و امامت، از تجلیات برتر و اشراقات کامل تر همان اصل است و دیگر اصول در مقابل او فروع هستند .

از این نظر شناخت و معرفت خداونید متعال که جبّاریّت او همهٔ هستی و کمال

٠١. مورة لقمان، آية ٣٠.

### ۔<br>تبیی*ن پراھین ا*ئبات خط چ

۳۰γ

 $\overline{N_{\alpha}}$ 

را بوشش میدهند، سرآغاز هر علم و منتهای هنر کمالی است. امامان معصوم کلا جه زيبا اين معناي رسا را ايراد فرمودند: «أقل العلم معرفة الجبّار، و اَخر الأمر تقويض الأمر إليه».

علیم به خداونید متعیال و اوصیاف و اسمیای او، به اقتضای جنارییت که جبران كندة هر همش و تتأمين كنندة هر كمالي است، علمي تتوحيدي و حقّاني به همهٔ هستی خـواهد بود و این علم و معرفـت برتر، انسان را به گونـه علمی و عملی، وادار میکند که همه هستی را از او و به سبوی او دانسته و تمامی ایعاد هستی خود را به سمت او بگرداند .

این اثر علمی و ممتاز که از آثار گرانسنگ حضرت آیت ا... جوادی آملی است، از جهات متعدد قابل توجه است، زیرا اولاً عهدهدار تثبیت و تحکیم براهین عقلي و فلسفي اثبات وجود خداي متعال و قلمرو بمراهين و رفع شبهاتي است كه در خصوص ادله وجود داشته و ثانياً اشكالات و ابرادات فيلسوفان غربي به براهين عقلي مذکور مطـرح شده و به آنان پـاسخ میدهد و ثالثـاً براهـنی که دانشمنـدان غربی در جهت اثبیات میداً اقیامه کودهاند، بیروسی و نقید می شیود. این اثیر متنی که برای دورههای تخصصی فلسف و کلام، اعم از حوزوی و دانشگاهی است میتواند به عنوان یك متن علمي و آموزشي مورد استفاده قرار گيرد.

ایس کتاب بیك مقیدمه و دوازده فصیل است كنه در دو فصیل یكم و دوم، بنه مباحث مقدماتي و راهبردي اين گونه علوم پرداخته است و از فصل سو<sub>،</sub> تا پايان، به ده برهان فلمنفي امكنان و وجوب، حركت و حدوث، امكان فقرى، برهان وجودي

\_ سخن ناشر

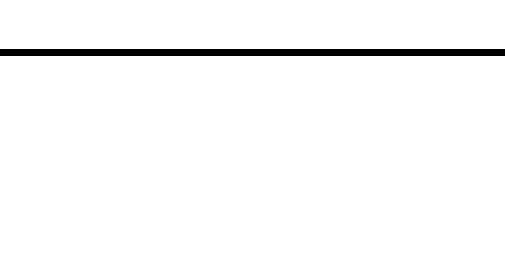

آنسلم، صدّیقین، نظم، معجزه، تجربهٔ دینی، براهین اخلاقی و در نهبایت برهان فطرت به صمورت تفصیلی، مورد بررسی، نقلد و نظر قرار داده و میزان کیارآمدی این براهين در عرصة علم و فلسفه را يادآور شده است.

این اثیر مانندگار، تاکنیون سه بیار به زینور طبع آراسته شیده است و اکنیون با ویرایش و دقّــت بیشتر، به عرصهٔ علم و عــالـمان تقدیم می شود . از محفــق و فاضـل گرامي جنـاب حجة الاسلام آقاي حميد پارسـانيا كه تنظيم و تنسيق اين اثـر به عهدهٔ ايشان و از ويبراستار محتموم جناب حجة الاسلام سيد محممود صادقي كه در ارانه مناسب تر این اثر، سعی مشکور مبذول داشتهاند، صمیمانه تقدیر می نماییم.

مرکز مشہر اسراد<br>مرکز مسیر سرکرا

ریب انداز دید.<br>• سب انتدائر من

#### مقدمه

زير بنباي همة شئون جمامعة انسانس اعتقاد ببه اوست و بابية تمام اعتقادهاي الهي عقیده به وجود خداوند است و قصبور یا تقصیر در ادراك بعضی از مبادی تصوری با اتصديقي براهين البيات واجبء ماية نقد يا سبب شك و ترديند نسبت به اعتقاد الهي ا می شود .

بهترین راه برای رسیدن به خداوندی که وجودش از هر چیز روشن تر و حضورش برای هر شیء از تمام چیزها نزدیك تر است، همانا غبار راه نشاندن و گردگیری فاهمه است، چون خفاي خداوند از شدت ظهور اوست و دوري او از شدت نزديكي وی، زیرا اگر موجبودی به انتدازهای آشکار بنود که حتنی از فهم، فناعم و مفهنوم - معلوم تیر برد و به قدری نیزدیك بود كه از خبود شیء به همیان شیء نزدیك تیر بود، جنان ظهروى سبب بطرن و خفا مى گردد و چنين نـزديكى اى مايهٔ دورى مى شود؛ الیکن بطون و نیز دوری او، از دید محجوبان است، چلون خود بین خدا بین نخواهد ودو اگر قصور و ضعف بشر، با پرهیـز از خودبینـی و نجات از اَحـول و اَعوَر و أعمس بودن بـرطرف گـردد، آنگاه مـي توان خـدا را به انـدازهٔ مِـعهٔ وجـودي خوريـش مشاهده كرد و معرفت او را با اعتراف به هما عرفناك حق معرفتك؟ اكتميم نمود .

XO,

#### ا تبيين براهين البات خدا عظ

کتاب حاضر عصارهٔ محاضراتی است که در سال ۱۳۷۱ هــ. ش. با حضور عذه اي از افساضل حوزهٔ مقدمسهٔ قم انجام، و توسط ویراستار محترم حجبة الاسلام آقای حمید پارسانیا مدوّن شده است.

این مقدمه، گذشته از تپین برخی مباحث متن، مطالب دیگری را نیز به همراه دارد که در هنگام مرور بر منن ننظیم شده، و با قلم راقم سطور تدوین و نگارش شده

غالب نقلدهای مقدّمه و متن کتاب، بـر اساس ترجمههای رایجـی که در زمینهٔ فلملفة دين وجود دارد، تنظيم شده است و صحت و ملقم اين موارد به عهدهٔ ترجمان بوده و مطالب آن به نویسندگان متون اصلمی اسناد داده نمیشود، زیرا علم تطابق ترجمه با اصل محتمل است.

جون همین شبهات راییج در ترجمه ها، ممکن است مشکل اعتقادی یا علمی ايجاد كند و برخي خـوانندگان مشرق زمين را ناخود آگاه گرفتار انكـار يا شك و ترديد گردانيد ؛ به بييان روشن و صحيح، براهين اثبيات واجب و نقيد و تحليل و پياسخ شیهات آن اقدام شده است .

براهینی که برای اثبات واجب اقامه می شوند ، به سه دسته تقسیم می شوند :

یکم. براهینی که معیوب هستند و فاقد شراینط افادهٔ یقین می باشند؛ این دمته از براهیسن معینوب هستنند و از درون فناسند و پسوسینده هستننند و در حقیقیت برهان نيستند.

دوم. براهینمی که معبوب و فیاسد نیستند، لیکن نیاقص می بیاشند؟ این گیونه براهيمن فساد درونمي ندارنمد و در حقيقت برهمان هستند؛ ليكمن براي اثبيات واجب تمام نیستند و در نهایت وصفی از اوصاف و اسمی از اسمای او را اثبات میکنند.

این گونه از براهین، برای اثبات واجب بـه متمّم نیاز دارند و به براهین دیگری که

مقصه

ذات واجب را اثبات مي كنند، اعتمـاد مي نمايند؛ مانند برهان حـركت يا حدوث كه ا پس از رفع معامیمی که در برخی تقریرهای آن وجود دارد، همچنــان ناقص است و از اثبات ذات واجب عاجز است .

مموم . براهيني كه صحيح و كامل هستند؛ مانند برهان صديقين .

اغلب براهینس که مورد اعتراض و شبهه واقیع شده، از صورت یا تقـریری تام و صحيح برخوردار نيست؛ يرخى از آنها نظير بـرهان وجودى يا برهان اخلاقى معيب و فباسد هستنبد، و بعضی دیگیر مبانند بیرهبان حرکیت یا حیدوث، در صبورتی ک به گونه ای خالی از عب عرضه شوند هم ناقص هستند.

هر بلك از فصلهاى ايس كتاب به باررسي يكي از باراهين اختصاص داده شده است و تقریر صحیح و کامل براهیمی که از نوع سوم هستند ، تبیین شده است و چون بسیاری از شبهاتی که در مورد براهین اثبات واجب مطرح شده، سنایی معرفتی داشته و از تردیبد در محدودهٔ آگاهی و معرفت بشری نباشی می شود، نباگزینر دو فصل تخست از مباحث کتاب به مسائل شناخت شناسی اختصاص یانته است .

اميد است خداوند سبحان كه نور سماوات عقول و قلوب و فروغ اراضي اجرام و ابدان است، نه تنها اشیای جهان را آن طور که مستند، به همهٔ مشتاقان معارف الهی ارائه دهد؛ «اللهم أرنا الأشياء كما هي، `، بلكه خود را آن طور كه مقدور آنان است، به همگان نشان دهد، تـا در پرتو عرفان حضرتش، معرفـت رسول گرامی او میسور و در سایهٔ شناخت رسول اکرمﷺ، معرفت حجّت خدا حاصل شود و در ظلّ شناخت حجت خداء هدايت دينى تأمين گردد .

ا اللهمَ عرَّفتي تفسك فإنَّك إن لم تعرفني تفسك، لم أعرف نيلك، اللهمَّ عرفني رسولك، فإنَّك إن لم تعرّفني رسولك لم أعرف حجتك، اللهمّ عرّفني حجّتك، فإنَّك

٠١ . الترجيد ، ص ٢٢ .

١٦. بحار الاتوار، ج ٤٨، ص ٢٣.

١ . جامع الامرار و منبع الانوار، ص ٢٨٧ .

العيبي*ن براهين النبات هُما جا*لي )

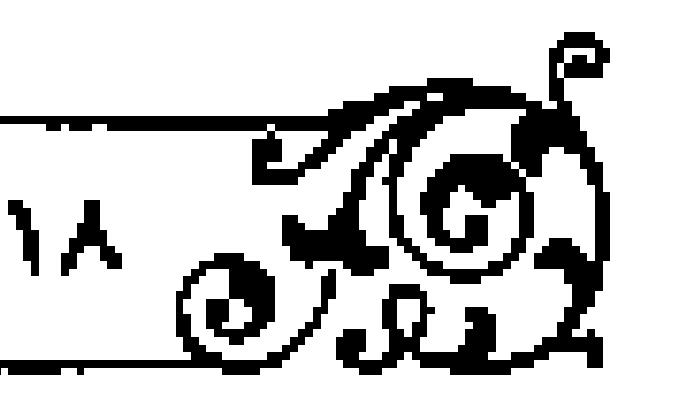

- إن لم تعرّفي حجتك ، صّلَكتُ عن ديني " . " اکنون مطالب مقدّمه که به منزلهٔ رمسالهای جداگانه است، در طی جند اشاره، به علاقهمندان تفكر عقلي تقديم مي شود .

### یکم. قیاسات اقترانی و استثنایی

حمواط مستقيم كه از گزنند اختلاف و آسيب تخلّف مصون است، راهمي است كه ارتباط آن با هدف همجنان محفوظ است و كمترين انحراف از آن، ماية محروميت از مقصود است . هر برهانی که بر مطلوب اقامه می شود ، شرایطی دارد که بدون نصاب كباسل آنهياء صبواط ببه هيدفء مستقييم نخواهيد ببوده خبواه اصبلابيه نتيجية سودمندی نرسد، یا آنکه به اثر مفیدی منتهی گردد؛ لیکن آن اثر مطلوب نباشد.

برای رسیدن به مطلوب ، برهان اگر به صورت قیامی اقترانی تنظیم شده باشد ، لازم است :

اؤلاً صغراي قياس، از لحاظ مادّه، واجد شرايط مادّياي باشد كه در مقدمات برهان منطق مُدوّن است.

ثانیاً از جهت صورت، دارای شرایط صوری ای باشد که در اشکال قیاس مطرح

تالتاً یکس از عنصرهای محوری مطلـوب را در بر داشته و از آن بیگانـه نباشد، مشابه این امور سه گانه نیز باید در کبرای قیاس اقترانی ملحوظ گردد .

سرّ منطقـی لزوم رعایـت این شرایـط در پیکرهٔ قیاس آن اسـت که گاهـی قیاس اقترانی در اثر فقدان برخی شروط مادی یـا صوری، اصلاً نتیجه نمی،دهد و گاهی در عین حال کـه هر دو مقدّمهٔ قیاس تـام است و قیاس منتج بـوده و انتاج آن صحیح و

مقتمه

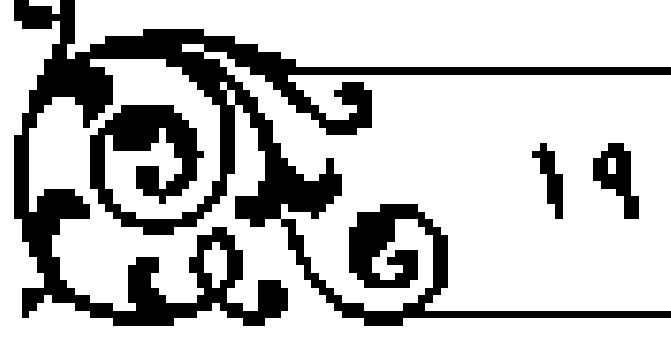

نتيجة آن درست است؛ ليكن چــون يكي از دو مقذمه يا هر دو فاقد پــوند با مطلوب بوده و یکی از آنها یا هر دو، فاقد عنصر محوری هدف است، نتیجه ای که از قیاس به دست می آید ، در عین صحت مطلوب نیست ؛ یعنی هدفی که مستندِّل ، برای وصول به آن برهان اقامه کرده، غیر از نتیجـه ای است که از قیاس ارایه شده به دست امده است.

فرق بین نتیجه و مطلوب، بعد از احراز وحدت آن دو در این اسـت که آنچه از برهان حاصل می شود، قبل از ترتیب قیامی و سیر منطقی «مطلوب» نامیده می شود و بعداز تمامیّت نصاب قیاس و وصول به آن، نتیجه خـواهد بود و اگـر اتحاد آن دو احراز نشئود، نتیجه غینز از مطلوب است، بنیابراین، بعند از تمامینت قیاس، لازم است نتیجه با مطلوب تطبیق شود و باری آنکه از احتمال عدم تطابق آن دو مصون باشيسم، لازم است متن قيبامي به طور دقيق رعبايت شود تبا هر كدام از دو مقبدّمه، واجد برخي عناصو محوري مطلوب باشند.

برهان اگر به صورت قیاس استثنایی ارایه شود، لازم است تلازم مقدم و تالی در شرطبة متصله و تنافـي آنها در منفصله اثبات گردد و بطلان تالي کـاملاً مدلّل شود و اشتمال هركدام از شرطبه و حملیه بر عنصر محوری مطلوب، احراز شود تا نتیجه به دست أمده، عين همان مطلوب باشيد و هميان طبور كه اشباره شيد، اختلال برخی براهین، در فقدان بعضی شروطِ یاد شده است.

#### دوم. تشابه قلوب و تماثل شبهات

موجود یعنمی چیزی که از هستی بهرهای دارد، در قسم است: مادی و مجرّد. البته برای تجرّد مراتبی است که هر کدام از موجود مثالی، عقلی و الهی، خود مصداق آن هستند . حقیقت شناخت مجرد است و هرگز علم و نیز وجود ذهنی، مادّی نخواهد

تبيين براهين النبات شداءها ُ

بود؛ گرچه متعلق علم و محکيّ وجود ذهني، مي تواند مادي يا مجرد باشد.. منكوان تموحيدينا وحي و نبلوت، در اثر حصر منوجود در مناده و نفي منوجود مجرد، بـه انکار مـبـدأ غيبي مبتــلا شده و وحي و نبــوّت را نيز نـبـذيرفتـه، آن را انکار می نمایند . قرآن کریم پندار مادی گرایانهٔ گروهی از استرائیلیها و نیز عده ای از مردم وَنَسَ و صَنَمـى حجاز را بازگـو مى نمايـد و در بخشى از مـختان خـود مى فرمـايد : دلهای ایتان شبیه بك دیگر است . بیان قرآن كریم در بارهٔ عدّه ای از استراتیلیها این است: ﴿يَا مَوْسَى لَنْ نُؤْمِـنِ لَكَ حَتَّى نَرَى اللَّهُ جَهْرَةٌ﴾ `؛ اى موسى۞ ما هرگز به تو ايمان نممي أوريم، مگر أنكـه خدا را به صورت روشــن و أشكار ببينيم. مـخـن قرآن مجيد در باره گروهي از بت پرستان حجـاز اين است : ﴿وَ قَالَ الَّذِينَ لَابِرجُونَ لِقَاتَنَا لَوْلا أَنْزَلْ عَلَيْنَا الملائكة أو نرى ربَّنا ، لقـد استكبروا في أنفسهم و عنو عنواً كبيراً؟ ` ؛ کسانس که امید دیدار مـا (معاد) را ندارنـد، چنین گفتند: چـوا فرشتگان بر مـا فرود نیامدنـد، یا پروردگارمـان را نمیبینیم، اینان بـه تحقیق استکبار کرده و بـزرگی بیجا نموده و سرکشی و طغیان بزرگ و آشکار کرده اند .

کلام قرآن در بارهٔ کسانی که تفکر مادی داشتبه و در طول تاریخ سخنانی مشابه دارند، ابن است: ﴿و قال الذيـن لا يعلمون لولا يكلَّمنا الله او تـأتينا ءاية كذلـك قال النين من قبلهم مثل قولهم تشابهت قلوبهم قد بيّنا الآيات لقوم بوقنون﴾ ``؛ كسانى كه به حقایق غیبی پی نبرده و از معارف الهی آگـاهی ندارند، چنین گفتند: چرا خداوند با مبا مبخن نس گویند، یا نشانهٔ خیاص وجی و نبوت، مثبلاً برای ما نسیآیند. این جنین گفتند، کسانس که قبل از اینها بودند، دلهای آنان شبیـه هم است (در نتیجه،

افکار و گفتـار آنها نيز نظيـر هـم خواهد بـود). به تحقيق مـا آيات خود را بـراى مردم سالـم و پاك از آلـودگـــي جاهليـت و عناد بيان نموديـم و آنان مــی فهمند و يقين حاصـل می کنند و ایمان میآورند.

غرض از پیان این مطلب آن است کـه غالب شبهـات منکران توحید یـا وحی و نبوت و معاد، همان است که در طول تاریخ بازگو شده و در درجهٔ اوّل، انبیای الهی پاسـخ معقول آنهـا را ارايه كـردهاند . آنگاه شـاگردان انبيـا، يعنى حكمـا و متكلمان دینی، همان معبارف را تبیین و شبوح نموده انبد؛ گرچنه اشکال در هنر عصری بنه أشكال و سيبك هاى خياصي ظهيور ميكنيد و پاسيخ آن نيز در هيو دورهاي با بيبان مخصوص و مناسب تجلّبي مي يابد و در طي اعصار و قرون، گروهمي كه حق محور بوده و در طيّ طريق حقيقــت خواهي قصور يا تقصير نورزيدهانــد، به آن رسيده و به محتوای آن باور دارند و عدّمای که خود محور بوده و در پیمودن راه حقیقت خواهی، به وَنَّی و وَهی و اِدهان و ایهان مبتلا شده یا می شموند، از نیل به آن باز مانده و یا اگر آن را ادراك نماينىد و مشكل علمى آنها حـل شـود، مُعضِـل عملى آنهـا مـانـع از ایمان آوردن می شود؛ چنان که فرهون و درباریان وی، پس از فهمیدن اعجاز موسى إنتقاز ايمان به او ابا كردند؛ ﴿و جَحَدوا بها و استيقنتها اَنفسهم ظلماً و علواً﴾ا و ﴿لقد علمت ما انزل هولاه إلاَّ ربُّ السموات و الأرض؟ . '

ا بر این اساس، بایند برخی مغالطه های بالغوض، نظیر زمی بنه کهنه گویی، یا تکرار سخنان پیشینیان، یا عدم کارایی چنین دلیـل یا باسخ و مانند آن آگاه بود، و بر اثر تشابيه قلوب و تماثل شبهات و تناظر اشكالات، همان جنواب رصين و وزين و كار آمد وحي راكه به زبان حكيمان متألبه تبين و تشريح شده، با عبارت آشنا و قلم

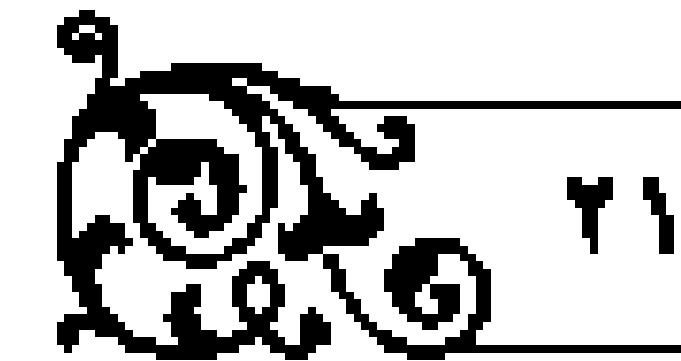

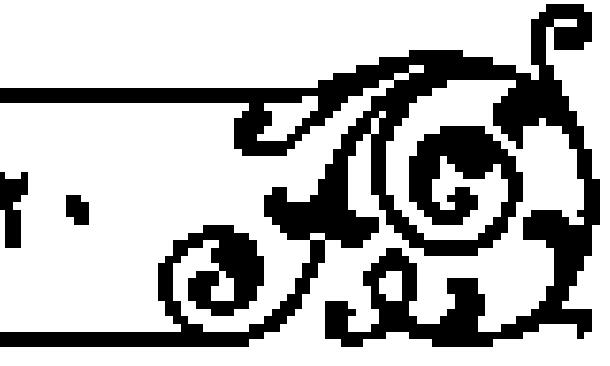

مقدمه

تبيين براهين البات خدا بالأ

دلپذیر و مناسب با عصر ارایه کرد .

#### سوم. برهان نظم

بررسی برهان نظم به چند امـر نیاز دارد : ۱ . نظم چیست (ما هو)؟ ۲ . نظم هـــت و وجود دارد یا نه (هل هو)؛ ۲. نظم چرا وجود دارد (لم هو). امور دیگری نیز در جنب جریان نظم مطرح می شود که در صورت لزوم، به آنها اشاره خـواهد شد و اگر تیین امور کلیدی یاد شده، عهده دار حلّ آنها بود، حاجتی به طرح مجدد آنها نخواهد بود.

### جیستی نظم

اما اینک نظم چیست، چون نظـم از سنخ مفهوم است نـه ماهیت؛ لذا حَـذَ یا رسم ماهوي نخواهد داشت؛ ليكن سير منطقي أغاز بحث، روشن نمودن مورد گفت وگو را ايجاب مي نمايد؛ يعني اگر بحث در باره تحقق داشتن مصداق يك مفهوم باشد، قبل از ورود در اتبـات یا نفی مصـداق آن ، لازم است اصـل آن مفهـوم به طور کـامل آشکار گردد، وگرنه بحثهای حصولی و استدلالهای ذهنی، خواه برای ایجاب و خواه جهت سلب، معقول و مقبول نیست.

نظم گرچه از سننخ مفهوم است، نه ماهیت؛ لیکن شبیه میاهیت است؛ پمنی معقول ثاني فلسفي است، نه معقول ثاني منطقي . معقول ثاني فلسفي آن نيست كه ظرف عروض آن ذهـن و ظرف اتصـاف آن عين و خمارج بـاشد، چنـان كه معـروف است، زیرامعنای آنکه ظرف عروض ذهن، و ظـرف اتصاف خارج باشد، این است که اصل وجودش در خارج نباشد؛ لیکن وجنود رابط آن در خارج باشد، بهطوری که یك موجود متخص خارجي در اثر وجنود رابط، بنه يك موجود مشخص ذهني

مقدمه

امتصف گردد؛ يعني وصلف كه همان نظم است، در خارج موجلود نباشد و فقط در ذهن بافت شود و موصوف کـه موجود خارجـی است، به وصف ذهنـی، در خارج متصف بشود و اين اتصاف همان وجود رابط است كه موجود ذهني را با موجود عيني مرتبط مي نمايد.

تفكيك فوق، همان طور كه در مقدمة كتاب شناخت شناسي در قرآن بيان شده است، طبق تحقیق استاد علامه طباطبایی ره محال است، زیرا ربط تنابع طرفین در ظرف تحقق خود است و در هـر ظرفي كه ربط وجود دارد، طرفين آن نيـز بايد موجود باشند و جريان ربنط غير از جريان حكبايت و ارائه است كنه صورت ذهني منوجود خارجي را نشان مي دهد، پس هر معقولي يا ظرف عروض و اتصناف او خصوص ذهبن است و اصبلاً در خارج نیست، یا ظرف عروض و اتصباف آن عین است، جنان که ذهن نیز می تواند ظرف هر دوی آنها باشد .

بر این اساس، نظم و مانند آن از مفاهیم فلسفی، حتماً ظرف عروض آنها مانند طرف اتصاف آنها خواهد بود؛ يعني اگر ظرف اتصاف ذهن بود، ظرف عروض نيز ذهن است و اگر ظرف اتصاف عین بود، ظرف عروض حتماً عین خواهد بود؛ لیکن موجود بودن اشیا در خارج یکسان نیست تا از تحقق عینی این گونه معقولهای ثانی، تسلسل وتكرار نوع و مانند آن لازم آيد، بلكه موجود بودن برخي امور به همان موجود بودن منشأ انتزاع آنهاست و بين اين دو مطلب فرق است؛ يكي آنكه وجود نظم مثلاً در ذهن باشد و موجود خارجي به آن متصف گردد، ديگر آنکه نظم در خارج به عين وجود منظوم و منتظم موجود باشند، نه جندای از آنها تنا حکم جداگنانه بپیلیزد و هم جنين مفهرم امكان، حدوث و … .

آنچه قبل از بررسی نهایی پیرامون مفهوم نظم به دست میآید و برای اوّلین بار در اذهان ظهور میکند، این است که نظم امری قیاسی و نسبی است؛ یعنی از سنجش

.<br>المبيين براهين النيات خدا ج<mark>ش</mark>

دو یا چند چیز به هم در شرایط خاص، مفهـرم نظم انتزاع می شود، به طوری که یك شيء بسيط مانند «الف»، هركز منشأ انتزاع مفهرم نظم نخواهد بود.

چون قیاس و سنجش، گاهی اعتباری است، گاهی صناعی و گاهی طبیعی و تکوینی، و آنچه در برهان نظم معتبر اسـت، همان نظم طبیعی و تکوینی است، نه اعتباری و نه صناعی، لازم است به آنچه محور اصلی استدلال است، اشاره شود تا آنچه خارج از مدار برهان است ، وارد بحث نشود .

انظم اعتباری که طبق قرارداد معتبران انجام می شود، در حالتهای گوناگون متفاوت میشود؛ مانند نظم صف سربازان، یا صف نمازگزاران به جماعت، و نظم صناعی که طبق قانمون خاص صنعت تهیه، و برای هدف معینی اعمال می شود، مانند نظم رادیو، ساعت و … است و ایس دو قسم نظم، از بحثهای برهمانی بیرون است. هر چند ممکن است از نظم صناعی برای تأیید ذهن متعلّم استمداد شود.

تظم طبیعی و تکوینس آن است که نه طبق قراوداد معتبران بیاشد و نه از وحدت حقيقي محروم و فقط داراي وحدت صناعل بساشد؛ بلكه دو مدار تكوين و حقيقت یافت می شود و حکم خاص خود را خواهد داشت، چـون نظم تکوینی بـا قیاس و منجش موجودهاي خارجي محقق مي شود و سنجش و قيامي بدون ربط تكنوبني صمكن نيست و ربط نيـز خارج از محـدودهٔ وجود نيسـت، زيرا بـر اساس اصـالت وجود، هرگونه پیوند نکوینی میان اشیا، فقمط با وجود صورت می بذیرد و هرگز بدون آن میسر نیست، بنابراین هرگونه ربط عامل نظم توسط وجود حاصل خواهد شد .

لازم است توجه شود که در شناختهای جَذَلی، هر چیزی را نمی توان با مقابل او شناخت . البته شناخت اصبال هر چینزی به تحلیل اجزای درونس اوست ؛ بـه هرنقدیر، باید عنایت داشت که نظــم در مقابل هرج و مرج است، نه در مغابل شرّ، جون بحث خير و شرّ بــه طور كامل از بحث نظم و هرج و مرج جــداست، زيرا اگر

شوى در جهان مطرح است، حتمـاً با نظـم خاص و انسجـام مخصوص صـورت می پذیبرد، چون آسیب رسانی، نظیر آسیب زدایی، طبق قواعد خیاص و هماهنگی ويژه است .

ا ربط وجاودي كه به همراه خاود نظم را محقق ملي سازد، سه قسم است، زيرا ربط وجنود، فقط در مندار علت و معلنول است و امنوری که بنا هم پینوند علّبی و معلولي ندارند، هيچ گونه نظمي نسبت به هم نخواهند داشت و ربط علت و معلول از سه حال بیرون نیست؛ ربط و نظم علت فباعلی، ربط و نظم علت غایی، ربط و انظم علت قوامی (داخلی).

انظم قسم نخست که ربط علت فاعلی با معلول است ، لزوم سنخیت خاص هر فعل با فاعل است؛ ﴿كُلِّ بِعَمَلَ عَلَى شَاكَلْتَهُ﴾'، وكُرْنَه هر اثر از هـر مؤثِّرَى متوقع خواهد بود و هر مؤثَّری توان تأثیر هـر اثری را خواهد داشت و این امر مَریح، مساوی با تصادف و انکار قانون علیت و معلولیت است .

اقسم دوم نظم که ربط علت غایی با معلول است، لزوم ربط تکاملی مخصوص هر موجود غیر واجب با هدف معین است، وگرنه هر چینزی به هر مسمّی گرایش خواهـد داشت و پـايان و معـاد هر مـوجودي، هـر چيز ديگـري خواهـد بود و ايـي ناهماهنگی غایی، نظیر ناهماهنگی فاعلی موجب هرج و مرج است .

اقسم سوم کنه ربط داخلی اجزای یبك شیء است ، مخصوص چینژی است که دارای ماده و صورت، جنس و فصل یا عناصر و ذرّات متعدد باشد و چیزی که بسیط خارجي است، نظم داخلي به لحاظ خبارج براي او متصبور نيست؛ گرچه نظم داخلي به لحاظ ذهن، در اثير تركيب از جنس، فصيل و مانند آن، براي او معقول است و چیزی که بسیط ذهنی است ، همان طور که نظم داخلی به لحاظ خارج برای

٨٠- سورة اسواء، أية ٨٣.

مقرمه

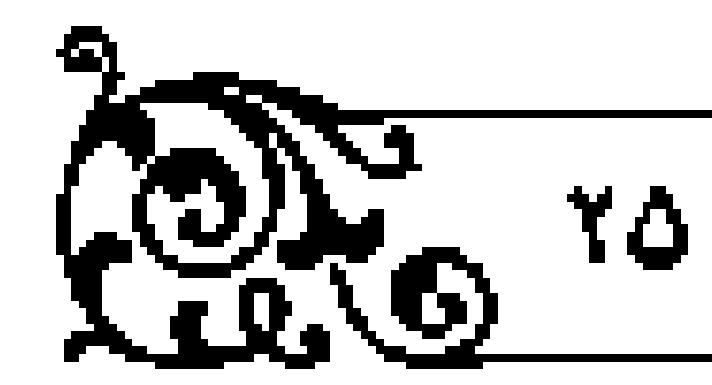

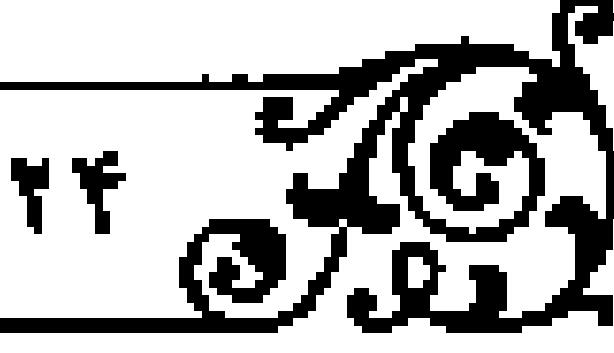

١ . الكافيء ج ١ ، ص ٣٣٧ .

١. مورة بقره، آية ٥٥.

۲. سورهٔ فرقان، آیهٔ ۲۱.

٣. سورة بقره، أبية ١١٨.

۱ . سوره نمل، آیهٔ۱۲،

٢. سورة اسواء، آية ١٠٢.

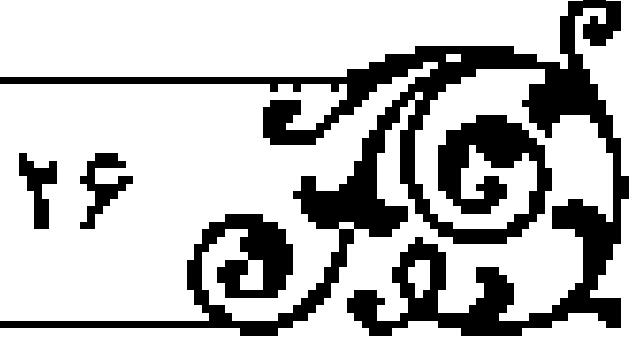

### .<br>- تيمين براهين الميات خدا ج<mark>ه</mark>

او متصوّر نیست، نظم داخلی به لحاظ ذهن هم برای او معقول نخواهد بود . یادآوری: نظم داخلی گرچه به لحاظ علل قوام است (ماده و صورت، جنس و فصل)، نه به لحاظ علل وجود؛ لیکن بر مبنای اصالت وجود و اعتباریت ماهیت، هوگونه حکمی که برای ماهیت ثابت می شود، نه تنها در ظرف وجود است، بلکه با دقت بازر، به وسیلیهٔ وجود بوده و قضیته به صنورت وصف و شرط است (وصفیه ، شرطته)، نه به عنوان حبن و ظرف (حبنبه).

قرأن كريم در موارد فراواني به نظامهاي سه گانهٔ اشيا اشياره فرموده است؟ ليكن در برخی آیات همهٔ آنها را یك جا مطرح نموده است؛ نظیر آیهٔ ﴿ربنا اللَّذِي اعطی كلِّ اشيء خلقه شمّ هَدى﴾ ` كه پروردگار به عنوان مبـدأ نظام فـاعلي تمـام اشياى يـاد شده است و هر چیز اندام مناسب و جهاز هماهنگ داخلی خود را خواهد داشت که همان نظام داخلی آن محسوب میگردد و بیرای هر چیزی، مقصد و مقصودی است که خداونند با تجهیز هر چینزی به ابزار و جهاز مناسب، او را به هدف خناص خود هدایت و حمایت می نماید.

اکنون که مفهوم نظم و اقسام سهگانهٔ آن بازگو شد، لازم است اشاره شود، آنچه در برهنان نظم محور بحث است، همان نظم داخلی و غنایی است. هنر کدام از این دو می توانند، مدار استدلال قرار گیرند و اگـر نظم داخلی به عنوان مقدمهٔ برهان آورده شود و نظم غایی به عنوان محور اصلی و حد اوسط آن راقع شود، مجموع نظم داخلی و غایی، در برهان نظم مطرح خواهد شد .

هستى نظم

اما اینکه آبا نظم تکوینی وجود دارد، لازم است توجه شود کبه مدار نظم تکوینی،

مقدمه

گاهی موجودهای مادی و طبیعی اند که علوم تجربی عهده دار اثبات آن است، و گاهمی موجودات مجرّدی است که متعلق آنها موجود مبادّی است و علوم ریباضی متكفَّل اثبات آنهاست، و زماني موجودهـاي مجردي است كه ذاتاً منزِّه از ماده بوده؛ الیکن محکمی آنها گاهمی مادی است و گاهی مجاود؛ مانند افکار و اندیشه های روشمند که به صورت برهان در اذهان ظهور مینمایند و بر اشیمای خارجی، اعم از مجرد و مادی دلالت و از آنها حکایت دارنند، و عهده دار اثبات چنین نظمی، منطق، حکمت و کلام است، چنـانکه گاهـی موجـودهای مجردِ مشهـود از نظام خاصي بمرخوردارند و عرفان متكفّل اثبـات نظم شهودي معارف عيني عـارفان واصل

به هر تقدیر، نظم را می توان در طبیعت و مثال و عقل یافت و آن را بررسی کرد؛ ولی آنچه نزد مُبرهنان و ناقدان برهان نظم مطرح است، همان نظم طبیعی موجودهای مادی است که اثبات آن به عهدهٔ علوم تجربی است .

برهان نظسم، بر فرض تمامیّـت، دارای بك مقدمهٔ تجـربی و بك مقدمـهٔ عقلی است و چون اعتبار علمی مقدمهٔ تجربی به قیامن خفی است که او را همراهی کرده و يشتيانني مي نمايد، لـذا اعتبار مقدمـهْ تجربي بـه همان قياس خفى عقلـي است. درنتيجه، برهان نظـم از مقدمات عقلي(بدون واسطه يا با واسطـه) برخوردار است، لذا هرگز صغرای برهان نظم حتمی نیست، چون نظم عبارت از ربيط وجودي و ناگستنمي بين دو يا چند چيز است و هرگيز نظم به معناي خاص که تحليل آن گذشت، از راه حسّ به دست نمیآید و جزء کیفیات محسوس نیست، همان طور که قانون علیّت توسیط حسّ اجراز نمی گردد، زیرا حدّاکثر بهترهای که حسّ از مثناهدهٔ امور طبیعی دارد آن است که اشیایی را کنار همم و متعاقب یا متداخل یك دیگر ادراك ا مینمایید؛ لیکن نظم تکویسی صرف تعاقب، ترادف، تداخل و ماننید آن نیست،

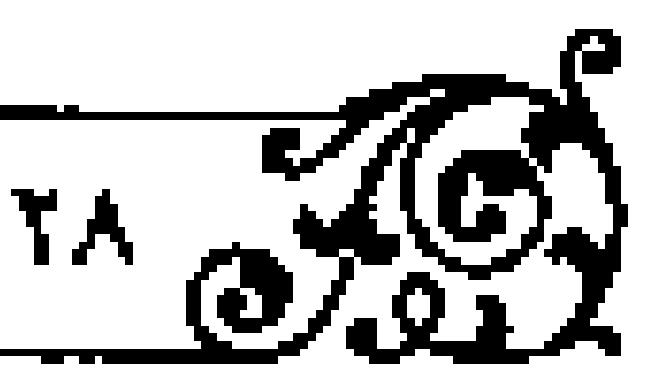

### -<br>- تعيين براهين النيات خدا <del>عا</del>قي

بلکه پیوند ضروری و ربط لزومی دو یا چند چیز است که ضرورت پیوند و لزوم ربط، هرگز از راه احساس به دست نخواهد آمد، بنیابراین صغرای برهان نظم در مدار امور طبیعی را اتجاریه؛ به عهده دارد؛ نـه احساس، پس مقـدّمهٔ اول آن تجربی اسـت نه حتمی، و اگر گناهی از نظم طبیعی به عنبوان شیء محسوس یاد مس شود، برای آن است که فکر با کمك حس آن را اثبات می نماید؛ نظیر اینکه دربارهٔ حرکت چنین گفته شده است که آن را فکر با اِعانت حس ادراك مينمايد .

مطلب دیگر آنکه اگر صغـرای قیامن نظم که یك مقدّمةً تجربـی است، به حدّ جزم و قطع نرسد و مظنـون باشـد، نتيجة برهان نظم نيز ظنّي خـواهد بود؛ نه يقيني، زیرا نتیجه در چند سورد تابع اخمس مقدمتین است؟ یکی در کمیّست و دیگری در کیفیت، سومبی در صنعت و چهارمی در جهت. اوّلبی ناظر به سنور قضیّه است از الحاظ کلی یا جنزئی بودن که اگر یکی از دو مقدمه جزئی و دیگری کلّی بود، نتیجهٔ آن قیاس جزئی است . دومی ناظر به کیفیت قضیّه است از لحاظ ایجاب و مىلب که اگر یکمی از دو مقدمه موجبه و دیگری سالبه بمود، نتیجهٔ آن قیاس سالبـه است، و سومی ناظر بـه یکی از صنایع بنج گانهٔ منطق است که اگـر یکی از مو مقدمه ظنّی و خطابی بنود و دیگری قطعی و برهانی، نتیجنهٔ چنین قیاسی ظنی اسست؛ نه یقینی و هرگاز حتی بلودن بك مقادمه با تجربی بودن آن، نقش تعيين كننادهاي در نحوه استنتاج نبدارد، زيرا معيبار برهبان ثامّ قطعبي بودن تمنام مقدميات أن است و اگبر مقدمهای در عین حتی بودن قطعی بود، ثمرهٔ آن قیاسی قطعی خواهد بود؛ لیکن در برهان نظم، همان طور که دربارهٔ صغـرای آن بحث شـد، احواز نظـم از راه حسّ ميسور نيست.

غرض آنکه تـابع بودن نتيجه نسبت بـه اخـتر مقدمتين، اختصاصــي به کليت و

مقدمه

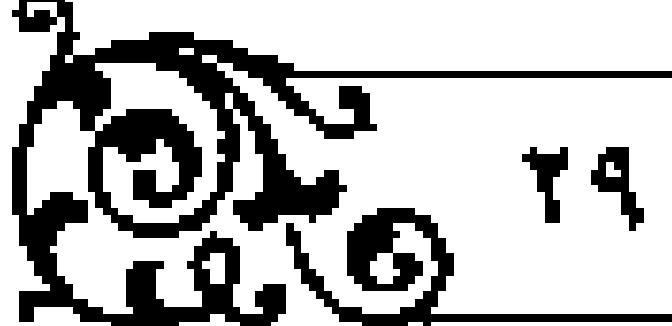

جزئيت (كمّ) و ايجـاب و سلب (كيف) ندارد، بلكه در بارهٔ صـنعــت قياس، از قبيل قطعی یا ظنی . . . بودن مقدمهٔ آن نیز جماری است؛ چه اینکه در مورد چهارم، بعنی جهت قضیّه از قبیل ضرورت، امکان ر امتناع نیـز جریان دارد؛ یعنی اگر یکی از دو مقدمه ممکنه بود و دیگری ضروریه ، نتیجهٔ چنیــن قیامـی تابع اخــتی از دو مقدمه در جهت قضيه بوده و ممكنه است نه ضروريه .

همچنین اگر محتوای یکی از دو مقدمهٔ قیاس تکوینی و حقیقی باشند و مضمون مقدمة ديگر اعتباري ر تشريعي، نتيجـهٔ أن اعتباري ر تشريعي خواهد بود؛ مثلاً واجب الموجود بروردگار است، پروردگمار را بايد برستش كرد؛ واجب الوجود را باید پیرستش کرد؛ یعنی قیباسی که از مقدمـهٔ قعست، و قباید، تشکیـل شود، چون البايد؟ اخسّ از اهست؟ است، نتيجه تابع اخسّ مقدمتين خواهـد بود. البته حصرِ هتابع اخش مقدمتین؟ در موارد یاد شده و مبانند آن استقرابی است؟ نه عقلی ، و سرّ تابعیت نتیجه در همهٔ موارد بیاد شده، همان دلیل مشترکی است که در منطبق بیان شمده و شامل غیر کمّ و کیف، یعنی صنعت مقدمه و جهت قضیّه هم خواهد شد.

گرچه نقش کبوا در انتاج قیاس بسیار مهم است؛ ولی اگر اندراج اصغر تحت اوسط که موضوع کسرا است، به نحو ظنّي يا امکان بود، هرگـز نتيجة چنين قياسي. قطعي يا ضروري نيست، هرجند مقدمتين در كمّ و كيف اتفاق داشته باشند.

اثبات نظسم در امور ریاضتی یا افکار متقلن کلامی و فلسفتی که با حکسم عقل مطرح مسیگردد، غیـر از اثبات آن در امـور طبیعی از راه تجـربه اسـت، زیرا حکـم ریاضس یا عقلی همنواره کلی و جامع است؛ بر خلاف حکم تجربی که مدار آن محدود است. جریان جهان آفرینش که از نظر پهنهٔ زمان یا گسترهٔ کرات و منظومهها قابل استيعاب نيست و برخي از آنها از بين رفته و بعضي از آنها هنوز نيامده ر بعضي از آنها که هم اکنون موجودند، در معرض اطلاع دستگاههای پیشرفته هم قرار تدارند،

.<br>تبيي*ن براهين البات خنا*ءَ ج

چه رسد به حتی غیر مسلّح به ابزار دقیق . به تعبیر قرآن مجید، بعضی از موجودها ديده نمي شوند يا ديدني نيستند؛ ﴿فَلا أُقْسِمَ بِمَا تَبْصَرُونَ \* وَ مَا لاَ تَبْصَرُونَ﴾ `` اين مطلب سادماي نيست و تطبيق أن بــا سـاعـت يا كتاب بك كتابـخانــه بزرگ كه مطالعة يك كتاب أن سبب تطع به عاقل و عالم بودن نويسنده أن ميكند، هر چند كتابهاي دیگر آن کتابخانـه مورد مطـالعه واقـع نشونـد، نه تمثيـل منطقى اسـت ر نه تشبيـه سودمنند، زیرا آنجه از جهان طبیعت در معرض آزمون بشیر کنونمی قرار میگیرد، نسبت به أنجه خارج از قلمرر تجربة اوست، بسيار اندك است و اگر أنها را گـــــته از بك ديگر قابـل آزمون بـدانيم، احتمـال داده مي شـود كه بـراي آنها مبـدأ فاعلـي جداگیانهای بیاشد کیه فاقید شعور است، یا اینکیه میداً آفترینش آنهیا همان مبیداً پدیـد آورندهٔ مقداری است کـه آزمون شده است، و چـون از نظم با هرج و مـرج آنها اطلاعي در دست نيست و فرض آن است كه مبدأ فاعلى همة اشيا يكي است، شايد بتوان به این نتیجه رسید که میداً جهان آفرینش سوجودی است که گاهی عالمانه کار ميكندو گاهي غير عالمانه .

به هر تقدير، احتمال تعدد مبدأ با توحيد نـا مبازگار است و احتمـال اختلاف حال وتنبؤع در وصف و فعل با بسباطت و تجرد تامّ عقلبي مبدأ منافي اسست، زيرا مبدئي كه بسيط الحقيقه است، از هرگونه اختلاف و تنوع مصون بوده و هرگز علم او که عین ذات وی است، قرین جهل نمس شود؛ چه اینکه قدرت او که عین ذات وی است، هیچگاه همراه عجز نخواهد بود . البته اگر مجموع جهان آفرینـش به عنوان واحد حقیقی هماهنگ بررسی گردد، صغرای قیامن نظم ثابت می شود.

خلاصة كلام در صغراي قياس مزبور اين است كه نظم في الجملـه قابل اثبات است، گرچه نظم بالجمله اثبات نگردد، اما اثبات نظم في الجملـه به اين است كه

عهده دار اثبات نظم داخلی و نیز نظام غایی بسیاری از موجودهای طبیعی است .

بنابواین اصل نظم در سوجودهای طبیعی فی الجمله قطعی است. اما نتیجهٔ قیاس نظـم در گرو رسیـدگی دقیـق کبرای آن است؛ لیکـن به طـور اجمال مـیتوان گفت: اولاً احتمـال پيدايش ذرّات و عنـاصـر اوّلى بــه نحو تصادف همـچنــان مطرح است، چون نظم مشهود در اوصاف ذرات هستی است، نه در گوهر وجود آنها . ا ثانیاً احتمـال تصادف در متن نظم، هـم بعید نیست، چنانکـه در مقام تحلیل کبرا بازگو می شود .

آنچه معلموم حضوری هر انسیانی نسبت بیه جهاز طبیعتی، مثالی و عقلبی اوست،

هماهنگی کبامل در نظام داخلی و غایی اوسیت، چه اینکه پیشرفتهای علیوم تجربی

ثالثاً اثبات نـامحدود بودن مبدأ هممتي و صفات ذاتي وي به بـرهان نظم دشوار است، چون ممکن است مبدأ أفرينش جهان مادّي وجود مجرد محدودي باشد که - منشأ اين همه نظم شده است .

### علت و سبب نظم

۔ اکنون نویسٹ کیوای قیاس نظم فراحی رمینہ که یا کدام علت فاعلی نظم وجود دارد . بحث بيرامون علت فاعلى نظم همان بيان لميّت آن است، اكر براى نظم مبدأ فاعلى نباشد، بلکه در اثر تصادف پدید آمده باشد، کبرای قیاس مزبور صادق نیست، زیرا خواه تمام نظمها بدون ناظم پلدید آیند، یا بـرخی در اثر تصادف و بعضــی به وسـیلهٔ ناظم یافت شود، در هر دو صورت، کبرای قیباس ناتمام است و سرّ ناتمام بودن آن این است که کبـرای قیاس یا اصـلاً صادق نیست یا برای آنکـه صـدق او کلی نیست، در حالی که کیرای شکل اول حتماً باید کالی باشد.

برای اثبات کلیّت کبرا ر اینکـه هـر نظمی تـاظـم دارد، بایـد از بقین منطقـی

 $\sqrt[3]{\frac{1}{10}}$ 

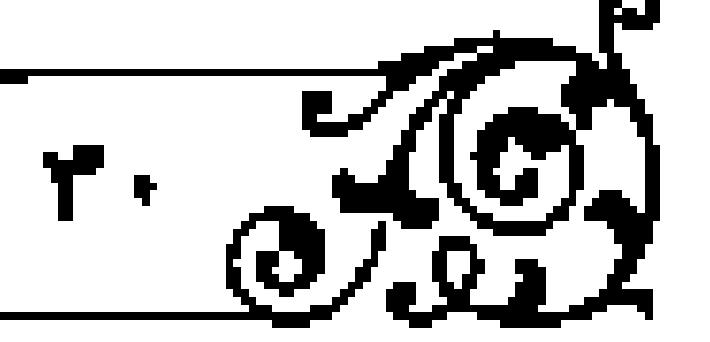

مقدمه

- تعيين براهين اللبات خدا <del>ج</del>هي

استعداد نمود؛ نـه از يقين روانشناختي، چون يغيبن رياني كه گاهـي در اثر عادت و زمانی از راه سنت و مانند آن پدیند میآید، گرچنه سودمند است و از این راه کمك شایانی بـه ایمان می شود؛ لیکن ضابـط فکری و عقلی ندارد و قابل عـرضه و ارائه به دیگران نیست . برای پیمایش یقین منطقی هرگز استبعماد ، استبحاش، بنای عفلاء عقلابی بودن و مانند آن کاربرد ندارد .

لازم است توجه شود کـه براي تماميت هر برهان، بايد حـد وسط أن كاملاً مورد بحث قرار گیرد و در اثبات حد وسط، نبایند از حدود وسطای براهین دیگر استعانت شود، زیرا در این صورت خلط برهان به برهان دیگر لازم میآیند. در برهان نظم نیز نبايد از امكان يا حدوث يا حركت و ماننـد آنكه هر كدام حد وسط برهان مخصوص خود هستند، استمداد شود، وگرنه برهان نظم به یکی از براهین یاد شده برمی گردد. منظور از نباظم در کیرا ، موجبود مشخص عینیای است که سبب پدیند آمدن هماهنگی مخصوص در نظام داخلی یا غایی مرجودهای طبیعی است؛ مرجودی که وجود آن برای تحقق نظم مزبور ضروری است، بنابراین باید احتمال تصادف به طور کامل منتفی گردد، در حالی که احتمال آن همچنان در اصل طبیعت محفوظ است، زيرا جريان محاسبة احتمالات در همة احوال متصور، نسبت يكسان دارد، در همان مثال معروف که گفته می شود: ۱۰ گر ده سکه که از یك تا ده شماره گذاوي شده و در طرفس قرار گرفته انبد، هنگام بینرون آوردن آنها از ظرف، شماره هنای ترتیس آنها ملحوظ گردد، به طوری که اوّل سکمای که شمارهٔ بیك بر آن است، بیرون آیند و به همین ترتیب تا در نوبت دهم سکهٔ شمارهٔ ده خیارج شود، احتمیال آن در صورت جایگزینی سکّهها یك ده میلیاردم است، وجود چنیـن احتمالی بسیـار ضعیف و به منزلة معدوم است و اگر عدد سكّهها با همان ترتيب ياد شده از ظرف مزيور بيرون

آيد، حتماً بيرون آورندهٔ ناظم، مدبّـر و هوشياري عهده دار استخراج آنها بوده است، انه تصادف) .

حال اگر این مثال به خوبی بررسمی شود، معلوم خواهد شد، صورتهای دیگری که در آن مطرح است، هر کدام دارای جنین احتمال ضعیفی است، مشلاً اگر عدد سكەهاي دەگانىة مزيىور، يخواهنىد يا شمارة مەكوس، يعنىي از دە تا يىك خارج گردنـد، يا طورى كه زوجهـا كنار هم و فـردها رديف هـم، به نحوى كه اول فـردها ، آنگاه زوجها یا به عکس، یعنی ایل زوجها نظیر دو، چهار، شش، هشت و ده خارج شـود، سـپـــــ فردها نظــر يك (اگـر عدد باشـد)، سـه، پنج، هفت و نُه بيرون آيد و يا به نحوی خارج گردند که هیچ نظمی در آن نباشد؛ نه بـه ترتیب اصلی و نـه به شـمارهٔ معکوس، نه زوجها ردیف همم و نه فردها کنار هم، بلکه صورت مزینور بی نظمترین افرض محتمل به حساب آید، در هر حال، احتمال مربوط، به هر ترتیبی که حاصل می شود، با احتمال دیگر ترتیبهایی که می توانستند به وجـود آیند\_و نه بـا احتمال مربوط به جامع ذهنی ای که برای تعدادی از آن تریبها فقط در ذهن تصویر میشود.. يكسان است.

ِ غَرض آن است که هیچ مزینی برای صدورت اول نسبت به هر یك از صورت های دیگر نیست، بنـابراین هر کدام از ایـن صورتها خارج شود، مـــاوي دیگري است و اگر اتفاقیاً صورت اول بیرون آید، هیگز دلیل بر وجنود ناظم نیست، همنان طور که صورت اخير كه بي نظــم ترين وضـع متصور است، دليل بر وجود نـاظم نخواهد بود . البته مقايسه با مثالهاي اعتباري و صناعمي، و رعايت ضوابط خاص آن، هرگز اجازه باور روانی تصادف را نمیدهد؛ ولی تا هنگبامی که ضوورت مبدأ برای پیدایش ذرّات اقلی جهان ثابت نشود و احتمال تصادف در اصـل پیدایش آنها منتفی نگردد، چنین احتمالي براي نظم هم كه وصف آنهاست، ممكن است .

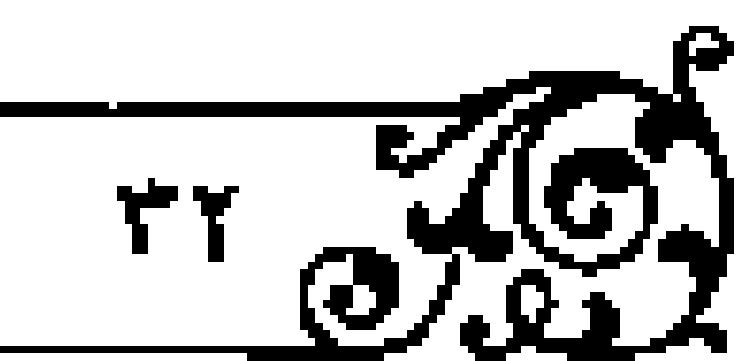

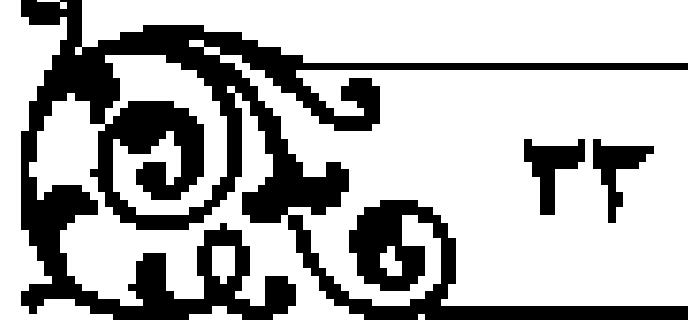

مقدمه

١. منورة طه، أية ٥٠.

۰٫۱ ر. لا: اسفار، ج ۲، ص ۲۲ .

١ . سورة حافه ، آيات ٣٩ ـ ٣٩ .

### تبيين برلمين البات خداءهم

اگر ذرات بی شعور مادهٔ جهان که مبثوث و پراکنده اند، به هر صورتی در آیند و از احتمالی مماوی با صورت دیگر برخوردار باشند، هرگز احتمال یکی از آنها قوی و احتمال دیگری ضعیف نخـواهد بود . بنابراین احتمال تصادف و بـدید آمدن وضـع مناسسب و هماهنگ در اثر برخمورد ذرات سپال فاقلد شعور، هرگز مستلمزم جمع دو نقيض نيست .

البته امتناع اصل تصادف و ضـرورت نیازمندی ممکن بـه واجب و ماننـد آن بر برهان قباطمي استوار است كه در موطن خاص خويش مطرح شده است، چنانكه برای اثبات واجب و صفات ذاتی نامحدود وی، میانند علم، قدرت، حیات و مانند آن، نیازی به برهان نظم مادی و طبیعی نیست. نظم ریاضی، قواعد مجرد آن و نظم عقلي افكار و انبديشه ها نيز كبه در اذهان حكيمان و متكلمان، همچنيسن در قلوب عارفان مطرح است، دلیل مُنْقَن بر وجود مجـرد نام عقلی است؛ لیکن همان طور که در طليعة برهنان نظم اشاره شد، مدار اصلي بنرهان نظم معهود، هماننا نظم طبيعي امور مادی است که سرگذشت آن بیان شد .

مطلب پایانی بحث نظم آن است که قانون علیت و معلولیت، جزء علوم متعارفه محسوب مي گردد، بهطوري كه نه اثبات آن ممكن است و نه انكار آن، چون هرگونه استدلالي در گرو قبول عليت مقدمات براي نتيجه است و در اين جهت فرقي بین مبانی مختلف در تبین ارتباط مقدمات قیاس با نتیجهٔ آن نیست . ارتباط مزبور بر مبانی مختلف، به نحو إعداد يا فاعليـت و مانـد آن است، چون اصـل عـلـَت قطعی است (خواه مبدأ فعلى بدايش نتيجه مقدمات استدلال باشد يا أنكه مبدأ غيبي بوده و مقدّمات تأثیر اعدادی داشته باشند) .

به هر تقدیر، هینج استدلالی در هیچ علمی بدون پذیرش اصل علیت نخواهد بود و بر اساس اصل علّیت، احتمال تصیادف در اصل پیدایش ذرّات براکندهٔ جهان

ونيز احتمال تصادف در نحوهٔ برخورد آنها منتفـى است، زيرا نظم تكوينـى با وجود خاص عینی همراه است و هرگیز وجود عینی بدون میداً فاعلمی بدیند نمیآیند، بنابرایس، دربارهٔ برهان نظـم می توان چنین گفـت: نظم موجود اسـت؛ یعنی جهان (في الجمله) منظوم است و هر منظوم ناظمي دارد، پس جهان ناظم دارد.

کیفیت تقریر استبدلال آن است که بین نظم و ناظم داشتین تلازم عقلی است و در کرای برهان نظم، احد المتلازمین برای ملازم دیگر ثابت میشود و نیز از علت به معلول پی برده می شود، زیرا حد رسط علیت ثبوت حدّ اکبر برای اصغر است، نه از معلول به علت، جنون پی باردن از معلول به علیت اصبلاً ممکن نیست، زیرا همان طور که در منطق بیان شد، مقدمات برهان باید یقینی باشد و چیزی که دارای علت است، فقط از راه علم به علت معلوم میشود و هرگز با شك در علت، قطع به معلول ممکن نیست . پس چگونه ممکن است که معلول یقیمی و علت آن مشکوك و مجهول باشـد، أنگاه از معلول يقيني به علـت مجهول و مشكوك بي بـرده شود، لذا صاحب نظران منطق اعلام داشتند که بی بردن از معلول به علت محال است. امّا اینکه هممواره با مثاهدهٔ اثر به مؤثر بی برده می شود، برای آن استکه آنچه مؤثر حقيقي است، موجود مشخص و عيني است كه با مشاهدة اثر معلوم نمي شود، مگر با قرائن و شواهد دیگر که خارج از برهـان است، و آنچه معلوم میشود این است که این اثر مشهود مؤثری دارد؛ مثلاً چنین گفته می شود: این صفحه مکتوب است و هر مکتوب کاتبی دارد، مس این صفحه کناتبی دارد . در این قیاس حد اوسط (مکتوب) و حداکبر (کناتبی دارد) متلازم هم هستند، نه علمت و معلول، چنون حدّ اکبنر **«کاتب» نیست، بلکه «کاتبی دارد» است و ایـن دو عنوان متلازم بك.دیگراند که در** کیوا یکی برای دیگری ثابت می شود.

نتیجه آنکه پمی بردن از منظوم به نباظم، نه همانگویبانه است (توتبولوژی) و نه

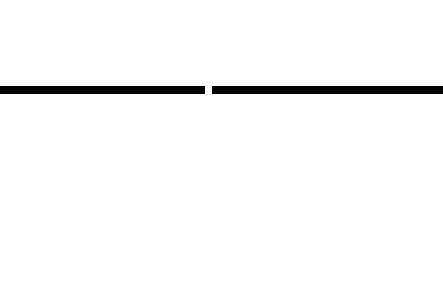

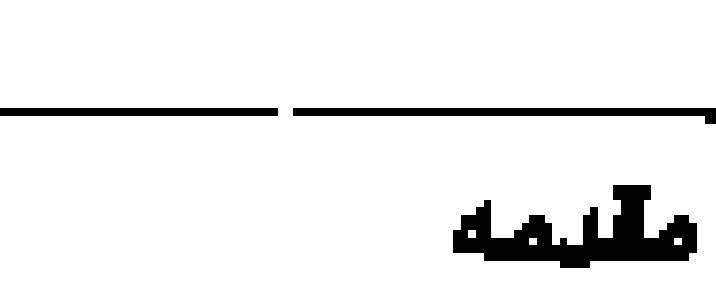

### -<br>- تبيين براهين البات خدا جهر

حرف آنكه جون نظم معلول است، علتي دارد، خواه آن علت آگاه باشند يا نباشد، زيرا نظم خصيصة علمي بـه همراه دارد و ناظم آن حتمـاً بايد عـالم باشــد، بلكه از علمت به معلول یس برده می شود و برهبان مزینور لشی است و اصل مطلب را بوعلی سینایک درباره نیاز مؤلّف (به فتیح) به مـولّف داشتـن بیان داشـت که اگـر گفتیم: جسم سولِّف (به فتح) است و هر مولِّف (بـه فتح) مُولِّف (بـه کـــر) دارد، جنین برهانمی لمّی است و از علت کُمون ناقمی اکبر برای اصغر، بـه آن پیبرده می شود ، نه اِنّی است که از معلول به علت پی برده باشیم . `

بنابراین، فعالـم منظوم است و هر منظوم ناظمی دارد»، از یك نظـر برهان لمی است. البته در هر برهان حدّ اوسط علت اثباتِ اكبر براى اصغر است؛ ليكن عليت اثباتني قدر مشترك همنة براهين استت و آنچه مخصوص بنوهان لئي است، همان علیت ثبوت کَـون ناقص اکبر برای اصـغر اسـت؛ خواه نسبت به کون تـام اکبر علیت داشته با نداشته باشد که اگر نسبت به آن هم علیت حاصل شد، چنین برهانی لئی مطلق خواهد بود.

به هر تقدیر، آنچه بو علی که بر آن تفطّن یافت و بــه آن تنبّه داد، این است که برهان مزبور از بيك جهت لمي است و در كبرا از احد المتلازمين پلي به متلازم ديگر برده میشود و یکمی از دو متلازم ـ اوسط ـ علت کُونِ ناقص متلازم دیگر\_اکبر برای اصغر۔است .

#### عدم مطابقت نتيجه با مطلوب در برهان نظم

همان طور که قبلاً بیان شد، لازم است هر بـرهانی از جهات سهٔ گانه صغرا، کبرا و نیجه (اگر قیاس اقترانس بود) مورد ارزیابی قرار گیرد . برهمان نظم از جهت صغرا و

كبرا مورد تحليل واقع شد، اكنون بايد نتيجـهُ أن مورد بررسي قرار كيرد كه آيا نتيجهُ أن

مقدمه

مطابق با مطلوب اسست يا نه، جون نتيجهٔ آن بر فرض تماميست همهٔ شوايط و اركان، بيش از اثبات اصل وجود نباظم آگاه، مدير و مدبّر نيست، لبذا نمي توان نحوهٔ وجود او، از قبیل واجب یا ممکن بودن و نیز مقـدار وجود او، از لحاظ وحدت یـا تعدد و کثرت، و همچنین سایـر مباحث مربوط به اسمای حسنای الهـی را اثبات کرد، پـی اكر مطلوب از برهان نظم اثبات واجب باشد، نتيجة برهان مزينور مطابق با مطلوب نخواهـدبود، مگر با تتميـم آن به برهـان صديقين يـا برهان امكان و وجـوب، و اگر مطلوب از أن اثبيات وصف عليم و قدرتِ واجبتِ بعد از فراغ از اصل تحقيق ذات واجب باشد، برهان ياد شده تا حدودي آن را كفايت مي نمايد .

البته بهترين راه بلواي اثبات نظم جهان آفرينش آن است كله بعد از اثبات وجود بسيط الحقيق و اينكه أن ذات اقدس عيـن علم نـامحدود، قدرت بيكـران، حيات سرمدي و مانند آن است، چنين ثابت شود كه اثر او جز نظام احسن نخواهد بود و حكمت متماليه جنيس راهي رامني بيمايند؛ يعنى از نظام احسن رتباني احسن النظام بلودن كينان خِلْقَت تبيس مي شنود، چننانكه حكيتم مسؤواري ک چنيس قرموده اند :

فالكل من نظامه الكياني مسينشأ من نظامه الرتباني اگر گناهی احماس بی نظمی شود یا کیفیت نظم معلوم نباشد، حتمیاً در اثر اشتباه در بررسمي يا نسبي انگاشتن آن مورد اســت، وگرنه در برابر مجمــوع آفرينش، طبق برهنان لمّی ای که اخیراً اشاره شنده هر چیزی در موطن خناص خود قرار دارد، جنان که حکیم سبزواری چه فرموده اند :

> مرتسأ طبيعيناً غندا اختبرامن - قينس إلىس كليسة النظلسام

 $T_{\alpha}$ 

 $\overline{r}$   $\sqrt{c}$ 

- ما ليس موزوناً ليعض من نغم ففي نظام الكل كلّ منتظم ا تذكر: چنان كه در متن كتـاب خواهد آمد، برهان نظـم براي اثبات ذات واجب اقامه نمی شود؟ لیکس فخر رازی از برخی چنین نقل کرده است کـه «بررسی إحکام و اتقان مشهنود در آسمانها و زمینن، به ویژه در تنوکیب بندن انسان و منافتع فراوان و بدائعی که در او به ودیعت نهاده، مایهٔ شهادت فطرت هر انسان فرزانهای به این است که آن، جز از تدبیر حکیم علیم صادر نخـواهند شد و این روش بر ذات و عالم بودن او دلالت دارد) .

ليكن همان طور كه قبلاً تحرير شد، برهان نظم، هرگز بدون استمداد از براهين دیگر، نیوان اثبات ذات واجب را ندارد . آری کسی که حدوث را علیت حاجیت به سبب می پندارد و با حدّ وسط قرار دادن آن واجب را اثبات میکند، با جنین تفکری برهان نظم را برای اثبات واجب نیز کافی میبندارد. البته خود فخر رازی، نه حدوث را به تنهایی سبب نیاز به میدا می داند و نه امکان را بـه تنهایی کافی مـی داند ، بلکه سبب حاجت به مدارا «امکان» به شرط حدوث می دانند و این روش را قنوی ا می بندارد .

#### استفاده از نظم در آیات قرآن

جون هر موجود امكاني آيت واجب است، چنمانكه هر بديدة نو، نشانة مبدأ قديم و هر حرکت، علامت وجود محترك است، قرأن مجيد آفرينش آسمانها و زمين، نفوس و ابدان، و ذی روح و غیر ذی روح را نشانهٔ خداوند می داند و از همهٔ آنها به عنوان آیه

۴. همان، ص ۴۵۰\_۲۵۱.

مقدمه

ياد مـي نمايد و مـوجودهـاي منتظم، از جهات گـوناگون، آيـت مبدأ همـتـي بخش خواهند بود .

محور اساسمي استدلال قرآن كريسم به نظم زمان، از جهست شب و روز و ايلاج یکی در دیگری در فصول مختلف یا در فصل واحد در اساکن متفاوت، و بــه نظم زمین از جهت تأمیمی آرام بودن آن توسط کوههای راسی از آسیب تـزلزل و ناآرامی، و نیز به نظمهای متنوع دیگر، به عنوان جدال احسن است.

توضيح أنكه اكبر مقدمات و مبادي استدلال، معقول محتض باشيد، چنين قياسي برهان و حكمت است و اگر مبادي آن معقول و مقبول باشد؛ ليكن استدلال در محور مقبول و مسلّم بودن تکیه بشود، چنیـن قیاسی جدال احسـن است و اگر مقدمات آن مقبول و غیر معقول باشد، چنین قیاسی جدال باطل و مغالطه در جدال او منهی عنه است .

رسول اكرمﷺ مأمور شد تا هم با حكمـت و برهان معارف الهي را تعليم نمايد، و هم با جدال احسن، آنها را با مخاطبان خاص خود در میان بگذارد، چنانکه مأمنور شد، بنا موعظت و باورهنای روانی، در قبنال باورهنای منطقی، فلسفنی و كلامس، ممايل اسلامس را تعليم دهد، و چون غـالب مخاطين رسـول اكرمﷺ در حجاز و مانند آن، خداوند را بـه عنوان واجب الـوجود قبول داشتند و در ابـن عقيده موخمد بوده و برای او شمریك در ذات قائل نبودنىد، و همان ذات واجب بىي مثيل را خالق آدم و عالم می دانستند و برای وی در خمالقیت شریك معتقد نبودند، و همان ذات بی بدیبل را رب الارباب میدانستند و در ربوبیست جهانی برای وی عندیل قاتل نبودند؛ لیکن رسوبیتهای موسمی، مَقطعی، جزئی، صنفی، نـوهی و مانند آن را به ارباب متفرق می سپردند و آنان را مقـرٌب و شفیع خود نزد خدا قـرار می دادند، در خصوص منافع دنیایی، زیرا به آخرت معتقـد نبودند تا بتها را شفیع گنـاهان خود در

#### .<br>تبيي*ن بر لمين ا*لبات هما ه<mark>ي</mark>

معاد بدانند، یا مقرب درجات معنوی قیامت تلقی نمیایند، در جنین فضایتی قرآن مجید، جدال احسن دارد و می فرماید : بتهایمی که نه پای رفتن دارند و نه دستِ دفاع یا تهاجم و حمله دارند، نه گوش شنیدن دارند و مانند آن، هرگز توان ایجاد نظم بین ذرّات عالم را نداشته، بر این کار مهم قادر نیستند.

ینابرایس معلوم شد که قـرآن هرگز به نظــم کیهانی و نظیر آن، بـرای اثبات اصـل واجب الوجود استبدلال تفرموده است و يا به آن ببراي اثبات اصل خالق برهيان اقامه نکرده است، چنانکه برای اثبات اصل ربوبیت مطلق و جهانی خداوند نیز دلیل اقامه تنموده، زیرا همهٔ موارد یاد شده مبادی معقول و مقبول طرفین بوده است و هرگز مورد انکار بت برستان نبوده است تا بخواهد با استدلال ثابت شود، بلکه تنها مدار استدلال قرآن، همانا اثبات ريوبيت خاص و مقطعي خداونند براى انواع مخصوص جهان است و مشركان، نه منكر اصل عليت بموده و نه قائل به تصادف بودهاند، لذا قرآن کریم می فرماید : کارهای منظم و عمیــق علمی را که حتماً باید علت علیم قدیر انجام دهد، بتهایی که نه از خود آگاهاند و نه از دیگر اشیا با خبراند، هرگز نمی توانند ايجاد نمايند.

#### چهارم. علم حصولی و حضوری به واجب

برهان حصولي و روش مفهومي و منطقي براي اثبات واجب لازم است و ماية نورانيت عقل میگردد و ایمان به آن معقول و مقبول سمنند است، و حکیم مؤمن از نظر قرآن کریسم بصیر و بیناست و در قیامت نیز بینا محشـور می شود، زیرا ایمـان بسیاری از افراد در صدر املام، بر اثر استدلالهای قرآنی بود که با قالب علم حصولی و مفهوم منطقي تبيين والرايه مي شد و مستمعان واعي آن، داعي ايمان مي يافتند و نداي داعي الهي را ليبك مي گفتند و همين قيدر براي آنها سودمنيد بود، و اگر كسي ايني چنين

ادراك عقلى و مفهومي را تحصيل مي نمود و به استناد آن مومن مي شد، هرگز مكلف به علم حضوری و شهود قلبی و نیز مامور به ایمان مستند به شهود دل نمـی شد، با ابنكه آياتي چون هجمن كان في هذه أعمى فهمو في الأخرة أعمى و أضـلّ سبيلاً﴾' ، در مرآی و مسمع همهٔ مسلمین بوده است .

بنابراین تحصیل علـم شهودي و ايمان دل بـر همگان واجب نبـوده است و راه حکمت و کلام راه نورانی و بینایی است، لیکن نکته مهم آن است که راه استدلال و مفهوم حصولمی، حتی برهان صدیقیــن، مادامی که از حوزهٔ مفهــوم و صورت ذهنی بیرون نیاید و تا زمانی که به عینیت خارج مبدّل نشود، هرگز ذات واجب را، هر چند به طنور شهود محدود و ادراك متناهمي ارائه نمي كنند، زيرا مفهنوم ذهني، چنون از تشخص عینی برخوردار نیست، قابل صدق بر کثیرین است؛ خواه آن افراد متکثر در طول همم باشنبد با عرض سك ديگر، حتى مفهرم «الله»، معناي «بسيبط الحقيقة»، الصورت ذهنيء الواجب الوجنودة و مانند اينهما از مقاهيم ذهنني، قابل صندق بر كثيرين است؟ يعني به فرض محمال، اگر ذات ديگري و بسيط الحقيقة جدايي و الله دیگری، به جای ذات واجب و بسیط الحقیقة کنونمی و اَلله فعلی قرار میگرفت، باز حمین مفاهیم از آنها حکایت میکردند و آنها را بدون کمترین کاستی یا فزونی ارایه امی تمردند .

اما راه شهود، گرچه محدود و متناهی است؛ ولی چون فرا مفهومـی و برتر از خیال و وهم و عقل حصنولی است و از آسیب ذهنی بودن مصنون است و از نعمت تشخّص که همان عینیّت خارجی است، بارخوردار است، کسی که خبود را با علم حضوری و شهود قلبی میبابد یا مخلوق دیگری را با شهنود جان، ادراك حضوری دارد، چون شباهد و شهود و مشهود عیس خارجی هستند و چیزی جز ربط بیه خدا

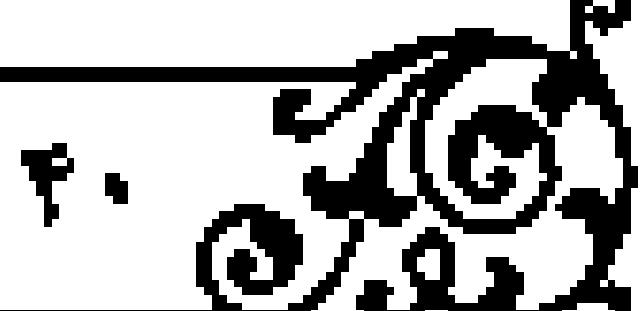

مقدمه

٠. برهان شفاء مقالة اول، فصل ٨.

۰۱ . شرح حکمت منظومه، ص ۱۷۱ .

۰۱ . شرح حکمت منظومه ، ص ۱۲۷ ـ ۱۲۸ .

۲. مباحث مشرقیه، ج ۲. ص ۵۱.

٠. سورة اسراء، أية ٧٢.

-<br>- تيبي*ن براهين اثبات خدا* ه<mark>چ</mark> )

انستند واربط آنيان نينز اشراقى وايك جبانيه است واحضبور ريبط بدون حضبور مربوطٌ اليه در خارج مستحيل است، لذا جنيـن انسان شاهدي عيـن ذات خدا را با انتدازه سعة شهنودي وانسحت وجنودي واوسعت بسنط اشراقني خوينش مشاهيده میکند؛ گرچه مقدار نامشهود غیر متناهی است.

شهود ذات واجب در مدار علم حضوری طوری است که اگر به فرض محال، ذات دیگری، بسیط الحقیقه جـدایی و الله دیگری جـای آنچه مـوجود اســت، قرار بگیرد، تمـام وضع شاهـد و شهود و مشهود دگـرگون خواهـد شد، زيرا تشخـص به وجود رابط اســت و با دگرگون شــدن مربوطٌ اليه تـشخـص رابط نيز متحول مـي شود . برخلاف علم حصولی و برهان عقلی که در فـرض مزبور، کمترین دگرگونی در عالم و علم و معلوم ذهني پديد نمي آيد؛ يعنـي حكيم و متكلم چيزي را در ذهن دارند كه بر غیر واجب کنونی هم قبابل انطباق است؛ لیکس عارف و ولی چیزی را مشناهده می نمایند که همان واجب است ولاغیر و بر غیر او منطبق نخواهد شد ( حتی به فرض محال اگر او شریك و مماثل مىداشت).

از این رو شباهدان مجبرّد که از کسوت منطق و جبامهٔ حکمیت و لباس کنلام تجرد يبافته و به بارگناه معرفت و ولاينت بار يافتنه و از مفهوم ذهني و علم حصنولي رهیده و بنه مشهود عینی رسیده، همنان را که هست می پنابند و میخواهنند و چون مسائل او مستحیل است، شهود و طلب آنها هسم شریك و شبیه و مسائل ندارد، لالا شريك للشهود، كما لاشريك للمشهود،، و از ايـن رهگذر مي توان به راز اصرار دين در قرآن و حدیث به شهود، رؤیت، لقاء، فطرت و مانندآن پی برد.

### ا پنجم، تحليل مسئلة عليت

برهبان علیت و معلولیت را نمی توان دلیبل جداگانیهای برای اثبات واجب دانست

(گرچه بعضي صاحب نظران اسلامي و همچنين مسيحي، مانند «توماس آكوئيناس» (١٢٢٣ ــ ١٢٧٣ م) آن را جـزء ادلّـهٔ اثبات وجـود واجـب آورده انـد) ا ، زيرا قـانون علیت، آنچنانکه در متن کتاب آمده است، اصل هر تفکر و هرگونه استدلال است و بدون آن هينج انديشهاي استنوار نيست . صدر المتألهين فنس مزه در بارهٔ اصلل علَّيت مي گـويد : «إذا ثبت مسألـة العلة و المعلول صـخ البحـث و إن ارتفعت ارتفع حجال البحث، ا

در بحث عليت و معلوليــت كه از عوارض موجود بما هو مــوجود اسـت، احكام مشترك بين علمت و معلول بازگو مـي گردد كه يكي از آن احكـام مشترك و از اوصاف سلبي اين قانون، همانا نفـي دور و تسلـــل در علل است، و چون دور و تسلـــل در آنها محال است، قهراً سلسلة علل به علمت نخست منتهى شده و آن علتى است كه معلول نصی باشند و چنین نتیجهای، گرچه قابیل انطباق بر واجب است؛ لیکن بحشهاى عميق پيرامون عليت تخست، همچنان ادامه دارد كه آيا او واجب است با نه، و باید با بروسی دیگری به وجوب آن پی برد .

غرض آنکه قانون علیت و معلولیت جدای از قوانین دیگر و در کنار آنها نیست، بلکه زیر بنای همهٔ ادلّهای است که دربارهٔ اثبات واجب مطرح است، زیرا اصل دلیل و استدلال، هر دو بر این قانمون استوار است؛ مانند دلیل امکان و وجنوب، دلیل حدوث و قدم، دلیل حوکت و محرك اول و دلیل نظــم و ناظـم (بنابر تمامیت آن)، و ا یا اینکه اگر خودِ دلیل مبتنی بر آن نیست، نظیـر برهان صدیقین، طبق تقـریر استاد علامه طباطباتي نقتي، ولي استدلال بـه أن متوقف بر قمانون عليت است، زيـرا در هر استدلالي رابطة بين مقدمات و نتيجة آن ضروري و بر اساس عليت است . اگر اصل

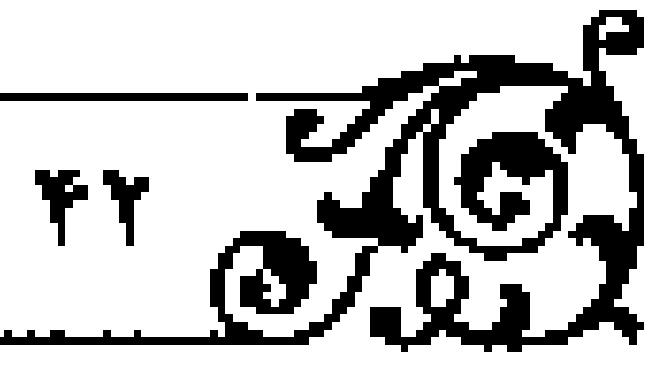

مقرمه

.<br>المبيين براهين المبات خدا عالي .

عليت به عنوان علـم متعارف معقول و مقبول نباشد، هيچ گـونه استدلال و همچنين غدو اشكالي مقدور نيست.

آنجه از اشماعره نقبل شده است، انکبار علیت و معلولیت بین اشیبای جهان افرینش نسبت به یك دیگر است، نه انكبار اصل علیت خداوند نسبت به اشیا، بلكه انال خداوند راعلت فاعلى جهان ميدانند و اشيا را معلول او مي شمرند؛ ليكن چون حدوت راعلت حاجبت مي بندارند و جيزي كه حادث نيست، بـه گمان آنها محتاج . مبدأ فاعلى نمي باشد، از اين جهت، جهان را حادث مي دانند و نيز چون خداوند را علت فاعلى مختار مىدانند و اختيار را به گمان خود، به صحت فعل و ترك تفسير می کننند و محور تعلیق اراده را ایجاد شسیء معدوم مسی پندازنند و دوام فاعلیّنت را با احتبار فاعل منافعي ميدانند و اكر فاعلى دائماً به فاعليت متصنف بوده و هرگز فعل ه از او جدا نشود، او را فاعل مُنوجَب (به فتيح) مي پندارند، لذا جهنان را حادث

البته بحث دقيقي را محقق طوسي که تحليل كرده كه آيا حدوث عالم سبب شد تا اشاعره خداونند را فاعل مختار (به معناي مذكور) بداننده يبا اختيار خداوند، طبق تفسیری که گذشت، سبب اعتقاد آنان به حدوث جهان شد .

### مدار احتیاج و نیاز به واجب

انکتهٔ اساسی در تبیین محور احتیاج جهان بنه واجب آن است که چنون امر ذاتی که همان حاجت وجود جهيان باشد، مجهول بود، يرامون امور عنوضي مسائل فراواني مطرح شبد؟ گروهمي حدوث را فقيط، عدهاي امكان مناهوي را فقيط و گروهمي هم امكان ماهنوي به شرط حدوث را سبب نيباز عالم به واجب دانستنند؛ ليكن حكمت

متعاليه كه بيشگام آن در قرون اخير، صدر المتألهين،تين است، از محتاج به حاجت ا منتقل شد .

الذا بحث سبب نياز از بالعرض به ما بالذات متحول كشت و تحولي بنيادي در رابطهٔ جهان با جهان اَفرین بدید اَمد؛ یعنی در حکمت متعالیه چنیس تحریر شد که ماهيتْ هيچ بيوند ذاتي با واجب نـدارد، زيرا نه اصـيل و نه مجعول است، بلكه آنچه به واجب مرتبط است، نفس وجود اشباست كه هم اصيل است و هم مجعول و وجود، چیزی جز ربط به واجب و غیر از حماجت نیست، چون اگر وجود محتاج به واجب باشد ـ نه حـاجت ـ همان طور كه در متـن كتاب تقرير شده اسـت، حاجت وصف لازم ذات آن خمواهد بود و چون وصيف از مرتبه ميوصوف متأخر است، پس حاجت در متـن ذات وجود راه نخواهد داشـت و اگر حاجت در متـن ذات وجود راه تداشته باشد، وجود جهان در متن ذات خود مستقل و بي نياز مي شود، چون رفع دو تقيض ممكن نيست و جمريان حاجت و سلب آن براي وجود، نظيـر جريان وجود و عدم نسبت به ماهيت نيست تا گفته شود، ارتفاع نقيضين از مفام ذات جايز است. - امرتبةً نقائض منتفية»' ، زيرا ماهيت ، مرتبة ذات او غير از مرتبة واقعيت او است

لذا در مقام ذات او، هينج كدام از وجود و عدم دخيل نيستند (البتـه اين سـخن ناصواب است)؛ ولي در مقام واقع، هيچ ماهيتي خالي از هر دو طرف نخواهد بود . غرض آنکه مقام ذات وجود همان مقام واقعیت است، نه امرذهنی و ماهوی و در مقام واقع اگر حساجت نباشد، استقلال و استغنا کنه لازم مساوی نقیض است، خواهيد بود، پس وجود اصيبل و مجعول جهان عيين حاجت است، نيه محتاج، و سببی برای احتیاج آن طرح نمی شود.

١. شرح حكمت منظومه، ص ٩٣ .

مقدمه

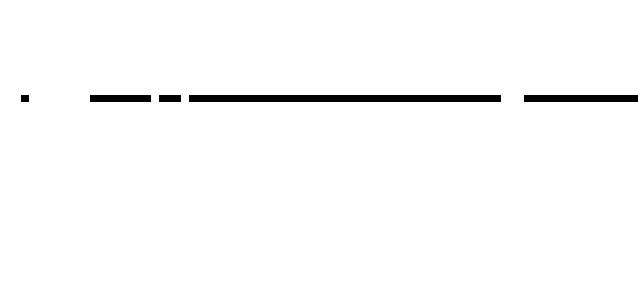

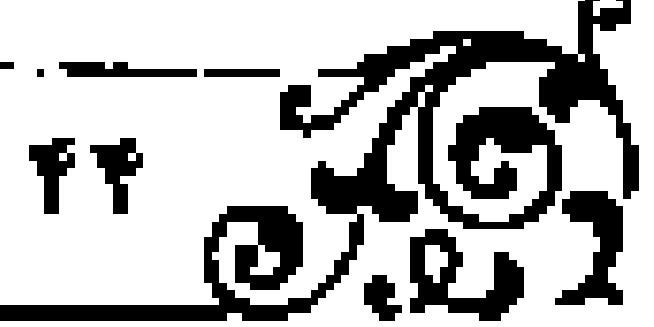

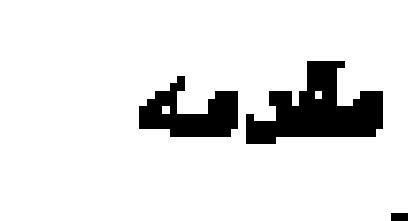

<u> 76</u>)

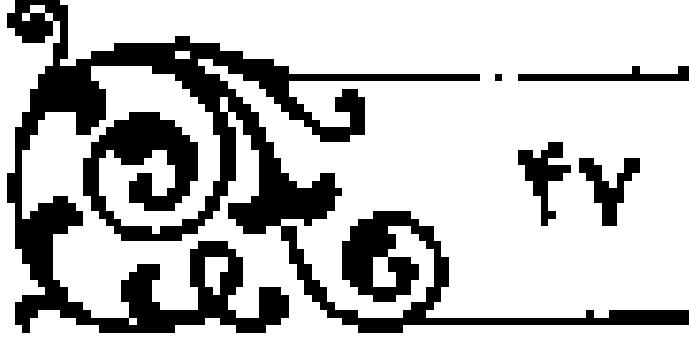

تحرك و تغير خمود، صور گوناگرن را بـه همراه دارد، و لازم اين بـا كه مـاديون به آن مبتلا هستند، بسنده كردن به مبدأ قابلي است، زيرا چيزي كه خود متطور مي شود و با تطور خویش اشیای گوناگون را عرضه میکند، یا خود به آن صور در میآید، میدا قابلي اشياست، نه ميدأ فاعلى آنها.

آری اگر مادّه هیچ تحولی نمی داشت و هرگز به صور گرناگون متحول نمی شد ، بلکه اشیـاي جداي از خـود را مي آفـريد، فـرق يـن الهيـون و ماديـون همان بـود كه پنداشته شمد؛ لیکن آنها چنین نمیگریند، بلکه ماده را متحول مسیدانند و جهان را نتيجة تحولات كوناكرن ماده مي دانند .

#### تذكر چند نكته

نکتهٔ اوّل. گرچه هیچ بیك از براهین بدون استعانت از قانیون علّیت و معلولیت تام نیست؛ لیکس برهان علیت نیز در قبال براهین دیگر، هیچ استقلالی نمی تواند داشته باشد، زیرا استقلال برهان در صورتی است که برهان با قطع نظر از حدود وسطاي ديگىر براهين، بتـواند مـتـيج باشد و بـرهان عليت بـا قطع نظـر از حدوث، حرکت، امکان ماهوی یا فقری یا مانند آنها که حدود وسطای براهین دیگر هستند، به تتیجه نمیرسد، زیرا معلولیت هیچ شمیء خارجی، بدون استعانت از حد وسطهای ا ياد شده اثبات نمي شود.

نکتهٔ دوم . برهان علّت و معلول بر فرض تمامیت ، به اثبات واجب نمی پردازد و در این جهت، همانند بارهان حدوث و حرکت ناقص است و باری تتمیم آن باید از بعضمي براهيمن برتمر استمداد نممود، زيرا تنهما چيئري كه از بمرهان منزبور استنتاج مى شىود، همانيا وجود ميدأ نخست براى جهيان أفرينش است و ميدنيت و علت اولی بودن و مانند آن، وصفی از اوصاف کمالی ذات واجب است . اما اثبات هستی

#### راه اثبات معلولیت

عمیق ترین راه برای اثبات معلولیت هر چیزی، همانا تحلیل عقلی ذات آن چیز است که اگر چینزی عین هستی محض نیلوده و واقعیت مطلق عین ذات او نباشد، چنین جيزي اگر بخواهـد هــتي يـابدو از واقعيـت برخـوردار گردد، حتمـاً به سبـب غير است؛ خواه أن چیزی که هستی محض نیست، محتاج باشد یا عین حاجت. البته تغیّنو هر چینزی، اعم از دفعنی و تدریجنی و حسدوث آن، اعم از ذاتنی و زماننی، نشانههای معلول بودن خواهند بمود و چیزی که دارای حدوث ذاتمی است، چون در مقام ذات لااقتضباست، نه وجنود در ذات او مأخوذ است و نه عدم، در هنر حال نيازمند به مبدأ فاعلى خواهد بود؛ ليكن احتياج او به فاعل در طرف وجود بالذات، و در طرف عدم بالعرض است؛ يعني نبودِ علت وجود أن جيز براي تحقق عدم او كافي است و هرگز معدوم شدن آن چیز محتاج سبب خاص نیست .

حطیل یاد شده، در جهت شناخت سرّ معلولیت اشیا این ثمر سودمند را به بار می اورد کنه موجودی کنه هستی محض عینی ذات اوست، معلنول لیست، بنابنراین اصل، هستي مساوي و مساوق معلوليت نيست، بلكه چنانكـه در متن كتاب بيان غده، هر چیزی که عین هستی صرف نباشد، معلول است .

قرق عمیقی که الهیون بنا مادیون دارنند، تنها در این نیسنت که هر دو قنائل به عليت و معلـوليت عمومي جهـان بوده و هر دو براي عـالَـم مبدأ قائل هستنـد؛ ليكن فقبط در وصف آن مبدأ اختبلاف دارند، ببه طوري كنه الهينون آن مبدأ را ذي شعنور می دانند و مادیون آن را مبادّهٔ فاقد شعور می پندازند، بلکه تفباوت عمیق آنان در این است که الهیّمون برای جهان آفرینش مبدأ فباعلی قائل هستند و مادینون برای آن فقط میداً قابلس قائل اند، زیرا ماده ـ کـه میداً قابلی اسـت نه فاعلی ـ بـا تطوّر و تحول و

 $\overline{A}_{\alpha}$ 

#### . تعيين براهين اثبات خدا عالم .

محض و اينكه واجب الوجود، بسيط الحقيقه است و از هر گرنه امكاني منزه بوده و از ازلیت برخوردار است، به متمّم برهان تبازمند است.

تكتة سوم. حكمت متعاليه صدرايي که در مبحث امكـان و وجوب، از امكـان ماهوی بـه امکان فقری راه بافت ـــ نه در مبحث علت و معلول ـــ و در همان مبحث امكان و وجوب اشكال معروف و دامنگير منطقيان را در تقرير برهان خُلف حلّ كرد، زیرا در چنین قیامی استثنایی، از امتناع تالسی به امتناع مقدم استدلال می شود؟ یعنی ممکن نیست، که لازم محال باشد و ملزوم آن ممکن، در حالی که زوال جهان، مانند اصل وجود آن ممكن است و هميان شيء ممكن، ملزوم و مستلزم زوال واجب است ـ که محال است ـ زيرا تا واجب از بين نرود، جهان زائل نمي گردد .

بنابراین، ممکن است شرطیهٔ متصله از مقدم و تالیای تشکیل شود که مقدم آن

حمکن و تالی آن ممتنع باشد، پس نمی توان از امتناع تالی به امتناع مقدم پی برد. پاســـخ حكمت متعــاليه در مبحــث امكان و وجــوب به ايــن نقد منطقــي، نياز اساسی منطق را تأمین میکند و آن پاسخ این است که هرگز جهان امکان ذات ندارد تا گفتـه شود، عـالم ذاتـأ ممكن است و اگـر سبب او يـافت شــود، واجب بـالغير می شود و اگر یافت شود، ممتنع بالغیر خـواهد بود، بلکه جهان فقط بالغیر است و اصلا بالذات ندارد تنا آنكه اكر سبب او يافت شود، واجب بالغيبو شده و اكر يافت نشود، ممتنع بالغير باشد . در اين باره بايد گفت، همواره بين واجب بالغير با واجب بالذات، يا بين ممتنع بالغير و ممتنع بالذات تلازم است و هرگز بين ممكن بالذات و ممتنع بالذات تلازم نخواهد بود.

غرض آنکه حکمت متعمالیه قبــل از ورود در بحث علمـت و معلول، ۱۰ نحليل معنای امکان به امکان فقری ـ بر اساس اصالت وجود ـ بی برده است و بر همین مبنا جريبان علت و معلول را بيه مستقل و رابط ارجاع نمبوده و آن را از اينكه بك مبوجود

مقدمه

مستقلي سبب صدور بيدايش موجود مستقل ديگر باشد، ترقيق و تلطيف نمود. آنجه صدر المتألهين تلادر مبحث علت و معلول بنيانگذاري كرد، امكان فقري معلول و ربط محض بلودن او نسبت به علت نبود ـ چنان که اشاره شد ـ بلکه ابتکار وی در بحث علمت و معلول، همانا ارجاع علیّت به تشمأن است که معلـول در این انوآوری از وجنود رابط بودن هنم تنزل میکنند و از ابود» بنه انمود» در میآیند، زیرا حقیقت وجود از وحدت تشکیکی به وحدت شخصی، تعالی و ترقی می یابد، آنگاه معلول که تاکنون به عنوان صیادر مطرح می شد، هیم اکنون به عنوان مظهیر شناخته می شنود و واجب که تا کنبون به عنوان مصندر معرفی منی شد، الآن به عنوان ظناهر شناخته می شود، زیرا تمام ابود) مخصوص واجب است و برای جهانِ امکان، جز هنمود» چیزی نمی مانند . در این حال بروسی هر موجودی از آن جهت که جز آیت، ظهور و نمودِ صـرف، چیز دیگری نیست، بـه طور قطعی راهنمای وجـود واجب که ذي آيت و ظاهر و بودِ محض است، خواهد بود.

غرض آنكه ابتكـار صدرايي حه در مبحـث علت و معلـول، تقريـب فلسفه بـه عرفان و تکمیل فلسفه در ایس تقریب است. چنانکه خود در فصول پنایانی علت و معلول به آن اشاره می فرماید و فرق اساسی در این است که عدهای ماهیت را مجعول و گروهي اتصاف ماهيت به وجود را مجعول و برخي خود وجود را مجعول مي دانند.

معلول، بنا بر هر کدام از این سه مینا مختلف خواهد بود؛ لیکس در میحث علت و معلـول، با تـرقي حقيقت وجـود از وحدت تـثكيكـي به وحـدت شـخصي، چیزی اصلاً مجعمول نیست تا معلول باشند، بلکه ما منوای خدا سهمنی جز نمود و ظهور ندارند . اگو برهان علت و معلول دلیل جدایی باشد، معلول بر مبناهای متعدد یاد شده متفاوت است و هرگز در مقابل امکان ماهوی قرار نمی گیرد، بهطوری که امكان فقرى محور برهان علمت و معلول را و امكان مناهوى مندار برهنان امكان و وجوب را تشکيل دهد.

۰۱ . فلسفه دین ، ص ۵۴.

۲ . اسفاره ج ۲، ص ۱۶۳ .

٠١ . شرح الأشارات، ج ٢، ص ٨١ (النمط الخامس) .

.<br>تبيي*ن براهين اثبات خدا ه*ي

### اششم. برهان آنسلم

تحلیل برهان صدیقین در شرح حکمت متعالیه ٬ و برخی نوشتبارهای دیگر راقم این اسطور و از جمله در متـن این اثر بازگـر شده است . آنچه در ایـن جا به عنوان تـذکر جامع و گذرا ارایه می شود این است که فلسفه عهده دار اثبات حقیقتهای عینی است و مهم ترين ممثلةً أن اثبات واجب الوجود است، يا به تعيير مناسب، اثبات واجب الواقعيه است كه منظور از اين وجوب همان ضرورت سرمدي است كه جامع ضرورت ازلی و ابدی خواهد بود و چون محور بحث دربارهٔ واجب اثبات واقعیت عینی است، براعینی که عهده دار این رسالت اند، باید از واقعیتهای عینی سخن یگویند یا با تأمل در متن واقعیت مطلق، به ضـرورت سرمدی آن پـی ببرند کـه این کار، ابـتکـار بزرگ وارث حكمت و عرفان، حضرت استاد علامه طباطبائي تكين است.

تمام براهين اثبات واجب در مدار واقعيت هاي موجود دور مي زنند و هيچ كدام با بررسی عنوانهای مفهومی صرف و ذهنی محض، با صرف نظر از واقعیتهای عینی، توان اثبات واجسب را ندارند، مثلاً بـرهان حدوث، برهـان حركت، برهـان نظم، (بر فرض تمامیت) و ادلّهٔ دیگر، همهٔ آنها در محـور واقعیتهای عینی میگردند؛ یعنی از وجود واقعسي حدوث، حركت، نظــم و مانـند آن، به واجــب بي برده مي شــود؛ خواه جنين استدلالي تام باشد يا نباشد.

برهان امكـان و وجوب و طرح برهان صـديقين در مكتب مشّاء نيـز از اين اصل كلي مستثنى نيست؟ يعني هرگز با بررسي عنـاوين ذهني امكان و وجوب برهان اقامه نشده است و اینک گفته میشود، آنچه در برهان صدیقیـن بر مَبنای مشانیـن اخذ شده، امکان ماهوی است که وصف مفهومی ماهیت است و نیز مفهوم موجودِ عام

میباشد، باید چنین تفسیر شود که مبادی تصوری اصل استدلال مزینور امکان ماهوی است، نه امکان فقری، و همچنین مفهـوم موجود جامع بین واجب و ممکن است، نه حقیقت وجود؛ لیکن همهٔ عناوین یاد شده، حکایت از واقعیتهای عینی دارند؛ یعنی بعـد از فرض وجود اشیا یا شیشی در واقع، بحث می شود کـه آن موجود واقعی یا واجب است یا به واجب مستند است، نه آنکه موجود یا واجب است یا به واجب مستند است، به نحمو مشروط که اگر چیزی در خبارج موجود بنود و واجب نسود، حتماً به واجب استناد دارد، چون در ایس حال، چیـزی در خارج اثبـات نعى شود و رسالت فلسفة الهي به انجام نمي رسد، زيرا مهم ترين وظيفة فلسفه اثبات موجود عيني به نحو تنجيز است؛ نه تعليق.

يرهان وجودي هسنمت أنسلم»، همان طور كه در متن كتماب أمده است، خلط ین حمل اولی ذاتـی و حمل شایع صناعی است و چون یکـی از وحدتهای معتبر در تناقض همان وحدت حمل است، اگر عنوانِ «وجودي كه بزرگ تر از آن نتوان تصور کرد»، در خارج موجود نبـاشد، هیچ گاه نناقض لازم نمیآید، زیـرا چنین عنوانی به حمل اولی بزرگ تـر است و به حمل شايع بزرگ تر نيسـت، و چون سلب و ايجاب، يك سنخ حمل نيست، لذا تناقض نخواهد شد.

هرگز دلیل موهوم آنسلم، با مبنای وحدت عین و ذهن، یا با مبنای پذیرش مُثَل افلاطوني حل نمي شود؛ با اين توجيه كه در صورت تخست، چون عين و ذهن يكي است، آنچه در ذهن تصور میشود، همان عیلن است، زیرا نه چنین منابی درست است و نه آنسلم به چنیـن اندیشهٔ ناصوایی مبتلاست، و نه چنین بنـایی را میتوان بر آن مبنای متنزلزل استنوار نمود، زیرا نقضهای فراوانی دارد ک تعدد واجنب و تصور شریك یا شركا برای او، برخی از آن نقوض هستند.

توجیـه بر اساس مبنای دوم بـه این صورت اســت که چون تمثّل ذهنـی از خارج

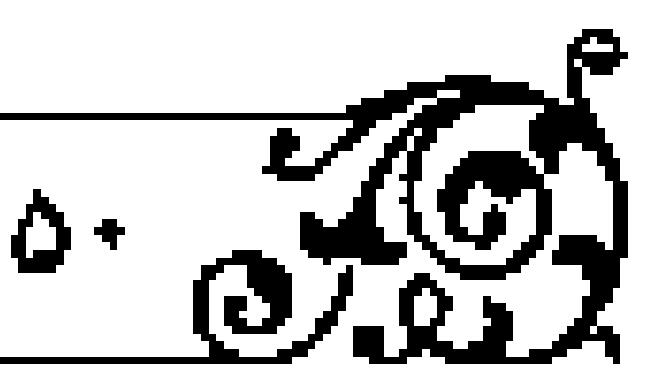

مقدمه

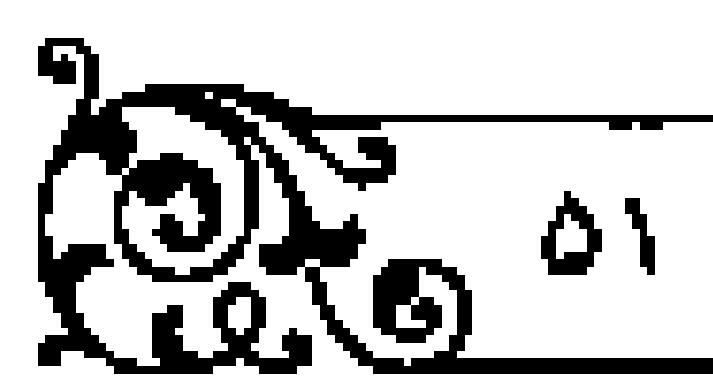

-<br>تبيي*ن براهين اثبات خدا ج*هي

برمیخیزد و اگر حقیقت عینی نبود، صورت ذهنی هم تخواهد بود، اکنون که صورت ذهنی هسست، معلوم می شود ک حقیقت خارجی هم هست؛ یعنی از تمثـل چنین صورتی فیرتریس موجود که کامل تر از او قابل تصور نیست»، معلوم می شود؛ چنین حقیقتی که از او بزرگ تر فرض نمی شود، وجود عینی دارد.

اسرٌ ناتمام بمودن اين توجيه آن است كه گمرچه مُثُل افلاطوني حمق است؟ يعني برای اشیای عینمی، گذشته از وجود طبیعمی و مثالمی، وجود دیگری در نشأه تـام عقلی هست که نفس هنگام ادراك كليات عقلی به آن مرحلة والا بيار می يابد و آن را می فهمد (البته در اینکه آن موجود مجرد عقلی با موجود مادی طبیعی اشتراك ماهوی دارند یا صرف شرکت در مفهوم بهرهٔ آن است، اختلاف است)؛ لیکن هرگز با صرف تمثل جندین مفهوم بله هم وابسته ، نمی توان قطع پیدا کرد کله همهٔ این مفاهیم از آن موجود مجرد واحد بسبط گرفته شدهانـد، زيرا محتمل است كه در اثر تصرف بعضي قوای نفس که در تحلیل و ترکیب صور و معانمی توانمند هستند، مفاهیم متعددی که از موجودهای متعدد انتزاع شده یا با مشاهده آنها به دست آمده است، به هم مرتبط شده و به صورتِ «برترین موجـود که کـامل تر از او قـابل تصور نیسـت؟، در ذهن متمثل شود.

الذا برای رفع هر گارنه احتمال، دخالت متخیّله با واهمه، و مسلامت فاهمه از بندارهاي مجعول نيروهاي تركيب و تحليل كننده، لازم است تمام يافتـه يا بافتههاي ذهنی با میزان عقل مبرهن که از اوّلی با بدیهی صرف کمك میگیرد، ارزیابی شود.

کسانی که در ذهن خود جنین مفهومی را متمثل می بابند، چندین گروه هستند، زیرا بـرخی از آنان عـِن حقیقــت مجرد عقلی را مشاهــده می نمایند و آن را از نــزدیك میبابند، آنگاه از آن مشهود حضوری، یك با چنبد مفهوم حصولی انتزاع می نمایند؛

 $\overline{\alpha}$   $\overline{\alpha}$   $\overline{\alpha}$   $\overline{\alpha}$   $\overline{\alpha}$ 

نظیر اینکه انسان آگاه حقیقت نفس مجرد انسانی خویش را مشاهده میکند، آنگاه از مشهود حضوری خبود مفهوم حصولی مَنْ و مبانند آن را برمی گیبرد و بعضی از آنان ، همان حقیقت مجرّد عقلی را از دور مشاهده میکنند ، نه از نزدیك .

الذا شهود آنیان ضعیف خواهد پیود و مفهوم حصولی ای که از آن مشهود بَعید و ضعیف بیرمیگیرنید، به صنورت معنای کلی قبابل صدق بنر کثیریین، در ذهنشان متمثل می شود؛ نظیر اینکه کسی از دور شیحی را با چشم ظاهری خود می بیند یا آن را از نزدیك می،گرد؛ لیكــن باصرهٔ او سالـم نیسـت . كسى كه بــاصرهٔ او در اثر ضعف رزیت و دید سالم نیست و کسی که از دور به مرثی نگاه میکند، به شمرحی که در حکمت متعبالیه آمده است، بنه صورتی دست منی یابد ک قابل انطباق بنر اشیای قراوان است، و هدمای از آنان نه از قسم اول اند تا اوحدی از سالکان شاهد باشند، و نه از قسم دوماند تا از اندیشوران صائب شمرده شموند؛ بلکه به تصرفات نا به جای برخی قوای درونی مبتلا هستند و مفاهیم برگرفته از حقایق عینی را که هرکدام در جای خاص خود قـرار دارند، ترکیب و تحلیـل کرده، محمول را از موضـع خاص خود، و وصف را از موصوف مخصوص خويش جدا كرده و به بيگانه نسبت ميدهند .

از این رو، برای پرهیز از چنین کاری، هم ضبط تمام شئون نفس و مراقبت و محاسبت علمي و مستمر در بارهٔ خاطرات متمثـل لازم است و هم توزين آن با ميزان معقول و مقبول، وگــرنه لازم ميآيد كه صــرف تمثل مفهوم تامّ و مجرد هــر چيز دليل قاطع بر وجود عقلي آن چيز باشد، در حالي ک تنويع و توزيع ياد شده، مانع چنين ياور ناصوايي است.

لذا صاحبان كشف و شاهدان مشهود، وجود كشف معصوم را براي تطبيق و توزین کشفهای خود با آن ضروری می دانند تا هر صناحب کشفی مذّعی وصول به مقصد و داعیـهدار نیل بـه مغصود نبـاشد و همان طـور که همـواره دست ردّ بـه سینهٔ

# $\left(\begin{smallmatrix} 0 \\ 0 \\ 0 \end{smallmatrix}\right)$  or

نامحرمان وادي كشف و شهاود مي خورد ، تنا دعواي خيام و خيال فائل آفيل در سر سنودايي خبود ليروزالننده هميشه دست رديه مغنز لاآشنبايان وادى عقبل و برهنان ميخبورد، تا هوس درك صحيح واقع را بدون ببرهان مُنفَـن، در وهم خويــش تعبيه نكتند.

حمان طور كه مطلب يشنهادي سنت آتسلم، با بندار باطل وحدت عين و ذهن حلّ نمی شود و با مبنای صحیح مُثَل افلاطـونی هم قابل حل نیست، همچنین عهده دار اثبات ضـرورت ذاتي هم تخواهـد بود؛ بعني نمي تـوان گفت : نهايت چــزي كه می توان از این نحوه قضایا (برترین موجودی که کامل تر از او قابل تصـور نیست) استتاج کرد، این است که ضرورت ذاتی است؛ نه ضرورت ازلی، زیرا همانگرنهکه بیشنهاد مزبور، از اثبات ضرورت ازلی عاجز است، از تثبیت ضرورت ذاتی نیز ناتوان می باشد .

ضرورت، خواه ذاتی خواه ازلی و ... ، جهت قضیه است و پیشنهاد یاد شده، فقط در محور تصور است، نه تصدیق و هیــج گرنه قضا و حکمی در او نیست تا از حالت مفرد بودن به صورت قضیّه شدن درآیـد و اگر خودش با نظر دیگر، بر خودش حمل شود، دوپیامد خواهد داشت که قبلاً به آن اشاره شد و در متن کتاب نیز آمده است؛ یکی آنکه حمل مزبور حمل اوّلی ذاتی است؛ نه شایع صناعی، زیرا وجود خارجي جنين موضوع پيشنهيادي، هرگز احراز نشيده تا موضوع و محميول در مدار مصداق عینی با یك دیگر متحد گردند، و دیگر آنكه بر فرض مزبور حتماً ضرورت آن ازلی است نه ذاتی، زیرا اگر ضرورت او محدود می بود، هرگز برترین موجود، بزرگ ترین موجود، کامل ترین موجود و مانند آن نمی بود. گذشته از آنکه اگر موضوع بیشنهادی بر فرض فضیه بلودن، ضرورت آن ذاتی بیاشد نبه ازلی، می تنوان بیشنهاد مزبور را به این طرح تتمیم کرد و گفت : موجود ازلی، ابدی و سرمدی که کامل تر از

او قابل تصور نیست، زیرا در این حال، بعــد از تبدل تصـور به تصدیق و تحول مفرد به قضیّه ، ضرورت آن حتماً ازلی خواهد بود ، نه ذاتی که محدود به دوام ذات است . مطلب ديگر آنكه ضرورت ذاتي محمول براي موضـوع، پـي از فـراغ از وجود موضوع قضيه است ؛ ليكن ضرورت محمول براي آن موضوع، محدود به وجود اوست و در هیر حال وجود، محمول یاد شده برای موضوع مزبور ثابت نیست، پس اصل

مقدمه

وجود موضوع مفروغ عنه است؛ ولي محدود است، مطلق نمي باشد؛ وكرنه ضرورت ازلمي در عين مفـروض بودن وجـود موضـوع در خارج، وجـود آن موضـوع نامحـدود است، بنابراین، امتیاز دو قضیه، در محدود و نـامحدود بودن وجود موضوع است؛ نه اّنکه قضیهٔ موجّه به ضرورت ازلی از وجود موضوع حکایت میکند و قضیهٔ موجه به ضرورت ذاتمي از وجود موضوع حكايت نمي كنند، زيرا هر كدام از ضرورت ذاتي و ازلی از دو چیز حکایت میکنند، ضوورت ذاتی از وجود موضوع و از محدود بودن آن حاكمي است و ضرورت ازلـي نيز از اصل وجـود موضـوع و نامحدود بـودن وجود آن حکایت می نماید .

امًا قضاياتي از قبيل أهر انساني بالضرورة حيوان ناطق است»، بـه حمل أولى ذاتي برسي گردد، نه حمل شبايع صناعي و چنان قضيهاي با قطع به وجنود خارجي موضوع آن، باز هم خود قضية مزيور، از وجود آن حكايت نمي كند.

تکته پایانی آنکه گرچه معروف بیان صاحب نظاران منطق این است ک قضیهٔ ضروری ذاتی مقید به مادام الذات است و قضیه ضروری ازلی مقیّد نیست؛ لیکن از حناب ابن میناری جنین برمیآیند که هر دو قضیبه مفیّد به منادام الذات انند؛ ولی تفاوت آنهنا در مقدار دوام ذات است که در ضنورت ذاتی دوام محندود و متناهی است و در ضرورت ازلی دوام نامحدود و غیر متناهی است .

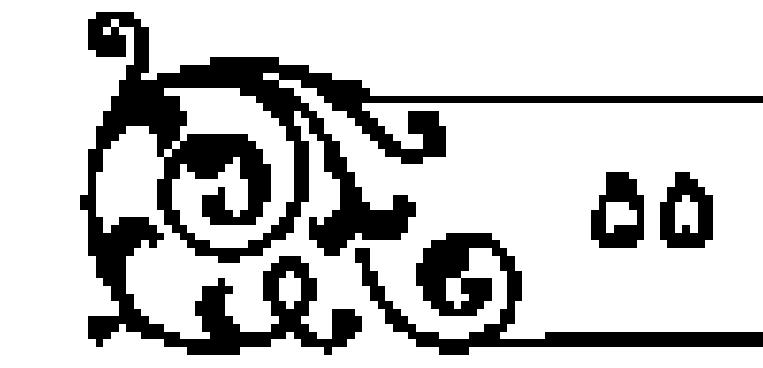

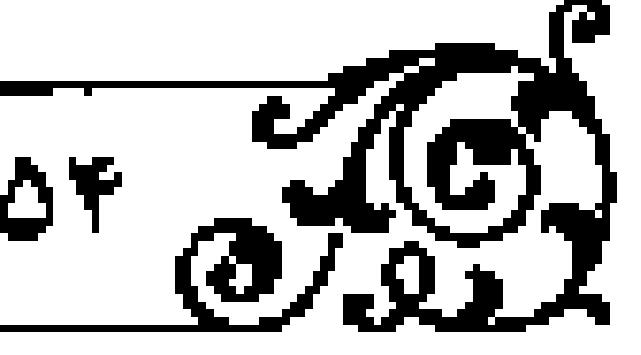

تبيين برامين البات خدا حق

آنچه حکیـم، فقیه، اصولی نـامور، شیخ مشایـخ ما حاج شیخ محمـد حــــن غروی اصفهانی که ۱۲۹۶ ـ ۱۳۶۱ هـ ق) در تحقة الحکيم فرمودهاند ـ که از بررسی معناي واجب و محور قرار دادن وجوب وجود، به تحقق عيني آن استدلال كرده اند ـ ناتسام است و سر اساسمي ناتمام بردن اين گونـه استدلالها، خواه محـور استدلال وجود مي حيث هو وجود باشد و خواه مدار برهان وجوب واجب مي حيث هو وجوب باشد، همان خلط حمل اوّلي ذاتي و شايع صناعي است، و چون رسالة جداگانهاي در نقد بیان مرحـوم کمیانـی تدوین شـده است، از تکـرار آن در این مقـدمه بـرهیز می شود .

#### هفتم. برهان اخلاقی و سودمندی

برهان اخلاقي يا سودمند يا تعبيرهاي مشابه آن، هنگامي واجد نصاب اعتبار فلسفي است کـه از خلعت ظنّی مـوعظت و اندرز خلـع شود و جـامهٔ استوار و متقــن یقین برهاني دربركند . در اينجا تنوان آن را دارد كه گذشته از وجود واجب، اتصاف وي را به وصف خالق بودن و نیز به صفــت ربّ و مدبّر بودن، و همچنین به وصف خَسِیب وبازخواست كننده بودن وبالاخره اتسام اوبسه ستست همه جانبة تدبيبر دنيا وآخرت ثابت نماید؛ لیکن چنین دلیلی یا باید به برهان فطرت برگردد که بعداً مورد بحث واقع می شود یا بـه برهان نبـوّت عام رجـوع شود که آن بعـد از اثبات واجـب و بـبياري از اوصاف کمالی اوست، و یا به یکی از براهین گذشته، مانند برهان امکان، حدوث، حرکت و … بازگردد که در این حال حکم همانها را خواهـد داشت و جـز مثال حدید، ثمر تازه ای به همراه ندارد، و اگر برهان اخلاقی به یکی از تحلیلهای یاد شده برنگشت، هرگـز سودمند بودن جيزي دليل بر وجود داشتـن آن يا تحقق مبدأ آن

آنچه از برهان اخلاقی یا سودمندی متوقع است، بر فرض تمام بودن مبادی آن، فقط اثبات واجب وبرخى اوصاف كمالي اوست كه مشترك بين همة متذاهب الهى است، زیراجامع همهٔ آن شرایع و مناهیج، همان اسلام است که خداوند را به عنوان موجود ازلی، ابدی، علیم، قدیر و حکیم معرفی می نماید . بنابراین آنچـه در برخی نوشـارها آمـده که این برهان درستی کـدام اعتقاد دینی را

ثابت میکند، هممهٔ آنها را، اما اعتقـادهای دینـی با هم متعـارض!ند و نمیتـوانند صادق باشنبد، اگر این برهبان یکی از آنها را اثبات می کند، چرا اعتقادهبای دیگر اثبات نشود، ` ناصلواب خواهيد بود، زيلزا برهيان اخلاقيي و سودمنيدي بر فيرض تمام بودن، هدني جز اثبات واجب ندارد.

انتظار اثبات تمام خصوصیّتهای بك مذهب با برهان مـزبور، خالی از افراط تیست، چنانکه گفتار بمرخی که علاقه منداند، اخلاق را از همر وابستگی به دین رها کنند، زیرا احساس کرده اند که ارتباط تنگاتنگ دین و اخلاق امر خطرناکی است و گفته اند ک وابستگي اخلاق به ديمن، شايد به محمو اخلاق منجز شود؛ چمرا که با فروريختن اعتقادهـاي ديني، اخلاق هم فرو پائىيـدە خواهد شد"، مصون از خطـا نيست، زيرا اگو دين الهي با ويژگيهاي معيـن شناخته شـود، حتماً پشتوانـهْ رصين اخلاق خواهد بود و هرگز اخلاق معقول و مقبول، بدون دين آسماني متحقق نخواهد

جمون معبار شنباخت، اعتم از حسّ ، عقبل، شهود و وحتی است، و انستان می تواند، با یکی از چهبار راه یاد شده ببه یك مطلب، علیم حاصل نمایند، میزان

 $\cos \theta$ 

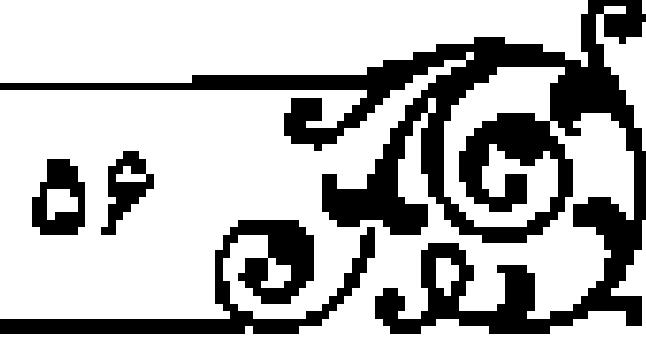

مقيمه

نيست.

۰۱ . رحیق مختوم، بخش یکم از جلد ششم، ص ۱۲۰ ـ ۲۰۵ .

٠١. النجاة، ص ٣٥.

١ . للسفة دين، ص ٧٨ .

۲ . همان، ص ۸۰.

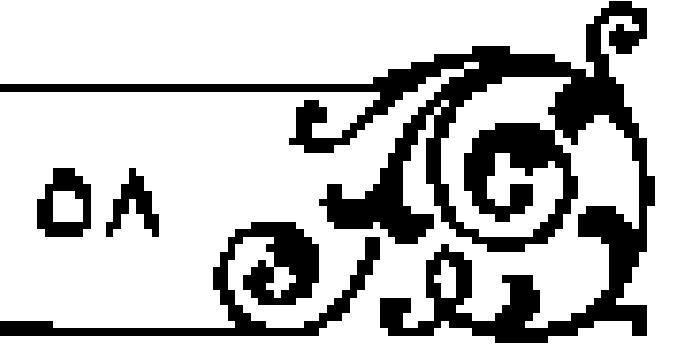

### -<br>-<br>تبيين براهين الليات خدا عال

تأیید پیذیری یا ابطال پابس هر چیزیء مناسب با معیار اثباتی آن است؛ یعنی اگر مطلب معقول ينا مشهود و يا ايحاثي الهي از راه تجربنه و حس، تأييد يا ابطنال بذير نبود، هیچ محذوری را به همراه ندارد، و نبایند آن را از محدودهٔ علمی بودن دور

بنابراين نقد و نقص برهان اخلاقي، اگر از راه عقل يا شهود باطني يا وحي الهي ثابت شد، مـوجب اين نخواهد بودكه چـون از راه حس و تجربه تأييد يـا ابطال پذير نیست، بنابراین نا تمـام است، ' مگر آنکـه اصل برهـان اخلاقـي، همانند بـرهان سودمندی حسّی و تجربی باشد که در این حال نقد مزبور وارد خواهد بود .

آنچه در نقد برهان اخلاقي گفته مي شود : «رقباي نيرومند برهان اخلاقي براهيني حسنند ک فاظر به ثبیات نسبی نیازها، خنواهشها و نفرتهیای اساسی انسان یا شیوع پرخاش و انگینزههای اجتماعی در شخصیت انسان اندا<sup>۲</sup>، قابل دفاع است، زیرا اخلاق صحيح مظاهر اسماي جمال وجلال الهيي است كه هر كذام در شرايط خاص، ظهور مخصوص دارد، و چلون نسبي بودن آنها همواره ثابت است، زيرا با حفيظ شراييط همسان، هميواره يك حيالت منورد بذيترش روح انسانني است، ليذا نمي توان از استناد به يك مبدأ جامع و فراگير ثابت چاره جست؛ ليكن نقص جوهري برهان اخلاقي همان است كه اجمالاً اشاره شد و تفصيلاً در متن كتاب آمده است . خلاصه آنکه برهان اخلاقي و برهان سودمندي، بر فرض تماميت مبادي آنها، به حکمت عملمی برمس گردنید؛ نبه حکمت نظری و از سنخ ادلیهٔ اثبات واجیب نخواهند بود و اگر برهانهای مزبور، بعد از پیرایش و پالایش بسیار، به مسئلهٔ وحی و نبوت و رسمالت و ماننمد آن بر گردند، گرچه جزء مسایل حکمت نظـری محسوب می شوند و در فلسفهٔ دین جایگاه خماص خود را دارند، لیکن از مبحث اثبات واجب

مقدمه

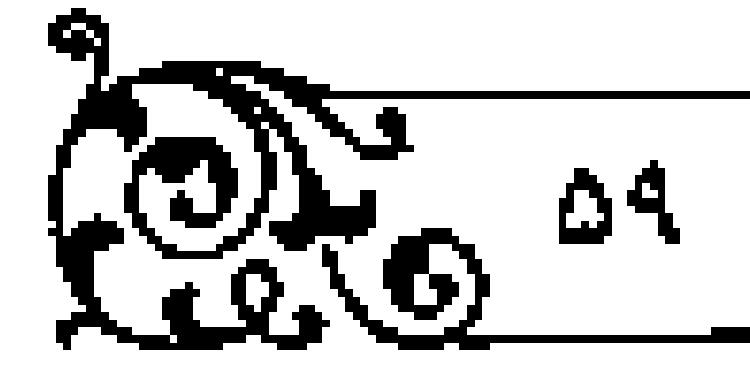

که اوّلیس معرفت دینی اسمت و پایهٔ مسائل دیگر، نظیر نبوت و وحی اسمت، بیرون است و هرگز مسئلهٔ وحی که بعد از اثبات واجب و بخشی از اسمای حسنا و صفات علیای اوست، توان اثبات اصل واجب را ندارد.

تنها در صنورتی منی توان دلینل اخلاقی و برهنان سودمنندی دین را بنه مسائل حكمت نظري ارجاع دادو آن را جزء ادلة اثبات واجب محسوب كرد كـه به بـرهان فطرت برگردد، زیرا بـرهان فطرت، هم جزء حکمت نظری است و هــم اگر به مبادی عميق آن كاملاً توجه شود، از ادلهٔ تام اثبات راجب خواهد بود.

### هشتم. تذکری پیرامون برهان فطرت

حقیقت فطرت در انسان همان واقعیت هستی اوسست، نه چیزی جدا از او، جنانکه ملکوت هر چینزی که به دست خداست؛ ﴿فبحان اللَّى بیده ملکوت کلّ شیء﴾'، همان واقعیت هستی آن چیز است، نه خارج از آن؛ یعنی هر چیزی دارای یك واقعیت اسست كه از آن به ملكوت همسان چیز یاد می شمود و در خصوص انسان قطوت نامیده می شود و آن واقعیت همان است که به مبدأ مقبوّم خود وابسته است و شناخـت آن بدون شناخـت خداوند ممكـن نيست، زيرا قـوام واقعيت هر چيـزي به خداست و همان طور که در مسائل ماهـوی، شناخت هر چیزی بـه جنس و فصل اوست، در مسائل وجودی نیز معرفت هر سوجودی، یعنی هر وجودی، به شناخت واجب اسمت که مقوّم آن وجمود است . ملکوت هر چیـز و نیز فطرت انســان، همان ربط اشراقي يك جانبه به واجب است كه ربط مزبور عين مربوط است .

فطرت و مفطور، گرچه در تحلیل مفهومی از هم جدایند؛ یعنی مفهوم فطرت با مفهوم حقيقت انسمانِ مفطور غير هم هستند، چـه اينكه از آية ﴿فَأَقَمِ وجهكِ للذِّينِ

- تىبي*ن براھىن ا*لبات خى*ا* جۇ ر

حنيفاً فطرة الله التي فَطَرَ الناس عليها لا تسديل لخلق الله ذلك الدين الفيّم﴾ ` ، جنين بر میآید که خداوند فاطر است و انسان مفطور، و فطرت چیز سومی است که انسان ابر آن شيء سوم كه فطرت ناميده مي شود، مساخته و آفريده شد؟ يعني باني «خدا»، مبنا افطرت ومبنى النسان ا اليكن تدبر تامّ در آيات قوآن كريم و نيز بورسي عميق عقلی دربارهٔ واقعیت اشیای ممکن، به این نتیجـه میربـد که تغایرِ فطرت و مفطور، مفهومي است نه مصداقي ، چنانكه تفاوت ملكوت و مملوك الهي ، مفهومي است ، انه مصداقی .

انتهم. تذکری پیراموان برهان اعجاز

در برهان اعجاز گاهي تلازم صدق دعوي نيوت با معجزه، مورد ترديد قرار می گیرد"، لیکن تفصیل و همچنیس اثبات ملازمهٔ بین آن دو را مـی توان در کتاب، على بن موسى الرضا هي الفلسفة الالعيّه بافت .

أو التحمد لله رب العالمين

جوادی آملی .. تماوند . ۲ از مریاد ۱۳۷۴

the control of the control of the

٦٠ - سرية روم كية ٢٠٠.

٢ . الشيخ محمد عبده بين الفلاسفة و المتكلمين، ص ٣٧٢ .

٣. على بن موسى الرضا والفلسفة الإلهية، ص ١١٢.

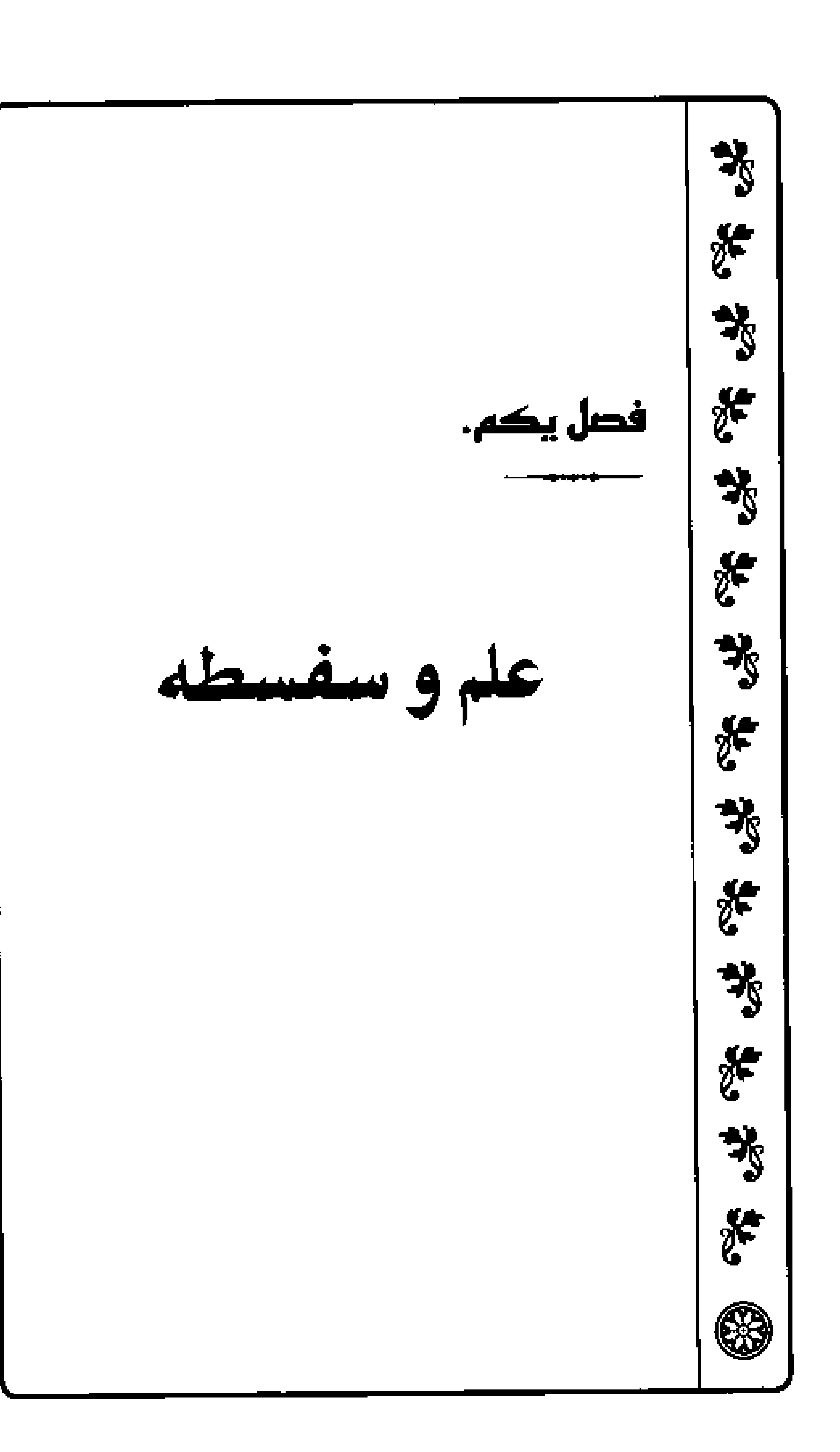

### **- تقدم هستی شناسی بر معرفت شناسی**

همواره بین شناخت شناسی و هستمی شناسی نوعمی هماهنگی موجمود است؛ یعنی تبیین هر فردنسبت به مسئلهٔ شناخت و معرفت، با نحـوهٔ نگرش او در بارهٔ هستی و دیدگاه او در مسائل هستی شناختی، پیونند و ربطی منطقی دارد. این پیوند از جهت داد و متدی است که میان برخی گزارهها و تضایای مربوط به این دو مسئله وجود

برخمی قضایایی که در حوزهٔ هستمی شناسی قرار می گیرنند، به عنبوان اصل موضـوعي، در براهيــن معرفـتــنــــاختي وارد مــي شوند، چنــانکه بعضـي گــزارههاي معرفتي به صـورت اصل موضوعي در براهين هستي شنماختي وارد شده و نتيجه اي از همان سنخ بـه بار میآورند، این ارتبـاط متقابل می تـواند به گونهای غیـر دانر باشد؛ ایعنی به صورتی که به دور منجر نشود.

ورود به مسائل معرفتی و بحث از شناخت، بنا برخی گزارههای هستی شناختی اً هَاز می شود . اوّلین گزارهای که نفی یا تردید در آن، مانع ورود به بحث شناخت بوده و قبول آن شرطي ضروري و لازم است ، اين اسـت كه •واقعيت<sub>ي</sub> هـــت» و گزاره دوم اينكم النسان واقعيت داردا و سنومين گزاره النسان در بنارهٔ خنود و اصل واقعيت النديشيه منىكند؟ يعنى النديشية فنردى كيه در اصبل دوم با نبام انسبان از او بياد شد، واقعیت دارد.

با قبول سـه اصـل فوق، مسائل مـربوط به معرفـت و شناخت و سؤالاتـي كه در حوزة اين مهمم موجود است، ظهلور مي نمايد؛ ماننند «آيا انديشة انسنان راه به واقع میبرد؟» در برابر ایـن مـؤال پاسخهـای متعددی تصویـر میشود کـه از جملهٔ آن، باسخ شکاکانهٔ برخی است که در وصول به واقع تردید کرده و راه خروج از تردید را نیز انکار مینمایند یا آنکه برای خروج از آن، در حیرت باقی میءانند . بعضی دیگر هم معرفت یقینی نسبت به واقع را ممکن دانسته و در برابر پرسشهای دیگری نسبت به آن معرفت قرار مي گيرند.

 $\overline{\mathcal{F}^{\prime}_{\alpha}}$ 

قضایای سهگانیه یاد شده از نوع قضایای فلسفس و هستی شناختمی هستند. لیکن شك و تردید دربارهٔ آنها مسئلهٔ علم و معرفت را به عنوان یك مسئله و پرسش از بین می برد؛ یعنی شروع پرسش با اذعان بـه این سه قضبه همراه است و کسـی که با حفظ بمرسشهای معرفتنی در این قضایا تردید می نماید، بین بارسش و غیر پارسش امتیازی نممیگذارد و سنزال و عدم سنزال برای او تفاوتمی ندارد، چنبانکه پیاسخ و عدم باسخ نیز برای او نمی تواند فرقی داشته باشد.

یس کسی که از معرفت سؤال میکند یا از تردید و شك خبر میدهد، از مبادی تصدیقی و تصوری چندی بهره می برد؛ مبانند تصبور واقعیت، انبدیشهٔ هستی و تصديق به واقعيت و انديشة خود .

همان گونه که بازخی مبادی فلسفی فرصت بحث یا گفت وگلو پیرامون معرفت و شناخت را پدید میآورد، برخی دیدگاههای هستی شناختی نیز راه اذعان به معرفت و خروج از تردیند و شك را هموار میسازد، چننانكه انكار آن مبادی به انكنار معرفت يقيني نسبت به واقعيت منجر مي شود.

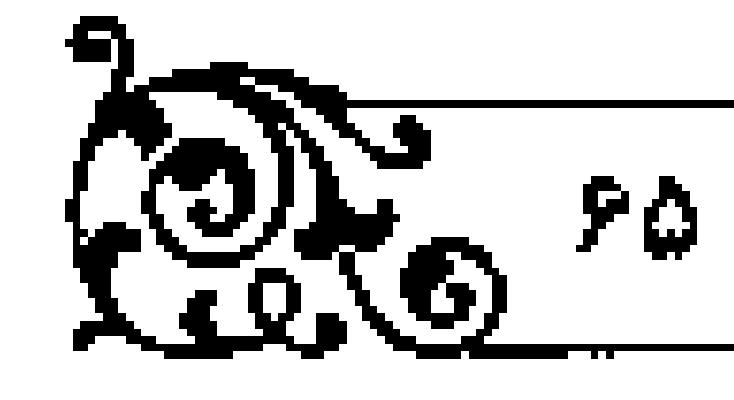

#### مبادی مثافیزیکی معرفت

از جمله میادی فلسفمیای که در مسیر مسائل معرفتی اثـری حیاتی دارد، اطبیعی و مادي بودن واقعيت» يا •وجود واقعيتهاي غير مادي و حقايق متافيزيكي • است .

اكر كمسي واقعيت را صبرفاً مادي و محسنوس بداند، معبوفت و ميسر آن را نيز مادّی و فیزیکی خواهد دانست کـه در سلسلهٔ اعصاب و مجاری ادراکی طبیعی ، در اثر تأثير وتأثر متقابل بدن با طبيعت، بديد ميآيد.

در دیدگاه طبیعی ، سبب حوادث و پدیدهها همان اموری است که از دیدگاه حکیم الهی و قائلین به حقایق متافیزیکی، «علل معدّه» و به تعبیر آقا علی حکیم در کتاب بدایع الحکم، افاعل ما به خوانده می شود . افاعل ما به» در نگاه کسانی که حقايق فوق طبيعــى و الهى را باور دارند، ابزار، وسيله و شرط تحقــق پديدار است و در برابر «فباعل ما منه» است كه فباعل قوق طبيعي و الهي ببوده و فيض و فعل از آن انشأت گرفته و به آن متکی است . است است که است که است که است که است

مادي بودن واقعيت موجب مي شود تا انسان و جهان به عنوان دو واقعيت طبيعي که در عرض پك ديگر قرار داوند، به صورت علـل اعدادى، زمــِـنة تأثـير و تأثر متقابل در بك ديگر را فراهم آورنـد و در اين جـريان، برخـي تأثيراتـي كه انـــان از واقعـيت خارجـي مي پذيـرد، به صورت انـديثـه ظاهـر مي شود و چـون در سير متافيـزيكي، معرفت، انسان و جهان، علت معدّه و زمینه مساز برای پدید آمدن انندیشه هستند، اللديشه، واقعيت سنومى غير از انسان و جهان، يعني واقعيتني غير از اشناسنده، و الشناخته شدهه دارد.

نتيجة تحليـل اين مـي شود كه در جـريان معـرفت، واقعـتي ممتـاز و نويـي كه ١٠. بدايع الحكم، ص ١٢٢.

١و٢ . بمراهيمن اثبسات وجمود خمسة ادر فلمغمة غمارب (بمركزفتمه از داترة المعمارف فلمغمى بل ادواردز)، ص ١٢٢.

۰۸۳ سروة یس، آیهٔ ۸۳.

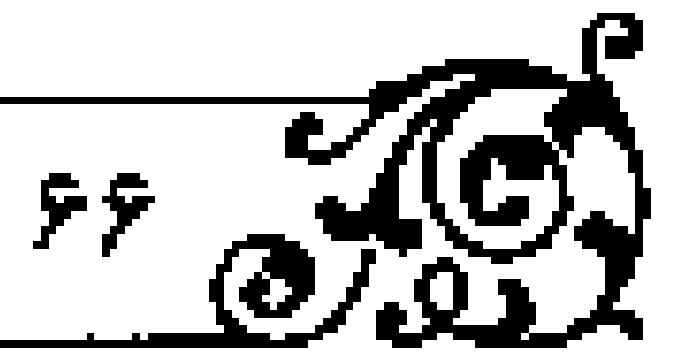

### .<br>تبيين براهين اثنيات خناء <mark>حق</mark>

حاصل برخورد انسان و جهان خارج از اوست، پندید میآید؛ یعنی انندیشه همواره واقعيتي غير از انتديشه كننده و انديشه شتونده دارد و چون انسان در جريبان معرفت همواره با اندیشه محشور است نه با اندیشیده شده، مگر بالعرض، و اندیشه دانماً با البدیشیده شیده مغبایر است، این تغباییر همیشگی راه رسیندن بیه بیرون از انسیان اندیشمند را مسدود میگرداند و بدین ترتیب، معرفت ارزش جهان شناختی و واقع انمایی خلود را از دست داده و اندیشهکننده در فرض قبول اندیشته، در وادی شك و تردید باتی می ماند.

### اشتكاكيت آشكار وابشهان

شکاکیـت میتـواند به دو گـونهٔ صـوبح بـا آشکار و پیچیده بـا پنهان تقسیـم شود. اشكاكيت صريح و آشكار آن است كه معرفت شناس در بحث از واقع نمايي انديشه، راه وصول بنه واقع و یا جزم بنه واقع نمایی انندیشه را نفی نساید؛ و با صراحنت، بی خبري خبود را از ظهور واقعيت در ظرف انبديشه اعبلام نماييد، ولي در شكياكيت پیچیده و پنهان، علی رغم گریزی که معرفت شناس از شکاکیت یا اظهار آن دارد و با ۔ همهٔ ادعاهایی که معرفت شنباس برای واقع نمایس معرفت یا پیچیدگی آن دارد یا با هممة وعده هنايي كنه معنوفت ششاس براي رسيندن بنه واقعيت در آيشده مجهول ينا دست ناپیافتنی می دهد ، اصول میوضوعه یا گزاره هیای پذیرفته شده از تباحیهٔ او ، به صورت منطقيء شكاكيت رابه دنبال مي آورد .

### ا تجرّد، کلّیت، قیات و دوام اندیشه

از تقسیم دوگانهٔ فوق برمیآید که هستی شناسی مادی، الزاماً به شکاکیت در معرفت منجر می شود، از این رو کسی که با نگاه فیزیکی و مادی به تحلیل معرفت

(فصل بکم / علم و سفسطه

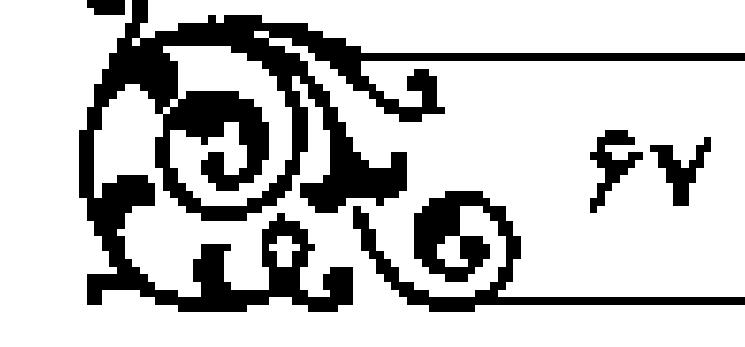

می پردازد، اگر به صـراحت هم شکاکیـت خود را اظهار نـدارد، گرفتار شکـاکیت پيچيده و پنهان است .

همان گونه که دیدگاه مادی نسبت به واقعیت، و محدود کردن جریان معرفت به سیر مادّی آن و انکار ابعاد متافیزیکی معرفت از اصول موضـوعهای هستند کـه به شکاکیت در معرفت منتهمی می شونند، دیدگناه فنوا طبیعی نسبست به واقعیّست و محدود نکردن جریان معرفت به سیر سادی آن و بذیرش جهات متافیزیکی معرفت از اصولی است که به نجات از شکّاکیّت می انجامد. تحلیل و دقت در خصوصیات و ویژگیهای انبذیشه نیز، برخمی اصول موضوعه بنوای اثبات ابعاد متافینزیکی و اثبات هستی مجرّد را فراهم می آورد .

کلیت، ثبات و دوام از اوصاف اندیشه و مفاهیم ذهنی بشر است و این اوصاف که بدون توجیه به مطابق یا مصداق خیارجی بر مفاهیم ذهنی بشیر صادق است، بر اشیای مادی و طبیعی که عین حرکت و سیلان و قرین با تشخص و جزئیت هستند، صادق نيست.

هرينك از اوصاف ياد شده مى تواند در قبالب يك قيباس استثنايى يا در قبالب شکل دوم از اشکال قیاسات اقترانمی، تجرد و غیـر مادّی بـودن واقعیت انـدیشه را اثبات نملودهء به دنبال آن مادّي بودن مطلـق واقعيت را نفـي نموده و مــيـر را براي اثبات دیگر هستی های مجرد هموار نماید .

قیاس استثنایی برای اثبات منادّی نبودن و تجرد انندیشه به این صنورت است : اندیشه و مقاهیم ذهنمی اگر مادی و غیـر مجرد باشنـد، باید متشخـص و جزئی و متحرك و متغير باشند؛ ليكن تالي باطل است، پس مقدم، يعني مادي بودن و مجرد نبودن آنها نيز باطل است .

قیاس اقترانی برای اثبات مطلب فوق به این صورت ارائه می شود : مفاهیم ذهنی

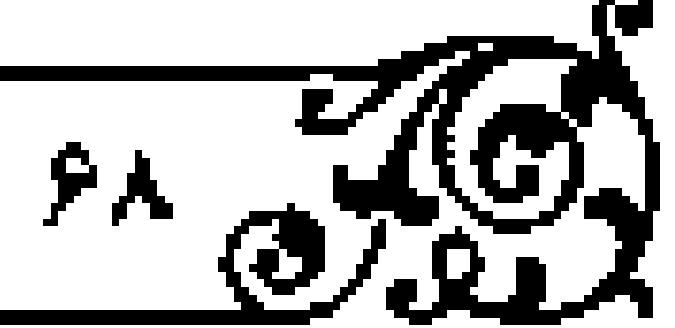

### -<br>تبيين براهين البات خدا عال

کلی، ثابت و دانمی هستند، موجودات مادی و طبیعی همواره جنونی، متحرك و متغيراند، بس مفاهيم ذهني موجود، مـادي و طبيعي نيستند. چون قوام هر برهان به حذ وسط آن است و در برهان فوق که به دو صورت بیان شد، سبه حد وسط، یعنی كلّیت، ثبات و دوام اخذ شده، پس برهان مشتمل بر سه استدلال است.

کسانی کیه از معرفت و شناخت تحلیل فیلزیکی و مادی می نماینند، برای نفی اوصاف باد شده با توجیه مادّی بودن آنها تلاش بسیاری نموده اند؟ مانند ابنکه وصف كليت چيزي جز همان ابهام و ترديد در مطابقــت انديشه با واقع نيست يا اينكه ثبات و دوام جز يك پنسدار ناشي از مشابهت اجهزاي سابق و لاحق معرفست نيست؛ ليكن این تلاشهها به شوحی که در کتب فلسفـی آمده و در کتاب شناخت شنامـی در قرآن توضيح داده شده است، بي فايده بوده و با مغالطه و خطا آميخته است .

### مفاهيم و امور ملازم يا انديشه و علم

اندیشه واقعیتی است که با مفاهیم و اموری چند همراه است؛ یعنی در هر مورد که الدیشه باشد، بـه جهات مختلف، مفاهیم و معانی گوناگون از آن یا از همراهان آن انتزاع می شود؛ البتـه نحوهٔ صدق ایـن مفاهیـم و معانـی بر اندیشـه یا همـراهان آن مختلف است؛ برخی از ایین مفاهیم از مصنادیق یبا افرادی حکاییت می کند کنه با یك دیگر متحد هستند و بعضي دیگر، داراي مصاديـق با افرادي است كه با يك ديگر - مغاير هستند.

دقتهای عقلبی در بارهٔ اندیشه، ذهن را به هشت امر هدایت می کند؛ یک اراقعیت و وجود خود اندیشه است . دوم ماهیست و چیستی آن که از آن با نام علم یاد می شود، زیرا هر موجود محدودی دارای هستی و چیستمی است و اندیشه هم بك

(فصل بکم / علم و صفسطه

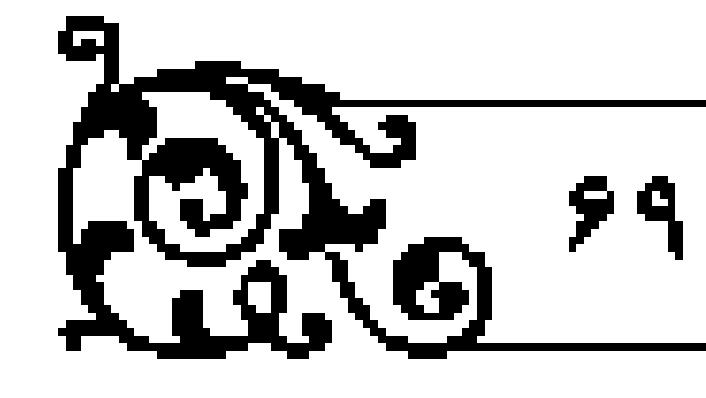

موجود محدود است، بنابراین دارای دو امر مزینور خواهد بود . سوم مفهوم یا ماهیتی که در معرض اندیشه قرار گرفته و متعلق اندیشه است و معلوم نامیده می شود . معناي انبديشه شده اكر مباهيت باشده داراي فبرد خارجي است و اگبر مفهوم باشد، دارای مصنداق خارجی است؛ البته ممکن است، معنای اندیشه شنده فاقد ا نرد یا مصداق خارجی باشد.

فرد ماهیّت یا مصداق خارجی مفهوم، غیر از فرد یا مصداق ذهنی آن است، زیرا فرد با مصداق عینمی و خارجی دارای آثمار است، حال آنکه مفهوم یا مناهیت ذهني نمي تواند اثري داشته باشد .

از مقایسهٔ ماهیّت و مفهوم ذهنی با ماهیّت و مفهومی که در خارج است، چهار أمر بليدار مي شود :

اول ماهیت و مفهومی که در ذهن موجود است و این همان معلوم است، دوم واقعیت و وجود ذهنی مفهوم معلموم که این وجود فاقد هرگونـه اثر است . سرّ تحلیل مفهوم يا ماهيت موجود در ذهن به دو امر هستي و چيستي همان چيزي است كه قبلاً بیان شد. سـوم، ماهیت و مفهوم معلـوم که در فرد یا مصـداق خارجی خود مـوجود است و این مفهوم یا ماهیت، با صرف نظر از نحوهٔ وجود، عین همان معنایی است که به وجود ذهني موجود است . چهارم، واقعيت و وجود خارجي مفهـوم يا ماهيت معلوم که از آن به عنوان فرد ماهیت یا مصداق مفهوم یاد می شود.

دو امر دیگر که از تنأمل در انندیشه و میلازمات آن درییافت می شود، یکی واقعیت اندیشمند (عالِم) و دیگری ماهیت آن است و بدین ترتیب هشت امر حاصل می شود .

اول، وجود و واقعیت انسدیشه . دوم، ماهیت و چیستمی انسیشه که از آن بسا نام علم یادمی شود و به نظر ادق و با لحاظ تفاوت دقیقی که بین ماهیت و مفهوم است،

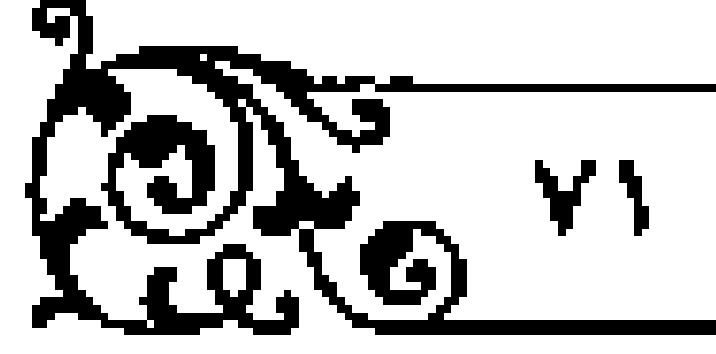

معنای علم از سننخ مفهوم است، نه ماهیت. سوم، ماهیست یا مفهوم معلوم کنه به وجنود ذهني منوجود است و متعلّق انتديشه است . چهارم، وجنود ذهني معلنوم. پنجم، ماهیت یا مفهنومی که به وجود خارجی و عینی منوجود است . ششم، وجود عيني معلوم. هفتم، وجود عالِم. هشتم، ماهيت و چيستي عالِم.

تفكيك و شمارش امور هشت گانهٔ فوق، محل بحث و گفت وگو و جايگاه نفد و بررسمي را براي كباوشگران انيديشه مشخيص نموده و ريشيۀ بسياري مغيالطات را ص خشکاند. شمش امر اخیر از امور یاد شده و شمارش آنها در شسرح منظومهٔ استاد مـا، حضـرت أيـت الله شبخ محمـد تقـى أملـى فكل درر الفوائد مـورد توجـه قـرار گرفته است . ا

چهار امر از امور باد شده وجودي بوده و چهار امر ديگر امور مفهومي با ماهوي هستند؛ يعني تحليـل انديشه، انسان را به چهـار امر وجودي و چهار امر مـاهوي يا مفهومي ممي رساند، و از وجودات چهـارگانه سه مـورد وجود خارجي و عـنـي و يك مورد وجنود ذهنی است . در نتیجه سه مفهنوم یا مناهیت از مفاهینم و ماهینات یاد شده، به وجنود واقعی و عینی موجنود بوده، یکی از آنها کنه همان مقهوم با مناهیت معلوم است، به وجود ذهنی موجود است.

ين امور هشت گانه، گونههاي مختلفي از نسبت وحدت يا مغايرت است؛ عثلاً ماهيت علم با واقعيت و وجود آن، با آنكه بدون ثبك از جهت مفهوم مغايراند، به لحاظ واقع از اتحادی حقیقی بـرخوردارند؛ به ایـن معنا که در خارج، مـاهیت و ا وجود آن دو امر جدا از پیك دیگر نیست، بلكه یك امر واحد است كه دو مفهوم یاد شده از آن انتـزاع شده، به بیانـی که در بحث از اصـالـت وجود و اعتباریت مـاهیت آمده است و بر آن نینز صدق می نماید؛ همین نحو از اتحاد، بین وجود عبالم و

(فصل *اول / عل*م و سفسطه

دانشمند با ماهیت آن، مثل انسان و همچنین میان وجود خارجی معلوم و ماهیت آن برقرار است.

در بحث از اتحاد عبالِم و معلوم، نحوهای از اتحیاد میان وجود عالِم با هستی علم اثبات می شود. امّا این نحو اتحاد، هرگز بیـن ماهیت عالم با مـاهیت علم که بنابر نظر مشهور کیف نفسانی است، یا بین ماهیت عالم با ماهیت معلوم که به وجود ذهني در نفس، يا به وجود عيني در خارج موجـود مي شود، و همچنين بيـن وجود عالم با وجود خبارجي يا وجود ذهني معلوم برقرار نيست. از ايـن اتحاد وجود عالِم و وجود علم، با نام اتحاد علم، عالم و معلوم نیز یاد می شود و کسانی که متوجه محور این اتحاد نشدهاند، به انکار آن پرداختهاند؛ نظیر ابن سینا که در برخی کتابهای خود گمان بر اتحاد بین ماهیـت عالم بـا ماهیت معلـوم برده و آن را به شدّت نفـی نموده

در بحث از اتحـاد عالــم و معلوم، ابن حقیقــت نیز آشکار مــی شود کــه معلوم حقيقي و بالذات، وجود و هستي علم است كه با وجود و هستي عالم متحد مي شود و ماهيت يا مفهومي كه به وجود ذهني مـوجود مي شود، معلوم بالعرض است و أنچه در خارج موجود است، سبك عَرَض از عَرَض خواهد بود.

### علم و وجود ذهني

از آثار مفید و کار آمـد تحلیلهای مفهومی که در مورد انـدیشه و علم انجام می شود، توجه بـه امتياز ميان علم و وجود ذهني و تـوجه به احكام مختلفي است كـه براي هر يك از آنها ثـابت مي شود . امتياز بين علــم با وجود ذهني و تفاوت احكــام آنها زمينة تشكيل دو فصل ممتاز پيرامون علم و وجود ذهني را در كتب حكمي و فلسفي فراهم

آورده است .

اوقتي انسان، يعني عبالم، امري را تصور مي كند، آن متصبور و معلوم، اگر در خارج وجود داشته باشد، دارای آثار فراوانی خواهد بود؛ لیکن معلوم در فضای ادراك و علم، هیچ بىك از آن آثار را ندارد و خود تصور بـا اینكه فاقد آثار خــارجى و عینى متصوَّر است، دارای آثار دیگری است کـه به وجـود عینی و واقعـی معلوم مـربوط نیست؛ ماننداینکه گاه تصور یك شمیء سبب نشاط، شادی و خنده شده و یا اشك شوق بر دینده می نشاند و گاه دیگر سبب غم و انندوه می گردد با حتمی مرگ و زوال انسان را به دنبال می آورد .

خبر سوختن ثروت و دارایی بك فرد، اگر بـه چمعی برسد كه صاحب ثروت نیز در ميان آنـان است، همهٔ آن افـراد به سوختـن اموال آن فرد علـم مي بابنـد . حقيقت سوختن بله جهان واقع و عالم عيني مربوط است و ممكن است در خيارج سوختني واقع نشسده و خبر نیـز از این جهـت دروغ باشد و تصــور سوختـن که در ذهـن افراد حاصل می شود، فاقد آثار سوختــن خارجی، نظـر حرارت، سوزندگی و … است، به همین دلیل مـوختني كه در ذهن تصور شده موجود به وجود خارجي نيست؟ ليكن این تصور در وجود هر کس یك اثر واقعی و خارجی می گذارد؛ مثلاً صاحب ثروت با ا شنیدن آن مىریض مى شىود و با قالب تهىي مى كند و دیگران با شنیدن خبىر درصدد رعايت احتياطهاي لازم نسبت به اموال خود بر مي آيند تا گرفتار حريق نشود . همين گزارش و تصور برای دشمن حسود و عنود، آرامش کاذب را به همراه دارد .

آن وجود واقعمي و خارجي اي كـه منشأ اثر در نفـــر و موجــب خنده يا گــريه و سبب بهبودي يا مرض و مرگ انسان مي شود، بىدون شك وجود حقيقى و خيارجي مفهوم یا ماهیتی که ادراك شده (مانند سلوختن) نیست، زیرا در این صورت باید آثار واقعی و خارجی همان ماهیت را که سوزندگی است، داشته باشد .

.<br>رفضان بکم / علم و ساسطه

 $\otimes$ 

وجودي كنه سيب تأثير واقعني و خارجي در نفس انسان مي شود، وجنود علم است؛ يعني علم ماهيـت يا مفهومي است كه واقعاً و حقيقتاً بـه آن موجود مي شود و به حمل شمایع بر آن صدق می نماید؟ برای مشال وقتی انسان درخت میموه را تصور میکند، آن تصور ذهنی مصداق خارجی و حقیقی درخت نیست و مفهوم درخت به حمل شایع بر آن صدق نمیکند، بلکه مصداق حقیقی و واقعی علم است و معنای علم بر آن صادق است .

علم نظير شجاعت، صبوري و حلم يا مــانند ترمن، اضطراب و اندوه و همانند ضناط و شادمانی، از مفاهیم و ماهیاتی است که مصداق حقیقی و وجود خارجی آن به صورت اوصاف نفسانی در ظرف وجود انسان موجود شده، بر آن عارض می شود. علم نظیر دیگر اوصاف، از وجود ناعتی برخوردار است؛ یعنی عرضی است که موضوع را به خود متصف میگوداند، چـون صفت شجاعت، حلم یا علــم بر نفس انسان عارض می شود و او متصف به شجاع ، حلیسم و عالم می گردد؛ لیکن علم در میان دیگر اوصاف این امتیاز را دارد که دارای اضافه و نسبت با امر دیگر، یعنی معلوم است؛ با این ویژگی که معلوم را در فضای نفـی روشن و آشکار میگرداند.

وجنودي كه در محدودهٔ نفسن به صنورت وجود واقعني و عينني است و منشبا بسیاری از آثار اسست (که برخی از آنها یاد شسد)، وجود ماهیت و مفهومس که معلوم شده و به حمل اوّلی حضور به هم رسانیده، نیست، بلکه وجود علم است، زیرا آثار معلوم از آن حاصــل نمی شود و آثار مخصــوص به علم را دارد؛ لیکن معلــوم نیز در پرتو وجود علم ــ لیکن نه به وجود حقیقــی و عینی، بلکه به وجودی که در ظل هستی علم است و فاقد هرگونه اثر خارجي است ـ ظاهر مي گردد .

وجود ظلّمی معلوم که همان وجود ذهنی است، وجـودی نیست که ظـلّ وجود حقیقی و خارجی معلوم باشد، زیرا در این صورت تصور و تصدیق نسبت به اشیایی

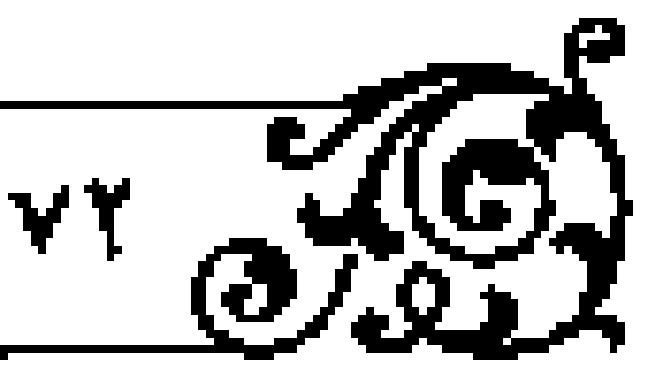

۱ . شناخت شناسی در قرآن، ص ۳۲۸.

١ . دروالفراند، ص ١٢٢ .

١. الاشارات و التنبيهات، ج ٢، ص ٢٩٢.

 $\overline{\mathbf{v}}$   $\mathscr{F}$ 

### 

که در خارج موجود نیستند ، هرگز پدید نمیآمد ، چنانکه برخی براهین اقامه شده در مورد وجـود ذهني، به تصور يـا تصـديق امـوري متكي است كـه فاقد وجود خـارجي

وجود ذهني تصورات و تصديقات علمي در ظل وجود علم است و اين نحوه از وجود، به عنوان وجودي عيني و واقعي در عرض وجود علم با ديگر وجودات خارجي نیست، به همین دلیل ماهیت و مفهومی که به این وجود موجود می شود، هیچ بك از آثار واقعس و عینی خود را نـداشته و فقط بـه صـورت مفهـوم و به حمل اولـی ذاتی، برخود صبادق است و این حضور ضعیف در پنباه رابطهای است که وجبود علم با آن برقرار كرده است و اگر پيوند و ربيط علم با آن قطيع شود، مصخحي بيراي صدق - معلوم به حمل اوّلی ذاتی ندارد .

#### تقسيمات علم

تقسیم آگاهی و علیم به دو قسم حصولی و حضوری، مسئلیهای مفهومی و حصولی است که پس از کاوشهایی چنده در مراتب ثانوی بحث انجام میشود . در نخستین گام، آگاهی و علم حصولی، به دو بخش تصنور و تصدیق تقسیم می شود و هر بك از این دو بخش شنامل دو قسم بدیهی و نظـری است؛ در قسم بدیهیّات نیـز برخی علوم اوّلی هستند.

دانش و علیم اوّلی، اهم از تصبور و تصدیق، دانیش و علمی است کیه انسان ناگزینر از ادراك آن بوده ر فهم آن ضروری بناشد؛ یعنی نفس در در بنافت آن مضطر بوده و اختیاری نداشته باشد . انسان در آگاهی به علوم اولی مضطر است و اختیار او به ایمان به آن مربوط است، از این رو انفکاك ایمان از علم ممكن است.

### (قصل يكم / علم و سفسطه

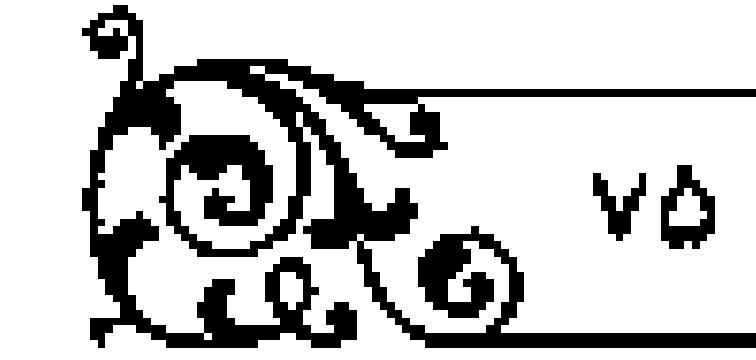

#### علم، ايمان، عقل نظرى و عملى

علم و ایمان دو مقـولهٔ جدای از پك دیگر هستــد، علم و آگاهی بـه عقل نظری، و ايمان به عقل و بعد عملي وجود انسان مربوط است .

متعلق عقبل نظري ادراك است و اموري چــون احساس ، تخيل ، توقــم و تعقل شئون گرناگون آن هستند و متعلق تعقّل، گاه حکمت نظری و گـاهی دیگر حکمـت عملي است، و حكمت عملـي و نظري، همان گونه كه در تعريف فـارابي هم آمده است، دو بخش از ادراکانی هستند که در حوزهٔ عقل نظری قرار دارند . در حکمت تظری تعقّل متنوجه هستی هایی است کنه با صرف نظر از ارادهٔ انسانسی وجود دارند و حکمت عملی ناظر به هستی هایی است که با ارادهٔ انسان موجود می شوند.

متعلق عقل عملي كار و فعل انسانسي است؛ نظير ايمان، اخلاص، عبادت، محبت، تولی، تیری و … .

ایمان پیونیدی است که بین نفس انسیان و متعلق علم او حاصل می شود. این پیونید کار عملی نفس است و در نتیجه به عقبل عملی مربوط خواهد بیود . علم و دانسته که طرف این پیلوند است، به عقل نظری مربوط است و در صورتی که علم از اسنخ تصديق بوده و در آن ملوضوع و محمولي وجود داشته باشد، پيلوند و عقدي نيز یین موضوع و محمول برقرار است؛ لیکن این پیوند که همان تصدیق است، در مدار عقل نظري بوده و از عهده عمل و اختيار انسان خارج است .

عقل نظری و عملمی در مراتب پاییس هستی جدای از بك دیگر و ممتاز از هم می باشند؛ ولی در مراتب برتر هستی، یعنمی در همان مراتب که علم و قدرت یگانه همشند، عقل عملي و نظري نيز متحد و يگانه همشند.

در مراتب پایین هستی که عقبل نظری و عملمی از یك دیگر جدا می شوند،

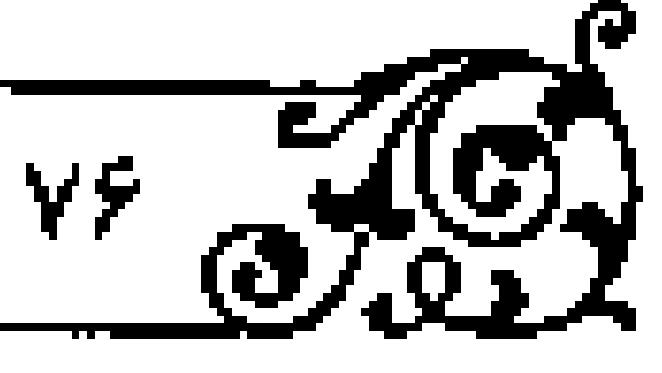

#### . تعمين براهين *ا*ئيات خدا جلا

تفکیك بین علم و ایمان نیز كه به ایـن در حوزه مربوط است، متصور است؛ در این حال، جهار ضلع تصوير مي گردد :

- يكم. آگاهي نسبت بـه يك مورد، بـا ايمان بـه آن موجود همـراه باشد؟ مـانند عالم مؤمن.

دوم . آگاهـي نسبت به حقيقـت يــا حقايقي وجــود داشـته و ايمان به آن نبــاشد ؛ مانند عالم کافر و ملحد .

سوم . ایمان و گرایش نفس به امری باشند که علم به حقیقت آن نبوده و تصویر و یا تصدیقی غلط از آن وجود دارد؛ نظیر مقتدس متحجّر، زیرا او نسبت به امری که علم يقيني تداشته و جز تصور يا تصديقي ظني به آن ندارد، ايمان و گرايش دارد . جهبارم. نسبت بـه حقیقتی کـه آگاهـی و علـم بـه آن موجـود نیست، ایمــان و گرایش نیز نبوده، بلکه کفر به آن باشد؛ مانند جاهل کافر.

#### دانش اولی و بدیهی

دانش و علم اوّلی دانشی است که بـه هیچ رجه در دو ضلع اخیر از اضلاع چهارگانهٔ فوق قرار نمی گیــرد ؛ یعنی جهل نسبت به حقیقت آن برای عقــل نظری فرض ندارد و تنها عقل عملـی می تواند به آن گرایــش داشته و ایمان بیاورد، با آنکـه از ایمان به آن روی پرگرداند .

دانش اوّلی اگر تصور باشد، اولاً ماهیّت نیست و مفهوم است. ثانیاً مفهوم آن روشن و آشکار است . ثالثاً نمی توان برای آن هیسج نوع تعریفی اقامه کـرد و اگر هم غفلتي نسبت به آن وجود داشته باشد، با تنبّه بـرطرف ميگردد؛ مانند وقتي كه انسان شینی را در دست با خاری در چشم دارد و از آن غفلت میورزد و آن گاه با اشاره، او را به آنچه به آن عالم است ، توجه و تنبّه می دهند .

#### .<br>رفضل يكم / علم و سفسطه آ

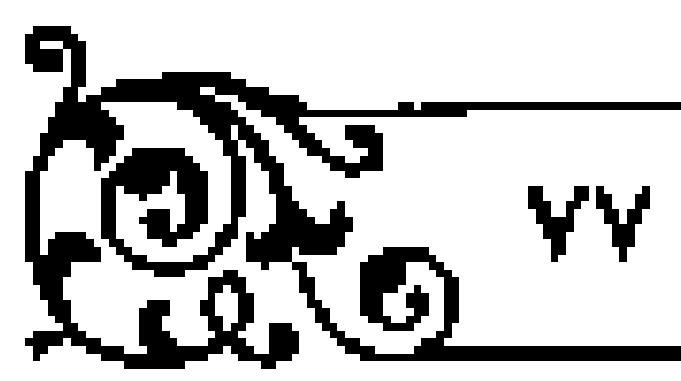

در تبیه، متنبّه به چیزی که نسبت به آن آگاهی نداشته نائل نمی شود، بلکه متوجّه چیزی میشود که از قبل بـه آن علم داشته؛ لیکن از آن غفلت ورزیده است؛ همانند مفهوم وجود، واقعیت، ثبیء یا عدم.

تصدیق اوّلی نیز آن است که تردید پذیـر نیست و با فرض تردید و شك که فرض محال است، قابل استدلال نمي باشد. تصديق اوّلي قضيهاي بالضرورة راست است و عقل نظری در اذعان به آن مضطر است .

خصوصیت بارز و اصلی علوم اوّلی از مقایسهٔ آنها با دانشهای بدیهی غیر اولی اَشکار میشود. دانش بمدیهی غیر اولی دانشی است که گرچه از تعـریف یا برهان و استدلال بمىنياز است؛ ليكن قبابل تعريف يبا قابل اقبامة برهان و استبدلال است؛ يعني بنا فرض ترديند مي توان بنواي آن تعريفني حقيقي يا استندلال و برهانس حقيقي تشكيل داد. بنداهت اين گنونه علوم از نباحيه حضنور و آشنايي ذهنن با مقوّمات يا مقدّمات آن علم است، مانند قضایایی که قیامنهای آنها همراه با آنها است؛ به این معمناكه حدوسط استدلال وبرهان آنها لازم بيّن و آشكارِ حد اكبر و حد اصغر بوده و به مسرعت به ذهــن منتقل می شــود، به گونهای کــه ذهی نسبت بــه یافتن و تــوتیب و تدوين آنها احساس نياز نمي كند .

### ضرورت صدق قضاياى اوّلى

اضطرار در ادراك علوم اوّلى به عقل نظرى مربوط بوده و ضرورتى كه در قضاياى اوّلى دریافت می شود و در نتیجه جزم و یقینی که در ایـن قضـایـا وجـود دارد، بـر محورعناصر ادراك و در مدار پيوند موضــوع و محمول قضـيـه، و ناظر به صـدق قضـيـه اسست؛ این گـونه از ضـرورت و یقینـی که نـاشـی از آن است، بـا ضرورت و یقیـن روانشناختی که تنها وصف نفس ادراك كننده بوده و در برابر تردید، شك، وهم و ظن

 $\sqrt{\frac{1}{10}}$ 

است، متفاوت میباشد.

ضرورتی که عقل نظری در قضایتای اوّلی ادراك می کند، ضرورت علمی است؛ به این معنا که ناظر بر حمل محمول بر موضوع و عقد بین آن دو است، به گونهای که ذهن راهی برای گریز از آن نمی یابد . این ضرورت عین آن ضرورتی که در برابر امکان و امتناع، بـه عنوان وصف رابط و جهـت قضـيّه است، نيسـت، بلكه ناظر بـه نفس يبونيد محمول و سوضوع بيا حفظ كيفيت سأخوذ در آن، اعيم از امكان، امتنباع يا وجوب بوده و تنها مشعر به حتمیّت صدق قضیه است .

نفس در قضایای اولی راهی برای ابطال قضیه و اظهار کذب آن نمی یابد؟ یعنی هر گامی را که در این جهت برداشته می شود، مبتنی بر صدق اصـل قضیّهٔ مفروض می باید، چنانکه راههای استدلال بر آن را نیز مسدود می بیند؛ یعنی با فرض مجهول بودن که فرض محال است، راهی برای علم به آن نیز باقی نمیمانند؛ نظیر امتناع اجتماع نقیضین که ضروری الصدق و گزارهای بالضرورة راست است .

### امتياز يقين علمي از يقين روانشناختي

تحلیل و تعریف فوق در بارهٔ معلومــات اوّلی که در حقیقت تنبیه به واقعیت آشکار و ضووری آنهاست، ریشهٔ اشکالات مختلفی را که ممکن است نسبت به قضایای اولی وارد شود، میخشکاند، زیبرا در این بیان که مورد توجه حکمای اسلامی است، به یقین روانشناختمی یك فرد یا یك جمع، و بـه پذیرش فردی یا اجتماعـی اشخاص كه متکی به تلقینات ذهنی یا عادتهای قومی افراد است، اعتماد نشده است تا به فقدان عادت و ذهبیت مشترك میان همهٔ افتراد یا اقوام، یا بنه قابل تحصیل نمودن ذهنیت مشترك همة آدميان اشكال شود، يا اينكه از دليل صدق اجماع عام أدميان يا دليل صدق باور و يقين روانشنباختي فردي خاص سؤال شود و ربط ميبان يقين به چيزي و

'<sub>ر</sub> قصل یکم / علم و سقسطه

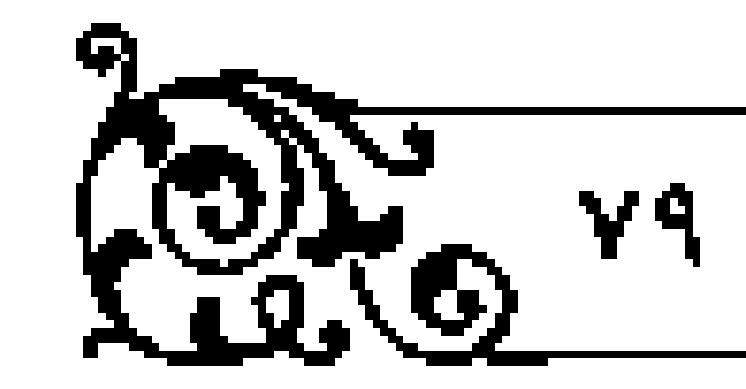

صدق آن مورد انکار قرار گیرد.

در باورهای جمعی با فردی ، باور به عنوان وصف نفسانی جمع با فرد ، می تواند تحت تأثير عوامل و انگيزه هاي رواني مختلف شكل گيرد؛ ليكن اين باورها چون در معرض داوری عقبل نظری قرار گیبرند تا زمانبی که تصاب ضبرورتی را که شبرط یقین علمي است، دارا نبلوده و در نتيجه با ضرورت در صندق قرين نباشنند، فاقد ارزش علمي هستند و البته چيزي كه علم يقيني به آن وجود ندارد، به لحاظ مراتب مختلف گرایش نفس به آن، می تواند در مراحل متفاوتی از تردید، شك، گمــان و ظنّ قرار

همهٔ قضایایی که از ضرورت صدق بـرخوردار هستند هم، قضایای اولی شمرده نسی شونید . قضایای اوّلی قضایایی هستند که ضرورت صدق آن از صِرف ملاحظهٔ موضوع و محمول قضيه آشكار شود، جندان كـه ابطال صدق آن، جز با استعانت از ربط و پیوند دو طرف همان قضیه ممکن نباشد، و در فرض جهل به اطراف قضیه نیز راهي براي اثبات صدق آن يافت شثود .

۔ قضایایی که ضرورت صدق آنها منورد گواهی عقل نظری است (پعنی عقل را از اذعان به آن گریزی نیست؟ لیکن این اذعان بـه کمك حد وسط تامیـن می شود، در صورتمي كه حد وسط آن بندون جست وجو و حضور تفصيلني و بدون نياز به تنزيب قیاس منورد توجیه عقل بناشد)، قضاییای بدیهیی غیر اوّلی هستند، و در غینر این صورت قضایای نظری می باشند .

در قضایتای نظری بین تصنور موضنوع و محمول و بین ادراك ضنرورت صدق، فاصلهای است که هرگز با تلقین و یقیــن روامْشناختی تأمین نمیشــود . در فضـایای بدیهی بین این دو، گرچه فاصلهای بالفعل نیست؛ لیکن فاصله را میتوان نصور کرد و فرض فاصله ، فرضی محال نیست؛ لیکن در قضایای اوّلی بین این دو اصلاً فاصله

متصور نیست، زیرا بدون استعانت از صدق قضیه نمی توان به صورت قضیهای رسید که در آن از وجود فاصله خبر داده میشود، بنابراین در این دسته از فضایا راهی برای ترسیم جدایی بین علم تصوری به قضیه و یقین علمی به اَنکه عبارت از همان اَگاهی به ضرورت صدق است، وجود ندارد نا از آن بسر، از چگونگی پوند این دو پرسش

اما نسبت به قضایای بدیهی غیر اوّلی امن پرسش، گرچه بیفایده است؛ لیکن قابل طرح بوده و طرح آن محال نیست . در مورد قضــایای نظری پرســثى یاد شده یك میژال جدی است که تا به پاسخ نرسد، عقل بر ضرورت صدق قضیه گواهی نداده و در نتیجه هرگونه اعتماد و باور به آن، باور و اعتمادی خیالی و وهمی بوده و از حوزهٔ یقین روانشناختی ک متکی بر تلقینات ذهنی است، خارج نیسست و گرایش و ایمان انسان نسبت به قضایایی که در این مرحلبه هستند، به عقل عملی مربوط بوده و نظیر ابمان ناآگاهـان متحجّر، از سنخ ابمانهایی اسـت که با علم و آگاهی حقیقـی که به عقل نظری مربوط است، قرین نیست.

چه بسا که این گونه گرایشها و ساورهای عملی که با عادتها و تلقینهای روزمره و عملهای پیاپی تقویت شده و به صورت ملکات نفسانی درآمده و در حوزهٔ فعالیتهای تفساني و روانسي انسان قرار دارند، بنا يقين علمي خلط شنوند؛ ليكن تأمثل در عقل نظری و امتیازهای فراوانی که بین باور روانی با یقین علمی وجود دارد، خطط مذکور را آشکار ساخته و در نتیجه جهل واقعی را در مورد آنها اثبات مینماید .

### يقين علمي، احتمال و اعتبارهاي اجتماعي

در حوزهٔ عقل نظری، معرفت علمی با جیزی کمتر از یقین علمی که عبارت از آگاهی بر ضرورت صندق است، حاصل نمی شود . اگر عقل به ضرورت صندق یك قضیه

.<br>رفضل یکم / علم و سقسطه

بی نبرد، نسبت به حقیقت آن جاهل است و مراتب مختلفی که از این پس بـه نام تردید، شك، گمــان، وهم یا یقین نامیده مــیشود، هیچ یك اوصافی نیســت كه بر قضيه، موضـوع، محمول يا ربط بين آن دو عـارض شود، بلكه همهٔ آنهـا از اوصافي است که بیر نفس انسانی کنه از آگاهی به صندق قضیه محروم ماننده است ، عارض مي شوند و هيچ بيك از اين اوصاف به مفاد ﴿ إِنَّ الظنِّ لايغني من الحقِّ شيئاً﴾ ` ، در معرفت و آگیاهی عقل نظری نسبیت به واقع به کیار نمی آیند، و اگو اثیری برای آنها باشيد، اثري عملي اسيت، زيرا انسان بسياري از كنشهيا و فعاليتهاي خبود را تحت تأثير منزاحل مختلف احتمال يا مراتب گوناگون محتمل انجام منى دهد، و حساب احتمالهایی که عهده دار بررسی مراحل احتمال است، هرگز راهی به واقع نسي گشايد، بلكه خبر از ميزان فايده و مقدار اثر عملي تصويري ميدهد كه در ذهن وجود دارد، چنانکه مراتب گوناگون محتمل نیز از طریق علم به خارج حاصل نسي شود، زيرا تابـع واقعيّت خارجي شيء نبوده و تنها متأثـر از اهميتي است كه يك شی - مفروض برای انسان می تواند داشته باشد .

عقل عملـي انسان، در رفتار روزانـهٔ خود، اغلب نسبـت به احتمالات قــوى يا نسبت به محتملات قوى، على وغم احتمال ضعيفي كـه نسبت به آنها باشد، ترتيب اثر میدهد، جنانکه در امعنال و کردار اجتماعی نیاز بسیاری از کنشها ستنی بار اجماعات عمومي واصول عقلاني سازميان مي يابد، حال آنكه احتمال و محتمل و همجنین قنوانین و مقنورات اجتماعنی، هیچ یك نباظر بنه حقایش خارجنی و عینی

صدق وكذب هيج قضيماي به لحاظ واقع بر مدار احتمـال نيست، بلكه خبر صادق، نسبت به آنچه صادق است و از همان جهت صدق، همواره صادق است و

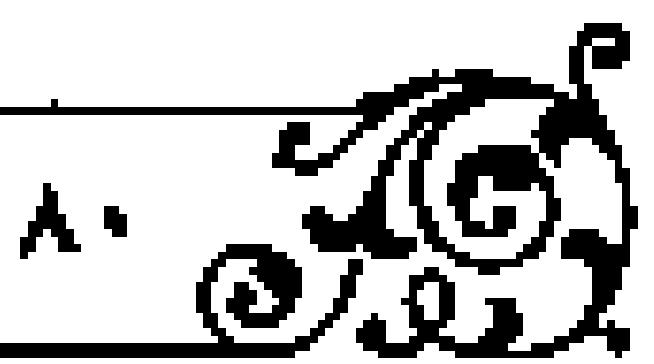

 $\sqrt{\frac{1}{2}}$ 

١ . . سوره نجم ، آية ٢٨ .

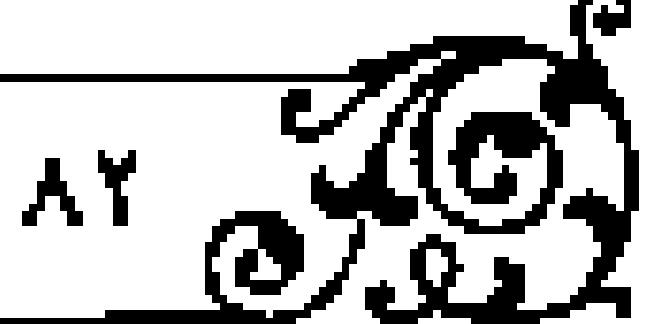

### 

خبر کاذب نیز از همان جهت که کذب است واقعاً کاذب است و پای احتمال آنگاه به میان می آید که انسان از حکایت و عدم حکایت یك گزاره نسبت به بيك مورد خاص جاهـل باشد و تنها به لحاظ مـوارد ديگري كه علم به صدق يـا كذب أن گزاره داشته، به سنجمش موارد غالب و مغلبوب پرداخته و از این طریق، برای ترتیب اثر عملی، مورد جهل را نیز - با مراتب مختلفی کـه برای گرایش عملی تصویر می شود -به موارد اعم و اغلب ملحق گرداند.

يس احتمال وقموع بك حادثه در آينده، هـرگز وصف حقيقي آن حـادثه و قضية مربوط بـه أن نيست، بلكه يك وصف اعتبـاري است كه ذهن با لحـاظ ديگر موارد و خبرهای دیگری که هر بك با صادق با كاذب بودهاند و از طریق سنجش و قیاس آن اخبار با پكحيگر به دست آورده، و از آن پس به حادثهٔ نوين و خبرى كه مربوط به آن است، اعتبار کرده و در همان ظرف اعتبار به آن حادثه با خبر مربوط بـه آن استناد میدهد . این نوع اعتبار، غیر از انتزاعهای فلسفی و معقولهای ثانویهای است که توسط عقل نظری به اضطرار انتزاع شده و صدق می نماید، بلکه از اعتبارهایی است كه با دخالت عقل عملى و به لحاظ آثـار عملي مـرتب بر آن اختراع شده و مورد اعـَنا 

التزاع نخستين احتمالات مي تواند به صور ذهنمي انسان مربوط باشد. قضايا در ظرف ذهـن، معروض نــبــَهايــي مي شــوند كه از مقــايــــه آنها بــا يك ديگــر در همان ظرف، پدیـد می آیند؛ مثلاً در کیـــه ای کــه پنج مهره دارد و فقط ســه مهرهٔ آن سفيد است، انسان میداند، وقتی از سفید بودن یك مهره خبر داده می شود، این خبر تنها در مورد سه مهره آن صبادق و دربارهٔ دو مهرهٔ دیگر کاذب است؛ بعنبی اگر این خبر در مورد هر پنج مهره به کار رود، نسبت خبرهای صادق به مجموع خبرهای داده شده م -<br>۵ - است و این نسبتی حقیقی است که از مقایسهٔ سه خبر صادق با پنج خبر به دست

(مُصل بِكم/علم وسفسطه

می آید که آن نیـز از سه خبر صادق و دو خبر کاذب دیگر تشکیـل شده است؛ لیکن عقل عملی این نسبت را به صدق هر قضیه ای استناد می دهد کـه از رنگ یکی از مهرههای آن ظرف خبر داده و صدق یا کذب آن در حقیقت مجهول است یا اینکه این نسبت را به سپیدی هر مهرهای استناد می دهد که مربوط به آن کیسه است و حال آنکه هر قضیه در قینامی با مَحْکی یا مطنابق خود دایر مندار صدق یا کذب بنوده، حالت سومی بین ایس دو نیست و همچنین سپیدی خارج جز به ضرورت، بـر موضوع خود حمل نسى شود و اولويت و نظاير أن هيىچ گاه مصحّح اتصـاف موضوع بـه وصفى -حقیقی نمی گردد .

در حقیقت نسبت کے در مثال یاد شده کـه از آگاهی کلان ما نسبت به مجموعه به دست میآید، هیچ ربط خارجی و حقیقمی با رنگ مهرهای خاص یا خبر مربوط به آن ندارد، و تنها از فراوانی انتظار ذهنی شخص و مقدار امید او به صندق فردی که نسبت به آن جناهل است، حکایت میکند. البته شخص رفتار عملی خنود را هماهنگ با انتظاری که دارد، تنظیم می نماید .

### ابتنای قضایای نظری بر بدیهیات و اوّلیات

قضایای اوّلی به لحاظ حکایتی کـه دارند، ضرورت صدق دارنـد و این ضرورت امر اعتباریای که با دخالت عقبل عملی ایجاد شودنیست، بلکه بنك ضرورت نفس الامري است كنه به لحناظ واقع بوده و عقبل پس از تصنور موضيوع و محمول قضیه ، به اضطرار بر آن حکم می نماید . ضـرورت صدق قضایای بدیهی غیر اوّلی ، همانگونهکه پیـش از این اشاره شد، گرچه نظیر ضرورت قضـایای اوّلی، برای عقل نظری آشکار و ظاهر است؛ لیکن پرسش در مورد آن و استدلال بر آن ممکن است . قضایتای نظری قضیایایی هستند که صیدق آنها نیه اوّلی است و نه بیدیهی و

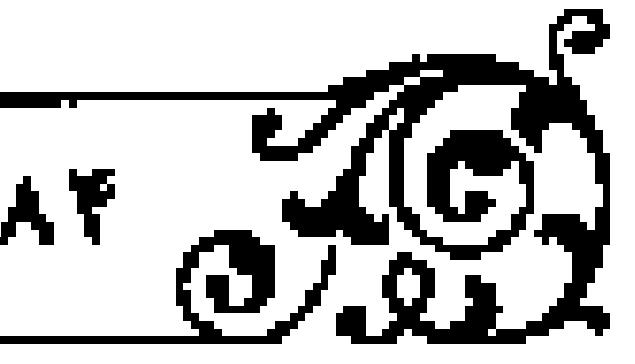

### .<br>تبيي*ن براهين البات* خدا بي

آشکار. صدق این دسته از قضایا با ترتیب و چینشی خاص، به قضایای بدیهی و در تهایست به قضبایای اوّلی خشیم می شود، چشانکه قضبایای بدیهی غیر اوّلی نیز در صنورتی کنه از علت و سبب صدق آنهنا مؤال شنود، به قضنایای اوّلنی بازگشت می نمـایند . بازگـثـــت و ارجاع قضایــای غیر اوّلی بــه اوّلیات به دو عنصــر صوری و مادی نیازمند است .

### بداهت و اوّلی بودن شکل اوّل

عنصر صوری، ناظر به ترتیب و چینشی است که مسیر حرکت نظری به بدیهی و اوّلی و عکس آن را ترسیم می نمایند و عنصر مادّی همان قضمایای نخستینی است کنه به عنوان قضية اوّلى شناخته مى شوند .

صورت استدلال همان هيأت تأليف وتركيب قضاياء و ماده استدلال قضايايي است که به عنوان مفذمات در استدلال به کار گرفته می شوند.

صورت استدلال از سه حال خارج نیست، زیرا بین مطلوب که مجهول است و مقدمات کـه معلوم اند، باید رابطهای بـاشد و بدون آن پی بردن از معلـوم به مجهول محال است .

رابطه از سه قسم خارج نیست، چون نتیجهای که از استدلال گرفته می شود، یعنی مطلوب، یا امری جزئی است که در ذیـل مقدمهای کلی قرار دارد؛ در این حال استدلال از کلی به جزئی بوده و قیاس نام دارد، بـا آنکه مطلوب مشتمل بر موضوعی کلی است که از مقدمیات و موضیوعات جزئی بـه دست میآیـد و در این حیال که استدلال از جزئی به کلی است، استقرا نامیده می شـود. گاه نیز موضوع قضایایی که در مقدمـات ماخوذ هـمتند و مـوضوع مطلوب، امـوري جزئي هـــتند؛ ليكن جـامع مشترکی برای آنها وجود دارد، در این فرض استدلال را تمثیل می نامند .

#### ( فصل يكم / علم و سفسطه

تمثیل و استقرا هیچ بىك تركیبي و يا تأليفي نيستند كه بـه ننيجهاي ضروري و به یقینی علمی راهبری نمایند. این دو نوع از استدلال، تنها در صنورتی به نتیجهای یقینی راه می برند کـه با استفاده از برخی مقدّمات، در قالـب صورت سوم استدلال، یعنی قیاس سازمان یابند؛ یعنی تمثیل هــا و استقراهایی که نتیجهٔ یقینی می،دهند، از ا بك قياس ذهني بهره مي برند .

قیاس نیز به دو صورت اقترانی و استثنایی اسست که قیاسهای استثنایی به قیاس افترانی قابل تحویل میباشند . قیاسهای اقترانی دارای چهار شکل هستند که شکل اوّل آنها بـديهي الانتاج بـوده و ديگر شكلهاي سه گـانه، به شكـل اوّل قابل تحـويل

شکل اوّل صورتی از استدلال است کـه در مبلسلة صور اوّلی اسـت و اِخبار از منتج بودن آن، به شرحی که از این پس خـواهد آمد، گزارشی است در بارهٔ شکل اوّل و خود این گزارش، قضیمای بدیهی است و اگر این قضیه اوّلـی نباشد، در سلسلهٔ مواد به قضیهای اوّلی ختم خواهد شد .

### مبدأ عدم تناقض، قضيهُ اوَلى

مواد بلدیهی که در مقلدمات قیاستات برای تبیین نتایج نظری به کار می روند، در صورتی که اوّلی نباشند، به قضیّهٔ اوّلی ختم میشوند و قضیهٔ اوّلیای که همهٔ قضایای نظری و بدیهی در نهایت به آن ختم می شوند، امتناع اجتماع نقیضین است .

بداهت و اوّلی بودن، گناه به قضایا و گاه به مفاهیم و تصنورات مربوط است و قضیهای کـه تصدیق به آن اولـی است، مفاهیـم مأخوذ در آن گـاه اولی یا بدیهـی یا نظری هستند، چنانکه از مفاهیم بدیهی یا اوّلی قضایایی بدیهی یا اوّلی، یا قضایای انظري تشكيل مي شوند .

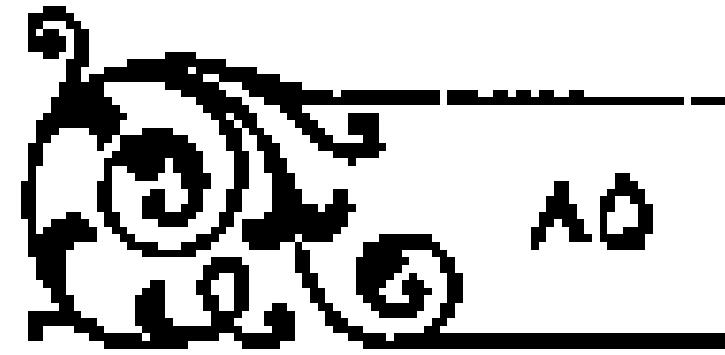

۔<br>تعمین براهین اٹمبات خدا بھی

برای مثال، احتیاج ممکن به مبدأ فاعلمی یك قضیهٔ بدیهی است و پیچیدگی آن به تصورات مأخوذ در آن مربوط است . از ایـن جهت ، اگر کسی معنای امکان را که تفسى ضرورتيس وامستلزم تسباوي نسبت بنه هستي واليستسى است وامعنناي ترجيح بلامرجح راكبه مستلزم اجتماع نقيضين استء ادراك نمايدء به نيباز ممكن به علت قاعلی حکم میکند.

امتناع اجتماع یا ارتفاع نقیضین نیز قضیهای بلدیهی است؛ به این معنا که حکم آن بدیهمی یا اوّلی اسمت و اگر برخمی متکلمان معتزلمی در واسطه بودنِ «حیال» بین وجود و عمدم نظر دادهاند، در امتناع اجتماع نقیضین تردیند ندارند، بلکه در وقوع وجود و عليم كه هير دو از مفاهيتم بديهي هستنيد، در تحت تقيابل تناقض تبرديد نمودهانند، و در تناقض نفـی و ثبوت شك نكـردهاند و ايـن امری نظری اسـت كه از طریق ارجاع به مفاهیم بدیهی یا اوّلی قابل حل است .

مبدأ عدم تناقض در ميان قضايا، نـه تنها بديهي، بلكه اؤلـي است و ضرورت صدق دیگر اصول و قضایای علمی، حتی اصل هوهویت، با اتکا به این اصل قابل تبسين وانفسيراست.

اصل هوهویت قضیهای است که بر اساس آن، ثبوت یك ثبیء برای نفس خود ضروری است و در صورتی که اجتماع نقیضین محبال نباشد، یك شیء در حالی كه برای خود ضرورت دارد، میتواند از خود سلب بشود، چنانکه ضرورت و لاضرورت انیز قابل جمع خواهد بود .

نشانه و علامت اوّلى بودن مبدأ عندم تناقض، يعني استحالة اجتماع نقيضين، همان است که راهی برای تردید در آن نیست، چنمانکه قبول تردید دربارهٔ آن یا تلاش بمراى ابطال آن جمز با استصانت و استفاده از آن ممكن نيست، زيرا اگر اجتماع نقیضین جایز باشد، هستی و نیستی تردید و تردید کننده نیز یگانه بوده و در نتیجه از

.<br>العصل بكم / علم و سقسطه

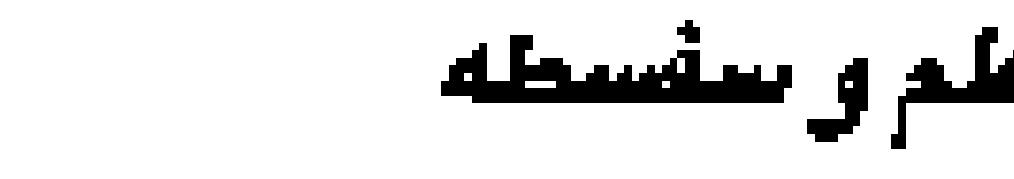

شك و ترديد نيز نمي توان خبر داد، زيرا بـايد جمع بين شك و عدم شك، و ترديد و عدم نرديد ممكن باشد.

انسان همانگونهکه به هنگام چشم گشودن، ابتدا نور را دیده و در پرتبو آن به مشباهدة ديگر اشيبا مي پيردازد، در صبحنيهٔ انبديشه و عليم هيم نخست تصبور و تصدیقات بدیهمی و اوّلی را ادراك می نماید؛ در میان تصدیقات، اوّلیــن تصدیقی كه از اذعان به أن گريز ندارد، امتناع اجتمــاع وجود و عدم، و امــُناع اجـُمــاع نقيضـين است و در بناه این ادراك ، دیگر تصدیقات بدیهی و یقینی خود را تفسیر میكند .

بوعلى سينا ﷺ در فصل هشتــم از مقالــهُ اول الهيات شفا اين حقيقــت را تبيين میکند کـه استاع ارتفاع نقیضین نیز بـه امتناع اجتماع نقیضین بـاز میگردد . ` یعنی اگرچه امتناع ارتفاع نقیضین بدیهی اسست؛ لیکن اگر از دلیل آن پرسـش شـود، می توان آن را با اتک) به استاع اجتماع نقیضیــن اثبات کرد، زیرا اگــر «الف» و «لا الف» تقيض يك ديگر بموده و رفع شوند، با رفع الف و صيادق نبودن آن، لالا الف، صادق بوده و با رفع « لا اللف»، «الف» صادق خواهد بود؛ در نتیجـه از ارتفاع «لاالف، و ×الف) صدق •الف) و «لا الف) • ؛ يعني جمع نقيضين لازم ميآيد .

پس همانگونهکه در استدلال بر تصدیقهای نظری یا حتی بدیهی غیر اوّلی، در نهایت از هیأت و صورت شکل اوّل استفاده مـی شود، استدلال بر تصدیقهای نظری يا بديهي غير اوّلي در مبلسلة مواد نيز در نهايت به مبدأ عدم تناقض ختم مي گردد.

#### ميدا عدم تناقض و منتج بودن شكل اوّل

در سلسلهٔ مواد می توان قضایا را به یك دیگر باز گرداند . این ارجاعها همگی در قالب

### -<br>- تعيين براهين البات خدا حق <sub>)</sub>

هیأتها و صوری است که به شکل اوّل قابل بازگشت هستند؛ لیکن نمی توان شکل را به ماده تبدیل کرد، بـه همین دلیل شکـل اوّل در سلسلهٔ شکلها اوّلی اسـت؛ لیکن وقتي از منتج بلودن شكل اوّل خبر داده مي شود، ايلي خبر يك قضيةً بلديهي است و این قضیهٔ بدیهی را میتوان از طریق تحلیل بــه قضیهٔ اوّلی که همان مبدأ عدم تناقض است، بازگرداند . همچنین اگر در صحبت قضیه ای که محصول شکل اوّل است، ترديد شود، مي توان آن را با استفاده از امتناع اجتماع نقيضين اثبات نمود.

شکل اوّل در قالب دو مقدّمه به صورت زیر اقامه میشود :

ا الف) » لاب) است ۽ اليه الي » است ۽ پس اللف » الج » است .

دلیلی که برای صحت ایمن نتیجه و منتج بمودن شکل اوّل اقیامه میشمود، این است که اگر «البف» هج» نباشد، «نه ج» است و چون بنابر مقدّمهٔ اوّل «الف» هب» است، پس برخی از اب» آنه ج» است. در حالی که بنابر مقبدٌمهٔ دوم، یعنی کبرا، هر «ب» اج» است و اج» بودن هر «ب» با اج» نبودن برخی از «ب» نقیض است . استدلال فوق بـراي اثبات منتج بودن شكـل اول يا صدق نتيجة مـأخوذ از شكل اقل است و اگر از ایمن استدلال برای اصل قبالب و هیأت شکل اوّل استفیاده شود، علاوه بر اشکمال رجوع هیأت و صورت به مبادّه، این اشکال نیز وجمود دارد که نفس استدلال مزبور در قالب شكل اول بوده، يا اينكه به شكل اوّل باز مي گردد.

بنابراین استفاده از این استندلال برای متنج بودن شکنل اوّل، فرض صحبح انداشته و اثری بیش از تنبیه ندارد؛ با ایس همه ، منتج بودن شکل اوّل قضیهای بدیهی است که در صورت تنبه و تبیین، به مبدأ عدم تناقض اعتماد می نماید .

# مبدا عدم تناقض و تكلير قضاياى يقينى

اشکالی که مورد توجه استاد علامـه طباطباتی تکیّ قرار گـرفته این است کـه اگر در

#### أفصل بكم / علم واسقسطه

صلسلة مواد، فقط به يلك قضية بالضرورة راست كه همان مبدأ عبدم تناقض است، بازگردیم، در این صورت نمی توان بر ضـرورت صـدق دیگر گزارههای نظری یا بدیهی غیر اوّلی برهان اقیامه کرد، زیرا هر استبدلالی در صنورتی که از جهت صنورت بديهي الانتاج يا اولى باشىد، به دو مقدّمة صغـرا و كبرا نيازمند اسـت و چون يقيني بودن نتیجه متفرع بر یقینی بلودن هر دو مقدمه اسلت، اگر یکی از دو مقدمله یقینی باشد و دیگری یقینی نباشد، نتیجیه غیر یقینی خواهید بود، زیرا نتیجه هممواره تابع اخسّ مقدمتین است، پس برای رسیدن به نتیجـهٔ یقینی ، به بیش از بك مقدمهٔ یقینی انیازمند خواهیم بود .

باسخ ابس است که اصل عدم تناقض بك قضية حمليه نيست، بلكه متفصلة حقیقیه اسست و قضایسای مختلفی کبه به حس پیا غیر آن ادراك مسی شونبد و صورت بدیهی دارند، گرجـه یقینی نیستند، زیرا یقین، جزم به ثبوت محصول برای موضوع و جزم به امتناع سلب محصول از همان موضوع است؛ لیکن با استناد بـه اصل مذکور ضرورت صدق بيدا ميكننيد؛ مانند اينكه انديشه هست (اصل وجبود انديشه با علم حضوری ثابت است)، و هر شیء یا موجود یا معدوم است، پس اندیشه و ادراك كه موجود است، نمي تواند معدوم باشد و بالضرورة موجود است .

از مثال فوق دانسته می شود که اصول ســه گانهای که شرط اوّلی و نخستین ورود به بحث و گفت وگو بوده و با تردید در آنها، حتی مجالس برای تردید و شبك باقی نميءاند؛ يعني اصل واقعيت و واقعيت انســان و انديشة او اصولي هـــتـند كه از نظر منطقي بنا ميدأ عندم تناقبض همافيق هستند؛ بنه اين معننا كه تبرديد در ميندأ عدم تناقيض، يقين و ضيرورت صدق اصبول مزينور را نيز در معنوض زوال و تزليزل قرار میدهند، چنانکه با استفاده از اصل تناقض نیاز بر ضرورت صندق و حتمیّت آن اصول و استحالة زيال و تزلزل آنها تنبه حاصل مي شود.

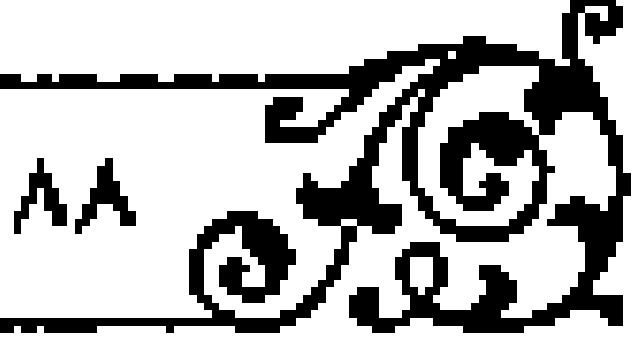

 $\overline{N}$ 

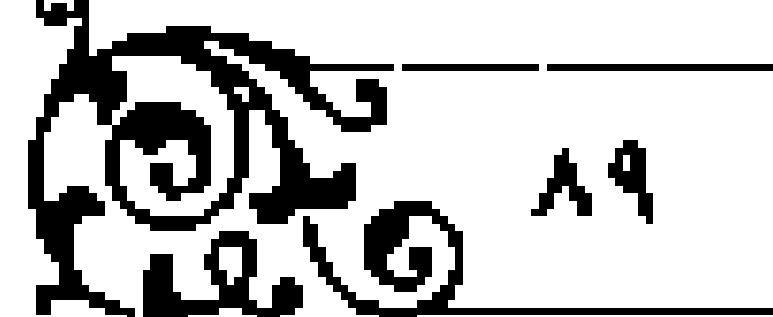

 $\mathbb{Q}_{\infty}^{\infty}$  w

١ . ر.ك: الالهيات (شفاء)، ص ٤٥ به بعد؛ تذكر: در ايـن كتاب امتناع اين دو اثبات شد، ولي بازگشت ارتفاع به اجتماع بیان نگردید.

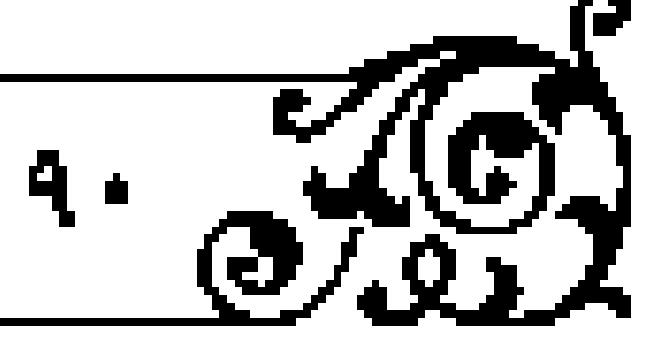

### .<br>- تعييي*ن براهين النيات خدا* ج**ي**

آگاهیهای جزمی دیگری که فاقد ضرورت صدق هستند و هرگز در ردیف مدأ عندم تناقيض قبرار نمنى گيرنند، بنا انضمنام اين اصبل، بنه صنورت دانشى يقيننى درمیآیند؛ مانند «برگ میز است» و یا «برگ سبز دیده میشود» و هر شیء یا موجود یا معدوم است، پس سبز بودن برگ یا سبز دینده شدن آنکه با حتی ثابت شد، چون جمع دو نقیض محال است، صادق و طرف مقابل آن یقیناً کاذب است .

نقش میدأ عدم تناقض در اعطای یقین نسبت به آگاهیهای مختلف، در تائین چهار امری است کـه در هر یقین علمی مورد نیاز است؛ یکم جـزم به ثبوت محمول برای موضوع، دوم جزم به امتناع سلـب محمول از موضوع، سوم و چهارم دوام و غیر قابل زوال بودن جزم اوّل و دوم .

مبدأ عدم تناقبض، به این دلیل چهار امر فبوق را تأمین می نماید کبه یك قضیهٔ واحبدو مرددة المحميول نيست، بلكيه يك منفصلية حقيقيه اسبت كه در حقيقيت ا مشتمل بر دوقضیه است .

به این بیان که یا شیء موجود است و در این صورت معیدوم نخواهد بیود، یا معدوم بوده و در این صورت موجود نیست. فرق این قضیه با قضیهٔ مردّدة المحمول این است که در مردّدة المحمول شیئی که مـوضوع قضیه است، امر واحدی است که دارای یکی از دو محمول است .

مردّدة المحمول مشتمل بر يبك علم و يك جهل است؛ علم نسبت به حمل یکی از دو محمول به اجمال، و جهل نسبت به حمل یکی از آن دو بـه تفصیل؛ ليكن مبدأ عدم تناقض از حمل وجود و همجنين حمل عدم بر مـوضوع خود، يعني شیء خبر میدهد و علاوه بر این، از قابل اجتماع نبودن و انتفـای حقیقی آنها خبر میدهد. شیئی کنه وجود، محمول آن است، عدم بر آن حمل نمنی شود و شیئی که عدم بر آن حمل می شود، معروض وجـود نیست. این اصل، وقتی در کنار قضایایی

(فصل يكم / علم وسفسطه

قوا ر گیرد که از حمل مطلق وجود یا وجودی خماص بر موضوع خبر میدهند یا مطلق عدم یا عبدمی خاص را از موضوع مبلب می کننده علاوه بر جزمی کنه در اصل این قضایا نسبت به حمل محمول بر موضـوع یا مـلـب محمول از موضوع وجود دارد، مـه جزم دیگر را که شرط حصول یقین علمی و نه روانشناختی است، فراهم میآورد . بدین ترتیب، با استفاده از مبدأ عدم تناقض، بسیاری از آگاهیها که از طریق حوامر ظاهري و باطني حاصل مي شوند و بسياري از قضايا كه محمولات آنها با نظر به ذات مـوضوع انتزاع شــده و بر آنها حمل مــی2ردد، به جـرگهٔ آگاهیهـای علمی و بقيني يبوسته وكاروان معرفت بشرى را انبلوه و گسترده مي نسابند، و از اين طريق شبههای که پیرامون چگونگی پیدایش کثرت در ادراکات یقینی مطرح میگردد، از اساس منهدم می شود.

#### مبدأ عدم تتاقض در روايات

ثقة الاسلام كليني گ دركافي و شيخ صدوق گه در توحيد، در باب رد بـر ثنويت، از امام صادق، الخلائقل میکنند که ایشان پس از اثبات وجنود حق تعالی می فرماید : «بین اثبات و نفی فاصلهای نیست» و این گفتار در مورد امتناع رفع نفیضین است.

در توحید صدوق، امام رضا ہے طی مناظرہ و محاورمای دربارہ ارادہ خداوند و حدوث با قدم آن، پس از بیان اینکه اگر اراده حادث باشد، احکامی خاص دارد و اگر قبدیم بیاشد، احکیامی دیگر دارد، بیه «سلیمان میروزی» که متکلّم خواسیانی است، میفرمایند: یکی از این دو را انتخاب کن ؛ «قإن الشيء إذا لم یکس أزلیاً کان

 $\frac{1}{3}$ 

### 

محدثاً و إذا لم يكن محدثاً كان أزلياً» `؛ اگر ازلمى نباشد، حادث است و اگر حادث نباشد، ازلی است.

امام فيخ در ادامة كلام خود مي فرمايد : «ألا تعلم أنَّ ما لم يـزل لايكون مفعولاً و حديثاً و قديماً في حالة واحدة؟ ` ؛ به اين معنا كه هيچ چيــز نميتواند در حال واحد حديث و قبديم باشد، حادث مسبوق به عدم و قديم غير مسبوق بنه عدم است، و جمع بين اين دوء به معناي جمع نقيضين است .

### اشكال «ابوسعيد ابو الخير» به استفاده از قياس

اللو سعيد ابوالخيمرة در اعتراض به ابن سينا و تضعيف دانش حصبولي، به نقد شيوه قيباس بمرداخته و شكيل اوّل را كيه ميرجع ديگر اشكيال قيباس است، مفييد عليم تمي دانيد؛ به اين بيبان كه در مثال «سقيراط انسان است و هير انسان مي ميلود، پس متقراط می میرد»، کبرای قیباس قضیه ای کلی است کنه از مرگ جمیع انستانها و از جمله سقراط خبير مي دهد، بنابرايين براي آگاهي بيه مرگ سقراط علم به كبيرا كافي بوده و نیازی به تشکیل قیاس نیست؛ چه اینکه اگر علم به مرگ سقراط وجود نداشته باشد، ادعای آگاهی به کبرا که قضیهای کلی است، بی منورد است، قهراً در شکل اوّل مفالطهای از صنف «مصادره به مطلوب» مستر است .

برحمي اشكال فوق را از راه امتياز گذاردن ميان علم اجمالي و تفصيلي پاسخ ِ داده اند؛ لیکن این مقدار در دفع آن کافی نیست . آ

باسمخ اشكال اين اسمت كه مستشكل فباقد تصبوري صحيح از قضايباي كلي

.<br>رفضان بکم / علم و سفسطه

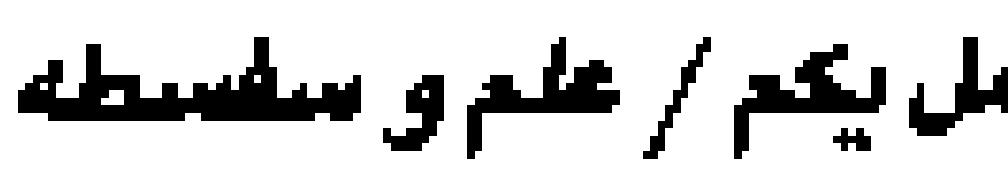

 $\sqrt{\frac{2}{3}}$ 

است یا به گونهای نسبت به آن بی توجه است . قضایای کلی هرگز از طریق استفرا و آزمون به دست نمیآیند تا مجموعهای از گزاره های شخصی یا جزئی باشند . قضایایی نظیر همر کل بزرگ تر از جازء است،، همیچ معدومی موجود نیست»، از طریق آزمون و استقـرا به دست نمیآیند تا مــرنوشت آنها در گرو برخـورد با کلّهای جديدينا اختراع مجموعههماي نوين بوده و انسنان در انتظار آزمونِ موارد ننوين يا در اضطراب ظهور موارد نقض یا ابطال باشد. اگر تضایای کلی از طریق آزمون به دست آمده باشند، تنها در صورتی میتوانند ضروری باشند که همهٔ موارد جزئی آن مشاهده شده و به استقرا در آمده باشند . در این حال، البته علم به کلی از راه علم به جزئیات که اصغر یکی از آنهاست خواهد بود و قهراً مصادره بر مطلوب است .

در قضایتای کلی نظر بنه ربط و پیونند که بین دو عنصر قضیّهٔ کلبی وجود دارد ضروری است و پیوند ضروری بین موضـوع و محمول، به مواردی کـه اجزای درونی ه موضوع بر آن حمل می شوند منحصر نیست تا آنکه ضرورت های علمی به گزارههای مشتمل بر (این همانگویی) منحصر شود، بلکه ضرورت در دیگر تضایا و از جمله در تضایایی بافت میشود که محمول از عوارض ذاتی موضوع بوده و از صمیم و ذات موضوع انتزاع شده و بر آن حمل گردد .

محمولی که خارج، یعنی مستخرج از صمیم موضوع است، غیـر از محمولی است که بدون ارتباط و پیوند ضروری و از خارج به موضوع منضم می شود . اگر ذاتني باب برهنان مفوّم موضنوع نباشد، منانند امكان كنه بر ماهيست حمل می شود، در حمل بر موضوع، خبر جدیدی بـه انسان میدهد و این خبر کلی که بر

. تعيين براهين اثنيات خدا حق <sub>ب</sub>

مدار موضوع و محمول مختص به خود اسـت، به دليل اينكه از راه استقرا و آزمون به دست نیامده، بلکـه یا بدیهی و اوّلی بوده یــا به بدیهیات ختم می شـود، با غفلت یا جهل نسبت به جزئیات کلّی مزبور قابـل جمع است . از این جهت، هرگاه نسبت به فردی از افراد کلی از طریـق حس و آزمون یـا به موردی از مـوارد جزئی موضـوع کلی قضیه که جنزئی اضافی باشند، از راه برهان علم حناصل شود، از ضنمَ آن بنا کبرای کلّی ، علمی به راستی جدید نسبت به آن فرد یا مورد پدید میآید .

برای مثال، وقتی به فنـا و مرگ هر انسان به طور کلی علم پیـدا کنیم، این علم در صورت کلی بودن ، بـه دلیل کلّیـت غیر از علم بـه افراد جـزئی انسان اسـت ؛ به همین دلیل، هرگاه از طریقی به فردی از افراد انسان علم پیدا کنیم، با تشکیل یك قیاس می توانیم به فنای آن فرد نیز پی ببریم .

در قضایای کلی اگر حکم متعلّق به طبیعت مـوضوع باشد؛ مانند «کل بزرگ تر از جزء است»، قضیه به صورت محصورهٔ کلیه بیان می شنود. اگر محصورهٔ کلیه از طريق آزمون و استقرا به دست آمده باشد، نظير منبعي است كه با پمپاژ به آن آب وارد می شود؛ لیکن اگر محصول از عوارض ذاتی موضوع باشد که بـه برهان و به صورت کلی برای موضوع اثبات شود، قضیه همانند چشمهای است که از درون می جوشد و حکم خود را نسبت به همهٔ افرادی کـه دیر یـا زود در معـرض آگاهـی نـوین قـرار میگیرند، سریان میدهند؛ نظیر همینن قضیهٔ مذکور. به همینن دلیل ترکیبات، صناعی جدیدی که مرکب از اجزای فراوان هستند، پس از اختراع، در صغرای برهانی قرار میگیرند که در کبرا به بزرگ تر بودن آنها نسبت به اجزایشان حکم می شود و در نتیجه این علم در مورد آنها نیز پیدا خواهد شد .

### علم حضورى و اقسام آن

علم حصولی بار مدار مفاهیم و ماهیاتی است که به وجود ذهنی منوجود هستند و با

فصل بكم / علم وسقسطه

تصورات و تصدیقات بـدیهی و اوّلی شروع شده و در مسیر آگاهیهـای نظری به پیش مي رود؛ ليكــن مفاهيم و مــاهـاتي كه بــه وجود ذهني مــوجود هـــتند، در ظــلّ وجود حقیقی علم قرار دارند و وجود حقیقی علم که ماهیت یا مفهوم علم را به همراه دارد، همان واقعيت علىم است كه بدون وساطيت مفهوم، با وجود و هستي عبالم متحد و وگانه است . اتحاد عالم با علم که در مرتبهٔ مقدّم بر پدایش مفاهیم ذهنی است، با توعی از آگاهی قرین است که از آن به آگاهی حضوری یا شهودی تعبیر می شود .

آگاهی و دانش حصولی ، تنهیا نسبت به امبوری جریان می یابد که در قبالب مفاهیم و ماهیات ظـاهر شده باشـند . از این جهت حقایقی کـه در فراسوی مفهوم یا ماهيت بوده و در عمرصهٔ وجود ذهني بروز نداشته و عين واقعيـت و حقيقت خارجي هستند، هرگـز از طريق دانش و علم حصولـي به دست نميآيند، بلكـه تنها پس از آنکه بـه دانش شهـودي و حضوري در آمـدند، مفـاهيمي کـه عهده دار حکـايت از آنهاست بدید میآیند و این مفاهیم نیـز کاری جز حکایت و اشارت نسبت به آنچه به شهبود دریافت می شبود، نندارند. بنه همین دلیل مفاهیمی کنه از آنهنا حکاییت می نماید ، برای کسی که از شهرد بی بهره است ، بی قایده است .

اصل واقعيت، واقعيت انسان و همچنين واقعيــت و هـــني علم، از زمرهٔ همان اموری هستند که به دانش شهنودی یافت منیشوند و مفتاهیمی که از آنها حکتایت مي كنند، به همراه شهود نخستين، در ظرف ذهـن آدمي پديد آمـده و در زمرهٔ اوّلين مفاهيم و مفاهيم اوّليه، به حكايت از مصاديق خود مي پردازند .

همانگونه که آگاهی حصولی دارای اقسام اوّلی، بدیهی و نظری است، دانش شهودی نیز به اقسامی تقسیم می شود :

علم حضوري اوّلي آن است كه غفلت از آن محال است، چنانكه نفي آن يا شك در آن نيـز مستحيل اسـت . علم حضـوري بديهـي يا نظـري پيچيده، بـه علم

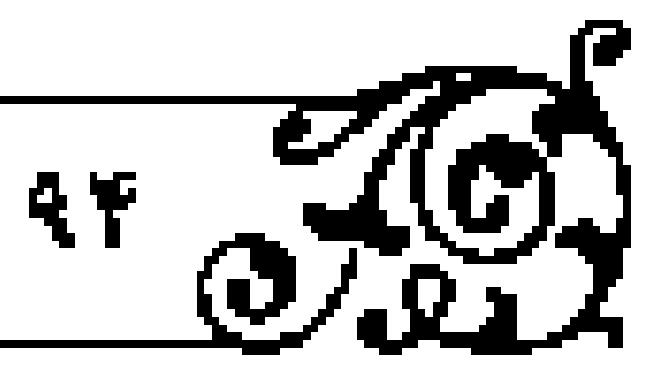

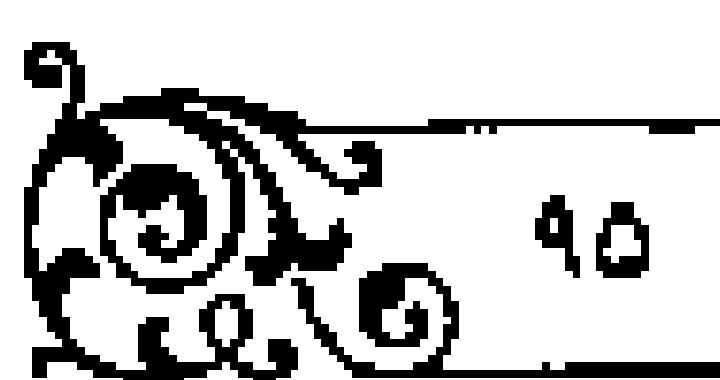

# $\sqrt{3}$

### 

حضوری اوّلی باز میگردد و همانطورکه علـم حصولی نظری حوکت در مسیر فکری و تلاش استدلالمي و برهاني را طلب مي كنيد، علوم حضوري پيچيده نيز بيه تهذيب اروح و تزکیهٔ نفس در صبحنهٔ جهاد اکبر نیازمند است .

اگر انسان بخواهـد، همانگـونهکه بـه اصل واقعيـت علم حضـوري دارد، به واقعيتهايي نظير بهشمت وجحيم، به مصداق ﴿كلاَّ لو تعلمون علىم اليقين • لترون الجحيم) `، دانش حضوري داشتـه باشد و به مقام افـرادي چون «حارثة بـن مالك» - برسد تا به مفاد «کأنّـي أنظر إلى عـرش رتي» " ، گويا شاهد عـرش خداوند رحمان باشد، باید روزگاری ممتد به تهلیب نفس خود بپردازد.

شهودهای اوّلی و بدیهی به واقعیتهای فراگیری مربوط است که بر انسان و دیگر امور محيط همسند؛ چندان كه راهي براي گريز از آن نيست، چنانكه مفاهيم مأخوذ از آنها نیز از دوام، کلیت و ثبات برخوردار بوده و بدیهی یا اوّلی هستند و مشهودهای پیچیده به واقعیتهای جزئی و مقیّد مربوط بموده و مفاهیمی که از این گونه مشهودات بدید میآیند، از طریق اعتماد به حقایقی که بر آنها محیط هستند، در معرض آگاهی و علم حصولی قرار میگیرند .

کسانی که با سلوك در مسیو شهود گام میگذارند، اگر به مشاهدهٔ حقایق كلیه نائل شونبدو باطي مراتب اختلاص در مصاحبت، با حق مطلبق درآيند، از رصد و كمين شيطان و دخالت او در مشاهدات و مكاشفيات انسان در امان مي مانند، زيرا ا سقف برواز شیطان تنا آسمان خیال و وهنم است و از آن فنراتر، چنون قصد ورود و استماع نمايد، رانده مي شود؛ ﴿فمن يستمع الآن يجدله شهاباً رصداً﴾ . '

<sub>ر</sub> فصل یکم / علم و سفسطه

افرادی که با بهـره وری از اخلاص در این اوج قرار میگیرنـد، در شهود خود از آفت نردید و شسك مصون بوده و در مسیر شهود، در حكم صــراط مستقیم و موازین اقتبط هستندار

مصونیت آنها از تردید و شك ، از این جهت است كه موطن شك ، جایگاهی است که شیء منورد نظر، دایر بین جند امر بناشد؛ مانند وقتی که در پنك قفسه جند نوع کتاب باشد و از دور به کتابی واحـد نظر شود . در این صورت، در تشخیص نوع آن کتاب تردید راه خواهد یافت؛ لیکس حقایق عقلی و در رأس آنها حقیقت مطلق، واقعیات گسترده و پی کرانی هستند کنه از محدودیت و در نتیجه تعدد مصون هستند و به همین دلیل، اگر فردی به آنها ناثل شمود، در معرض تردید و شك قرار نمی گیرد و کسی که از شهود کلمی برخوردار باشد، شهود برزخی و جنزنی او نیز تحت اشراف شهود کلی قرار گرفته و از سلامت و مصونیت برخوردار میشود.

اما افرادي كه در مراتب نخست سلوك هستند، نظير فردي هستند كه در حوزه دانش حصولي به آسمان نظر دوخته و به رصد متاره با ماه مشغول است . البته در اين مورد ماه و متمارهٔ خارجی محسوس بـالعرض او هستند؛ لیکن او در ایـن احساس، اگراز ضعف باصره در رنبج باشد، در مشاهدهٔ خود، گرفتار اشکال، شك و ترديد می شود و برای تصحیح آنچه دیده است، به خبر کسی اعتماد می ورزد که بر سلامت ديدة او واقف است.

در مسیر مبلوك نیز كسی كه از شهود مشوب برخوردار است، اولاً در متن شهود از یقینی که ناظران به حفایق عقلی دارنـد، بی بهره است، و ثانیاً برای تحصیل یقین ناگزیر از توزین یافتهٔ خود با دریافت موازین قسط است و این توزین گاه در مکاشفه به صورت شهنودی واقع می شود و گاه نیز پس از تبدیل مشهود به مفهنوم، از طریق بروسي حصولي مفهوم دريافت شده دكه البته باطريقي منطقي انجام مي شود ـ شكل

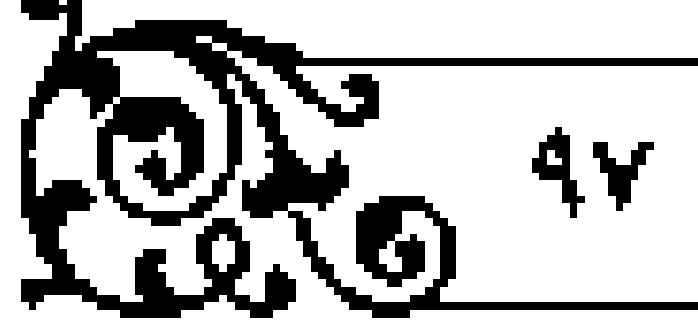

٠. الترجيد، ص ٢٤۶.

٠. التوحيد، ص ٣٢٥.

۲ . همان، ص ۲۵۰ .

٣. ر. ك: تعلقة على شرح المنظومة (متمم المنطق)، ص ٢٤٧.

۰۱ شرح منطق منظومه، ص ۳۰ .

۱ . سورهٔ نکاش، آیات ۵ ــ ۶ .

۲ . الکانی، ج ۲ ، ص ۵۴ .

۲ . میروه چی د آیه ۹ .

ا تعيي*ن براهين ا*لنيات خدا <mark>حق</mark>

می گیرد .

 $\sqrt{\frac{1}{3}}$ 

در بررسی مفهومی، می تنوان به مقناهیمی کنه از صاحبنان کشف معصنوم به صورت نص صريح، با سند و جهت قطعي وارد شدهاند نيز استفاده كرد، و اگر آن دلیل منقول، فاقد یکی از عناصر سه گانـهٔ یاد شده باشد؛ یعنی از لحاظ متن، نص و صریبح نباشد، یا از لحاظ سندو صدور قطعی نبـاشد یا از لحاظ جهــت صدور یقینی نباشد ، هرگز معیار پیدایش یقین به محتوای نقل نخواهد بود .

انوزین شهلودی، مکاشفات و مشهودات مشلوب با موازین قسط، نظیر وقتی است که در تمثّلی برزخی، مسئله ای مطرح می شود و انسان در همیان موطن برزخی، مانند رؤیا یــا حالـت مَنامی به تأمل پرداخته و از صــاحب بصری که بر ادراك آن نائل آمده است، سؤال می نماید و او در همان مشاهده، آن مطلب پیچیده و مورد تأمـل را آشكار و ظـاهر مـىنمايد، بـه گونـهاى كه مجالـى براى تـرديد در آن بـاقى نمی گذارد، و اتوزین مفهومی» نظیر وقتی است کنه مکاشفه به پنایان رسینده و مفاهیمی از آن در ذهن باقی مانده، و از آن پس، آن مفاهیم با موازین عقلی با آیات قرآنی و مأثورات وارد از پیامبـر اکرم و امامان معصـوم کیلاتطبیق شـده، و مورد بررسی قرار می گیرد .

### نفس و آکاهی حضوری به آن

علم هر کس به حقیقت نفس خود، از جمللهٔ موارد علـم حضوری اسـت؛ یعنی واقعیت نفس چیزی از سنخ مفاهیم یا ماهیات نیست تا به وجود ذهنی موجود شده و با دانـش حصولي فهميده شـود، بلكه مفهوم تنها مـي تواند عهده دار حكـايت از آن باشد و ماهیت نیز امری است که به تبع هستی شخص ایجاد شده و به وساطت ذهن در ظرف ادراك و آگــاهي حصــولي قــرار ميگيرد و نظيــو مفاهيـــم، حكـايـــي تبحي و

.<br>ر فصل یکم / علم و سفسطه

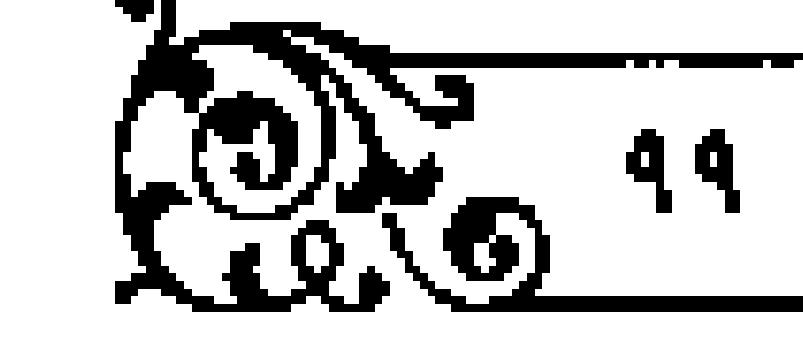

التزامي نسبت به ملازم همراه يا متحد با خود دارد .

برخی کسانی که از حقیقت فوق غافل ماندهاند، گمان برده اند که واقعیت خود وا از طریــق تعقل و انــدیـثـهٔ حصــولی و با استفــاده از آثار خــود ادراك كرده یــا اثبات مینمایید؛ مانند «دکارت» که پس از فیرض تردید نسبت به همهٔ امیور، با استفاده از ترديبدبه صبورت حد وسبط استدلال، نفس خبود رابه عنبران ازلين واقعيت اثبات می کند `. اثبات نفس به وساطت انتدیشه با تودید، علاوه بر اینکته آن را در ردیف اموری قرار می دهد که به وجود ذهنی سوجود شده و در ظرف ذهن قرار می گیرند، اوّلی بودن معرفت به آن را نیز در معرض تزلزل قرار میدهد .

بسو على سينبادي دو نسبط سبوم اشارات و دو عليم النفسس شفاء سيبس صدرالمتألهين، فه در مبحث نفس اسقار، بر اين حقيقت تصريبح ميكنند كه آدمي هرگز نمی توانید نفس خود را به وساطت اثر خود، اعم از اینکیه اثری ذهنی با عینی، وعلمي ياعملي باشد، اثبات نمايد.

دلیلی که او پیر این مطلب اقامه میکنند این است که اگر انستان در نفس خود تردید نموده و از طـریق اثر ـنظیر انـدیشه و تفکر ــ بخـواهد خود را اثبـات کند، در مقدمهٔ نخست، اثر را به صورت مطلق یا مقید به خود ذکر میکند.

اگر اثر مذکنور در مقدّمه مطلق باشد؛ بنه این معنا که مضاف به خنود نباشد، هرگز نفس مستدل را اثبات نمی کند و نهایست جیزی را که اثبات می نماید ، این است که فاعلی برای آن اثـر ـ نظیر اندیشه کنندهای ـ وجود دارد، و اگـر اثر مضاف به خود باشد، مانند اینکه گفته شود: «مـن میاندیشم»، در این صورت امن» و واقعیت آن در مقدسة نخست، به عنوان قيلدو طرف اضافة اثير مفروض است. به هميين دليل واقعیتْ اَن چیزی نیست که مطلوب قیاس بوده و در نتیجهٔ قیاس پدید آمده باشد .

.<br>تبيين براهين البات خدا <mark>حق</mark>

استدلال بوعلى ف نشان مى دهد كـه انسان هرگـز نمى توانـد خود را از طـريق استبدلال وبه وساطت انبديشه و مبانند آن بشنباسد، بلكيه خود را قبيل از هر اثبر می شناسد و این استدلال در اولین مرتبه، نظری بودن، بلک، بدیهی بودن معرفت انسان نسبت به نفس خود را نفي نموده، با تأملي بيشتر، مي تواند حصولي بودن آن را نیز مورد خدشه قرار دهد، زیرا معرفت حصولی، اعم از اینکه اوّلی، بدیهی یا نظری باشد، به وسیلهٔ انبدیشه حاصل میشود و اگر اندیشه اثر و کبار استان باشد، انسان به مفاد بـرهان ياد شده، بايد خــود را قبل از اثر و از جمله قبل از انديشــهْ حصـولى و مقاهیمی که تنوسط نفس انسانی ساختنه می شوند بشناسد، و چنون هر کس خود را می شناسد، پس هر کس از معرفتی که مسابق بر دانش حصولی و مقدّم بر آن است، يعني از معرفت حضوري و شهـودي برخوردار بـوده و با همان معـرفت به خـود آگاه می گردد .

دانش حضوری تقس نسیست به خود ، شهودی بدیهی و اوّلی است و مفاهیمی که از این دانش پدید آمده و به آن اشارت دارند، نظیر مفهوم (من»، در سطح مفاهیم یدیهی بوده و اوّلی محسوب میشوند .

در افق دانش حصولی مفهوم «من»، نظیر مفهوم «هستی» و «واقعیت» یا مفهوم هملم؟ و قادراك؟ و همچنين تصديق به واقعيت خود، نظير تصديق به اصل هستي يا اصل ادراك، بديهي و اوّلي است؛ البته تصديقهاي جزمي نخستيـن از اين قبيل، به دليل همنشيني با مبلدأ عدم تناقض كه آن نيز از شهود هستي و واقعيت مطلق تأمين مي شود، از ضرورت صدق برخوردار بوده، راه ترديد و شك در آنها منسد است . شيخ اشراق حته با صرف نظر از آنچه در تتميم گفتار شيخ الرئيس حته براي تبيين حضوري بودن ادراك واقعيت و همتي نفس انسان ذكر شد، در كتاب المطارحات، دو برهان بر استحالية حصولي بودن معرفت نفس و ضرورت حضيوري بودن آن اقامه

.<br>فصل یکم / علم و سقسطه می نماید. این دو برهان که حاصـل یك مكاشفـه و گفت،وگوي شهـودي با ارسطو است، با دو حـد وسط از يك ديگر امتياز مـي،يابد؛ حد وسط يكـي از آن دو جزئيت

واقعيت نفس وكليت مفاهيم و ماهيات ذهني است و حد وسط ديگري حضور نفس برای خود و غیبت مفاهیم و ماهیات از آن است .

برهان اول در قالب شکل دوم، این است کنه هر کس واقعیت خود را به صورت امری مشخص و جزئی می بابد و همهٔ مفاهیم از جمله مفهوسی که در فارسی از آن بالفظ امن، و در عرسی با لفظ اأنا، و در دیگر زبانها با الفاظمی دیگر یاد می شود، کلنی هستند، پسن واقعیت هنر کسن غیر از مفهنومن است کنه از «من» در ذهنن ایافت می شود .

برهان دوم اينكه واقعيت هر فرد در نزد او حـاضـر است، حال آنكه مفهوم همن، با آنکـه به حمل اوّلـی همن؟ است؛ لیکـن به حمل شـایع «او؟ است . پــس راقعیت هر کس غیر از مفهومی است که قصد حکایت آن را دارد و هر کس این واقعیت را قبل از مفهوم به علم حضــوری ادراك مینماید . از این جهت، دو برهان یـاد شده نیز که در افق ادراك مفهومي حصولي است، تنها عهده دار تنبيه نسبت به حقيقتي است كه در رتبهای مقدم بر دانش حصولی در معرض ادراك و آگاهی انسان است و راهی برای تردید در آن نیست، زیـرا انسان در همه حال، حتی در وقتی که از تردیـد یا آگاهی و جهل خلود خبر می دهد، بله او اشاره داشته و در واقلع جهل بله خود، چینزی جز ا نا آگاهی به علمی که دارد ، نیست .

علم انسان به واقعیت خود از سرمایههای حضنوری و نخستین اوست؟ در این ِ علم، از ماهیست، جوهر بودن یا عرض بودن نفس سخنمی به میان نمیآیند تا کسی ادعا کند که اگر علم انسان به نفس حضوری است و دانش حصولی از ادراك واقعیت

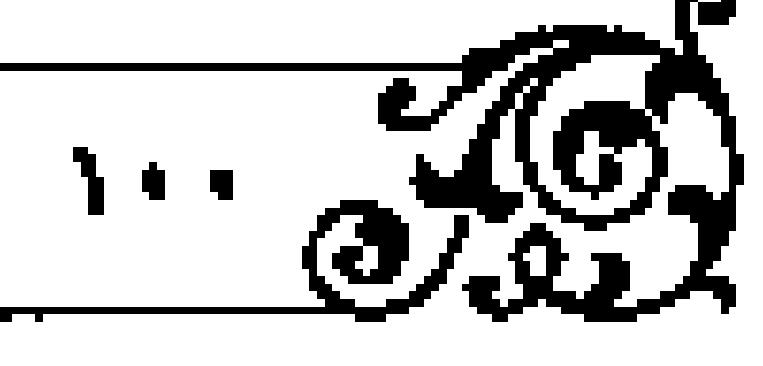

 $\overline{\mathcal{L}}_{\alpha}(\mathcal{O})$ 

#### تبيين براهين اثنيات خدا جلآ

(فصل يكم/علم وسفسطه

آن عاجز است، بس راهی برای اثبات جوهر بودن آن نیز وجنود نداشتنه و ادعای جوهر بودن نفس ادعایی بی دلیل است .

کاوش در بارهٔ جنوهر با عرض بنودن نفس، کاوش پیرامنون ماهیّت یا مقناهیمی است کـه پس از آگـاهي بـه حقيقت و اصــل واقعيت نفـــن، در رتبهٔ مـتـأخر انجـام می شود و این کاوش در حوزهٔ اموری واقع می شمود که به وجود ذهنی موجود بوده و از انحوهاى اتحتاد بالفسء نظينر اتحاد ماهيت بنا وجود يا مفهنوم با مصداق بترخوردار هستند؛ البتـه دربارهٔ ایس امور مجال بحـث و گفت وگو فـراوان است و ایـن مـلسله مباحث از اولیات و بدیهیات آغاز شده و در مسیر دانشهای نظری به پیش می رود .

### انتزاع و تعميم عليّت

همانگونه که ما حقیقت خود را به دانش حضوری یافته و مفهوم امن» یا نفس را از آن انتزاع می نماییم، به حقیقت علیت نیز از مشاهدهٔ حضوری واقعیت خود و شئونی که - به آن مربوط است، بي مي بريم.

حقیقت علیّـت همان ربط و پیـوند ضروریای است کـه بین واقعیات خـارجی محقـق است و مفهـوم عليـت كـه از شهود ربـط شـثـون نفـس با حقيقــت آن انتـزاع می شـود، از مغاهیم بـدیهی و اوّلی است کـه چنین ربط عِلَمی و معلولی، هـرگز از طريسق استدلال مفهومي و براهين عقلبي قابل اثبات يبا نفي نيسبت، زيرا در هر استدلال به تـرتيب و چينش مقدمـات و ترتب ضـروري نتيجـه بر مقدمات، يعنـي به علیّت مقدمه برای نتیجـه اعتماد می شود و اگر اصـل علیت مورد تردیـد باشـد، هرگز نمي توان با اعتماد به آن بـه اثبات آن برداخــت، چنانکه تـرتيب مقدمات بـر ابطال علیت نیز جز با استعانت از این اصل و اعتماد بر آن ممکن نیست .

اصدر المتألهين» با توجه به خصوصيت ياد شده، بر اين نكته تصريح ميكند

كه «إذا ثبت مسألة العلَّـة و المعلـول صــحّ البحـث و إن ارتفعـت ارتفـع مجـال البحث<sup>ة فا</sup>؛ يعني اكر اصل عليت نباشد، راه بحث و گفت وگو منسدّ خواهد شد، بنابراین آنچه پیرامون اصل علیّت بیان میشود، تنها جنبهٔ تبیینمی داشته و هرگز اثری استدلالي و حـرکتي فکري و نظري براي آگــاهي به حقيقتي که از قبــل مجهول بوده،

نفس پس از شهود شنون، افعال، خاطرات و اراده هایی که به او منکی هستند و پس از دریبافت معنای ریبط و علیت بین امنور، به لنوازم و خصوصیات این معنا پرداخته است، آنگاه نه به شیوه ای تمثیلی که مورد گمان بسیاری ناآگاهان به حقیقت علیت است، بلکه به شیوه ای برهانی به تحقق این اصل در مورد حقایق و اموری که در خارج از حیطهٔ هستی او حضور دارند، حکم می نماید .

برای مثال، چمون نفس معانی ماهنوی وا ادراك كرده و این معانی را بنا هستی یا نیستی میسنجد، به تساوی نسبت این معانمی با وجود و عدم حکم میکند و ترجح یکی از دو سنو را برای ماهیست، مستلزم صندق تساوی و لا تساوی، یعننی مستلزم اجتماع نقیضین می بیند و از این جهت ترجیح یکی از دو طرف را ناشی از امری غیر از نفس ماهیست، و حاصل پیوند و ربط ضروری می بیند که بین ماهیست و آن امر - تحقق می یابد .

تحلیلهای بعدی، هلاکت ذاتی ماهیت را در جمیع حالتها اثبات میکند و ربط ويبوند را از مدار ماهيت بر محور واقعيت و هستي ماهيتي مي برد كه با ماهيت متحد

در جست وجوى عللمي كـه موجـب تحقـق و بـديد آمـدن مـاهيات مختلـف می شوند، بحث پیرامون علل چهارگانهٔ مادی، صوری، غایی و فاعلی پیش میآید. برخي افراد در تبين حوادث به علل مادي بسنده مي نمايند؟ ليكن جريان استدلال و

 $\frac{1}{3}$ 

#### .<br>- تعيين براهين النبات خدا عالي

برهان از راههایی نظیر اثبات تجّرد و غیر مادی بودن نفس و شئون آن، اصل علیت را از حصر علیل مادی خارج می سازد و علل میادّی را به بخشی از هستی منحصر و محدود میدانند، و در تحلیل معنای مادّه به ضمرورت علل صوری، غایمی و فاعلی استدلال می نماید، و با اثبات موجودات غیـر مادّی، به بی نبازی جـریان علیّت از علل مبادی و صوری پی برده می شود و در مبلسلهٔ مجبودات، تقدم علیت غایبی بر علّت فباعلى و در نهايت فاعليّت علّت غايـي نسبت به علّـت فاعلـي و در نتيجه اصالت و تقدّم علّت فاعلى نسبت به ساير علل آشكار مى گردد .

### واقعیّت «شناخت» و شناخت شناسی

شناخمت و معرفت هملواره ناظر بله امری است کله متعلق آن، یعنی معللوم است و شناخمت به لحناظ مدرکنات و موضـرعات مختلفـي که مـورد ادراك قرار مـي گيرد، تقسيمهايي را مسي فيرد؛ مانند فلسفه كه علم بـه هستي و عوارض ذاتي أن اسـت يا 

«معرفت شناسي» شناختي است كه موضوع آن معرفت و آگاهي انساني است ؛ اند اشیای خارجی .

همان گونه که موضوعات مختلف واقعیاتی هستند که علوم مختلف در رتبه درم نسبت بـه أن واقعيات هستند، شنـاخت شناسـي نيز بـه عنوان يك علــم در رتبهٔ دوم انسبت به سایر علوم قرار دارد. البته شناخست از آن جهت که خود یك علم است، با تنقيح مناط و با تعدد جهست، محكوم به احكامي است كه دربارهٔ ســاير علوم اثبات میکند؛ نظیر این مسئلیه که با تعدّد جهت یا با تنقیح مناط یك امـر كه زیر مجموعهٔ اقسام مربوط به خود قرار میگیرد، در علوم مختلف وجود دارد.

برای شال، در منطق کلّـی را به پنج قســم جنــن، نــوع، فصـل، عــرض عام و

( فصل يكم / علم و سفسطه

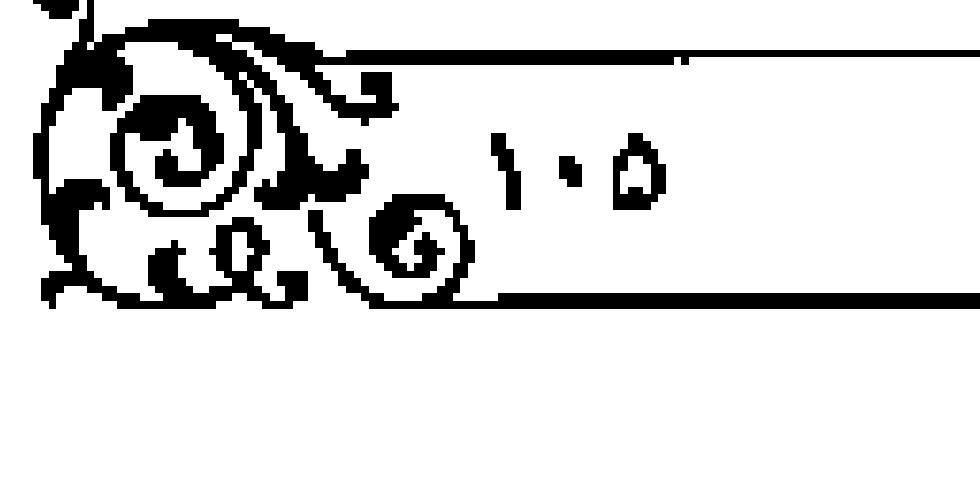

عرض خاص تقسیم میکنند؛ آنگاه مفهوم کلی را که مَقْسم اقسام یاد شده است، در قیاس با هر مفهوم دیگر، مصداق برای یکی از اقسام یاد شده میدانند . در فلسفه نم تقابل را از جهت مصادیقی که دارد، به تضـاد، تناقض، تضایـف، و عدم و ۱۰که تقسیم میکنند، آنگاه مفهوم تقابل مصداق یکمی از زیر مجموعههای خـود، مانند تضایف قرار می گیرد.

اگر در شناخت شناسی نظر به احکام و خصوصیات علم، از آن جهت که علم است نباشد، بلکه احکمام و خصوصیات علم یا علومی خاص با حفظ خصوصیت مربوط به آن علم، مورد کاوش قرار گیرند، مانند آنکه فرایند پیدایش، توسعه و تحوّل علوم تجربی یا ریاضی مورد نظر قرار گیرد، در این صورت علمی که در این رتبه به علوم قبلی نظر دارد، خـرد می تواند موضوع بـرای معرفت شنامی دیگری بـاشد که به فرایند تحول آن به لحاظ زمینه ها و شرا یط مختلف می پردازد.

#### اشناخت شناسی و شناختهای علمی

شناخت شناسي بيه عنوان يك عليم كه نباظر به احكيام كلي و عام عليوم و معارف انسانی است، مشتمل بر قضایایی است که در مورد هر علم و از جمله در مورد امعوقت واشناخت شناسي نيز از آن جهت كه علم است، صادق است و اين احكام در صورتی که از اصول موضوعهٔ مأخوذ در شناخت شناستی نباشند، از زمرهٔ مسائل سایر علموم نبوده، قهراً در مقام داوری نسبت به مـوضوعات و مسائل سایـر علوم نیر

قضاينا ومسائل امساسي وينيناديني كه در ثنشاخت شنباسي مطبوح هستند، عبارت است از:

۱۱. تأمّلات در فلسفهٔ اولی، تأمّل اوّل و دوم.

٢ . الاشارات و التنبيهات، ج ٢، ص ٢٩٧ .

٠. مجموعه مصنفات شيخ اشراق، ج ٠، ص ٢٨٢..

١. الحكمة المتعالية، ج ٢، ص ١٤٣.

۰۱ . شریعت در آیینهٔ معرفت ، ص ۲۵۳ .

![](_page_14_Picture_0.jpeg)

### - تعيين براهين النبات خدا حق

یکم. راهی برای شناخت واقع است؛ این قضیه بازگر کنندهٔ اصل واقعیت علم است و تردید در آن همانگونه که گذشت، مجال کاوش و گفت وگو را از بین برده، راهس برای گریز از آن نیست، چنانکه تردیـد و انکار آن نتیجـهای جز سفمطـه انس دهد.

دوم. راهي کنه به نيام علم واقيع را ارايه مي دهند، در ارايهٔ خبود نسبت بنه واقع معصوم است و این اصل لازم ضروری اصل پیشین است، زیرا در صورتی که خاصهٔ واقع نمایی و ایصال به واقع از علم گرفته شود، چیزی جز جهل باقی نمی ماند.

صوم. کسانی که از علم برای رسیدن بـه واقع استفاده میکنند، گاه در مسیر آن گام نهاده و گاهی نیز از حدود و ضوابط علمی خارج شده و از وصول به واقع محروم میمانند و گرفتار خطا و اشتباه میشوند، پسن برخی افراد که طالب حیات و زندگی علمي همتنيد، در رسيدن بيه مقصود مصيب همتنيد و برخمي ديگر از مسيير علمي امتحرف مى شوند و مخطى هستند.

شناخت شناسمي هرگز مصيب و مخطي علوم پيشيـن را مشخص نمـي كند و تعيين مصيب و مخطي در هر علـم پيشيني، به مبـادي و مبانـي همان علم مـربوط است . معرفت شناس می تواند از ویژگی و خصوصیات معرفت علمی سخن بگوید و برخمي احكام أن را نظيـر ثبات، تجرد، دوام و ... بيــان كند، چنانكـه مخالفـت يا موافقت با کسانی که همهٔ معرفتهـای بشری را متحول، متغیّر و دو معرض دگرگونی و تحوّل مـىدانند يـا آنكه همــه عناصـر معرفتــى علوم مختلـف را در ارتباط متقــابل و رویارویی و بنه ضرورت با امکان، در معرض تبید و تغییر می بابشد، در حوزهٔ کار معرفت شناس است يا اينكه اثبات غير قابل تغيير بودن برخي معارف و ضرورت ثبات يعضي انديشه ها كباري معرفت شناسانه است. اما تبيين اينكبه كدام معرفت علمي بوده و از ضوابيط و قواعد علمي حاصل شيده يا آنكه علمي نبوده و جهلبي است كه

### (فصل بكم/علم واسلسطه

![](_page_14_Picture_7.jpeg)

چهرهٔ علم به خود گرفته، به علوم خاصه مربوط است .

از آنچه بیان شد، معلوم می شود که اختلاف در حوزههای گوناگون علمی و وجود خطاهای فراوانمی که در علوم جزئی حاصل می شود، هرگز آمیبی به احکام و اصول مربلوط به شناخت و معرفت انسانی وارد نملی آورد؛ یعنی کسی نمی تنواند با تمسك به خطاها يا قضاياي متناقضـي كه در علوم مختلف پيدا مي شود، به انكار راه برای شناختِ واقع یا نفی عصمت آن راه بپـردازد یا آنکه گام نهادن در مسیر معرفت و تحصيل علم و آگاهي راغير ممكن بخواند.

وجود اختلاف و تهافـت در گفتار صــاحب نظـران علوم مختلـف، نه تنهـا بر الحكام و اصول معرفت شناسي خدشه وارد نمـي-مازد، بلكه معرفت شناس مي تواند با توجه به قضبایای متناقضی که در دایرهٔ علوم مختلف اظهار می شود، به اجمال بر وجود معرفست صواب و خطا استدلال نمايىد، زيرا وقتى در بارة يىك مستلة واحد دو قول متناقض اظهار می شود، به دلیـل امتناع ارتفاع و اجتماع نقیضـین، بی شك یكی از آن دو گفتار صواب و مطابــق با واقع بوده و گفتار مقابل، خطا و مـخــالف با واقع است، امّا تشخيص اينكه كدام نظر صحيح و كـداميك غلط است، برعهدهٔ معرفت شناس نبوده و از وظبایف عالمی است کنه در قلمرو علم مربوط بنه آن مسئله کاوش می نماید . هر صاحب نظری مبانی و اصول داوری را از علم خاص خویش می گیرد و روش صوری و مادی آن را از منطق استفاده میکند.

منطق علمى است كه شيئوه هاى مختلف انتقالات ذهني و از جمله ترتيب و چینش قضایا در قیاسهای برهانی و همچنین خصوصیات عام مواد یقینی و غیر یقینی را بيان مميكند و دانشمندان علوم مختليف، با شنباخت منطبق و رعاييت موازيين منطقی می توانند، به داوری بین قضایای مختلف یا متناقض پارداخته و به تشخیص قول صواب يا خطا مبادرت ورزند .

![](_page_14_Picture_12.jpeg)

### ۔<br><u>تبیین برا</u>ھین اٹیات خدا جھے

رعايت نكردن سوازين منطقيء اشتباهات و خطاهاي فواواني را در حوزه هاي مختلف علمس بديله ميأورد و زمينية ظهور قضباياي متهيافت و رويباروي را ايجاد میکند. اگر صرف وجود خطا بنا بروز قضایای متنباقض دلیل نفی حقیقیت علم یا انکار راه معرفت و عصمت آن باشد، این مسئله آنچنان که برخی گمان بردهاند، به علمي خاص، نظير فلمفه منحصر نيست و همهٔ علموم تجربي و غير تجربي و همهٔ دانشهای نظری و عملی و از جمله علـم فقه و مانند آن را نیـز در بر میگیـرد، زیرا اختلافات علمي به ديدگاههاي فلسفي مختص نبوده و در همهٔ علوم وجود دارد.

#### فلسفه به معنای عام و خاص

فلسفه و حکمـــن گاه به معنای عــام به کار مــی رود و در این معنا، مرادفِ آگــاهی و علم است؛ البته مراد از آگاهی و علم هر معرفتی است که عهده دار حکایت از واقع بوده و ارزش جهان شناختی دارد و آگاهی و علم در این معنا، اعم از علوم تجربی و دانشهبای طبیعی بنوده و در سك تقسیسم كلی بـه دو بخـش نظـری و عملی تقسیسم

- فلسفه و حکمت نظـری در مورد هستی هایی بحـث میکند که بـا صرف نظر از ا ارادهٔ انسانی موجود هستند . ایمن بخش از فلسفه، به لحاظ موضوعات مختلف تقسيمات فىراوانى را پذيرفته و علوم متفـاوتى را بــه وجود مىآورد . بخشهـاى عمدهٔ فلسفه وحكمت نظري عبارت است از:

یکم. حکمت عُلیا که فلسفه به معنای اخص نیز نامیده می شود، به دلیل اینکه عهده دار شناخت واجب تعالى است، الهيات خوانده مي شود.

دوم. فلسفه يا حكمت وسطا كه علوم رياضي و تعليميات نيز ناميده مي شود. سوم. فلسف یا حکمت سُفلاک طبیعیات یا علیوم تجربسی هم خوانسده

(فصل يكم/علم وسلسطه

#### می شود.

موضوع علوم طبیعتی هستی های مادّی و موضوع علوم ریاضتی اموری است که مي سوانند از تجرد بمرزخي برخوردار باشند؛ ليكن با مقدار و اتدازه همسراه هستند و موضوع فلمفته بته معناي اختص كنه ايتيك لفظ حكميت و فلمفته به آن منصوف می شود، واقعیت و هستمی مطلق است و محمولات آن عوارضی است که بر هستی مطلق قبل از نقبًد به قبود ریاضی، طبیعی، اخلاقی و منطقی عارض میگردند.

فلمفه وحكمت عملى كه عهده دار بحث از هستىهايى است كـه از مسير ارادهٔ انسانی تحقق می پذیرند، خمود از تقسیمات دیگری نظیر اخلاق، تدبیر منزل و خانواده و هم چنين تدبير مدن و علم الاجتماع برخوردار است .

تقسیمات فوق که از دیرباز رایج بوده و فبارابی و سایر حکمای اسلامی تفصیل آن را بیان داشتهاند، نشان میدهد که حکمت و فلسفه به معنای اعم، هرگز بك علم واحد نبوده است، بلکه معنای عاممی باوده است که از علوم متمایز و مختلفی حکایت میکرده است.

فلمفه و حکمت به معنای خاص که الهیات نیز خوانده می شود، علمی خاص است که هرگز داعیهٔ شمول نسبت به سایر علوم را نداشتـه است و این گفتـار که روزگاري فلمفه شنامل همه علوم بنوده و به مرور، علوم کنه چهرهٔ تجربي بنافته و در زمینههای مختلف رشتهعمای گوناگونی را پدید آوردهاند، از فلسف جدا شدهاند، از حرفهای رایجی است که علی رغم تکرار فراوان، فاقد اساسی استوار است، زیرا اگر مراد گـوينده از فلمـفـه معناي اعم آن بـاشد، هـرگز يك علـم واحد نبـوده كه داراي موضوع خماص، مسائل مخصوص و مبادى ويژه بـاشد، بلكه شامـل علوم مختلفي مى شده است كه برخى از آنهـا به مناسبت موضـوع، از آغاز تجربى بـوده و موضـوع بمرخى ديگىر از رصد آزمــون و تجربــهٔ حـتــى بيــرون بوده و مــىباشــد، و اگر مـنظــور

![](_page_14_Picture_26.jpeg)

 $\overline{w_0}$ 

-<br>- تبيي*ن براهين اث*بات خد*ا* وق

گوینده، فلسفه و حکمت به معنای خاص باشد، هیچ گاه داعیهٔ شمـول نسبت به همهٔ علوم را نداشته است تا آنکه از جدایی تدریجی علوم از فلسفه خبر داده شود، و اگر منظور آن است که روش عقلی و تجرّدی با بیشرفت علوم تجتربی از بین رفت و آزمون حتمی به جای گزاره های متافیزیکی قرار گرفت، سخنی است حق؛ لیکن بایهٔ علوم طبیعی از دیرباز همان تجربه بود، مگر کلیات عقلی آن که در قلمرو آزمون قرار نمى گرفت .

#### فلسفه و علوم جزئى

تعریف حکمت به تشبه باری یا صبورت و تحول انسان به عالمی علمی که مشابه عالَم عینمی است، آنچتان که در عبارات فارابی و حکمای بعلد از او آمده است، ناظر به تعریف فلمفه و حکمت به معنای خماص آن است و اعتـراف حکما و از جمله بوعلى در رسالة حدود، به اينكه شنباختِ حدود و تعريـف اشيا و تشخيص ذاتيات و عرضيات آنها دشوار، سخت و متعذّر است، ناظر به امور طبيعي و حقايق مادی است .

علوم فلسفي و رياضي و نيز بخشي از اخلاقيات، از مقاهيم تجريدي و عقلي استفاده مىكننىد و شناخت حقايق ايىن امور و عوارض ذاتى آنها و در نتيجـه جريان برهان و قیاسات یقینی در آنها، گسترده و عام است و علوم طبیعی که از طریق حس و تجربــه به اصطيــاد مفاهيم و مــاهيات مــىپردازنــد، به سـختى بــه حقايــق امور راه می بابند و در نتیجه با دشواری می توانند به اقامهٔ برهان بپردازند .

کاستی برهان در علموم طبیعی موجب شده است که در این علموم به مقدّمات و نتایج ظنبی اکتفا شده و از آثار عملیای که از قیباسات ظنّی پدید میآیید، بهره برده

( فصل يكم / علم و سفسطه

#### شود.

انتظار انسبان از علوم تجربی، بیشتر کاربرد عملی آنها برای تسلط بر محیط طبیعی و بهره وری از آن است؛ لیکن در حوزهٔ مسائلس که فاقد آثبار مستقیم عملی هستند، چیزی کمنر از یقین کارساز و مفید نیست.

![](_page_14_Picture_38.jpeg)

![](_page_14_Picture_39.jpeg)

![](_page_14_Figure_40.jpeg)

۱ . التعريفات، ص ۱ .

### پرسشهای فلسفی و ایمان دینی

پوسش از مبدأ، معاد و راهي كه سعادت ابـدي انسان را تأمين نموده و جزئيات آن را آشکار سازد، یعنی وحی، پرسشهایی هستند که به تعبیر حکیم سبزواری، اگر انسان از آنها بگریزد، آنها از درون به تعقیب آدمی برداخته و او را رها نمیکنند و از وجود و عدم آنها که در دو طـرف نقیض قرار دارنـد، یکی صــادق و دیگری کــاذب است و علمی که عهده دار پاسخ به این پرسشها است ، فلسفهٔ اولی است ، و دانش شهودی به این حقایق، اگر بـرای شاهدِ واصل کفایت نماید، تا هنگامـی که در قالـب دانش حصولي جهره برهاني نيابد، قابل انتقال به ديگران نيست .

بنابراین، کسانی که این گونه معارف را به شهود منحصر میکنند، ناخودآگاه به تخريب بنيان توحيلد برداخته و ميناي آن را در معرض تزلزل و نابلودي قرار مي دهند، زیرا هیج راهی برای هدایت دیگران و حمایت استدلالی از معارف دین وجود نخواهد داشت، چنانکه اگر گفتار به شهود ختم شود، بدون آنکه میزانی برهانی برای انشخيص صحيح واسقيم آن باشد، هركس مي تواند داعيهاي داشته باشد و در نتيجه یکی از شرك و دیگري از توحید خبر میدهد .

انتيجة سوء عندم اعتمنادينه برهنان حصنولى وامفهنوم ذهننيء ينه تعبير امنام صادقﷺدر گفت وگـو با زنـديقي كـه هـثـام از اَن خبـر مي دهـد، اين اسـت كه راه توحيد مسدود خواهد شد و تكليف به توحيد مرتفع خواهد بود.

![](_page_15_Picture_4.jpeg)

-<br>تبيي*ن براهين ا*لبات خدا ج<mark>ه</mark>

هشام نقل مس کند که زندیقمی از امام صادقی کا دربارهٔ خداوند پوسش نمود و امامی برخی صفات نبوتی و سلبی خداوند را بیان فرمود. سپس خداوند را به عنوان ربّ، معبودو اللّه معرّفي كرد و فـرمود : «و ليـس قولي، اللّـه، اثبات لهٰذه الحروف، ألف، لام، هاء و لكني أرجع إلى معنى هو شيء خالق الأشياء و صانعها وقعت عليه هذه الحروف و هـو المعنى الذي يسمّى به اللّه و الرحمن و الرحيم و العـزيز و أشباه ذلك من أسمائه و هو المعبود جلّ و عزٌّ .

قال السائل: فانا لم نجد موهوماً إلاّ مخلوقاً .

قال أبو عبد اللّه عليه السلام : •لو كان ذلك كما تقول لكمان التوحيد عنّا مرتفعاً لآنا لم نكلِّف أن نعتقد غير موهوم و لكنَّا نقول : كلَّ موهوم بالحواس يدرك ، فما تجده الحواس و تمثُّله فهو مخلوق و لابد من إثبات صانع . . . . » . "

در گفت وگـوي فوق، نخسـت امام، اقتاكيـد مي فـرمايـد كه مـراد از امـمها و حفتهای بیان شده مصداق و واقعیت خارجی آنهاست و زندین در پاسخ امامیکه، در صدد انک ار راه بحث و گفــتوگو بر آمــده و ارایهٔ مفهوم نسبــت به واقــع را انکار مینمایید؛ با این بیان که آنچه در وهم و پندار ما حضبور به هم میرسانید، ساختهٔ ماست و امام، الله علم رباسخ بــه او، ابتدا بر این حقیقت تــأکید میکنند کــه اگر گفتار مزبور راست باشد، توحید و تکلیف به آن نسبت بـه انسانها منتفی اسـت، زیرا در تكليف ببه توحيد، انسبانها مبوظف به اعتقباد به حقيقت و مصيداق خارجس و غير وهمي خداونيد واحد هستند وير اسياس بندار آن زنديق، انيديشههاي انسانهيا تنها خاطبرات وهمي و مخلبوق ذهني او هستنبد كه در شراينط خاصبي پديند آمده و در اوضاع مخصوصی نیز از بین میروند . پس انسانی که در افق مفهوم زندگی میکند و از مشاهدهٔ وحدت حقهٔ الهی و اسمای حسنای آن نیز محروم است، چگونه میتواند

( فصل نوم / علم و ابعان

![](_page_15_Picture_12.jpeg)

- مكلّف به ايمان به آن باشد .

امام؛ الله عليه الله عليه الله على الله عنه عليه الله عليه الله عليه مسرود الله عليه عليه الله عليه مقام استبدلال مفهومي و اقيامة برهيان نسبت بيه اثبات خداونيد بر آمده و از طريق مصنوعیاتی که بنه خواص ادراك می شوننده از صانعی کنه به حتی ادراك نمنی شوده سخن به میان آورده و آن را کافی دانست .

پرسش از توحید، باری کسانی که از دریافت شهودی و حضنوری آن محروم هستند، سؤالی است که از هستی انسان برمی خیزد و این پرسش که به چیزی کمتر از یفین آرام نمیگیرد، به باسخی نیاز دارد کـه در تکوین حقیقت آدمی اثر و ثمری بس اعظیم دارد .

مبلدأ و معاد حقبایقی نیسبت که جناهل بنه آن را ضرری و آگناه به آن را نفعنی نباشد؛ «لا يضر مـن جهله و لا ينفع مـن علمه» `؛ بلكه اين دو حقايقـي هــتـند كه علم بـه آنها نبـأ و خبرى عظیـم است و جهل بـه آنها مـى توانـد خطرى بـس بزرگ را درييش داشتـه باشد؛ يعنـي اگر احتمال وغـوع معاد نيـز ضعيف باشــد، محتمل آن عظیم و بزرگ است و دفع عقاب محتمل از احکام عقل عملی است .

این حکم، همان گونـه که امـام صادق، اق گفـتوگـو با هعـد الکريـم بن أبي العوجاء» از آن استفاده ميكند، ` انسان را از مهمل و بي معنـا خواندن و گذر و گـذار نسبت بـه آن پـا انكـار بي دليـل بـاز داشتـه و به تـأمـل و كـاوش پيراسون آن اوا می دارد .

### ِ تلقیناتِ سفسطی و نفی پیوند علم و ایمان

انساني كه تحت تأثير تلقينات سفسطى و شكاكانية بيجيده و بنهان، بلكه آشكار و

-<br>تبيي*ن براهين ا*لبات خدا ج

عيان معاصر، از شناخت مفهومي نسبت بـه حقايق متافيزيكي و مبادي ديني محروم میمانند، در سنگر دفاع از دیدگناههای حس گرایانیه و زخله هایی کنه در دامن این دیدگاهها، عقیم و ابتر زاییده می شونید، شنابزده و عجولانه به برانت از تفکر فلسفی و فرهنگی می پردازد که در بستر عقل روییده و از آسمان وحی نوشیده است .

جنین شخصی در حالی که خود در میاحیث مفهومی مستغرق است، می کوشد تا با اعتماد به برخی چیزهایی کنه از خوره مفهوم خارج نیست، هجوم خود را در برابر حکایست و هدایتی کنه مفاهیسم عقلی به سنوی حقایق عینمی و مبادی دینمی دارند، سامان بخشد .

از جملهٔ شبهانی که در برخی آثار کلامی غربی ها نیز آمده، این است که دین و ایمان با برهان و استدلال پوند مستقیم ندارد، زیرا بسیاری از کسانی که بـه گمان خود از شناخت علمی و بارهانی نسبت به مبادی دینی برخبوردار هستند، فاقد ایمان دینی بوده و رفتار مشرکتانه و الحادی دارند، چنانکه بسیاری از مؤمنیان نیز نسبت به آنچه به آن ایمان دارند، توان اقامهٔ برهان و استدلال را ندارند.

باســخ گفتار فوق، از آنچـه پيـثن از اين دربـارهٔ عقل نظرى و عملــى و در مورد علم و ایمان گـذشت، آشکار میشود، زیرا قضـایای علمی حاصل پیـوند و ربطی است که در حوزهٔ نفس، بیان موضوع و محمول آنها برقرار می شاود و ادراك این پیوند بر عهدهٔ عقبل نظری است . ایمان پیوندی است که میان نفس با آنچه معلنوم نفس است ـ خواه معلوم حصـولی و خواه معلوم حضوری ـ حاصل مـی شود و عقد آنها بر عهده عقل عملی است که آن را عقیده می نامند.

ادراكات نظرى انسان، حسى، خيالى، وهمس وعقلى است و ايمنان و گرایشمات عملی انسان نینز با همیه مراتبی کیه برای آن متصور اسست، بر میدار این مدرکات قرار میگیرد و با تفکیك بین علم و ایمان، در مراحلی كـه جدایی بین آنها

أخصيل دوم / علم و ابيعان

متصور است، همانگونه که پیش از این گذشت، چهار ضلع با مراتب متفاوتی که ین آنها می توان ترسیم کرد، تحقق می پـذیرد و در هر ضلع، یکی از انواع چهارگانه زیر قرار دارد: عالم مومن، عالم کافر یا فاسق، مقدّس متحجّر و جاهل کافر. یان فرق نشان می دهد که تفکیلك بین علیم و ایمان که در مراحل و مراتب مختلف سلوك ديني انسان واقع مي شود، هرگز جدايي دين از عقل را، به اين معنا كه عقل قبدرت شناخت و داوری نسبت ببه اصول دینی و حضایق متافیزیکس را ندارد، انتیجه نمس دهد، بلکه تفکیـك فوق نشـان می،دهد کـه برای کسانـی که از شنـاخت شهودی و حضــوری نسبت به حقایــق آفرینش محـروم هــنتند، جز از طریــق عقل، راهي براي تشخيص صحت و سقم اصول و بنيادهاي ديني افراد وجنود تدارد، زيرا ایمان که فعل عقل عملی بوده و حاصل گرایش نفس انسان به سوی اموری است که در طرف ادراك و آگاهي انسان قرار گرفته اند، در صورتي كه به مدركاتي تعلق گيرد كه انسان بر صحت آنها بقین دارد، ایمانی عالمانه است و اگر به اموری تعلّق گیرد که انسان آگاهی علمی نسبت به صحت و سقم آنها ندارد، ایمانی متحجّرانه است، جنانکه اگر نسبت به امری که به آن علم وجود دارد، ایمان نباشد، علم فرد نسبت به آن، باکفر یا فستی قریـن است و اگر نسبـت به امـری که علــم نیست، ایمــان نیز انباشد، جهل با کفر یا قسق آمیخته است.

ایمان گرایش نفسانمی است و این گرایش در صورتی صحیح اسست که به امری صحیح تعلمق گرفته باشند، و در صورتی خطباست که بنه امری غلط و باطبل تعلق گرفته باشد، پس اگر راه تشخیص صواب و خطا در مسائل متافیزیکی و اصول دینی مسدود دانسته شود، بر فرض اصرار بر واقعیت مستمر و حیاتی ایمان، داوری دربارهٔ صبحت و سقم ایمنانِ کسانی که بنه ارباب متفرقه گراینش داشته یا به خمداوند واحد قهار باور دارند، ممکن نخواهد بود.

![](_page_15_Picture_31.jpeg)

![](_page_15_Picture_32.jpeg)

- تلازم وجودي علم و ايمان در متون ديني

به دلیل قدرتی که عقل در شناخت و آگاهی نسبت به قضایا و گزارههای دینی دارد و در نتیجه به دلیل تأثیری که علم در تقـویم و پالایش ایمان صحیح و سالم دارد، بین علم و ایمـانِ صحیح، تـلازم وجودي بـوده؛ ولي ملازمـهٔ عدمـي نیست. بـر همین اسامی در بسیاری از متون دینی ایمان و عبودیت افراد در گرو آگاهی و علم آنها قرار داده شده است : ﴿إِنَّمَا يَحْشَى اللَّهِ مِن عِبَادَه العلماء﴾ ` ؛ به درستی کنه از بندگان خداء فقط عالمان هستند كه از خداوند سبحان خشيت دارند.

المما آمین المؤمن حتّی عقبل؟ `؛ منوس تنا هنگامی کنه تعقبیل نکند، ایمنان ائمی اورد .

در برخی متـون، مرتبهٔ ایمان و عبودیـت در گرو رتبهٔ علـم و آگاهـی افراد دانسته شده است: «المتعبد بغير علم كحمار الطاحونه، يبدور و لا يبرح من مكنانه» "؛ عبادت کنندهٔ بیعلم، شبیبه خر دوّار آمیاب است که دور می زند و راه به جنایی تمي برد .

ایسی عن قیمة کل امریءِ علمه و عقله؟"؛ دانش و خود هر کس نشانگر ارزش و قیمت اوست .

اهطي قدر العقل يكون الدين» <sup>٥</sup>؛ دين هر كس به مقدار عقل اوست .

- ٢. شوح غور الحكم، ج ۶، ص ٧٠.
	- ۲ . میان، ج ۲ ، ص ۱۲۵ .
	- ۴ . همان، ج ۶، ص ۲۷۶ .
	- ے ، حمان، ج ۴، ص ۲۱۳ .

![](_page_15_Picture_47.jpeg)

اگر علم با ایمان و عمل به آن همراه نباشد، مذموم است .

ا وقود السار يوم القيامة كــلّ غنيّ بحل بمالــه على الفقراء و كــل عالـم باع الــدّين بالدُنيا؟' ؛ در قيامت آتش گيرهٔ دوزخ ثروتمندي است كه از اتفاق مال خود بر فقيران بخل ورزد و عالمي است كه دين خود را به دنيا بفروشد .

الأمقت العباد إلى اللّه... العالم الفاجر؟"؛ مفضوب ترين بندگان در نزد خداوند عالم فاجر است .

الكم مسن عالسم فاجتز و عاينه جاهيل، فاتّقنوا الفاجير من العلمياء و الجاهيل من المتعبّدين؟"؛ چه بسيـار عالـم فاجـر و عابد جاهـل، پس از فاجري كـه در زمره هالمان است و از جاهلی که در گروه متعبّدان است، برهیزید.

روایت اخیر با تفکیك علم و ایمان و ذم علمی كـه با ایمان همراه نباشد، به ذم ایعان و تعبـدي كه بـا علـم همـراه نباشد ، پـرداخته و بـه گريـز از هر دو فـرمان داده است. در برخمي روايات علم، بهترين هممراه براي ايمان خواننده شده است: «نعم قرين الإيمان العلم؟"؛ علم قريني نيكو براي ايمان است.

در بعضی روایات دانشی که در عمـل آشکار شـده و با جوارح و ارکـان اظهار كردد، برترين علوم معرفي شده است : •أنفع العلم ما صعل به» °؛ نافع ترين علوم أن است که به آن عمل شود.

الأحسن العليم ما كان ميع العمل" ؟ يهتريس عليم آن است كنه با عميل همراه

- ١. شوح غور الحكم، ج ۶، ص ٢٢٠. ۲ . همان، ج۲، ص ۴۳۱ . ۴ . هیان، ج ۲ ، ص ۵۵۶. ۴. میان، ج ۶، ص ۱۵۹. ۰۵ . همان، ج ۲، ص ۲۸۶ .
	- ۶. همان، ص ۲۲۰.

٠ ١ التوحيد ، ص ٢٤٥ .

۱ ۔ الکافیء ج ۱ ء ص ۳۲ ۔

٢ . ر. ك: همان، ص ٧٨ .

١ . سورة فاطر، أية ٢٨ .

-<br>- تعيين براهين *ا*لبات خدا <del>ج</del>هي

ياشد.

 $\frac{1}{111} \frac{1}{101}$ 

• أشرف العلم ما ظهـر في الجوارح و الأركان» ؟ شريف ترين علم دانشي است که در جوارج و ارکان ظاهر شود.

یر همین اساس، بدترین علوم نیز دانشی است که با عمل همراه نباشد؛ دالعلم بلاحمل وبال؟"؛ علم بدون عمل وبال انسان است . الآفة العلم ترك العمل به؟"؛ آفت علم ترك عمل به آن است .

اخرّ العلـم علم لا يعمـل بها"؛ بديّـرين علم دانشى اسـت كه با عمـل همراه

ا اعلم بــلا عمل حجــة لله علــى العبد»<sup>4</sup>؛ علم بــدون عمل حجتــى است بــراى خداوند بر بنده .

عبارتهای بیاد شده نشان میدهد که علمی رغم جدایی و نفی تیلازم سلبی میان علم و ایمان، تلازم وجودی میان آن دو برقرار است؟ یعنی ایمان صحیح و صواب و ایمان بقینمی، مستحکم و مصــون از تغییراتــی که در صــور مختلف خیـال حاصــل می شود، تنها در صورتی حاصل می شود کـه به امری حقیقی تعلق داشته و با معرفتی يقيني نسبت بـه أن امر قرين بـاشد، چنانکه ايمان بـدون معرفت و علــم صـحيح، همانند معرفت بدون ايمان، خطرناك و آفت زاست .

تلازم وجودي علم و ايمان، بدين معناست كـه مراتب عالية ايمان، هرگز بدون

۵ . همان، ص ۲۵۱ .

( فصل دوم / علم و ابمان

![](_page_16_Picture_14.jpeg)

مراتب عبالی علیم تحصیل نمی شود، از این جهت، در تعقیب ایمیان سالیم از تحصیل دانش و علم گریزی نیست و برای دفع این حقیقت، هرگز نمی توان به ایمان انبوه جاهلان يا فسق فراوان عبالمان استشهاد ورزيد. از كنبار ناكامي فيلسبوفان در اثبات وجود باری، نمی توان بس باکانه گذشت و بر این گمان باقس ماند که کتابهای أسماني تنها به احساس وجود خدا و تجربة ديني بسنده نموده و با اثبات وجود خدا بیگانه هستنـد یا آنکه زبان دینـی جدای از زبان فلسفی و راه دیـن جدای از راه عقل بوده، و بین عقل و علم با ایمان، هیچ پیوند و ارتباط وجودی مستقیمی نیست.

گرچه هر کس که عاقل نر و عالـمتــر است، لزوماً مؤمن تر و دیندارنر نیست، و در میان نامؤمنان و بس اعتقادان، افراد فـراوانی وجود دارنـد که از دانشهای فـراگیر انساني بهرومند هستند؛ ليكن اين همه، هرگز شيطاني و دنيازده بودن عقل و گمراه كننده بودن آن را نتيجيه نمي دهد، زيرا موارد انفكاك و نفي پيوند سلبي علم و ایمان، سلب تلازم وجودی بین آن دو را نتیجه نمی دهد .

### مؤمنان متحجر وجاهلان متنسك

غفلت از تلازم وجنودي علم و ايمان موجب مي شود كه راه بنوهان و دانش حصولي - برای اثبات مبادی دینی ناتمام یا آنکه فصلی زائد دانسته شود . در نتیجهٔ تعقل، آنگاه كه به مصداقِ «على قدر العقل يكون الدين» ْ ، ميزان تقويــم و معيار ارزش ايمان و دین شمرده شود، حرکتی افراطی یا حرفه ای خوانده می شود.

- تلاشهایی از این قبیل، جریانی را شکل میدهد که متکلمان غربی پس از محووميت از تفكر عقلي با إعراض از ديني كه با اصول عقلي هماهنگي داشته باشد

![](_page_16_Picture_21.jpeg)

#### -<br>ت<u>نيين براهين ا</u>ليات خط حق

و پس از حاکمیت تفکر حس گرایانه ، برای دفاع از دین به عنوان پك واقعیت انساني يا اجتماعي، در آن قوار مي گيوند .

ارزش فلسفي معرفت حسمي در اراية قضاياي ديني و حقايق ىتمافيزيكي، بلكه در کشف حقایق طبیعـی، چیزی جز سفــطه و شکاکیت نیسـت و متکلمانی که از ایین آبشخور تغذیه می کنند، در دفاع از گرایشهای دینی بیش از ایین مقدار ک احمامي دروني اسمت، سخني ندارند. اين ديدگاه با گسستس تلازم و ربط وجودي ایمان و علـم، مومنان متحجّر و جاهلان متنسكـي تربيت مـيكند كه چـاره اي جز گریز از آنان نیست، زیرا این مؤمنان در صورتی که بر ایمان خود راسخ باشند، همان کسانی خنواهنند بود کنه یبا به تعطیبل عقبل از ادراك معارف عمینی و عنالی دینمی فتوامى دهند يا آنها را با توجيه مادى و طبيعـى مى پذيرند و منتـشر مى كـنـد و فرزانگان فرهيخته را طعن و طرد مي نمايند.

وقتني كه عقبل از موضيع داوري نسبت بيه مبيدأ و معاد بيازمانيده و گزارههاي متافيزيكي مهمل ويي معنا خوانده شونيد، علم نمي تواند بر صيلاح دين و فساد آن داوری کرده و ایمان صبالح و سالم را از ایمان فیاسد و تباه جدا سبازد؛ در این حال فرقي بين ايمان به طاغوت و ايمان به خداوند باقي نمي ماند . در نتيجه ايمان بي فروغ و کور در انتخاب بین الههها و خداوندگاران متفرق، سرگردان و حیران باقی می ماند و این جدی ترین آسیبی است که ایمــان، با از دست دادن پایگاه و سنگر عقلی خود می پیند .

#### اؤل العلم معرفة الجبار

اكر علىم به معرفت خيداوند جبار راه يبافت؛ "اأوّل العلم معرفية الجراء" . "مي نواند

 $\frac{1}{115} \frac{1}{100}$ 

( فصل دوم / علم و ليعان

صلاح دین و فساد آن را آشکار سازد، در این صورت، لازم ترین علوم، علمی است كه اين مهم را به انجام برساند .

<sup>و</sup>النزم العلم بنك (لك) منا دلَّك على صلاح دينيك و أبان ليك عن فسناده<sup>ما و</sup> لازم ترین علم برای تو علمی است که تو را بر صلاح دین راه نماید و فساد آن را برای تو آشکار سازد.

اگر تعقل و انتدیشه که انسانیت آدمی را تشکیل داده و همه عنادلانه از آن بهره بردهاند: «الإنسان بعقله»"، در بررسی صلاح و فساد ایمان مقام و شأن داور را داشته باشيد، هيچ گاه در ارتساط با ايمان، عنبوان فضول و مبانند آن را پيدا نكبرده، بلكه - به عنوان رسول حق : "العقل رسول الحقّ» أو دوست انسان : "العقل صديق مقطوع» أ **و «صدیق کلّ امرء عقله و عدوّه جهله»<sup>۵</sup>، و به** صورت بهترین هدیهای که خداوند بین بندگان خبود تقمیم نموده است، مورد استقبال قرار خواهند گرفت و در حرکت به

مسوى فلاح و صلاح، بهترين سلاح خواهد بود؛ "العقل سلاح كل أمر». أ امام على في در فضيلت عقلى كـه بندگان از آن بهره بـردهاند، مى فرمـايد: هما - قسم اللّه سبحانه بين عبـاده شيئاً أفضـل من العقل» `؛ يعنى خداونـد سبحان در ميان بندگان جيزي برتر از عقل قسمت نكرده است .

- ١. شوح غود الحكم، ج ٢، ص ٢٧١.
	- ۲ . همان، ج ۱ ، ص ۶۱ .
		- ۴. همان، می ۷۰.
		- ۴ . همان، ص ۸۵ .
	- ۰۸۱ الکانی، <sub>ج</sub>۱۵ می ۱۱ .
- . ۶. شرح غور الحكم، ج ۱، ص ۲۱۰.
	- ۰۸۰ همان، ج۴، ص ۸۰.

#### تحقیر دانش حصولی و تعطیل علوم عقلی

نکتهای که نباید از نظر دور داشت این است که تحقیر دانش حصولی و علوم عقلی در نزد اهل عرفان و کسانی که به مشاهده و عیان، شاهد مبدأ و معاد انسان هستند، غیر از تعطیل حسن گرایان جهان معاصر و متکلمان غربی نسبت به معـرفت عقلی است، زیرا فتوای عرفان ناب این است که عقل لازم است؛ لیکن کافی نیست. دانش حصولي و معرفت عقلي در مراحل نخست، مينزان اصلاح دين و ايمان است، جنانكه «الدين لايصلحه إلاّ العقل» \ دين را جز عقل بـه اصلاح نميآورد، در مراحل بعدي، يعني پس از ايمان و عمل صــالح، به معرفت شهودي و حضوري تبدیـل می شود و در سرتبهٔ شهود، آنچه پیـش از این، تنها از طـریق مفهوم دریـافت می شد، اینك بدون واسطه در معرض ادراك شهودي قرار میگیرد و این مرتبه از ادراك که جلدای از ایمان نیست، دارای خصوصیات و لوازمی است که گرچه با معرفت عقلی مخالف نیست؟ لیکن در افق فهم و یافت عقل نیز نیست و این حقیقتی است که عقل خود بر آن اذعان داشته و گواهی میدهد، چنانکه اصل معرفت حضوری و شهودي يا علوّ و برتري ذات باري از مفياهيم عالميان و شهود واصبلان، از جمله حقايقي هستند كه به برهان عقلبي اثبات مي شونند، پس اگر غايت فضبائل انساني عقل است: «غايـة الفضائل العقـل» ً، غايـت و نهايـت عقلْ أشــامي بـا حقايـق فراعقلي و أكناهي به محدوده دانيش عقلي و نيه تعطيل آن است: ﴿ هَايِيةَ الْعَقَلِ الاعتراف بالجهل».

داعية مخالفت مقتضيات شرعى با براهين فلسفى

یس از نا امیدی از شیوههای عقلی در تبیین حقایق نوق طبیعی و اصول دینی، یا بس از بی قایده یا زاید دانستن آنها، بیان دیگری نیز برای نفی ربط و پیوند دانش مفهومی با دین و ایمان اظهار میشود؛ به این صورت که در ادیان به طور عام و در خون دینی ادیان ابراهیمی و توحیدی، یعنی یهودیست، مسیحیت و اسلام به طور خاص، برای اثبات وجود خداوند دليلي از نوع براهين فلسفي و منطقي بر وجود خداوند اقامه نشده است و بسیاری از متکلمان و فیلموفان از برعـان آوردن دربارهٔ وجود خداونـد پرهيز كرده، يـا آنكه برهـان آوردن را بي فايده و بـي ثمر مي1ننـد؟ مانند بعضـي متكلمان معاصر - پل تـيليخ ـ كه نه تنها اقامـهٔ برهان بر وجود خداوند را خلاف اقتضاى شرع، إبلكه الحاد آميز مي داند . ا

در تعابیر قرآنی وجه الهی از در و دیوار وجود هویداست: ﴿فَأَيْسَمَا نَوْلُوا نَشْمٍ وَجِه اللَّهِ ﴾ ` ، و وجود خداوند به مقاد ﴿أَمِّي اللَّه شَكٍّ ﴾ ` ، مسلَّم و شك ناپذير دانسته شده است یـا در آیه ﴿أولم یکف بــرتك أنّه علی کــلّ شـیءٍ شـهید﴾ ً، وجود او از دیگــر وجودات واضمح تر و مقدّم تمر معرّفي شمده و به قول ابمن سبنا چه و ديگر حكمـاي اسلامي، اين بيان به برهان صديقين كه نوعي برهان وجودي است، شبيه است .

آری! اگر وجنود خنداونند را کنه چنون عنقبا در قلبهٔ قباف و در پیردهٔ غیبس و غيب الغيوب ينهيان استء نتوان به شيبوة منطقي بافلسفي و بيه برهان اثبيات نموده شگفت نیست.

﴿وَلَئِنَ سَأَلْتَهُمْ مِنْ خَلَقَ السَّمَوَاتِ وَ الأَرْضَ لِيَقُولَنَّ خَلَقَهِنَّ الْعَزِيرَ الْعليم؟ أ ؛ و اگر از آنها سنؤال کنی، چه کسی آسمانها و زمین را خلق کرد، پاسخ خواهند داد: آنها را عزیز علیم خلق کرده است.

﴿وَلَئِنْ سَأَلْتَهُمْ مِنْ خَلَقَهُمْ لِيَقْوَلِنَّ اللَّهَ﴾ ۚ ؛ و اگر از آنها سؤال کنی، چه کسی آنها راخلق كرده است، باسخ خواهند گفت: اللّه .

مشكل اصلي وثنين حجاز و بت پرستـان، ذات الهي و خالقيّت و برخي ديگر صفات او نسود، مُعضل اصلی آنان توحید رینویی پنود. آنها اوثبان و اجسام را ببه اربوبیّنت پرستش مسیکردند و آنهنا را در پرورش و رشید خود دخیل دانستنه و واسطهٔ تقرّب خود بـه خداوند می شمـردند . گزارش قرآن در مـورد آنها این است کـه آنان در توجيه رفتار خود مي كويند : ﴿ما نعبدهم إلاَّ ليقربونا إلى اللَّه زلفي؟ ؟ يعني ما آنها را پرستش و عبودیت نمیکنیم، جــز آنکه ما را به اللّـه نزدیك گرداننـد. در جای دیگر قرآن دربارهٔ رفتمارو گفتار آنها مرفرماید : ﴿و يعبدون مـن دون الله مـا لايضرهــم و الاينفعهم و بقولون هولاء شفصاءُنا عند اللَّه﴾ `؛ يعني آنها غير خداونـد را به عبوديت میگیرند، آنچه راکه ضرر و نفعی برای آنها ندارد، می پرستند و میگویند: این بتها منفيع ما نزد الله هستند.

بدیهی است که قـرآن در مواجهه با گروههای فوق به انسات ذات اقدمی خدارند نیازی ندارد، بلکه از بك سو گفتار آنها را بـدون دلیل و برهان خوانده و از دیگر سو، ابر توحید ربوبی خداوند سبحان برهان اقامه می نماید .

 $\sim 100$  km s  $^{-1}$ 

### استدلالهای منطقی در متون اسلامی

 $\overline{\mathcal{A}}$ 

مهمترین استدلال در بیان فوق ایمن است که در ادیان و به خصوص در قرآن، دلیلی بر وجنود خدا از نوع براهین معهود فلسفی نیامنده است؛ این گفتار لا اقبل در مورد قرآن، از چند جهت مخدوش بوده و نتیجهٔ مورد نظر را نمیدهد .

نخست ابنكه قرآن در هنگام نازول خود، با اهل كتاب و مشركاني ماواجه بودكه منكر اصل ذات الهي نبودند و مشكل پيامبر املام، بلكمه مشكل اصلى انباي سلف، ونست، ثنويت و نظاير آن بود. تعبيـر قرآن در موارد بسيارى، دربارهٔ كساني که مورد خطاب پیامبنر بوده و با او عناد می ورزیدند ، این است کنه آنها به خداوند و خالقيت او اهتراف دارند.

﴿وَلَئِينَ سَأَلْتَهُمْ مِنْ خَلْقَ الْمُسْوَاتِ وَ الْأَرْضَ وَ سَخَمْرِ الشَّمْسَ وَ الصَّمْرِ ليقولنّ اللّه﴾' ؛ اگر از آنها سؤال كنى، چه كسى آمسمـانها و زمين را آفريد و خورشيـد و ماه را مسخر ساخت، هر آینه باسخ خواهند گفت: اللّه .

﴿ولَئِنْ سَأَلْتَهُمْ مِنْ نَزِّلَ مَـنَ السَّمَاءَ مَاءَ فَـأْحِيَا بِهِ الْأَرْضَ مَـنَ بِعَدْ مَوتها ليقتولن اللَّه﴾ `؛ و اگر از آنها بپرسی، چه کسی از آسسان آب را فرستاد و زمین را به آن، پس از خزان و مرگ گیاهان زنده گرداند، پاسخ گویند: اللّه .

و در سورة لقمان أمده است : ﴿لئن سألتهم من خلق السموات و الأرض ليقولنّ اللَّهَ ﴾"؛اگر از آنهـا بـرسی، چه کسـی آسمانها و زمین را خلـق کرد، باسخ خـواهند گفت: الله،

١ . شوح غور الحكم، ج ٢، ص ٢٢٢ .

۲ . همان، ص۱۸ .

۳ . همانه ج ۲ ، ص ۱۰۷ .

۴. همان، ج۴، ص ۱۷۰.

١ . شرح غور الحكم، ج ٢، ص ٢١٢ .

٠.٦٢ التوحيد، ص ٢٢.

١. شوح غور الحكم، ج ١، ص ٢٥٣. ۲ و ۳ . همان، ج ۲، ص ۲۷۴ .

۰۸ . ر. ۵ : فلسفه دین، ص ۳۱ .

٢ . سورة بقره، آية ١١٥. .

٢. صورة لبراهيم، آية ١٠.

۴ . مورة نصّلت، آية ٥٣.

۱. سورهٔ زخرف، آیه ۹.

۲ . سورة زخرف، آية ۸۷.

۲. سوره زمره آبه ۲.

۴ . میرو بونس، آیهٔ ۱۸ .

١ . سورة عنكبوت، آية ١٩.

٢. سورة عنكبوت، آية ۶۳.

٣. سورة لقمان، آية ٢٥.

.<br>العيبين براهين العبات خما جاني

دوم اینکه آپات قرآن به موارد باد شده منحصر نسوده و در برخی موارد مسدعای منكوان مبلذأ يا معباد را فاقبد دليل و ببوهان دانستبه و اعتماد آنهبا را به ظمن و گمان

انکوهش نموده است، و در موارد دیگر بر هستی خالق اقامهٔ برهان نموده است . قرآن کریم هنگامی که با دهری مسلکان و کسانی که حیات و ممات خود را به

طبیعت یا دهر نسبت مـی دهند، سخن میگوید، به استدلال مـی بردازد و براهیمی را اقامه می نماید که بحث و گفت وگو پرامون آنها، ابواب و فصول فلسفی خاصی را به ارمغان میآورد .

قرآن کنویم گفتار آنها را دریبارهٔ حیات و ممات به این صورت نقل می نمباید: ﴿وقالُوا ما هـي الاَّ حياتنا الدُّنيا نموت و نحيا و مـا يهلكنا إلاَّ الذَّهرَ﴾ ` ؛ يعني كفتند جیزی جز زندگی دنیا نیست که در آن مرده و زنده مـی شویم و هلاکت ما جز به دهر نیست. پاسخی کـه قرآن در ادامهٔ آیه به آنها میدهـد این است که ﴿و ما لهم بذلك من علم إن هم إلاّ يظنّون﴾ ` ؛ يعني آنها بر اين ادعاى خود علم ندارند و جز به ظن و گمان سخن نمی گویند، این پاسخ بدین معنا است که میزان سنجش اصول اعتقادی علم و برهان است.

در سورهٔ طور در اثبــات خالق انسـان، آسـمــانها و زمین می(فــرماید: ﴿أَم خلقوا من غير شيء أم هم الخالقون \* أم خلقوا السموات و الأرض بل لايوتنون؟ ؟ أبا ابنان (بدون خالق) از نسمي صــرف به وجود آمدند يا خويشتن را خود خلــق كردند يا آنكه آنان آسمان و زمین را آفریدند، بلکه به یقین خدا را نشناختند، چنانکه آنها اهل یقین

آية نخست برهان بر وجود خالق انسان است؛ به اين بيان كه شما يا خالق داريد

( فصل دوم / علم و ابينان

یا نـه؟ صورت دوم محـال است، زیـرا تصادف مـتحیـل است، پــس دارای خالـق هستيد و خالق شمـا يا خود شما هستيد يا غير شماســت . صورت اوّل محال است ، جون از محذور دور که همان اجتماع نقیضین باشد، محال بودن آن واضح است. پس خالق شما غیـر شماست. غیری که قرآن در این آبه معرّفـی میکند، بدون شك علَّت قابلـي آنها نيست، زيرا اوّلاً، أنها منكـر علَّت قابلي نيستند و از پــذيرش آن نيز ابایی ندارند . ثانیاً ، هدف قرآن اثبات علّت قابلی نیست ، پس قرآن در این آیه در بی اثبات میدأ فاعلی است که غیر آنهاست .

همانطور كه يك قاعدة اصولى، مـانند لالا تنقض اليقين ابـداً بالشك» أ، با دقتهاى اصولى در قالب فصول و ابوابىي چند، مباحث ميسوط و مفصل استصحاب را به دنبال می آورد، تـأمل دربارهٔ آیهٔ فوق، منشأ فصول و ابواب فـراوانی در شناخت مبدأ و خالس انسان می شود، زیرا هر پیك از عبارات و گزارههای یاد شیده، بر مدار امتناع اجتماع نقیضیــن به دو امر منحل شــدهاند . در گزارهٔ نخست، دلیـل استحالهٔ خالق نداشتن انسان این است کـه هـــتی عین ذات انسان نبوده و خارج از آن است و استناد هستمي به آن، بدون سبب و علـت، مستلزم ترجـح بدون مرجّح اسـت، زيرا شیشی که هستنی و نیستی در ذات او متأخوذ نیسست، نسبت او بیه هستی و نیستنی مساوی است؛ در این حیال، انتساب هستی یبا نیستی به آن، بیدون آنکه بیه میبی ثالبث منتسب بباشده مستلزم جميع تساوي نسبت و عيدم تساوي آن اسبت و چون تساوى وعيدم تساوى نقيضيين هستندء استناد هستمي انسان به خبود بدون مرجح خارجييء مستلزم جميع نقيضين است وجمع نقيضيين محال استء بس خيالق انداشتن انسانِ موجود محال است.

![](_page_17_Picture_14.jpeg)

![](_page_17_Picture_15.jpeg)

### -<br>ان*تيبين براهين اثنيات خنا*ءِ <del>ولا</del>

در صورتی که انسان خالقِ خود باشد، دور لازم میآیـد و دور نیز چون مستلزم جمع نقيضين و محتال است، پس انسان خالتي خود نيز نيست، پس خيالتي انسان غير از انسان است.

در مورد آیهٔ دوم نیز به شیوهٔ فوق استدلال در منورد آسمان و زمین ادامه میبابد و بدین ترتیب، مباحث فراوانی از متن این آبات، دربارهٔ هستمی انسان و جهان شکل می گیرد؛ نظیر این آبات موارد دیگری در قرآن وجود دارد .

سوم اینکه چهرهٔ تفصیلی براهین و استدلالهای عقلی در روایات و احادیثی که از متون دینی بـه حساب میآیند، بـه وفور بافت مـی شود، در توحید صدوق و در *اصول کافی* نظیر آنچه در آیه آمـده است، بـه این صــورت بیان شــده است : «آنك لم تكوّن نفسك و لا كوّنك من هو مثلك؟ أ ؛ يعني تمو نفس خود را ايجياد نكردي و کسی که مثل تو باشد نیز تو را تکون و هستی نیخشید.

## نهج البلاغه فراروى تاريخ انديشة اسلامى

خطبههای تهج البلاغه سرشار از استدلالها و براهینی است که در طول تاریخ اندیشه و تفکر اسلامی فرا روی آثار متکلمان، فیلسوفیان و عارفان درخشیده و به محتویات آنها غنـا بخشیده اسـت؛ برای نمـونه در خطبـهٔ ۱۸۵این کتـاب بزرگ آمـده است : االحمدلله الذي لا تندركه الشواهد و لا تحويه المشاهد و لا تنزاه النواظر و لاتحجيه السواتس، الدال على قدمـه بحدوث خلقه و بحدوث خلقـه على وجوده وباشتبـاههم على أن لا شبه لـه، الذي صدق في ميعاده و ارتفــع عن ظلـم عباده و قام بــالفـــط في خلقه وعدل عليهم في حكمه، مستشهد بحدوث الأشياء على أزليَّته و بما وسمها به من العجز على قدرته و بما اضطرّها إليه مِن الفناءِ على دوامه».

ر *فصل دوم / علم و ایمان*<br>ر

در عبارات فوق از دلالت حدوث خلق بر قدم خداوند با از دلالت حدوث خلق بر وجود خداوند و همچنین از شهادت حدوث اشیا بر ازلیت او یا گواهی عجز آنها و نیاز موجودات بر قدرت خداوند، سخن به میان میآید. این دلالتها با اصطلاحات و تعابير خلود، به متون كلامي و فلسفي متفكران اسلامي جهت بخشيمده و به آنها راه مینمایـاند. در ادامهٔ همین خطبـه به برهان رسمـی علت و معلول، فعل و فـاعل. امکان و وجوب و اتقان صنع تصریح می شود .

امامﷺپس از ارایـهٔ بسیاری شواهـد می(وساید : •فالویل لـمـن أنكر الـمقدّر و حَجَـدَ المدبّـر، زعموا أنّهـم كالنّبـات مـا لهم زارع و لا لاخــلاف صـورهـم صـانـع و لم يلجئوا إلى حجّةٍ فيما ادّعوا و لا تحقيق لسا أوْعَوا و هل يكون بناءٌ مـن غير بان أو جنابة غير جانٍ»؛ واى بر آن كــــــ كه مقدِّر و مدبـــر آنـچه را كه شـرح آن رفــت، انكار کرده و بر آن جحد نماید؛ آیا می پندارند که آنها چون گیاه خودرویی هستند که زارعی ندارند و اختلاف صور آنها را صانعی نیست.

آنها نسبت به آنچه ادعا میکنند، حجّت و برهـانی نـدارند و در آنچـه باور نمودهاند، فاقد تحقیق و یقین است؛ آیا بنایس بدون بنّا و بانی و گناهی بدون فاعلی که آن را انجام داده باشد، محقق می شود.

استدلال امام على یا در این قسمت به اختلاف صور و اثبات صانعي کـه به عنوان فاعــل مصـوّر آنهاست، از طريق استنــاد به عليّت و نياز فعل به فــاعل، علمت فاعلى اشيا را اثبات مى كند .

در همین خطبه از تجلی!ی که خداوند در متین اندیشهها برای افکار نموده و از قصوری که اندیشهها از ادراك كنه ذات او دارند و از ادراكنی که اندیشهٔ انسانی نسبت به قصور خود دارد، سخن به میان میآید.

ادر خطبة ١٨۶ آمـده است: «كلّ معـروف بنفسه مصنوع و كـل قائم فـي سواه

![](_page_17_Picture_31.jpeg)

 $\frac{1}{111}$   $\frac{1}{10}$ 

### -<br>- تعيين براهين النيات خيا <del>عل</del>ا <sub>ب</sub>

معلول، فباعل لا باضطراب آلة، مقدر لا يجول فكرة، غني لا باستفيادة لا تصحبه الأوقات و لا ترقده الأدرات، سبق الأوقات كونه و العدم وجوده و الإبتداء أزله … » .

آنچه به نفس خود شناخته شود؛ یعنی ماهیتی داشته باشد که به ذهن منتقل شود و مماثـل ذاتي مـوجود خارجـي باشـد، مصنوع اسـت، و هر چه قـائم به غيـر خود است، معلول است. او فاعلی است که در فعل خود به آلت محتاج نیست، مقدری است که به حرکت فکری و گذر از معلوم بـه مجهول و مانـنـد آن نیازمـنـد نیست . بی تیازی است که در غنای خود از غیر بهره نمی برد، زمان با او همراه نیست و آلات و ادوات همراه او نیست . هستی او سابق بر وقبت و زمان است و وجود او بر عدم و ازلیّت او بر هر آغازی پیشی دارد و… .

اگر گفته شود کـه تاریخ فلسفه در تفسیر و بسط دو فـراز نخست عبارت فوق، بارور شده است، گزاف نیست. تحلیل مسئلمهٔ علیت و تعییر علیت، معلـولیت، فاعلیت و کاوش از هستمی و نیستی و نظایر ایس امور، از تفاسیر و اصطلاحات محوری اندیشیهٔ فلسفی است که در عبارات ایین خطبه و نظایر آن بسیار بیه کار رفته است

١. در شرح غرر الحكم آمُدي از امبرمؤمنان،١١ نقل شده است: «لترجعنّ الفروع على أصولها و المعلولات إلى عللها و الجزئيات إلى كليّاتها . . . ؟ . (نسرح غور الحكم، ج ٥، ص ٢٢)؛ مرحوم خوانساری (رضوان اللّه علیه) در شرح فنارسی احتمال داده است که این عبارات به دلیل علو و استحکامی که دارد، به علیکا استناد داده شده باشد و مصحح کتاب ایس را اضافه می نمایند که حق با شنارح است، زیرا اصطلاح علیست و معلولیت، کلیت و جنونیت، فوع و اصل به کلمات حکما شبیه است؛ لیکن این استندلال تام نیست؛ به شهادت اینکه عباراتی از این قبیل، همان گونه که مشاهده می شود، قبل از غرر، در نهج البلاغه آمده است و نوع آنچه در نهج البلاغه آمده، مستند است و این گونه تمبایر یك قرن قبـل از تنظیم نهج البلاغه ، در توحيد مرحوم صدوقي و ديگر جوامع روايي با اسناد معتبر از امامان شيعه، نقل شده است .

۔<br>رکھ*نل دوم / علم و ایمان* 

![](_page_17_Picture_39.jpeg)

ميدرضي در آغاز اين خطبه آورده است: «في التوحيد و تجمع هـذه الخطبه من أصول العلم ما لا تجمعه خطبة غيرها»؛ يعني ابـن خطبه در توحيـد است و در هیچ خطبه ای اصول علم و دانش به این صورت جمع نشده است .

برخی شارحان احتمال داده اند که آنچه سید رضی در این بخش آورده ، با کلام دیگری کـه در پاسخ بـه پرسش اذعلـب یمانی¤ آمـده است، در یك خطبـه است و سيدرضي آن را به لحاظ نكات ادبي تقطيع نموده است .

«علم»، اوّلین تجلی ذاتی و «عقل» نخستین غلهور فعلی

ذعلب از امام علیﷺمی پـرسد، ای امیـر مؤمنان! آبـا رب خود را دیـده ای و امام علی پخاندر پاسخ می فرمـاید : «آیا پروردگاری را که ندیده ام پـرمـتش کنـم» . دیگر بار ذعلب مي پـرسد، چگونه او را ديـدهاي و امام، الله علم مي فرمايد : «لا تراه العيــون بمشباهدة العيبان ولكن تبدركه القلبوب بحضائق الإيمان، قبريب مين الأشياء غيبر ملاسی، بعید منهما غیر مباین….» او را دیدگان بـه مشاهدهٔ آشکار نمـی بابند؛ لیکن دلها به حقایق ایمان می یابند، او نزدیك است به اشیاء نه آنكه چمسیدهٔ به آنها باشد، و دور است، نه آنکه جدای از آنها باشد و … .

عباراتی نظیر آنچه در این خطبه آمده و تعابیری مانندِ «کل ظاهر غیره غیر باطن و كل بـاطن غيره غير ظـاهر؟' و «الحمد للّه المتجلى لخلقـه بخلقه» ٌ يـا «فتجلّى اسبحانه **لهم في كتابه» أكه در ديگر خطب آمده و فرازهايمي نظير آنچه در ساير متون** 

 $\overline{w}$   $\overline{o}$   $\overline{o}$   $\overline{o}$ 

### 

ادعيه بـه اقتباس از سمورهٔ توحيـد و آياتـي همانـنـد ﴿هـو الأوّل و الأخر و الظــاهـر و الباطن﴾' يا ﴿هو معكم أينما كنتم﴾' آمده است، منبع جوشان و چشمة بي باياني از معرفت را فراهسم آورده كه بخشى از آن در طي تاريخ اسلام در عرفان نظري و عملي سالكان وصاحبان تدقيق وتحقيق، در قالب نظم و نثر تدوين و تنظيم شده و ادب و فرهنگ غني اسلامي را بارير نموده است .

اگر در این فرهنگ بـه مفاد تعالیم یاد شده، ذات احدیـت در پردهٔ عمی، غیب همهٔ غیوب است، به گونهای که «لایدرکه بعد الهمم و لایناله غوص الفطن» "، ارلین تجلی ذاتی او علم و آگ\هی است و اوّلین ظهور فعلی و عیشی او در جهان خارج. عقل کلّی است، به گرنه ای که اعیان ثابتهٔ موجودات در حضرت علمیّه به علم ذاتی حق أشكــار مى شــوند و اعيــان خارجــى اشيا در عالـــم اعيان بــه افاضـــه عقل ظــاهر ميگردند؟ «أقل ما خلق اللّه العقل؟"، و اگر در قـوس نزول، فيض الهـي از علـم و عقل گذر کرده تا به طبیعت و مُلك جهان واصــل میشود، در قوس صعود نیز جز با استعانت از عقل و علم، نمي توان به بارگاه قدس الهي راه يافت، چنانکه «[العقل] ما عبد به الرحمن و اكتــب به الجنان<sup>ه ٥</sup>، عقل همان است كه خداوند به آن عبادت غده و بهشت به آن کسب می شود.

همان گونه کـه اشاره شـد، اگر در ایـن فرهنگ همگـون و هماهنگ در لـــان سرمستـان وصال، از تحقير عقل و مـانـند آن سـخني به ميـان مي آيد، به معنـاي نفي

۰٫۱۱ الکافی، ج ۱٫۱ ص ۱۱٫

( فصل نوم / علم و ابي*مان* 

![](_page_17_Picture_61.jpeg)

مطلق و انکار آن نیست، زیرا در نزد ساکنان آن دیبار که دو عالم را بـه دیدار جمال بی مثال واحـد قهار پی نهادهاند، تنها عقـل نیست که حقیر و اندك می نمــاید، بلكه فرشتگان نیز به این گناه که از آن عشق بی نصیب اند، از حلقهٔ وصال بیرون و همچون عقل محروم هستند.

به راستمی شگفت است که علمی رغم عبارات و متمونی از قبیل آنچه گـذشت، دست انبدیشه و تفکر علمی و عقلی از مذهبات دینمی و دریافتهای عبرفانی کبوتاه بنداشته شود و آنگاه این کاستی به اندیشوران دینی و نفس دین اسناد داده شود .

دلیل این همه، حیاکمیت سفسطه و شکاکیت بر ذهنیت بسیاط و سادهٔ کسانی است که نا آزموده و نـا آشنا با تأملات فلسفي، شتابزده و عجـولانه، گرفتار الفائات گروهی شدهاند که به دلیل دفاع از دیانتی شرك آلود، از تفكر عقلی محروم مانده و در اسارت دیدگاههای حس گرایانه در آمدهاند، متکلمانی که برای دفاع از ایمان باطل و تباه خلود، چارهای جنز این ندارنند که پیروی از برهان را حلاف اقتضای شیریعت خويش، بلكه الحاد أميز تلقى كنند.

البته دین و ایمان ساده لوحانهای که از قالب کلام بیگانه با تعقل این گروه بیرون میآیید، چندان خطرناك است كه برای گرياز از خطرات احتمالی آن، چیارهای جز كاستن از دايرهٔ شريعـت و تقليل آن به حداقل امور ممكن نخواهد بـود تا بدين وسيله مجال برای جولان آرای افراد و اهوای اشخاص به بیشترین مقدار ممکن باقی بماند؛ در این صورت مدینیهٔ فاضلهٔ دیانت، مدینیهٔ جماعت ـ دموکراسـی ـ و مبلوك و رفتار فردی و اجتماعمی افراد نیز بر ابناحیت و لیبرالیسم مطابس خواهد شد و از طرفی به بهانهٔ جلب عوام کـه هر روز به سمتی گرایش دارند، خواص متفکـری را که می توانند ارکان فکری امت انسانی و اسلامی باشند، از صحنهٔ دیانت مطرود می بندارند.

۱ و ۲ ـ سورهٔ جانبه، آیهٔ ۲۴ .

٣. سورة طور، آيات ٢٥ ـ ٢۶.

١ . وسائل الشيعة ، ج ٢ ، ص ٢ ١٢ .

٠٠ التوحيد ، ص ٢٩٢ .

٠١. تهج البلاغة، خطبة ١٧٩. .

٢. همان، خطبهٔ ۶۵.

٣. ممان، خطبة ١٠٨.

۴ . همان، خطبهٔ ۱۲۷. .

١ . سورة حديد، آية ٢.

٢ . سورة حديد، أيه؟ .

٢. نهج البلاغه، خطبة ١.

۴. بحار الانوار، ج ۱، ص ۹۷.

شك تاپذير بودن توحيد و برهان پذير نبودن شرك

اما آن بخش از آیات قرآن که وجود خداوند را مسلّم و شك نبایدیر دانسته است : ﴿أَقِي اللَّهِ شَكَ؟ ۚ يَا حَتَّى ازْ بِرَهَانَ نَابِذَيْرِ بِودِن شَرِكَ خَبَرِ داده: ﴿مِنْ يَدْعَ مع الله إلها أخر لا برهان له به؟ `، در مقام افادهٔ این معنا نیست که راه مفهوم و شناخت حصولی برای دریافت و ادراك هستی الهی بسته بوده و با شناخت حصولی از ضرورت صدق هستی خداوند نمی توان با خبر شد و هستی او را تنها به عنوان یك اصل مسلّم ـ نظیر مسلّمات جدلي -بايد قبول كرد؛ به عبـارت ديگر، اين دسته آيات، هرگز اين معنا را اقاده نمی کند که خداوند غایبی است که مفهوم را به آن راهی نیست، بلکه :

یکم. شك نابذیر بلودن خداوند در این آیات می تواند به دلایلمی مستند باشد كه در اثبات مبدأ و توحیـد یا نفي شرك و بت پرستي آمده اسـت؛ مانـد ايـكه ﴿أَفِي اللَّه شلك فاطر المسموات و الأرض، و ؟ آيا در خداوند شك مي كنيـد، او كه فاطر و آفرينندهٔ آسمانها و زمین است؛ یعنی با وجود آسمانها و زمین و دلالت آنها بر ضرورت فاطر و آفریننده، مجالی برای تردید و شك در خداوند باقی نمی ماند.

علمی پیچ در نهج البلاغه از کسمی که بـر خلق نظـر کـرده و باز هــم در فاطـر و آفرینندهٔ آنها شـك می نماید، در شگفت مانده و مـی فرماید : «عجبت لمن شك في اللَّه و هو يَـرَى خَلْقَ اللَّه" ؟ يعنى در شگفتم از كسـى كه در خداوند شـكَ مىكند؟ حال آنکه خلق او را می بیند .

دوم . اگر آپات مزبور بــه آن دلایل مــمتند نباشـد، هرگز بر بــي اعتبار بودن دانش

( فصل دوم / علم و ابعان

- حصولی و بی فایده بنودن آن نسبت به مبدأ و معناد و اصول دینی دلالت نمنی کند، بلکه از شدقت فایده و نهایت استحکام و خلسل ناپذیری دانش مفهومی در ارایه و شناخت خداوند و سایر اصول دینی حکمایت میکند، زیرا در این صورت، مفاد آیه این خواهد بود که ذات احدی و وجود خداوند، حقیقتی است که تحقق آن بدیهی و اقلی است و دانش حصولی در بخش تصورات و تصلدیقات، همانگونه که پیش از این گـذشت، به دو قــــم بدیهی و نظری تقــیــم می شود، چنــانکه بدیهیــات نیز، بوشى الآلى و بعضى غير أوّلى حستند.

تصورات و تصدیقیات اوّلی تصورات و تصدیقیاتی هستند که قبوام و دوام سایر علوم و آگاهیهای بشری به آنها مستند است؛ لیکن ارزش معرفتی آنها بـه معرفت و دانشي ديگر وابسته نيست و ايمن عدم وابستگي دليلي نقصمان و كامشي آنها نبوده، بلکه بر ارزش علمی آنها می افزاید . اوّلیات مفاهیم و تصدیقاتی هستند که انسان را از فهم یا اذعان به آنها گریزی نیست و آدمی در همه حال، حتمی در حالمی که از اقلی بودن و بداهت آنها غافل بوده یا بــه انکار آنها می پردازد، از فهم تصوری یا اقرار - تصدیقی به آنها کمك می گیرد .

علوم و دانشهای اوّلی هرگز به آگاهیها و دانشهای پیش از خود متکی نیستند و به همیـن دلیل، هیچ گاه از طـریق سایر علـوم، تصور یا تصـدیق نمی شونـد، بلکه همیشه به خود آشکار میگردند؛ لیکن اوّلی بودن جزء معنای آنها نبوده و از مفاهیمی است که از نظر به ذات آنها دریافت می شود، لذا می تواند ملورد غفلت یا انکار قرار گیرد، چنانکه اوّلی بودن آنها را می توان تبیین نمود و تنبّه داد .

اصل واقعیت که حلّا فاصل سفسطه و واقع گرایی است، چنبانکه پیش تر گذشت، امری است کـه آگاهي انسان نسبت به آن اوّلي است، زيـرا هرگز نميتوان این اصل را برای کسی که منکر آن باشد، با استدلال اثبات کرد و کسانی که در پی

![](_page_18_Picture_14.jpeg)

![](_page_18_Picture_15.jpeg)

![](_page_18_Picture_16.jpeg)

### -<br>- تبيي*ن براهين الديات خدا* عالم

اقامية برهان بر آن هستنيد، تا زماني كيه بر اين اصل اعتمياد نكرده باشند، پيرسش و پاسخ آنها در پردهٔ ابهام باقی می ماند، بلکه تردید، شك، ابهام یا انکار آن جز با اعتماد به این اصل، معنا نمییابد.

بنابراین، هرگیز نمیتوان برای اصل واقعیت استدلال کرد؛ لیکن میتوان به اوّلی بودن آن تبّـه داد . تبین یا تنبـهی کـه برای اوّلی بودن ایـن اصل اقامه مـی شود ٬ مقوّم تصلیق به آن نیست، بلکـه مقوم آگاهـی به وصفی از اوصاف آن، یعنـی مقوم آگاهی به اوّلی بودن آن است . انسان از طریق این تبیین، نسبت به اصل واقعیت، مسیر جهل به آگاهمی را طی نمی کند، زیرا جهل به اصل واقع ممکن نیست تا از آن به علم و آگاهی منتقل شد، بلکه مسیر غفلت به نتبه را می پیماید، زیرا غفلت از آن محتمل است .

تنبیه بر اوّلی بلودن اصل واقع، انسان را متوجه حقیقتی میکنند که از آغاز به آن علم داشته؛ لیکن از علم به آن غافل بوده است .

همان گونه که اوّلی بودن اصل واقعیت، اعتبار آگاهی و توجه به آن را در سلسلهٔ واقعیتهای مفهومی خدشه دار نکرده، بلکه ضمن اعتبار بخشیدن به دانش مفهومی، آن را صدر نشین این دست آگاهی ها قرار می دهند، اوّلی بودن و تردید ناپنذیر بودن هستی الهی نیز ادعایی است که بر بنی اعتبار بودن دانش حصولی نظر ندارد و دلیلی که این ادعا را اثبات میکند، همان برهان صدیقین است .

برهان صدیقیس همان گونه که از این پسس خواهد آمد، برهانمی نیست که ذات الهي را اثبات نمايند، بلكه انسان را متوجه اين حقيقت مي سنازد كه او واقعيتي است كه در همه حـال آشـكار اسـت؛ ﴿فالينما تولُّـوا فشم وجه اللَّه﴾' و ﴿وهـو معكــم أينما کنتم) که و در حالمی که کنـه ذات او غایب از همـهٔ امور اسـت، در همهٔ مـراتب و

٢ . منورة حقايد، آية ٢ .

(قصل نوم / علم و ابيمان

![](_page_18_Picture_26.jpeg)

عوالم و از جمله در عالــم مفاهيـم، ظاهرتر از همهٔ امور اســت؛ چندان که پـدايي و ظهور سایر مفاهیم و دانشها به اوست .

سلوکی که انسان در برهان صدیقیین به سوی خداوند دارد، سلبوك از جهل به علم نيست، بلكه سلوك از غفلت به تنبه است.

انسان بنا برهان صندیقین به ضرورت صندق گزارهای که از هستنی و ذات الهی خبر میدهد، تنبّه میباید و به این مسئله نیز عبالم میشود که ضبرورتهای نظری و حتی بندیهی ، بلکه اوّلی از فروع آن ضرورت ازلی بهتره گرفته و به سنوی او نیز راه امی نمایند.

با این همه، آیا میتوان از آیهای که بر بلوهان صدیقین تنبه میدهد و بر ظهور و پدایس آشکار الهی در سطح آگاهی و ادراك مفهومی انسان دلالت می نمایند. جنانکه فیلسوفان و حکیمان ژرف بین اسلامی نیـز از آن اینگونه برداشت نمودهاند ـ برای غیبت و پنهانس خداوند از افتق مفهوم و بس اعتباری و بی فنایده بنودن دانش مفهومي استفاده كرد؟

#### امتیاز برهان بر ذات از برهان بر صفات واجب

- مقهومی که از ذات الهی حکایت میکند، غیر از مفاهیمی است که بر صفات خداونید دلالت دارد؛ پیر همین قیباس، برهان یا براهینس که ذات واجب را اثبات میکنند، می توانند با براهیمی که به اثبات صفیات خداوند، نظیر تبوحید، حیات، علم، فدرت، حکمت و امثال آن می پردازند یا حتمی با برهانی که یگانگی و وحدت اوصاف ذاتي يا وحدت اوصاف با ذات را اثبات مي كند ، متغاير و متفاوت باشند . بسیاری از متکلمسان که از نکتهٔ فلوق غافل مانندهاند، از اوصاف ذاتنی و حتّی قعلی الهی برای بیان مفهومی که از ذات خداوند حکایت میکند، استفاده کردهاند و

 $\frac{1}{111}$   $\frac{1}{10}$ 

### - تعيين براهين النبات شدا جرد )

این خلط ، آنها را از تشخیص برهانی که ذات الهی را ثابت میکند ، باز می دارد . ببرای مثال، در تعریف خداوند که البته تعرینف مفهومی و رسمی است، اوصافي نظير وحدت، علم يا اختيار و اموري مانند خير و شر راكه از اوصاف فعلي الهی است، ذکر کردماند و از آن پس، بی توجه به براهیتی که عهده دار اثبات یا نفی این اوصاف است، از برهان یا براهینی که با صرف نظر از اوصاف یاد شده، به اثبات هستمي و اصل ذات الهمي مي بردازد، اعراض نمبوده و آن براهين را استندلالهايمي خوانده اند که خلداوندی غیر از خدای مورد نظر آنها را اثبات می کند و از این طریق گمان بردهاند، خدایی که در فلسفه با بـرهان عقلی اثبات می شود، غیر از خداوندی است که در دین یا ادیان پرستش می شود .

مشکل دیگری که از ناحیهٔ خلط بین مفهـوم حاکی از ذات و مفاهیـم حاکی از اوصاف الهمى به وجود مى أيد اين است كه اختلافات ملل و نحل مختلف درباره اوصاف الهي، با اختلاف آنها درباره ذات خداوند يگانه بنداشته مي شود.

اگر بین مفهرم یا مفاهیمی که بر ذات الهی دلالت میکند، با مفاهیمی که از اسما و صفات ذاتی یا فعلی خداوند حکایت مینماید، تمایز گذارده شود، نخست مشترکات بین مذاهب و فرق مختلف بـه نیکی تشخیص داده می شود، و سپس مدار بحث و گفت وگو برای موارد اختلاف مشخص میگردد؛ البته هیچ مانعمی وجود اندارد که عندمای در مورد یك شیء، در صورتی كنه آن شیء ماهیت نداشتنه باشد، دربارهٔ مفهومی که از آن حکایت میکند و همچنین دربارهٔ واقعیت و هستمی آن مفهوم، نظر مشترك و مطابق با واقع داشته باشند و دربارهٔ اوصاف مربوط به آن گرفتار اختلاف شده و برخی از آنها به نظری صادق و بعضی دیگر به دیدگاهی کاذب رسیده

در حکمت و فلسفهٔ اسلامی، با آنکه یگـانگی مصداق و وجود اوصــاف ذاتی

( فصل دوم / علم و ابعان

الهی با یك دیگر و با ذات را با برهان اثبات می نمایند، به امتباز بین مفاهیمی كه از این اوصاف با از ذات حکایت میکند، توجه داشته و در هر مورد، برهانی خاص اقامه نموده اند؟ به همین دلیل اختلافی را که بین صاحب نظران مختلف در فلسفه و كلام و در فرقه هاي مختلف مذهبي دريارهٔ اوصــاف الهي وجود دارد، هرگز با اتفاقي که در مورد ذات الهی است ، خلط نکرده اند.

در تعاییر فلسفی کیلامی ، از مقیاهیمی برای حکاییت از ذات الهی استفیاده می شود کـه بدیهی و اوّلی هـــتـَــد ، مانند واجب الــوجود ، زیرا وجوب بــا ضـوورت و همجنین وجود یا هستی از مفاهیم اوّلی هستند؛ یعنی هیچ گاه نمی توان این مفاهیم را به مفهومـي ديگر كه اعرف از آنها باشــد، تعريف حقيقي كرد، بلكـه انسان آنها را از طریق ادراك شهودی نسبت به هستی و واقعیت خود انتزاع میكند .

مفهوم ضرورت و وجوب، هممان قبايد؟ است كه همانند مفهوم هستي معروف همگان است و در برابر مفهوم امکان است که با قشاید» هماهنگ است.

شینی که هستی برای آن ضرورت داشته باشد، واجب الـوجود است و قسیم آن شینی است که هستمی برای آن ضرورت نداشته بیاشد و چینزی که هستمی برای آن ضرورت ندارد، دو صورت دارد، یا نیستی بنوای آن ضرورت دارد یا نیستی و عدم نیز برای آن ضروری نبوده و نسبت آن به هستمی و نیستی غیر ضروری است؛ در صورت اقل آن امر را ممتنع الوجود و در صورت دوم آن را ممکن الوجود می نامند .

شینی که هستی برای آن ضروری است، یعنی «واجب الوجود»، ملک مفهوم است و این مفهـوم در صورتی که دارای مصداق خـارجی باشد، بیـان کنندهٔ واقعیتی خواهد بلود که آن مصداق، به تعییر حضرت علیﷺ در نهج البلاغه، قائم بـه غیر نبوده و معلول غیر نیست؛ البته این شیء از اوصـاف ثبوتی و سلبی فراوانی برخوردار خواهد بود که در بحث از صفات او اثبات می شوند .

![](_page_18_Picture_46.jpeg)

العمين براهين المات خطا جخ

از نخستین صفاتی کـه برای واجب الوجود، پس از قبـول اصل هستی آن اثبات می شمود، یگانگی و وحدت آن است و موخد کسمی است که عملاوه بر تصدیق به اهستی واجسب، یگانگی او را نینز تصدیق نمبوده و به آنچه تصندیق میکنند، ایمان يباورد. وجنود واجب بنه عنوان يك واقعيت عيني و خنارجي توسيط براهيتني اثبات می شود که بر اصل واقعیت خداوند گواهی میدهند .

احديست و بگانگي، صميديت و فراگيري و نيامخدوديت، قيدرت و مشيت، اراده و حیات، عدالت و جبّاریت و … از اوصافی ذاتی یا فعلمی ای هستند که پس از اثبات اصل واجب ، با براهين بعدي اثبات مي شوند .

کسی کیه به دانمش شهودی، شناهد هستنی واجب و نباشناهی الهی بناشد، براساس همان دانش حضوري، گرايش و ايمان خود را سازمان مي بخشيد؛ ليكن کسی که علی رغــم حضـور فراگیر و احاطهٔ فیّومی الهــی. از شهود آن حقیقت که در متن واقعيت او نهفته است، غافل باشد، براي ايمان به خداوند ناگزير از اقامة برهان واستدلال است.

او ابتدا مفهموم هستی، نیستی، ضرورت، امکمان و نظایر آنها را ادراك کرده و مفهوم واجب الوجود را از این طریق می فهمد و سبس ، از راه برهان بر تحقق مصداق مفهوم واجب، برای آن استدلال می کند؛ هر چند استندلال در نهایت برای او این حقیقت را آشکار میکند که اذعان به واقعیتی که از ضرورت ازلی برخوردار است، از آغاز با او همراه بلوده و او از آن غفلت داشته است و در این حال دانسته می شود که براهين ياد شده، كاري جز زدودن غفلت نداشته و در واقع اوّلي بودن معرفتي را اثبات كردهاند كه نفس الامر همة آگاهيها به او و بــه علـم ذاتي او بازمي گردد و همة قضايا و از جمله میدأ عدم تناقض، ضرورت خود را از ضرورت ازلی آن دریافت میدارند.

W

![](_page_18_Figure_52.jpeg)

١ . معورة ابراهيم، أية ١٠ .

۲. سورة مؤمنون، آية ۱۱۷.

٣. نهج البلاغه، حكمت ١٢۶. .

۱ . سوره بفره، آیهٔ ۱۱۵. .

#### مفهوم امكان ووجوب وتشانه هاي امكان

- اگر بــه اشیای سوجود و محقق در خــارج و از جـمله در طبیعـت بنگــریم، مشــاهـده می نماییم که هستی یا نیستی برای ذات آنها ضروری نیست و شاهد این ادّعا حدوث و فناي آنهاست، زيرا اگر هستي براي آنها ضروري بود، سابقه يا لاحقهٔ عبدم نمی یافتند و اگر نیستی برای آنها ضروری بود، هرگز موجود نمی شدند .

همانگونه که پیش تر گینشت، شیئمی که وجود و واقعیت خارجمی برای آن ضروري باشد واجب الوجود، و شيئي كه عدم براي آن ضروري باشد، ممتنع الوجود است و شینی که وجود یا عدم برای آن ضروری نباشد، ممکن الوجود است.

حادث شدن جیزی که نبود یا از بین رفتن شیئی که موجود بود، دو وصفی است كه تنها در اشيايي كه ممكن البوجود باشند، يباقت مي شود؟ البتيه اين دو وصف، يعني حدوث و فنا از جهت مفهوم با مفهوم امكـان مغاير است؟ هرچند كه حدوث و قنا از اوصاف موجودات ممکن است؟ لیکن می توان ممکنی را تصور کرد که حدوث زمانی نبداشته یا از تغییرات و تحبولات زمانی مصونیست داشته باشد؛ نظیبر فیض و افضل الهى كه به مفاد (دائم الفضل على البارية) أو دائمي بوده و محدوديت زماني ندارد با مانند نفس انسانی که مجرد از ماده بوده و بر فرض حدوث، از لحاظ بقاء در بهشت یا دوزخ، خالد و جاودان است یا مانند وجه الهی که همواره دارای جلالت و

![](_page_19_Picture_5.jpeg)

### -<br>-<br>تيبي*ن براهين ا*لبات ڪنا <del>ه</del>

كرامت است؛ ﴿ويبقىٰ وجه ربّك ذوالجلال و الإكرامِ﴾. `

تذكر نكتة فوق از اين جهت مفيد است كه مانع خلط بين برهان امكان و وجوب با برهان حدوث می شود، زیرا در برهان حدوث از حدوث اشیا استفاده می شود؛ حال آنکـه در برهان امکـان و وجوب، امکان اشيـا حد وسط بـرهان قرار مـي گيرد و حدوث یا فنا، تنها عهده دار اثبات امکان برای موجوداتمی است که مشاهده ىي شوند .

امكان اشيا را بدون استفاده از حدوث يا فناي آنها نيز مي توان اثبات كرد، زيرا در صورتـي كه ذات يك شـيء نظير درخت يا انسـان تعقل شود و دو طـرف نقيض ، يعني وجود و عدم، در محسدودهٔ ذات او اخذ نشده باشند، در اين حـال، با آنكه آن شيء ببه لحاظ واقع و خبارج، يا موجبود يا معبدوم بوده و از دو طرف نقيض خارج نیست، امّا به لحاظ ذات، عاری از دو طـرف و دارای نسبت مساوی به آن دو است و این خصنوصیت، یعنی خلز ذات از هستنی و نیمنی که مستلزم تساوی نسبت آن به وجود و عدم است، منشأ انتزاع وصف امكان مي گردد.

با تأمّل بیشتر می نوان گفت، هـر واقعیت خارجی که ذات و ذاتیات آن به ادراك حصولی تعقّل شده و به وجود ذهنی موجـود می شود، «ممکن» است، زیرا شیئی که ذات و ذاتيات آن بـه وجود ذهني موجـود مي شود، بـه دليل استحاله و استـاع انتقال هستي و واقعيت خارجـي به ذهن، معلوم مي شود كه هستي و واقعيـت خارجي عين ذات آن نبوده و خارج از محدودهٔ آن است.

امری کمه واقعیت خارجمی و وجود عینی بمرای آن ضرورت داشته باشد و از آن انفكاك بذير نباشد، هرگز به ذات خود بـه ذهن منتقل نمي شود، زيرا مـوجود عيني

### .<br>ر قصصل سنوم / برهان امکان و وجوب

- مشأ اثر است و موجود ذهني بي اثر. شيء واحد كه عين منشأ اثر بودن است، هرگز بى اثر نخواهد بود، از اين رو هيــج گاه ذهن كنه ذات و نفــن حقيقت آن چيز را ادراك نمی کنند ، بلکه نفس تنهنا می تواند پسس از ادراك حضوری ، مفهومنی از آن را اتخاذ کرده و از طـریق آن مفهوم کـه میتواند در نهـایتِ بداهــت نیز باشــد، از آن واقعیت خارجي كه در غايستِ خفاست، حكايت كند. مانند اصــل واقعيت و هستي كه كنه ذات آن برای ذهن در غایت خفا و مفهوم آن بدیهی و اوّلی است .

احکیم سبزواری در مورد واقعیت هستی و مفهوم ذهنی آن می گوید :

- مفهومـه مـى أعـرف الأشيـاء - - و كنهه فـي غـايـة الخفـاء"

جیزی که نفس ماهیست و حقیقت آن به ذهن منتقل می شود و ذهن مسی تواند به کنه ذات آن راه بابد، بر فرض که حادث نبوده و جاودانه و قدیم باشد، به دلیل اینکه گاه به وجود خارجي و گاه با حفظ حقيقت و ذات ماهوي خود به وجود ذهني موجود می شود، قابل تفکیك از واقعیت و هستمی خارجی بوده و در حوزهٔ ذات ماهوی آن، هستي يا نيستمي مأخوذ نيست و اين مسئلمه نشان دهندهٔ آن است كمه نسبت آن شيء ماهوی به وجود و عدم مساوی، و در نتیجه ممکن است.

#### احتياج ممكن به وأجب و أثبات وأجب با ممكن

شینی که هستی یا نیستی در ذات او متأخوذ نیست و نسبت ذات آن بـه وجود و عدم يكسان است، به ذات خـود نمي تواند موجود يا معدوم شـود؟ يعني ذات آن با صرف نظر از یك عامل خارجي كه هستي يا نيستي را براي آن ضروري كرده و آن را به یكي از آن دو متصف بگردانـد، نمي تواند موجـود يا معدوم شود، زيرا در غيـر اين صورت، لازم است شيء در حالي كه نسبت بـه وجود و عدم تساوي دارد، اقتضـاي وجود يا

![](_page_19_Picture_21.jpeg)

![](_page_19_Picture_22.jpeg)

### 

عدم را داشتـه و در نتيجه تسـاوي نسبت نـداشته بـاشد و جمـع بين تسـاوي و عدم تساري چيزي جز جمع بين نقيضين نيست و اجتماع نقيضين محال است .

يس هر ممكن الوجود براى موجود شيدن يا معدوم شدن، نيازمند مرجّح است؟ مرجّحي كه طرف وجود را موجِب شود علّت هستي، و مرجّحي كه طرف عدم را براي شيء ترجيح دهد، علت نيمني و عدم خـوانده مي شود . البته در احكـام عليت اين حقيقت ثابت مي شود كه علّت طرف عمدم، عدم علّت طرف وجود اسمت، نه آنكه برای عدم علت حقیقی وجود داشته باشد .

نتيجة گفتار فوق اين است كه هر امر ممكن به «غيرا محتاج است و تا هنگامي که هنجیر؟ احتیاج او را مرتفع نکند، معوجود نمی شمود؟ بر این اسماس، هرگ\ه یك ماهیت ممکن در خارج موجود باشد، غیـری که احتیاج او را برطرف ساخته و ترجّح طرف هستی و وجود را برای آن فراهم میآورد، موجود است .

جنانكه بيش تر اشاره شند، استدلال فوق را مي توان از خطبة ١٨۶ نهج البلاغه استفاده کـرد؛ در فرازی از آن خطبه آمـده است : «کل معروف بنفسـه مصـنوع و کل قائم في سواه معلول» ؛ هر امرى كه به نفس ذات خـود شناخته شود ، مصنوع است و هر امری که به غیر خود قائم باشد، معلول است.

جیزی که به نفس ذات خبود در ظرف ذهن استان قرار میگیترد، به بیانتی که گذشت، واقعیت و هستمی نمی تواند عین ذات آن باشند، در نتیجه واقعیت و وجود آن، صنع و پـرداختهٔ غیـر اوست؛ البته هـر چه در هــتـی خودبه غیـر قائم بـاشد، امعلول است.

بايـد توجـه داشت، آن اغيـر، كه ممكـن به آن وابـتـه بوده و احتيـاج ممكن را برطرف مىسازد، هرگز نمىتواند ممكـن باشد، زيراممكن نسبت بـه وجود و عدم تساوی دارد و امری که خـود نسبت به وجود و عدم تساوی دارد، شـیء دیگری را که

### ( انجمل سوم / برهان امکان و وجوب

ا متساوي النسبية به وجنود و عدم است، از حد استنوا خارج نمني نمايند، بلكه هنر متساوي النسبة به وجنود و عدم، براي خروج از حدّ تساوي، بنه غير متساوي النسبة انيازمند است.

در ذات ماهیــت ممكن، همانگـونه كه وجـود و عدم نهفته نیســت و در نتیجه نسبت آن به وجود و عدم مساوي است، ايجـاد و اعدام نيز راه نداشته، نسبت آن به ایجاد و اعدام مساوی است، بنابراین، هیچگاه نمی توان ایجاد و اعدام بك ممكن را به یك ممكن دیگر نسبت داد و اگر ایجاد و اعتدام یك ممكن به ممكن دیگر نسبت داده شود، لازم میآیید که آن ممکن دیگر، در حیالی که متساوی النسبیة به ایجاد و اعتدام است، دارای نسبت مساوی بنا آنها نبناشد، و این به معننای لزوم اجتمناع تقيضين است و اجتماع تقيضين محال است .

- ماهیست ممکن برای بای گیذاردن به اقلیم هستنی به فغیر؟ و معلول آن نیبازمند است؛ آن «غیر» که عهده دار ایجاد است، هرگز امر ماهوی نیست.

صاحب شوارق در نفي اينكه علّت وجود ممكن، يك شيء ممكن باشد، اين دو قاعده را از خواجه نصير الدين طوسي نقل ميكند: •الشيء ما لم يجد لم يُوجَد و مالم يوجَد لَم يُوجِد؟؛ شيء تا از وجود بهاره مند نباشد، موجود نمي شود و تا زماني که مرجود نشده باشد ، به ایجاد نمی پردازد .

حاصل دو قاعدهٔ فوق این است کـه ذات ممکن، جون از وجود بی بهره است، موجود نیست و چون موجود نیست، ایجاد نیز از او ساخته نیست.

در صحنهٔ ایجاد، ممکن تنها در صورتی می توانند به کاری دست بازد که به غیر خود تکیمه کند و آن غیر هـرگز نمـی تواند ممکـن باشد، پسن وجود و ایجـاد تنها در صورتی برای ممکن متصور است که ممکن ، به فیری که نسبت آن به هستی و نیمتی يكسان نبوده و ضروري الوجود باشد، اعتماد نموده و قيام كرده باشد.

-<br>- تيبي*ن براهين افيات خدا* بولا<sub>ن</sub>

برهنان مطلب ياد شنده به اين صنورت، بدون آنكنه به استحالية دور و تسلسل استناد نمايد، ابتدا به اثبات وجود واجب پرداخته و از آن پس ضرورت تناهی سلسله ممکناتی را که واسطهٔ ایجاد قرار میگیرند، اثبات می نماید و اگر در مواردی در تقریر برهان به ابطال دور و تسلمل نیز استناد کردهاند، این استناد نقشی در تتمینم برهان انداشته و تنها برای سهولت تعلیم و تعلّم و در جهت تفهیم آن مؤثر است؛ به همین دلیل، به فرض اگو اشکالی بر استحالهٔ دور یا تسلسل در علل مترتب وارد باشد، این اشکال خدشهای به اصل استدلال نمی رساند.

نياز ممكني به غير خــود، به عنوان يــك قضـية حقيقيه و مــوجـة كليه اســت. به همين دليل، اين نياز متوجه مجموع عالم نيست نا از ذهني بودن وجود مجموع سخن گفته شود، بلکه متوجه هر امري است که نسبت آن با هستي و نيستي يکمان باشد و از این جهت که نیاز مستوعب هینج گاه با رجنوع بنه یك ممكن خناص باسنج داده نمی شمود، بلکه هر ممکنی که در پاسخ از آن کمك گرفته شود، زير پموشش سؤال قرار گفته و جواب همچنان ناگفته باقی میماند . اگر سؤال متوجه خصوصیات یك شيء خاص باشيد، در پاسخ مي توان از خصوصيات شيء ديگر كمك گرفت؛ لیکن قضیه چون به صورت حقیقیه و کلیه اسست، پاسخ آن تنها با امری داده می شود که در زیر پوشش این قضیه قرار نگیرد؛ یعنی به واقعیتی که وصف امکان نسبت به او صادق نبوده ر هستی برای آن ضروری باشد .

#### سببيت وسايط و فاعليت واجب

امكان ماهموي كه حد وسط در برهمان امكان و وجوب است، وصفـي است كه لازم ذات ماهيت بوده و هرگز از آن منفك نمـي شـود؛ يعني ضـروري نبودن دو طرف وجود وعدم، وصيف ذاتي ساهيت است و تسباوي نسبت بيه وجود و عبدم، لازم قطعي

#### ( المصل سوم / برهان امکان و وجوب

وصف ذاتمي ماهيت است و ماهيت در حيالي كه بيه لحاظ غير، از استنواي نسبت خارج مس شود، بنا نظر بنه ذاتِ خود، همچنیان از تساوی نسبت به وجنود و عدم برخوردار بوده و به امکان متصف است، زیـرا در این حال نیز وجود در حریم ذات و ذاتي ماهيات ممكن راه نمـي،ابد ، به همين دليل حاجت و نيـاز ممكن به غير، هيچ گاه قطع نشده و هرگز بابان نمي بذيرد .

- سببه رويبي ز ممكن در دو عاليم - - جدا هرگــز نشــد و اللّه اعلـم'

ماهیتی که با قیام به غیر موجود می شود، اگر پس از وجود یافتن، واسطهٔ تحقق و ایجاد ماهیت دیگر شود، وساطت در ایجاد نیز نمی تواند به نفس ذات او که ممکن است، مستند باشد، بلکه به همان غیـري متکي است که در وجود و ايجاد، غني و بي نيـاز است؟ ايـن بيان نشـان مي دهـد كه وسـاطت و سببيّت ممكنات نسبـت به یكدیگر بـه گونهای نیست كه خـداوند و مبدأ بی نیاز را در سـر سلسله، و وسائط و اسباب ممکن را بـه ترتیب در طول یك دیگـر قرار دهد، زیرا هیچ پـك از ممكنات به الحاظ ذات خود واسطة انتقبال فيض نيستند و همة آنها به لحاظ قيامـي كه به واجب دارند، در مجـرای فیض خدا قـرار میگیرنـد؛ یعنی مبـدأ بی نیاز در متــن سببیّـت و وساطت آنها نیز حضور و احاطهٔ قیومی دارد .

وساطت اسباب در انتقال فیض الهی، همسانند وساطت اتّصالات در انتقال آب نیست، زیرا شیـر در حقیقت آب را از لوله و اتصــالاتی میگیرد کـه واسطهٔ بین آن و جشمه است؛ سلسلة ممكنات هيج يك واجدو داراي هستي و وجنودي نيستندكه به دیگری انتقال پیدا میکند، بلکه فیض الهی به طور مستقیم در سلسلهٔ وسائط که ناگزینر به دلیل منتهی شدن به او متناهی هستند، حضور داشته و به هنریك از آنها نزديكتر از ساير حلقات است؛ ﴿ما يكون من نجوى ثلاثة إلاَّ هو رابعهم ولا خمسة

![](_page_19_Picture_49.jpeg)

![](_page_19_Picture_50.jpeg)

۰۹ . مصباح کقعمی (اعمال شب جمعه) ، ص ۶۴۷.

١. معوية الرحمن، أية ٢٧.

۰۱ شرح حکمت منظومه، ص ۹.

۰۱ کلشن رازه ص ۷.

 $\overline{N}$   $\overline{S}$ 

### -<br>- تبيي*ن براهين ا*ثبات خدا هڪ

إلاَّ هو سابسهم و لا أدنى من ذلك و لا أكثر إلاَّ هو معهم أينما كانوا﴾ .

اگر فاعلیت و ایجاد متوجود غنی و بی نیاز که ضروری الوجتود است، به ایجاد اقلین ممکن منحصر بوده و از آن پس اوّلین ممکـن عهده دار ایجاد و آفرینش دومین مخلوق و مصنوع و بر هميـن قياس ، سلسلـه ممكنات بـدون آنكه زمـان ميان آنهـا واسطه باشد، در طول بك ديگر قرار گيــرند، لازم ميآيد كه واجب، وجود و ايجاد را به ذات ممکن اعطا کنند و موجنود ممکن پس از درینافت فیض، از حالیت استوا خارج شده و امکان ذاتـی خود را از دست بدهد . همچنین لازم میآیـد که مـدأ غنی در آغاز سلسلبه در ردیف دیگر اشیبا قرار گرفته و فینض او نیز در طول فیضسی که از مخلوق و مصنوع نخست و دیگر ممکنات نازل میشمود، واقع شود و بدیـن ترتیب ذات ر فيض او محدود به همان سرسلمله خواهند بود، حال آنكه هر دو لازم یاد شده باطل است، زیرا همانگونه کـه بیان شد، امکان ماهوی وصفی است که بر خلاف امکان استعدادی و نظایر آن، هرگز از ماهیت ممکن جمدا نمیشود و علاوه بر اين، صمديت و نامتناهي بودن ذات واجب و نيز نامحدود بودن فيض الهي حقيقتي اسمت كه در بحث از اوصاف واجسب الوجود اثبيات مي شود و غير متناهي هركز به حلقة أغازين سلسلة مفروض محدود نخواهد بود.

توضیح فوق میپّن این حقیقت است کـه انتساب علیت به اسباب و وسایطی که یین فاعـل نخست و فعل قرار دارند، بـرای سهولت در تعلیم و تعلّم اســت، وگرنه وسايط ياد شمده، نظير آينه هايي هستند كبه تنها جريان فيض و فرميان واحد الهي را انشان میدهنند و هیچ یك از آنها ببه لحاظ ذات خود، نقشی در ایجیاد نداشته و در نتيجه هيچ يك فاعل حقيقي نيستند؛ به بيان ديگس، استناد فاعليّت به وسايط ــ نظير استناد اصل وجود و هستي به ممكنات ـ به لحاظ مصاحبت فيض الهي با آنهاست؟

#### ۱ . سورة مجادله ، آية ۷ .

### ۔<br>رکھمل سوم / برھان *لعکان و و*جوب

![](_page_20_Picture_7.jpeg)

ا به عبارت دقیق تر، به اعتبار ظهوری است کـه فیض خداوند در آنها نموده است، به همين دليل اين استناد مجازي است.

### ِ حدوث شرايط و قدمت فيض الهي

بر اساس برهسان امکان و وجوب، مدار نیاز و احتیاج معلول بـه علـت، همانا امکان آن است و چون امکان هرگز از ماهیت جلدا نمی شود، احتیاج و نیاز ممکن به علت وجودی، در تمام مدّتی که از فیض هستی بهره می برد، به قوّت خود باقی است، به همين دليـل فاعل در همــة حالات، در مرتبــة فعل خــود حضـور و احاطــه داشته، و ضرورت نیاز به آن، مقید حالتی خاص از حـالات فعل، نظیر حالـت حدوث و وقـت پیدایش اثر نیست.

احاطية قيّومي فاعبل نسبت بيه فعل، رابطية عَرْضي فاعبل و فعل را نيبز نفي میکند، بنابراین اشیایی که در طول زمان یکی پس از دیگری حادث می شوند، هیچ یك فاعل دیگری نیست، زیرا فعل در تمام مذّتِ بقای خود به فـاعل محتاج بوده و فاعل قوام فعل را در همـهٔ حالات تأمین می نماید . حال آنکه اشیـای متوالی زمانی ، یکی پس از دیگری موجود شده و وجود لاحق با عدم سابق قرین است . شیئی که ابنك سوجود است، چگونه ميتمواند فعل، فباعل و معلول علتـي باشد كـه قبل از حدوث او وجود داشته و ابنك نابود شده است .

علیت و سبیتی که در عرف به اشیای متوالی نسبت داده می شود، در حقیقت - چیزی نیست که در قوام فعل نقش داشته باشد؛ به همین جهت، اشیایی که در طول زمان در پی بلٹ دیگر بـه وجود مـی آیند و تحـولاتی کـه یکی پـس از دیگری شکـل میگیرند، در تعبیر فلسفی، شرایط و معذات بـرای بك.دیگر شمرده میشوند؛ مانند پدر و مادر کـه شرط نکون و پيدايش فـرزندان و نسلهاي بعدي هستنـد؛ ليکن علت

 $\sqrt{35}$ 

#### .<br>تبيين براهين البات خدا ج<sup>م</sup>

فاعلى هر نسل، واجب الوجود است كـه در طول زندگى با آنها همراه است؛ ﴿و هو ا معکم آینما کشم؟

نکته دیگر این است که شرط و معدّ بودن اشیایی که در عرض ممکنات موجود هستند، همانند سببیت و وساطت اشبایی که در طول آنها موجود میباشند، ذاتی آن اشيا نبوده و به ذات آنهـا نيز هستند نيست و به همان فيض بـي كران و گـمتردهٔ الهي و امر و فرمان واحد خداوند مربوط است؛ ﴿و ما أمرنا إلاَّ واحدة﴾ ً كه در چهرهٔ وسايط و شرایـط ظهور نمـوده است و قـرآن کریـم با عنـایت بـه همین حقیقـت، مـبییّت و وساطت شمرايط و معدّاتي نظير پندر و مادر يا زارع و كشاورز را در تكوّن فموزندان يا محصولات کشاورزی، از ذات آنها نفی کرده و به خود نسبت میدهد؛ ﴿أَفَرَأَيْتُمْ مَا تمنون ، ءأنتم تخلقونه أم نحن الخالقون … • أفرأيتـم ما تحرثون \* ءأنتم تزرعونه أم نحن الزارعون﴾ . "

از طریق برهان امکان و وجوب و پس از اثبات وجود واجب، میتوان به تناهی مىلىملة اسباب و وسايطى پرداخمت كه بدون انفكاك زماني در طول يك ديگمر مظهر انتقال فیض هستند، چنانکه فارابی بر همین طریق، بـه اثبات تناهی سببهای طولی برداخته است "؛ ليكن از اين طريق نمي توان بـر تناهي شرايـط و معدّات در سلسلة اشیایی که در عَرْض بك دیگر واقع شندهاند، استدلال كرد؛ به همین دلیل تسلسل تعاقبي اشيا در طول زمان، با برهان امكان و وجوب ناسازگار نيست و در صورتي كه این سلسله نامتناهس باشد، نه تنها محدودیتی برای فیض خداوند ایجاد نمیکند،

۴ . زیتون کیبر، ص ۴ .

۔<br>ر قصل سوم / برهان *امکان و و*جوب

![](_page_20_Picture_23.jpeg)

بلکه آیت و نشانهای از فیض و فضل بمیکران خداوندی خمواهد بود که هممهٔ نعم و ِ منن او قدیم است؟ «و کل منّك قدیم».

البته ايس قدميت نيز هميانند جباودانگي و دوام بهشتيبان، به ذات و حقيقيت ممكنات مربوط نبوده، بلكه به افياضه و فضل الهي و در نتيجيه به وجود نامتناهي خداوند بازمي گردد و استناد آن به عالم و مخلوقات به حقيقت نمي تواند باشد، بلكه به مجاز است، زیرا اگر قدمت به ذات ممکنات استناد پابد، امکان که لازمهٔ ذات و ماهيت آنهاست، به ضرورت و وجوب منقلب مي شود؛ در اين حال آنچه لازمة ذات است، لازمهٔ ذات نبوده و در نتیجه اجتماع نقیضین لازم میآید که محال است .

بیان فوق در امتناع قدمت مخلوقات، در صنورتی مورد خواهد داشت که یك موجود ممكـن بخواهديه تنهـابي از فيض قديم الهـي بهرهمند شده بـاشد؛ ليكن در سلسلة غير متناهى معذات جنين موجودي نيز وجود نخواهد داشت، زيرا در تسلسل تعاقبي، موجوداتي كه در عالم تحـوّل و نغيير بودهاند، در هر يك از حلقات سلسا. به تنهایمی در معرض تغییر و تحول قرار داشتبه و حادث و فانی است، چون اموری تظیر معنای سلسله یا مجموع مفاهیم ذهنی ای هستند که از نظیر به کنرات در ظرف ذهن حادث مسي شوند و واقعيتي خارجي مغناير با أحاد سلسله ندارنند، پس در متن حوادث متوالی زمانی هرگز موجودی که توان استفاده از فیض قدیم الهی را به گونهای که قدمت آن به تنهایی ، فیض نامحدود را ارایه دهد ، وجود ندارد و بدین ترتیب است که فیض، فضل و نعم الهی قدیم است، اما مستقیض و آنچه از فیض الهی بهرهمند صی شود، با نظیر به ذات خود، به طور مطلق، مستهلك و فانسی بوده و با استفاده از فیض الهی، در عالـم طبیعت که عالم تغییر و تحول اسـت، در همهٔ موارد حادث و فاني است؛ حکيم سبزواري در تبيين اصل فوق در منظومه مي گويد :

 $104.32$ 

.<br><sub>ر</sub> اقصل سوم / برهان امکان و وجوب

الفينض منبه دائنم متصبيل و المستفيض دائر و زائل '

#### طرح و نقد اشکالها

برهان امکان و وجوب بر تحلیل امکان ذاتمی ماهیات استوار است و بوعلی چک برای نخمتيس مسرتيه أن را در نمسط چهبارم اشارات ذكير كبرده، و برهبان صمذيقيين نامیده است". خصیصیهٔ اصلی بیرهبان در ایین است کیه بیه واقعیتی خاص نظیر حركت، نظم، حدوث و مانند آن اعتماد نـداشته و از نظر به نسبتی كـه ذات اشيا با واقعیت و هستی دارند ، استفاده می کند .

این برهان از طریق آثار ابن رشد و به وسیلهٔ متکلم مسیحی اتوماس آکوثیناس»، در قرون وسطى وارد انديشهٔ غرب مىشود و از آن پس در فلسفهٔ جدید غرب مورد نقد قرار می گیرد .

علاوه بر نقدهایی که در فلسفهٔ جدید غرب بر برهان امکان و وجوب وارد شده، برخی نقدهای دیگـر نیز در تاریخ فلسفهٔ اسلامی بر آن وارد شــده که اینك به طرح و طرد این اشکالات پرداخته می شود.

اشكالهايمي كه در فلسفهٔ اسلامي بـر برهان امكان و وجوب وارد شـده، متوجه برخی تقریرهای برهان است و بر اصل برهان به تقریری که گذشت، وارد نیست. در برخمي تقريبرهاي برهبان مزينور از استحالة دور و تسلمبل استفاده نشيده و سلسلة ممكنات بمه عنوان يك مجمموع واحد در نظر گرفته شده و ايمن تقرير از ايمن جهت توسط خواجه نصيبر الدين طوممي مورد نقد واقع شده اسست كه مجموع ممكنات يك مفهوم ذهني بوده و در خبارج واقعيتي زايد بر سلسلة متشكل از آحناد ندارد؛ به بيان

دیگر، در خارج واقعیتی بــه نام مجموع نیست تا از اتصاف آن بــه امکان سـخن گفته شود و در مورد علّت و سببِ تحقق آن سؤال شود.

در بعضی تفریرهای برهان نیز از استحالهٔ دور و تسلسل استفاده شده و کسانی که تسلسـل را محال نميدانند، بـر اين تقريرهـا اشكال كردهاند؛ ليكـن ازلاً، از اين اشکالها پاسخ داده شده است، زیرا گرچه تسلسل تعاقبی اشیایی کنه ترتب علّی بر يبك ديگر نبداشته و اجتمـاع در وجود نبدارند، محبال نيست؛ ليكـن تسلمبل علـل ا وجودی که دارای سه شرط کثرت، ترتّسب و اجتماع در وجود هستند، به دلایلی که در جاي خمود ذكر شمده محال اسمت و ثانياً تقرير اصـل برهـان در حقيقت بـر بطلان تسلمسل استوار نبموده و استفاده از استحيالهٔ دور و تسلمسل با تمـام بودن بـرهان بـه تقریری که گذشت، تنها جنبهٔ تعلیمی و تأییدی نسبت به آن را خواهد داشت .

اشكالهايي كبه در فلمفة جنديد غرب متوجبه برهبان وجوب و امكيان شده، حكايت عجز آنها از ادراك برهان يا قصور و ناتواني ترجمانها در انتقال مطلب معقول و مقبول فرزانگان متألّه بوده است .

در برخمي ترجمه ها، بمرهان وجوب و امكان تحمت عنوان براهين ديگري نظير برهنان حوكت يا حندوث ذكر شده و آنگاه بنرخي اشكالهنايي كه بر فنرض صحتت، می تواند بـر دیگر بـراهین وارد باشـد، بر بـرهان وجـوب و امکان وارد دانــتـه شـد، جنانکه در بعضی موارد نیـز بین برهـان امکان و وجـوب با برهـان دیگری که بـرهان علیت نامیده شده، تفکیلک قائل شدهاند؛ حال آنکه علیّت اصل مشترکی است که در همهٔ براهین و از جملـه در برهان امکان و وجوب مورد استفـاده قرار می گیرد و در نتیجه قبانون علّیت، هرگز بیرهان مستقلی را تشکیـل نمی،دهد کـه در عرض بیرهان امکان و وجوب یا براهین دیگر قرار گیرد .

گذشته از آنکه همهٔ براهینی که در اثبات وجود واجب به کار میآید ؛ نظیر برهان

-<br>- تبيي*ن براهين افيات خدا چ*ه

![](_page_20_Picture_47.jpeg)

![](_page_20_Picture_48.jpeg)

حدوث، حرکت و نظــم، از علیّت به عنوان یك مقدّمه استفاده مــی كنند. اگر اصل علیت مورد تـردید باشد، رابطهٔ ضروری کـه در هر برهان، بـِن دو مقـدّمه و نتيجه آن وجود دارد، ممورد شك واقمع شده و در نتيجه راه استبدلال و برهبان بسته مىي شود، جنانكه راه اشكال و نقله هم مسدود خواهد بود، زيرا هر نقلدي به صورت استدلال مطرح مسي شود و در هر استبدلال، رابطهٔ علت و معلول بيبن مقدمات و نتيجيهٔ آنها برقرار است . اگر قانون علیّت صحیح نباشند، همان گونه که قبلاً به صورت مسئوط بیان شد، هیچ راهی برای اثبات یا نفی جیزی وجود ندارد.

همان گرنـه كه در طرح براهين بايـد تمايز مفهومي ذات و صفات را مـورد توجه قرار داد تـا از خلط بين ايـن امور مصـون مــانده و از بـراهينِ اثبات ذات بـارى انتظار اثبات صفات را نداشت، به محورهای حدودی که در هر بك از براهین اقامه میشود نیز باید توجه نمود تا آنکه اشکالهای هر برهان در دایرهٔ همان برهان وارد شده یا پاسخ داده شود و خلط بين براهين نشود.

حد وسط برهان در هر يك از برهانهاي حدوث، حركت و امكان و وجوب، غير از دیگری است و چنان که از این پس خواهد آمد، نتیجهٔ این براهین نیز یگانه و واحد نیست؛ به این معنا کـه تمامیّت برهان حدوث یا حرکـت برای انبات واجب، در گرو استمانت و استفاده از برهـان امکان و وجوب اسـت، به طـوری که بدون آنهـا سير عقلی ناتمام است.

#### تقد اشكال هيوم

تقریر برهان امکان و وجوب به شیوهای که بیان شد، فساد و بطلان برخی اشکالهایی را كه متكلمان يا متفلسفان غربي بر أن وارد نمـودهاند، أشكار مي نمايد. از جملة أن اشکالها این است که در صورتی که نسبت اجزای جهان به وجود و عدم یکسان بوده و

هر یك از موجودات خارجي متصف به امكان و در نتيجه نيازمند به علّت باشند، اين حكم را درباره مجموعه آنها نمي توان سرايت داد، زيرا دليلي بر يكساني حكم اجزا با مجموع نیست؛ برای مشال اگر هر یك از افراد بشر دارای یك مادر باشد، نمیتران مجموع بشر را نیز دارای یك مادر دانست . `

بطلان اشکال فوق از این جهت است که مستشکل گمان برده است، در استدلال از امکان ماهموی، وجود مجموع عالم استفاده شده است. قضيمة مورد استفاده در برهان این است که ممکن بدون استفادهٔ از غیر، هرگز موجود نمی شود و این قضیهای حقیقیه است که بر جمیع ممکنات، نه مجموع آنها صادق است، زیرا مجموع اصلاً وجود ندارد و چون وجود ندارد، نـه واجب است نه ممكن، قهراً نيازي به غیر ندارد و این عدم نیاز از باب سالبه به انتفای موضوع است .

البته مجموع ممكنات كه يك مفهوم ذهني است، با آنكه در خارج وجود ندارد، در ظل هستی و واقعیت علم از وجود ذهنی بازخوردار است و در این وجنود ظلّی، حنوان مجمـوع برأن به حمـل اوّلى است؛ نه شـايع صناعـى، به همين دليـل در زمرهُ ممكنات قرار گرفته و جزئي از سلسلة ممكنـات و در نتيجه مصـداقي بـراي قضـية حقیقیهٔ مزبور است و همـانگونه که در تقریر برهان گذشــت، هر ممکنی که در نظر گرفته شمود، به دلیل اینکه مصداق قضیمهٔ یاد شده است، خود زیبر عنوان احتیاج و نیاز قـرار داشته و تحقق آن را تنها واقعیتـی پاسخ خـواهد داد که خارج از ایـن عنوان بوده و در ذات خود غنی و بی نیاز باشد .

اگر مجموع ممكنات تنهيا به وجنود ذهنمي موجنود نيبوده و از واقعيتي عينني وخبارجي برخوردار بباشيده بباز هيم مصيداق حكيم مزبور شميرده ميي شيودو جزير استحكام برهان نمي افزايد، زيرا در اين حال مجموع عالـم، يك مـاهيت

![](_page_20_Picture_59.jpeg)

<sup>1 .</sup> سورة حديد، أية ٢ .

۲. سورهٔ قمر، آیهٔ ۵۰

٣. سورةً وإقعه، آيات ٥٨\_۶٣.

٠١. الاقبال بالاعمال، ص ٧٣، (دعاى سحر ماه رمضان).

۱ . شرح حکمت مظرمه ، ص ۳۲۲ .

٢ . الاشارات و التنبيهات، ج ٢، ص ۶۶.

۱ . عرفان و منطق، ص ۲۱۳ .

![](_page_21_Picture_0.jpeg)

### ا تعيين براهين اثنيات خدا بيج <sub>ب</sub>

حقیقی ـ و نه اعتباری ـ است که نسبت آن به وجــود و عدم یکـــان بوده و از هـــتی پا نیستی آن میتوان خبر داد و از این جهت ترجیح یکی از دو جهت، نیازمند مرجّحی است که استناد ترجيح به آن صحيح باشد.

توضیح اخیـر نشان می دهد که اشکـال منقول از هیوم بر بـرهان وارد نیست؟ او مذعی است که ما هرگز مجموع عالـم را نیازمردهایم تا از نیاز آن به علّت خبر دهیم. این ادعا تنها در صورتی می تواند چهرهٔ اشکال به خود بگیرد که در اصل استدلال امكان و وجوب، به مجموع ممكنات نظر باشـد؛ حال أنكه اؤلاً، مجموع فاقد وجود خارجي بوده و ثانياً، در برهان مزبور از مجموع ممكنات به عنوان يك اصل و مقدّمه استفاده نشيده است، ثبالثأ در فرضمي كه مجميع ممكنات وجبود داشته و از آن در برهبان استفاده شبود، امكان و نيباز آن از لوازم ذاتني مجموع بنوده كه تنوسط عقبل دریافت شده و فهم آن محتاج به مشاهده و تجربه نیست.

### نفی کاربرد فلسفی «ضرورت» و پاسخ آن

اشکال دیگری که بر برهان امکان و وجوب وارده شده این است که ضرورت و وجوب مقولهای منطقی است و هرگـز نمیتوان بـا ضرورت و وجوب منطقی، از پـك گزارهٔ وجودی خبر داد . ا

اگر وجنود برای خداونید ضروری باشید، گزارهٔ اواجیب الوجود وجنود ندارد»، مشتمل ببر تناقبض وكزارة تواجب الوجبود وجود داردته منطقياً راست و ضبروري خواهد بود؟ حال آنكه مي توانيم در تحقّق و وجود واجب ترديد نماييم.

یـه بیـان دیگـر، ضـــرورت یـك معنـای منطقـی اسـت كـه در حمـــل بـرخـی

## (فصل سوم / برها*ن امکان و و*جوب

![](_page_21_Picture_10.jpeg)

مفاهیم نسبت به یك دیگر و در قضایایی كه همسانگویانه ـ این همانگویی ـ هستند، به صورت کیفیست قضیه مطرح می شود و این کیفیست ناظر به وجود و تحقیق خارجی اشیا نیسـت، زیرا آن چنان کـه هیوم میگـوید: «هیچ مـوجودي نیست کـه وجود آن برهباني و قابل اثبيات باشد و آنچيه ما موجبود تصور ميكنيم، ميي توانيم معيدوم يا ناموجود هم تصور کنیم؟' . ما می تنوانیم عدم واجب النوجود را حتی در صورتنی که مستلزم عدم جهاني باشد، تصور كنيم، بندون آنكه تناقضي لازم أيد؛ حال آنكه اگر وجود برای واجب از ضوورت منطقی برخوردار باود، تصور عدم آن، جز به تناقض، - ممكن نبود

باسخ اشکال ابتدا در گرو تبیین این مقدّمه است که ضرورت و وجوب در منطق و فلسفه دارای معنای واحداند؛ پعنی همان معنا از وجوب و ضـرورت که در منطق به کار میرود، در فلمفه نیز مورد امتفاده قرار گرفته و بـه واقعیات و وجـودات خارجی نسبت داده می شود، بلکه ضارورت و وجوب دو مفهوم بندیهی هستنند که فلمفه ابتدا تحقق و واقعيت أن را اثبات كوده و سيس منطـق از حـاصل بحـث فلسفي، به عنوان اصل موضوعي استفـاده نموده و اقسام سيزدهگانهٔ آن راكه در حوزهٔ ا مفاهیم و کیفیات قضایا تحقق بیدا میکنند، تبیین مینماید، مانند ضرورت ذاتی، ا وصفىء شرطىء وتشى و. . . . .

اپیش از ایین گذشت که ضیرورت، امکان و امتناع از مفاهیتم بدیهتی بوده و تعریف حقیقی ندارند؛ لیکن بحث از واقعیت آنها و تقسیم شیء به ضروریء ممکن وممتنع با تقسيسم موجود به واجب و ممكن، تقسيمي فلسفي است، زيـرا موضوع فلسفه هستي و وجود است و سنجش اشيا با هستي در قالب دو منفصلة حقيقيه به واجب و ممکن و ممتنع با تقسیم موجود از طریق بك منفصلهٔ حقیقیـه به واجب و

-<br>- تعيين براهين العيات خدا بولا

ممکن، تقسیمات سه گانه یا دو گانهٔ مذکور را به دنبال میآورد.

منفصلة حقيقيه اى كه عهده دار تقسيمنات ياد شنده است، چيزى جنز امتناع اجتماع و ارتفـاع نقيضـين نيست، زيرا امنـنـاع اجـتماع و ارتفاع نقيضـين، هــر امرى را دایر مدار هستی و نیستی مسیگرداند و بدین ترتیب، هر شمیء در قیاس با هستی، یا ضرورت رجود دارد يا نه، در صورتي كه ضرورت وجود نداشته باشد، يا ضرورت عدم دارد یا نه، و از طرف دیگر، هر شیء موجـود یا ضرورت وجود دارد یا نـه؛ الـِـه اگر ضرورت وجمود نداشتيه باشيده ضرورت عدم نمي توانيد داشته بياشده زيبرا در اين صورت ممتنع بوده و مـوجود نخـواهد بـود، حال أنكـه مقسم تقــيـم اخير مـوجود است، پسس هر موجبود اگر ضمرورت وجود نداشتبه باشد، تنهما يك فرض براي آن متصور اسمت و آن فرض این اسمت که ضرورت عدم نیـز نداشته و در نتیجـه ممکن

پس از آنکه فلسفه تقسیمات یاد شده را در قالب برهانی ترسیم نمود و همچنین از تحقق و واقعیت خارجی دو قسم آنها خبر داد، منطق در مـدار موضوع خـود که عبارت از مفتاهیم ذهنمی است، بـه تعیین مصنادیق آنهنا می پیردازد و بدینن ترتیب موجهات سیزده گانه را تصویر می نماید .

برخي متكلمان اسلامي، نظير قاضــي عضـد ايـجي در مواقف، توهــم امتياز و تفاوت میان ضرورت منطقی و ضرورت فلسفی را بیان نموده و بر این گمان رفته است که اگر ضـرورت در فلسفه و منطق به یك معنـا باشد، در مواردی كـه ذاتيات و لوازم شيء بر آن حمل مي شـوند، لازم مي آيد كه آن شيء واجب الوجـود باشـد، مثلاً عدد جهار بالضرورة زوج است، واجب الوجود بودن چهار را نتيجه مي دهد .

صدر المتألهيـن در مباحث مواد ثلاث از كتـاب شريف اسفار به دفع تـوهم او

 $\frac{1}{155}$   $\frac{1}{100}$ 

( فصل سوم / بر*هان امکان و و*جوب

پرداخته و این نکته را روشن نموده است که معنای ضرورت واحد است؟ لیکن در هر مورد، در محدودهٔ طرفین اضافهٔ خود عمل میکند و اگر گفته شد که عدد چهار مثلاً بالضرورة زوج است، لازم آن این نیست که عدد چهبار واجب الوجود بیاشد؟ بلکه الازم آن، این است که عبدد چهار واجب الزوجیّة باشید و این لازم، حتی است و محذور ندارد و آنچه محذور داشت، لازم نمیآید. ``

تحوه استفاده منطس از فلسفه در مسئلة ضرورت، نظيـر استفاده منطق از آن در امسنلة حمل است . در بحث وحدت و كثرت، موجود به واحد و كثير تقسيم مي شود و پس از آن وحدت و کثرت، هر یك به اقسامی تقسیم می شوند و از اقسام وحدت، وحدت شخصي، نوعي، جنمي و همچنين وحدت محضه و وحدتني است كه بر کثرتی واقع می شود و ایس قسم از وحدت را هوهنویت می نباشند؛ هوهوییت همان حمل است که یا اوّلی ذاتی یا شایـع صناعی است و منطق، از حمل که حـاصل ماحث و تقسیمات فوق است، به عنوان اصـل موضـوعی استفاده کـرده و مسائل مختص به خود را بر اساس آن سازمان مـي بخشد، وگرنه اثبات اصل حمل از عهده امتطق خارج است.

منطق، نـه تنها در بسیاری از اصـول موضوعهٔ مـــائل خویش، بلکـه در اصل موضوع خود كه دانش حصولي و تصور و تصديق است، وامـدار فلسفه است، زيرا واقعیت علم و همچنین تقسیسم آن به حصولی و حضوری یا تقسیم علسم حصولی به تصور و تصدیق، از مسائل فلسفه است و بداهت یا اوّلی بودن بـرخی از این مسائل تيز در هويت فلسفي آنها خدشه اي وارد نمـي2ند، زيرا مدار الحاق مسائل يك علم به أن علــم، بريسي موضــوع أن مـــثله است، اگــر موضوع مـــثله اصــل واقعيت، و محمول نیز به همین اعتبار بر آن حمل شود، آن ممثله فلملفي خواهد بود.

![](_page_21_Picture_27.jpeg)

 $(5)$ 

حاصـل آنكه اضـرورت» مفهومـي بديهـي است و داوري پيـرامون واقعيــت آن استندای فلمنفی است و منطق همان معنای فلمنفی را که از معقولات ثانیهٔ فلمنفی به شمار میآیند، در محدودهٔ نسب و روابطی که در قضبایا حاصل می شود، یعنی در حوزهٔ معقولات ثانیهٔ منطقی به کار میگیرد.

الضرورت" على رغم وحدتي كه در معناي آن موجود است، همان گونه كه اشاره شد، در موارد مختلف احکام خاصی دارد و اشکالی که ذکر شد، از آنجا ناشی شده است که اوّلاً، برای ضرورت صرفاً معنای منطقمی در نظر گرفته شده و کاربرد فلسفی آنکه ساظر به اشیبا و حقایس خارجی اسست، انکار شده اسست، و ثانیباً، ضرورت منطقی نیز منحصر بیه قضایای تحلیلی و گزارههایی دانسته شنده که محمول در متن موضوع حضور دارد .

استشکل گمان برده است که ضارورت، تنها در جایی است که بك موضوع مفروض در ظـرف فرض و اعتبار ذهـن در قياس با خـود يا اجـزاي خود قرار گـرفته و همان موضوع متصور يا اجزاي آن بر آن حمل شود؛ مانند اانسان انسان است» يا - «جسم قابل ابعاد سه گانه است».

بر اساس گمان فوق، هـر استدلالي كه به نتيجهاي ضروري ختم شـود، ناگزير در حوزهٔ تصورات و مفاهیم ذهنی بوده و هیچ گاه از واقعیت خارجی و مصداق عینی يك قضيه حكايت نمي كند كه از ضرورت صدق آن خبر داده مي شـود؛ ليكن باسخ این گمان همان است که «ضرورت» مختص به قضایای تحلیلی و همان گویانه نبوده و ذاتیات باب برهان را که اعم از ذاتیات باب ایساغوجی هستند نیز شامل می شود. ذاتيات باب ايستاغوجي مفاهيمي هستند كه در حوزة تعتريف يك بدييده اخذ می شوند و حمل ایس دسته از ذاتیات بر شیء در زمرهٔ قضایای همان گویانیه قرار می گیرد؛ لیکن ذاتیات باب برهان مفاهیمی را کـه خارج از حـوزهٔ تعریـف شیء

۔<br>رفضل سوم / بر*هان امکان و و*جوب

![](_page_21_Picture_35.jpeg)

هستند، در برمیگیرد؛ مـانند مفهوم امکان که در برهان امکان و وجـوب به کار برده می شود.

امکان مفهومی است که در ذات هیچ ماهیتی مأخوذ نیست و تنها پس از مقايسة ماهيت با وجود و عدم انتزاع شده و بر آن حمل می شود. در معنای امکان نيز ذات و ذاتیات هیچ یك از ماهیاتی كه به آن متصف می شود، اخذ نشده است .

نیاز و احتیاج به غیر نیز از مفـاهیمی نیست کـه در زمرهٔ ذات یا ذاتیات مــوجود ممكن قرار داشته باشد؛ لذا از ذاتيات باب برهان است .

برهان وجنوب و امکان بر تحلیل ذهنمی مفاهیم و ماهیناتی که تصور شندهاند، متکی نیست، بلکه به تحلیل عقلی واقعیاتس که در خارج موجوداند، مبتنی است و از سنجش و قیاس اشیا بــا مصـادیق خارجی و عینی واقعیت به دســت می آید؟ بعنی در این برهان، حتی مفهوم هستی از آن جهت که مفهومی ذهنی است، در استدلال واقع نمي شود، بلكه مفهوم همتي به لحاظ مصداق و محكي خارجي مورد نظر واقع می شود و مصداق حقیقی هستی ، همان امری اسست که تصدیق به آن بدیهی ، بلکه اقلی بوده و هر انسانی که از مرز متفسطه گذشته باشد، به آن اذعان و اعتراف دارد.

بوعلى چه در تقريـر برهــان وجوب و امكان، بـرهان را مـــتقيمـاً متوجـه اشياي خارجي مسي نمايد و چون هستنسم» فاقد واقعيت و مصلداق خارجي است، تقلويب استدلال او بر بیش از دو فرض متکی نیست؛ به این بیان که شیء موجود در خارج، اگر واجب الموجود نبوده و ممكن الوجمود باشد، به مموجودي نيازمند خواعـد بودكه ضروري الرجود است.

متوجب ود ممکنی کنه در خیارج مصنیداق دارده یعنی مصنیداق خیارجنی ممکن الـوجود، در مـنن خــارج نیازمند و محتـاج به غیــر است و غیری کــه نیاز او را

![](_page_21_Picture_43.jpeg)

تبيين براهين البات شاء بال

مرتفع میسازد، به ضرورت در خارج موجود است .

براهيني كه به كباوش پيرامون صفات واجب الوجود مي پيردازند، اين حقيقت را آشكار ميكنند كه مصداق خارجي و واقعيت عيني واجب الوجبود، داراي ماهيني زاید بر واقعیت و هستنی خود نینوده و ماهینت او عین واقعینت و عینیت در خیارج است. همچنین ضرورت او مصداقی ستاز و جدای از واقعیت او نبداشته و چیزی جز شذت و تـأكّدهستي او نيست، بنابـراين، ضرورت و وجوب دربارهٔ خـداوند كه واجب الوجبود است، نظير ضرورت در قضباياي تحليلي يا ضبرورتهاي منطقي، از قبیل ضرورت ذاتی، وصفی و شرطی، ناظر بــه چگونگی و کیفیت ارتباط و پیوند یك محمول بـا موضـوع نيست، بلكـه مـتقيماً بـه شذت و تـأكد واقعيتـي نظر دارد كـه حقیقتی جز عینیت و خارجیت ندارد.

مستشكـل، چون ضـرورت و وجوب را يـك مفهوم صـرف منطقي در محـدوده قضباياي هميان گوينانيه دانستيه، گميان بيرده اسيت كيه اگر خيداونيد بيه عنبوان واجب الوجود از ضرورت هستمي عيني برخوردار باشد، وجود و هستي خبارجي بايد در مفهوم آن اخذ شده باشد . در این حـال سلب وجود، یعنی نفی مصداق و هستی خارجي از آن، در حكم سلب ذات و ذاتيات، امرى تناقض آميز خواهد بود.

هستی و واقعیّـت خارجی، هـرگز در ذات و ذاتیّـات مفهوم واجب کـه تصـوری ذهني است ، اخذ نشده است و ضرورتي كـه در واجب الـوجود مورد نظـر است، ضرورتي نيست كه در دايره پيوند و ربط موضوعات و محمولات باشد، بلكه ضرورتي است که مساوق و عین هستی خارجی است و مفهوم واجب الوجود که از آن حکایت مي كند، خود از آن ضرورت برخوردار نيست . مفهـوم واجب الوجود، گرجه به لحاظ حمل اوّلى ذاتي واجب الوجود است؛ ليكن به لحاظ حمل شايع صناعي امرى ذهني است که در ظرف آگاهی و ادراك انسان به عنوان يك واقعيت امكانس ايجاد شده و

![](_page_21_Picture_50.jpeg)

#### ا معدوم می گردد .

در برهنان امکنان و وجنوب نینز از ذاتنی بنودن واقعیت هستنی سرای مفهنوم واجب الوجود استفاده نشده است، چنانکه اگر واقعیت هستی برای مفهوم واجب ضروري بمود، ادراك واجب با تصنديق واقعيت و هستني آن همراه بوده و راهني براي انکار وجود واجب در خارج باقی نمی ماند و نیازی برای اقامهٔ برهان بر آن هم نبود.

برهانی که از این طریق در پس اثبات واجب است، برخی تقـریرهای بـرهان صدیقین یا برهان وجودی آنسلم است که از این پس ذکر خواهد شد و در صورتی که برهان بر این شیموه اقامه شود که از صرف مفهوم وجوب وجمود، به تحقق خارجی آن بى بردە شود، البته خالى از اشكال نيست.

برهان امکان و وجوب از نیازی که ممکن الوجود برای تحقق خارجی به غیر خود دارد، استفاده میکند و بر این اساس، در فرضمی که ممکن الوجود در خارج محقق باشد، این نیاز نیـز تحقق خارجی داشته، در نتیجه، آن غیری که ایـن نیاز را برطرف مي كند، مصداق عيني دارد، بنـابراين، گرچه ميتوان مفهوم واجـب را با صرف نظر از مصداق آن، حتى در صورتى كـه مستلزم فرض عدم جهـان باشد، تصـور نمود؛ لیکن در ظرف تحقق و واقعیت خارجی و در حالی که اذعبان به واقعیت در معرض ادراك حضوري و مورد اذعان دانش حصولي است، راهي براي انكار واجب نيست، زیرا اگر واقعیت مشهود به دلیل برخورداری از برخی خصوصیات که منافی با اوصاف واجب است، واجب نباشد، به شهبادت منفصلهای که از ضبرورت وجود یا عدم ضرورت وجود براي موجودات خبر مي دهد، أن واقعيّت مشهود، حتماً ممكن خواهد بود و تحقق ممكن بدون تحقق واجب تعالى مستلزم تناقض است .

#### انقد اشكال معرفتى

the contract of the contract of the contract of the

اشکال دیگری که بر برهان امکان و وجوب وارد شده، اشکالی فلسفی نیست، بلکه

١ . براهين اثبات وجود خدا در فلسفه غرب، ص ٥٩ (ويراستار).

۱. گفت وگوهایی دربارهٔ دین طبیعی، بخش نهم.

٠ ٠ . ر. ك: شوح مواقف، ج ٢، ص ١٢١ .

١. ر. ك: الحكمة المتعالية، ج ١، ص ٩١.

١. ر. ك: الاشارات و التنبيهات، ج ٢، ص ١٩.

تعبين براهين اثنيات خنا عال

![](_page_22_Picture_1.jpeg)

اشکالی معرفت شناختی است ؛ بـه این بیان کـه برهـان در صورتـی تام اسـت که واقعيت خارجي در معرض ادراك عقلي قرار گرفته و يافتههاي عقلاني انسان از جهان خارج حكايست داشته باشند؛ ليكن اگر واقعيست هويتي غير عقلاني داشتـه باشد. برهان كارساز نيست .

برای مثال در برهان، از منفصلهٔ حقیقیهای کـه موجودات را به ضروری و ممکن تقسیم میکند، استفاده شده و این منفصله به مبدأ عدم تناقض که حاکی از استحاله اجتماع نقيضين استء متكي است و استحالية اجتماع نقيضين، حكم عقل نسبت به جهان خارج است و اگر خارج هوینی عقبلانی نداشته باشد، در صدق این حکم نسبت به خارج و قهراً در صدق نتیجهٔ برهان نسبت به خارج تردید راه خواهد یافت . باسمخ ايس اشكيال از آنچيه در باب ارزش شنباخيت و معرفيت بييان شيد، معلوم مي شود؛ مستشكل در اين اشكال ارزش جهان شناختي معرفت و علم انسان را به طور مطلق مورد تردید قرار داده و این تردید که همان شکاکیت و سلب یقین از حوزهٔ معرفت است، نتیجه ای جز سفسطه و انکار واقعیت به دنبال نمیآورد.

شکاکیست و سفسطه در چهرهٔ پیچیده و پنهان آن، علی رغسم حاکمیتی کـه بر ذهنيت انسان معاصر دارد، از توجيه و تبيين خـود نيز عاجز است. اصــل معرفت، نظیر اصل واقعیت، از امور بدیهی، بلکه اوّلی است؛ چندان که راهی برای انکار یا تردید در آن نیست و هرگـونه شك یا تردید نسبت به آن، گرچه بـه حمل اوّلى شك یا ترديد باشد؛ ليكن به شرحي كه گذشت، به حمل شايع، اذعان و اعتراف به واقعيت و آگاهی است، بنابراین، آگاهی همانند واقعیت،امری است کـه آدمی را چارهای ا برای گریز از آن نیست .

![](_page_22_Picture_5.jpeg)

![](_page_22_Picture_6.jpeg)

#### حدود ومقدمات دوبرهان حركت وحدوث

نا آشنایی با عناصر محوری و غفلت از مفاهیم مأخـوذ در برهان وجـوب و امکان موجب شده است که براهین دیگری که با برهان وجوب و امکان مغایر بوده و هیچ صنخيتي با آن ندارنيد، مانند برهان حركيت يا برهان حدوث، در تحت عنبوان برهان وجوب و امکان آورده شوند .

برهمان حرکت در آثمار افلاطون و ارسطو و از آن پس در آثار حکمای استلامی مورد استفاده قرار گرفته است . برهان حدوث نیز در بیشتر آثار کلامی اسلامی مطرح است .

الحركيت تخووج تدريجي شبىء از قوه به فعل است و خروج از قوه به فعيل به علّت فباعلى نيازمنيد است، زيرا فعليّت، كمال وجبودي براي متحرك اسبت و اين کمال وجودي در متحرك وجود ندارد و شيء متحرك كه فاقد كمال وجودي است، نمي تواند بدون ميدأ فاعلى واجد آن گردد، پس هر متحركي در رسيدن به فعليت، به غیر خود محتاج است که آن را علت فاعلی حرکت می نامند و اگر علّت حرکت شیء هتحرك، شميء ديگري باشند كه خود متحرك است، آن شيء نيـز به محرّكـي ديگر نيازمند خمواهد بود و چون تسلمىل علل فاعلى باطل است، بس وجمود محرّك غير متحرك ثابت مي شود .

در برهنان حدوث، حدوث شيء حنادث سبب احتيناج آن به عليت محسوب می شود؛ به ایس بیان که هر حادث و هر چـه آغاز دارد، باید توسط علــت دیگری به

رجود آيد و چون تسلمل در علل محال است، پس مـلملهٔ حوادث به موجودي ختم می شود که حادث نبوده و قلیم است .

عنصر محرری برهان حدوث این است که سبیت حدوث برای معلولیت و احتیاج به علت سبینی تام است؟ یعنی برهان حدوث، تنها ناظر به این نیست که هر جه حادث است و آغــاز دارد، معلول اســت، زيرا ايـن مــئله مـورد وفاق همگــان است . برهان حدوث که در آثار متکلمان اسلامی آمنده است، بر این ادّعنا مبتنی است که هر چه معلول است ، حادث است و هیچ معلولی نمی تواند حادث نباشد .

#### تقديرهان عليت

برخي متكلمان غربي، نظير توماس أكـوثيناس در كتاب خلاصة الكلام، در رديف براهیتمی که برای اثبیات وجود خداوند ذکیر میکند، بیرهان مستقلی را بیا استفاده از علّیت و استحالهٔ تسلسل علل ترتیب دادهاند' ، حال آنکه ـ چنان که گذشت ـاصل علیت در تمامی براهینی که برای اثبات وجود خلداوند اقامه میشود، مأخوذ است و هیچ برهانی بدون به ره وری از این اصل بـه انجام نمی رسـد، چنانکه با تـردید در علت، راه قياس و استدلال و ضرورت وصول به نتيجه از طريق مقدمتين نيز مسدود، و طریق اندیشه و تفکر متروك مي گردد .

پس علیّـت با صــوف نظر از امــوری نظیر امکان، حــدوث یا حــرکت کـه زمینهٔ استفاده از آن را برای تشکیل برهان فراهم میآورد، بك برهان مستقل فلسفي نیست، و در این موارد نیز به لحاظ بطلان دور و تسلسل مورد استناد قرار میگیرد؛ یعنی

(فصل *چهارم / برهان* مرکت و هدوت

اصل عليمت هرگز برهان مستقلمي براي اثبيات واجب نيست، چمون هر استندلالي - متوقيف بر پذييرش قانيون عليت است و اقبلّ آن همان عليت مقيدمتين بيراي نتيجه است؛ لیکن تتمیم استدلالهای معروف، بر یکمی از احکام سلبی قانمون عامّ علیت مبتنی است که همان بطلان دور و تسلمل است و اگر در مواردی در فلمفهٔ اسلامی راه علیّت طی شده است، بـه لحاظ مـــاوتنی اسـت که بیـن امکان فقـری ـ و نـه ماهوی۔ با معلول یا به لحاظ غنای ذاتی یا اطلاقی است که برای علّت حقیقی اشیا اثبات میگردد و چنین استدلالی به برهمان امکان فقری و مانند آن بازگشست خواهد - نمود و شرح برهان امکان فقری از این پس بیان خواهد شد .

### محدودة برهان حدوث و حركت

برهنان حرکت و برهنان حدوث که هنر کدام در عنوض برهنان امکان و وجنوب ذکر شدهاند، هرگز قدرت و توان برهان امکان و وجوب را ندارند، زیرا این دو برهان ازلاً بر خلاف تقریری که از برهان امکان و وجـوب گذشت، به استحالهٔ تـملمـل در علل فاعلمي متكي هستند و ثبانياً، براي اثبيات ذات واجب تعالمي، به استفاده از برهان امکان و وجوب نیازمند هستند .

برهان حركت پس از نفي تسلمل در علىل فاعلي تحريك، محرّك غير متحرك را اثبات می نماید و برهان حدوث نیز به محدثی که خود قدیم است، راه می برد ؛ لیکن هيچ يك از ابن دو برهان عهده دار اثبات وجـوب محرّك غـر متحرك يا وجوب موجود ا قلايم نيستند .

محرّك غيـر متحرّك، بدان گـونه كه در حكمـت مشاء ثابـت مي شود يـا محدث قديم، بدان گونه كه در كتب كلامي بحث مي شود، مي تواند جسم يا صورت جسميّه باشيد، زيرا حركت در حكمت مشاء در بيرخي اوصياف و عوارض جسيم است و

![](_page_22_Picture_27.jpeg)

### آتييين براهين/ثبات ڪدا ڇڱ <sub>)</sub>

حدوث نیز در نزد متکلمان به همان عنوارض و اوصاف اجوام مادّی مربوط است، از این رو برهبان حوکت یا حدوث نیباز به محرّك با محدث را در محبور همان اوصاف و عوارض انبات می نمایند .

حدوث در محدودهٔ تغییر است و اگر تغییر بـه برخـی عوارض جسـم محدود باشيد، نياز به محيدت نيز در همان محيدوده خواهد بيود، به همين دليبل استدلال متكلمان بـه ابنكه عـالم منغيّر اسـت و هر متغيّـر حادث است، پـس عالـم حادث است، با دقت عقلی به این صورت بیان می شود که اعالم در عوارض و اوصاف خود متغیّر است و هر چنه در اوصاف و عوارض خود متغیّر باشند، در اوصاف و عوارض حادث خراهد بود) .

بر این امباس، قیباس دوم اهل کلام نیز که «عالم حادث است و هر حادث به محدث نیازمند است، پس عالم محتاج به محدث است»، به این صورت خواهد بود که «عالم در عوارض و اوصاف خود حادث است و هر چه در عوارض و اوصاف خود حادث باشد، در عوارض و اوصاف به محدث نیازمند است، پس عالم در عوارض و اوصاف خـود به محدث محتاج اسـت» . با اين بيـان گوهر و ذات عالـم طبيعي و جسمانس، همان گونه کـه از حوکـت، تغییر و حـدوث مصـون می.مانـد، از محرّك و محدث نیز بی نیاز می شود .

بدین ترتیب، قباتلین به برهان حرکت و حدوث، نمی تواننید شبههٔ ازلیّت مادّه یا صورت جسمیّه را نیز دفع کننـد، زیرا جسم که مـرکب از صورت و مـادّه است، در یرون از ذات، یعنی در محور عرض یا محبور صور تنوعیّهای کـه بر جســم عارض مي شوند، متغير بوده و به محدث يا محرّك محتاج است .

صور نوعیه می توانند بر اســاس کون و فساد، یکی پس از دیگـری، به صورت غیر متناهمی تغییر پیدا کنند و اعواضی کـه بنابر دیدگاه متکلمان، حـرکـت در آنها راه

۔<br>رافض*تل چھارم / برھان حرکت و*حسوث

![](_page_22_Picture_35.jpeg)

دارد، می توانند با تسلسل تعاقبی حوکست نمایند، و در هر دو حال، تغییر حوکت و حمدوث در خارج از دایـرهٔ ذات و گــوهر جســم بوده و در همــان مــدار به محـرّك و محدث نیاز دارد .

متكلمان بـراى انتقال حدوث از عـوارض و صور نوعيّـه به ذات جسم، بـه اين گفتار تمسك مي ورزنيد كه هر چه خالي از حوادث نيسيت، حادث است؟ ليكن از این حقیقت غافل مانده اند که امری که خالی از حوادث نیست، در محدودهٔ همان حوادث، حمادت است، و حدوثي كـه به حوزة حـوادث مربوط است، اگـر به ذات جسم استناد پیدا کند، از باب وصف به حال متعلّق موصوف بوده و مجاز است . نیاز بـه محدث و محرّك، تنهـا در صورتي براي مـادّه يا صورت جـمميـه اثبات می شود که با استعانت از حوکت جوهری، تغییر و حدوث از عوارض و صور نوعیه به ذات جوهر جسمانی نیز راه پیدا کند.

این سیناچی با استناد به گفتبار مزینور، بر آن دستبه از اهل کنلام که بنه اثبات حدوث طبیعت می پاردازند ، ایان اشکال را وارد سی کند که اگر هار چه خیالی از حوادث نيست، حادث باشد، حدوث خداوند سبحان ـ معاذ الله ـ لازم مي آيد، زيرا از دیدگاه آنها عالم حادث است، یعنی خدارند بود و چیزی نبود، و از آن پس اراده نمود و شروع به آفرینش عالم نمود؛ اراده نیـز از دیدگاه این گروه، صفت فعل بوده و مانند عالم حادث است، پس خداونید نیز محل حوادث است، زیرا قبل از آفرینش عالم مرید نبود، و از آن پس اراده کرد، و ارادهٔ حادث، هر چند صفت ذاتی نیست؛ ليكن قبائم به ذات است و ذات به پنبدار آنان محبل آن است و ذات كبه محل اين حوادث است، به مفاد قـاعدهاى كه بذيرفتهاند، حادث خواهـد بود ر اگر اهل كلام ملازمة بين حدوث ذات و حدوث اراده هايي را كـه قائم به آن هستند، انكار نمايند، استللال آنهما بر حادث بمودن اصل جسم نينز مخدوش خمواهد شد و چمون حدوث

١. ر. ك: براهين اثبات وجود خدا در فلسفة غرب، ص ٥٢.

![](_page_23_Picture_0.jpeg)

### .<br>تعيين براهين اثنيات خدا <del>ه</del>ا

اصل جسم مورد حدشه قرار گیرد، راه اثبات محدث از طرین آن نیز مسدود مي گردد . پس هرگز نمي توان با قياعده مما لايخلوا من الحوادث حادث»، حدوث و دگرگونی و تغییر را در اصل جسم اثبات نمود .

حدوث برای جسم و مادّه، تنها در صورتی اثبات ای شود که بر حرکت جوهری استدلال شود، زیرا با حرکت جوهـری، تغییر و حدوث از عوارض و صور نوعیه، به ذات جوهر جسمانی نیز راه می باید.

صدر المتألهين با اثبات حركت جوهري، تغيير را به جوهر عالم طبيعت، بلكه به متن هستی و واقعیت آن استناد میدهد و با اثبات حرکت جوهری حدوث فراگیر و مستمر طبیعت نیز اثبات می شمود و بدیمن ترنیب بُرد و دامنیهٔ دو برهبان حرکیت و حدوث، ذات و عوارض امور و حقایتی طبیعی را فراگرفته و در نتیجه محرّك يا محدثي فوق طبيعي اثبات مي شود .

حركت جوهري با همهٔ خدمتي كـه در تتميم و توسعهٔ دو برهان حركت و حدوث ارایه میدهد، نقص اصلی این دو برهبان را در اثبات ذات واجب جبران نمی نماید . حرکت جوهری دو برهان مزبور را از تگنای عمالم طبیعت رهایی بخشیده و تا حقایق مجرّد و متـافيزيكـي اوج مي دهـد؛ ليكن أن مبـدأ مجرّد و غيـر مادي كـه محرّك بـا محدث اشياي طبيعي است، خود مي تواند متوجودي مجرد يا قديتم و در عين حال ممكن ومحتاج باشد، بـه همين دليل تا هنگامي كه از برهـان وجوب و امكان كمك گرفته نشود، استدلال به واقعیتی که در ذات خود واجب و بی نیاز از غیر باشد، ختم نمی شود .

پس دو برهان حرکت و حدوث علاوه بـر احتیاج و نیاز زایدی که در اصل تقریر به نفي تسلسل علل فاعلى دارند، بـه دو نقص مبتلا هستند؟ يكي از اين دو نقص، گرچمه با اثبات حرکت جموهری برطرف می شمود؛ لیکن نقص اسماسی آن، جمز با

(فصل جهارم/برهان حركت وحدوث

![](_page_23_Picture_8.jpeg)

استفاده از برهان امکان و وجوب رفع نمی گردد.

#### بررسی اشکالات برهان حرکت و حدوث

بر دو برهان حرکت و حدوث، اشکالات مشترك يا مختص به هر يك وارد شده است که گرچه بسیماری از آنها به دلیل نا آشنایمی با مفاهیم مأخوذ در ایس دو برهان و لوازم آنها بوده؛ لیکن بعضی از آنها وارد است .

از جمله اشکالهای مشترك، اشکالی است که بر استحاله تسلسل علل وارد شده و این اشکال ناشی از خلط میان علل قبابلی و اعدادی با علل فباعلی است، چنان که خلط بن علل اعدادی و علل فاعلی در برخی نوشتارها، موجب شده است تا ایجاد فعل اقوی و اعلا از فاعلی ضعیف و نبازل نیز تجویز شود؛ به طوری که اثر قوى تر از مؤثرباشد.

اشکال دیگری که بــه دلیل بـی توجهی به حقیقت حــوکت و سکون، و غفلت از وجودي بودن حركت و علدمي بودن سكون وارد شده، اين است كه در برهان حركت که در آثار افلاطون مورد استفاده قرار گرفته، حرکت و سکون هرگز در بك رديف قرار داده نشده اند، بلکه تنها حرکت محتاج و نیازمند به علت دانسته شده است.

دلیل تمسك متكلمان اسلامى به برهان حدوث این است كه آنها بر این گمان بوده اند که اگر فیض خداوند قدیسم باشد، دو اشکال لازم میآید : اوّل آنکه خداوند فاعل مختار نبوده و موجّب باشد و دوم اینکه فیض الهی به مبدأ محتاج نباشد؛ ولی این گمانِ باطل ناشی از قصور آنها در ادراك علت احتیاج فعل به قاعل از یك سوء و در شناخت معنای قدرت و اختیار و فاعل مختار از دیگر سو است.

![](_page_23_Picture_16.jpeg)

#### .<br>تيپي*ن براهين اثب*ات خدا ع

تعریف فاعل مختار از دیدگاه متکلمان ایـن اسـت که بین فاعل مختار و فعل او فاصلة زماني است؛ حال آنكه بين فاعل موجَب و فعل آن فـاصـله اي نيست؛ مانند سوزنـدگی و آتش. فاعـل مختار از دیدگـاه آنها کــی اسـت که فعل او سابقـهٔ عدم داشته و فاعل پس از باررسي جوانب مطلب، طرف وجود را ترجيح دهد؛ حال آنكه فاعـل مختار از دیدگاه فیلـــوفان و متکلمانـی که از اندیشـهٔ فلسفی بهره می بـرند، کسی است که اگر بخواهد، فعل را انجام داده و اگر نخواهد، انجام ندهد؛ «ان شاء فعـل و ان لـم يشـأ لــم يفعـل». بر اين مبنـا، اگر فاعـلــى به علـم و حكـمــت ازلـى حود، همواره صدور فعلي را خواسته باشد يا آنكه صدور ابدي و هميشگي آن را اراده حاید، این خواسته و مشیت هرگز با اراده و اختیار او تنافی نداشته و موجیتت آن را ایه دنبال نمیآب د .

قدمت فيمض نيز بر خلاف پندار متكلمان، غنا و بي نيازي فعل از فناعل را به دنبال نمـی آورد، چنان که دوام و ابـدیت آن در معاد نیـز که مـورد اتفاق اهل دیـانت است، منافي با نياز آن به فاعل نيسـت، زيرا اصـلاً حدوث، علت حاجت معلول و فعل به فاعل ر علت نیست.

جمون حدوث وصمف وجمود و رتبهٔ آن در تحلیـل عقلـي پـس از وجود اسـت، جنان كه از لحاظ تحليلي، وجود بعد از ايجاد، و ايجاد متأخر از ايجاب، و ايجاب یس از حاجت است؛ به این ترتیب، اگر حدوث علت حاجت و احتیاج باشد، به چند مرتبه مقدّم بر خود باید وجود داشتـه باشد و این امر که دور مضـمر است، گرچه به آشکاریِ دور صریح نیست؛ لیکن فساد آن از دور صریح بیشتر است. گذشته از آنكه اكر حدوث علت حاجت باشد، جنون در حالت بقا حدوث نیست، بس علت حاجت وجود ندارد، در نتیجه نباید چیزی که حادث شده است، در حالیت بقا - محتاج به علت باشد .

### .<br>همسل جهارم/برهان حرکت و حدوث

علت و مناط احتياج معلمول به علت، در ديدگاه فيلمموفان مشماء و اشراق، امکان آن است و امکان چون هرگز از ذات و ماهیت معلول جدا نمیشود، همواره و در همه حال با معلول همراه است و در نتيجه قدم يا دوام و ابديتِ فعل، بر احتياج و نیاز معلول خـدشهای وارد نمی سازد، بلکـه قدمت و دوام فعل، تـداوم و گـمـثردگی احتياج و نياز آن به فاعل را نشان مي دهد . المستقرر المستقرر المستقرر المستقرر المستقرر المستقرر المس

حکمای الهی مشاه و اشـراق، به دلیل کاستی برهان حرکـت و حدوث، به آنها اكتفا نكرده و از جهت نقص و فتور این دو برهان، از آنها عدول نموده و برهان امكان ماهوی و وجوب را که از استحکام و توانی افزون برخوردار است، بنیان نهادند .

![](_page_23_Picture_25.jpeg)

![](_page_23_Figure_26.jpeg)

#### انتقال از امکان ماهوی به امکان فقری

پیگیری و تحقیق در امکان ماهوی، انسان را به امکان فقری رهنمون می شود و امکان ِ فقری زمینهٔ شکل گیری برهانی برتر در اثبات وجود واجب را فراهم می آورد .

امکان مناهوی از نظر به تسناوی نسبت ماهیست به وجود و عدم کنه لازم عدم، ضوورت وجنود و عدم است و از عندم اقتضای هستی و نیستنی دریافت می شود. روشن است که چنین چینزی برای موجود شدن، به مرتجعی خیارجی نیازمند است و مرجَّحي كه أن را از حد استوا خارج مي نمايـد، ميداً فاعلى است كه به أن وجود اعطا میکند؛ بعنی ماهیّت به برکت ایجاد قاعل به موجود شدن متصف می شود.

یس اگر سڑال شنود که ماهیت به چه چینز رجحان می پاید؟ پاسنخ آن است که به وسیلهٔ وجودی که از فاعل دریافت می نماید و اگر پرسش از ماهیت به وجود منتقل شودكه این وجود چــون قائم به ذات خودنیست، چگونه پدیـد آمد و سبب نیاز او به مبدأ فاعلى چيست؟ پاسخ آن را بايد چنين بررسي كرد كه تسبت آن وجود به هستي و نیستی یکسان نخبواهد بود، زیرا به دلیبل ضرورت ثبوت شیء بنرای نفس آن، وجود برای خبود وجود ضروری پیوده و عدم برای آن ممتنع است ، پس هستی میوجودات امکانی فیاقد وصف امکان ماهوی است . از طرف دیگر، وجودات امکانی به دلیل محدودیتی که دارنید، دارای وجوب و ضرورت ازلی نیستند، بلک تنها در شیرابط محدودي كه بـه مرتبـهٔ خاص مفيـد است، تحقـق يافتـه و دو شرايطـي ديگر زايـل

١ . و. ك: براهين اثبات وجود خدا در فلسفه غرب، ص ٥۶ ـ ٥٧ .

.<br>تبيين براهين النبات خناء عالي

#### مى شوند .

 $\overline{\mathcal{M}}_{\mathcal{O}}$ 

مشروطيت و تقيّد وجود ممكـن، نشانـهٔ عـدم اطلاق آن و بيـان كنندهٔ نيـاز و حاجتي است كه در محدوده و شرايطي خاص تأمين مي شود و ايـن حاجت و نياز، ا نظیر زوجیمت برای عدد چهمار، از اوصاف و لوازم زایند بر ذات آن نیست، زینرا اگر حاجت و نیاز به عنوان امری لازم زاید بار ذات باشد، وجود شیء که عین واقعیت آن است، در مقام ذات خود فاقد حاجت بوده و چـون واقع خالي از دو طـرف نقيض نیست، با خلو هستی از نیاز و احتیاج، نقیض آن، یعنی غنا و بی نیازی و استقلال برای آن اثبـات می شــود و استقلال و بــی نیازی وجــود موجــوداتِ مشروط و مقبّــد، خلاف فرض و عین تناقض است .

وجود مانند ماهيت امرى ذهني نيست تا در لحاظ ذهن، تنها ذات و ذاتيات آن مورد نظر قرار گرفته و ساینر اشیا، هنر چند در دو طرف نقییض باشنند، خارج از محدودةً أن واقع شونـد؟ مانند همشي و نيمشي كه هيچ يـك در محدودة ذات ماهيت انسان مثلاً و غير آن نيسمت، بلكه وجود عين واقعيت بوده و بـه تحقق و عينيت اشيا ناظر است و ظرف واقع، هیچ گاه از دو طرف نقیض خالی نیست؛ بـه همین دلیل احتیاج و نیازی که برای وجود ممکن ثابت میشود، عین ذات آن بوده و لازمهٔ ذات

احتياج و امكان ماهوى، اگرچه لازم ذات ماهيت هستند؛ ليكن از دايره ذات و ذاتيات آن خارج هستند؟ يعنى معناى امكان، جنس يا فصبل هينج ماهيتى نخواهد بود؛ لیکن احتیاج و نیازی که برای وجودهای معلولی اثبات میشود، عین ذات به معنای هنویَت و واقعیت آنهاست، نبه ذات به معنای ماهیت، و ببه تناسب این احتیاج، نوع دیگری از امکان که زاید بر ذات معلول نیست، اثبات میشود و این نوع از امکان که همانند احتیاج و نیاز مـربوط به آن، عین ذاتِ شيء ممکن و محتاج

.<br>﴿ فَصَلَّ يَنْتَجُمْ / بِرِهَانَ آمَكَانَ فَقَرَى

![](_page_24_Picture_6.jpeg)

ست، امکان فقری نامیده می شود.

امکان فقری عین همان احتیاج و فقری است که در ذات معلول جای دارد و جون ذات معلول، هنگامی که به وجود و هستمی آن نظر میشود، چیـزی جز وجود البست والبلوت وجود بلواي آن ضروري است، بلي امكنان فقرى بلو خلاف امكنان ماهوی، مقتضی سلب ضرورت دو طرف هستی و نیستی نیست؛ بلکه عین ضرورت اهستی است .

بديـن ترتيـب، با گذر از مــاهيت و امكــان ماهوي، هستــي و ضـرورتــي اثبات ا می شود کـه عـین فقر و احتیاج و نفـیں ربط و پیـوند به غیر اسـت؛ نه آنکــه مَـلزوم نیاز ءده و حاجت لازم آن و متأخر از آن باشد.

در تحليل عقلي حقايــق خارجى، ابـندا ماهـيــت و سـيـــس واقعيت و وجود آنها را دراك مىكنيم و آنگاه از قياس ماهيت به وجود، به احتياج و امكان ماهيت بى برده و منعیت را شینی که دارای احتیاج و متصف به امکان است می بایسم؛ لیکن جون به وجنودي كه مناهيت در بناه آن بنه واقعيت متصنف شنده و موجنود منى شود، نظير می کنیم، از محدودیت و تقیّد آن وجود به احتیاج و امکمانی پی می بریم کـه زاید بر ذات محتاج و ممکن نیست، بلکه عین ذات محتاج و ممکن است، به همین دلیل ا این نوع از امکان که عین فقر و احتیاج است، امکان فقری خوانده می شود.

اصاليت وجود و اعتباري بودن ساهيت واقعينبي است كيه انتقال از مباهيت و امکان ساهوی به وجمود و امکان فقری را ضمروری میسازد، زیبرا بر مبنای اصبالت وجود، مناهبت از موارد جعل، افناضه، علیت و نظایتر آن خارج بوده و جز بنه تبع وجود محقق نمي شود . وجود و عدم يا فقر و غني در محدودهٔ ذات و ذاتيات ماهيت نيستندو ماهيت هرگز به حقيقت از آنها بهره نمي برد؛ بلكه فقر و احتياج به وجودي مربىوط است كه ماهيت از محدودة أن انتزاع مى شود و آن وجود فقير بـه ذات خود

![](_page_24_Picture_12.jpeg)

#### .<br>البيين بر/هين/لبات هدا. هل

محتاج بوده و باری اثبات احتیاج آن، به سبب و علّت دیگری که خارج از ذات آن ياشد، نيازمند نيست.

اما ماهیت همان گونه که ذات آن از هستمی و نیستی بی بهره بوده و هیچ گاه نیز از رایحهٔ وجود بهره نمی برد و تنها در ظرف وجود، فرصت بروز تبعی می یابد، از فقر و غنا نینز بی نصیب بوده و جاز به تبیع وجود و هستمی، به فقار و احتیاج متصاف نمي گـردد و آنچه دريـارهٔ احتياج آن به علّمت يا سبب و علّمت احتياج آن گفتـه شـده است، خالی از مسامحه و اشکال نیست.

حکمای مشاء ماهیت را به علّت محتاج دانسته و سبب احتیاج ماهیست را «امکان» یاد کرده و ایس گفتار از اشکال وارد بر مختار اهل کلام خـالی نیست، زیرا آنها حدوث را مناط احتيـاج معلول به علت مي دانند؛ حـال آنكه حدوث از اوصـاف وجود معلول بموده و در تحلیل عقلی به شمرحی که گذشت، به چند مرتبیه متأخر از حاجبت و نیاز معلنول به علّت است، امکان مناهوی نیز کنه از ماهیت و لازمهٔ آن متأخر است، بر اساس اصالت وجنود و در نتیجهٔ تنفیم وجود بر مناهیت، از وجود متأخر است و جنون وجود پس از ایجاد و ایجاد . . . ر ایجاب و ایجاب به دنبال حاجت و نیاز است، امکان ماهوی به چندیـن مرتبه مــوخر از حاجـت بوده و در صورتی که همیـن امکان متأخّر، علّت حاجـت نیز باشد، با حفظ مـراتب یاد شده، چندیـن مرتبـه مقدّم بر خـود و همچنین مـوخر از خـود خواهد بـود، پــن بـر مبنای اصالت وجنود، امكان ماهوى گرچنه مى تواند همنانند حدوث علامت و نشنانهٔ نیاز معلول به علّت ساشد؛ ليكن علّت و مناط احتياج معلول به علّـت نيست، چنان كه ماهیّت نیـز با دقت عقلی از دو طرف حـاجت و غنا خالی بـوده و از هستی و نیـــتی يى بهره أست.

### ۔<br>رفضال پنجم / برھان امکان **لقری**

![](_page_24_Picture_18.jpeg)

### دلالت امكان فقرى بر غناى ذاتى واجب

با تبیسن امکان فقری، وجمود و ایجاد، وجلوب و ایجاب، و حاجست و نیاز اموری مغاير و ملازم با يك ديگر نيستند؛ بلكـه هستي و وجود معلول همان واقعيـت واحدي است که عین فقر و نیاز به غیر ر نفس افاضه و ایجاد و ایجاب است و چون وجود آن فقيرانه بوده و هستي آن جز پيوند و ربط به غير، چيز ديگر نيست، وجوب و ضرورت آن نیز بالغیر است و برای چنین چیزی، ذات خـالی از فقر و ربط متصوّر نیست، تا آنکه علاوه بر امکان فقری به وصف دیگری به نام امکان ماهوی متصف شود. ۱

![](_page_24_Picture_23.jpeg)

### -<br>- تبيين براهين/فيات شنا هُمْ )

حضور فقر در متن هستي فقيـرانهُ وجوداتي كه با ماهيت قـرين هستند و ماهيت تر محدودهٔ آنها حکایت میکند، هر نموع نفسیتی را از آنها سلب مسیکند و واقعیت آنها را به صورت معانی حوفی که عین ربط و تعلّق به غیر هستند، در میآورد.

- معنای حرفی معنایی است که به تنهایس فاقد معناست و همهٔ مراد و معنایی که از آن فهمیده میشود، در پنــاه تعلّق و ارتباط به غیر و از ناحیهٔ غیــری است که حرف به أن پيوند دارد و آن غير كه به حرف معنا مي بخشد، حتماً يك معناي اسمي است . تحلیل حقیقت هستی و وجمودِ ماهیاتی که دارای امکان مناهوی هستند، یعنی تبین امکان فقری و وجموداتی که ممزوج و آمیخته با ماهیمت هستند، مسیری را برای بمی نهادن برهانی که از همهٔ براهین پیشیسن محکم تر و کوتاه تر بوده و از دایره و بردی افزون تر برخوردار است، هموار می نمایـد، زیرا واقعیت و وجودی که بـه نفس خود فاقد معنا بوده و بنه بیان بهتر، فاقد نفسی است که به استقبلال مورد نظر قرار گیرد و عین پیونید و ربط و تعلّق به غیر اسـت، بلکه حقیقت آن چیزی جز تعلّق و ربط به غير نيست، بدون غيري كه طرف ربط و پيونـد باشـد، تحقق پذير نيست؛ البته غيري که هستمی فقیرانهٔ وجنودات امکانی را تنامین منی نماید، هنرگز یك وجنود و واقعیت فقیرانهٔ دیگر نیست، چون هر هستی و وجود ربطی دیگری که در نظر گرفته شود، از خود چیزی ندارد، بلکه برای او ذات و خودی متصــور نیست تا آنکه از امری که ذاتی جز فقر ندارد، رفع نیاز بنماید.

بر این مبنا، همهٔ وجودات امکانی آیست و نشانهٔ حقیقتی هستند که از فقر و نیاز مسوّه بوده و بس نیازی و غشا در متن ذات و هنویت آن مستقسر است و اگنر با نظیر ابتداييء مسوجود ممكني واسطة نحقق و ثبسوت وجود ديگري باشد، ومساطت او نيز خود نشانـهٔ سببیَت و علیّت همان سبـدأ مستقلّی خواهد بـود که در این نشانـه بروز و ظهور بافته است، زبرا شیش که عین حـاجت و نیاز است، صدر و ذیل، و ظاهر و

( قصل بنجم / برهان امكان فقرى

![](_page_24_Picture_29.jpeg)

باطن آن فقر و احتیاجی است که به غیـر اعتماد دارد؛ بدین ترتیب آنچه در آن آشکار می شود، نظیر نوری خواهد بود که در آینه پیداست.

شعاعی که در آینه پیدا میشود، بی آنکه به تصویر تسلسل و ابطال آن نیازمند باشــد، نیّری را نشان می دهــد که در آن ظهور یافتـه است و اگر آینهٔ دیگــری واسطهٔ ظهور نسور در آن باشد، آن آینه نیـز که حقیقتی جز ارایـه ندارد، تنها نور همـان نیّر را نشان میدهد؛ نه آنکه از خود نوری داشته باشد و به آینهٔ دیگر اعطا کند.

أيست و نشانـه بــودن، بــه دو قسـم اعتبــارى و حقيقــى تقـــبــم مى شــود . آيــت اعتباري، نظير نشانه بودن كلمات، حروف و خطوط براي معاني يا نشانه بودن علايم راهنمایی و پرچمهای اقوام و ملل گوناگون و آیت تکوینی، نظیر نشانـه بودن صور مرآتی نسبت به افراد و اشیایی که در برابر آینه قرار دارند . آیت تکوینی نیز به سه قسم انقسيم مى شود :

يكم. أيت و نشانة محدود است؛ مانند نشانه بودن دود بر آتش و چمن بر آب، زيرا گرجه دلالت و حكايت اين گونه نشانه ها به قرارداد و اعتبار قوم و گروهي خاص قباثم نیست؛ لیکن همبراه با تغییر و تحولی که در دود یبا چمن پیدید می آیند، نشانه بودن و حکایت آنها نسبت به آتش و آب نیز دگرگون میشود.

دوم . آیت تکوینی دائمی است ؛ این قسم در صنورتی است که نشانبه بودن به زمان و وقتی خاص منوط نبوده و نظیر وصف زوجیّت برای عدد چهار همواره با شیء اهمراه باشد .

صوم . آیت تکـریني ذاتي اسـت؛ به این معنا کـه آیـت بودن وصـف لازم نبوده، بلکه عین ذات و حقیقت شیء باشد و تفاوت آن بـا قسم پیشین در این است که اگر آيت ونشانسه و نماد بودن وصف لازم بساشد، شيء در مغام ذات و در نفس حقيقت خود حکایت و نشانهٔ غیر نبوده و مستقل از آن است؛ لیکن در قسم اخیر برای شیء

![](_page_24_Picture_430.jpeg)

مفروض ذاتي ، جز ارايه و حكايت باقي نمي ماند .

صور مرآتی آینهٔ ذاتی هستند، زیرا صورتی که در آینه پیداست ـ در اصطلاح اهل عرفان نیز آینه چیزی جز همان صمورت نیست ـ غیر از شیشه، قاب، طرل، عرض، عمق، نور، رنگ، زاویه و مانندآنهاست، بلکه نفس همان حکایت، نشان و ربط و ارایهای است که نسبست به صورت حقیقی دارد، اما شیشه و سایس اجرام فیزیکی در عرف مردم آينه است، نه در عرفان صاحب دل .

امکمان فقری نیـز میّن حقیقـت مرآتـی وجـوداتی اسـت که در چهـره ماهـِـات مختلف ظهنور و بروز مي بيايند و اين شينوه از تحليل معلولينت، عالَم را بنر همان سیاق که مورد نظـر اهل معرفت است، در قالب شئون مختلـف الهي که ادوار و ايّام مختلف را پدیند میآورد، ارایه میدهد و اینن نحوه از نگاه، خود مستفاد از تعالیم قرآني است كه آسمانها و زمين و آنچه در آنهاست سائل و نيازمند، و خداوند سبحان را همان حقیقتی معرّفی می نماید که هر مرحلهٔ وجودی، حاصــل شأنی از شئون غیر متناهي او است : ﴿يسأله من في السموات و الأرض كسلِّ يوم هو في شأن﴾ ا يعني آنجه در آسمنانها و زمین است، سؤال و پرسش از او دارد و او به هر روز در شنأنی

شئون گوناگون وجودي، ابعاد مختلف وجه و چهره واحد الهي هستند كه همان وجبه الله در لمسان آيات قرآني ذوالجلال و الاكترام بنوده؛ ﴿وَ يَبِقَى وَجَّهُ رَبِّكَ ذوالجلال والإكرام) "، و أن نماد نبامحدود خمدايي است كنه در همة منوارد حضور داشته؛ ﴿وهومعكم أينما كتم﴾؟. از ايـن رو اّن وجه در همـه سو هـويداســت؛

۔<br>احصیل بیٹیجم / برھان امکان <mark>لقر</mark>ی

![](_page_24_Picture_46.jpeg)

### ﴿أَيْنِمَا تَوَلَّوا فَشَمَّ وَجِهِ اللَّهُ﴾. ا

تحلیل عقلی عالم را به صورت آینهای تصویر میکند که وجود اشیای مختلف، به عنوان ششون گوناگون الهی در آن پیداست و انسانی که از واقعیت مـرآتی و وجود مجازي آنها غبافل است، به ديدة استقلال بـه آنها مي نگرد؛ ليكن آن هنگام كه اين آینه در هم مـی شکند و به بیان بهتر، حقیقت بـرای فرد غافل آشکار مـی شود، جهرهٔ الهي همهٔ اشيا ظاهر ميگردد و آنگاه چون پرسش شود، ملك و پادشاهي از كيست: ﴿لمن الملك اليومِ﴾، ابن باسخ كه بيانگر حقيقت همةُ اوقات و زمانهاست، شنيده مي شود : ﴿ لَلَّهُ الواحد القهارةِ ` ؛ يعني ملك مختص به خداوند واحد قهار است .

خداونید واحد قهبار همان حقیقیت صمد و پی نیباز است کیه سؤال و پیوسش مستمر و مدام نیازمندان را پوشش داده و اجابت می نماید و اجابت او نیز به گونهای نیست کـه از دامنهٔ سؤال کاستـه و در عرض آن قرار گیـرد، زیرا ربط و پیونــد در متن پاسخی که از خداوند گرفته می شود نیز حضور داشته و نیاز و احتیاج، بعدی از ابعاد امر ممکن را خالبی نمی گذارد، به همین دلیبل، مرحوم آقیا علی حکیبم در کتاب بدایع الحکم به این حقیقت اشاره میکند که تقبایل فقر ممکنات بنا هنای واجب، تقابل عدم و ملکه نیست؛ بلکه تقابل سلب و ایجاب است . "

در تقابـل عدم و ملكه طـرف عدم، گرچــه فاقد هستــي و واقعيت طرف مقــابل است؛ لیکس شخص، صنف، نوع یا جنس آن از شأنیت وجدان و دارایس طرف مقابيل برخوردار است؟ ليكين هستي ممكن واقعيتي فقيبرانه است و اين واقعيت به گونـهای است کـه هر چـه از غنای واجـب بر آن افـاضه مـیشود، بـر دامنهٔ فقـر و

۱. ورود فقر و ربيط به مشن هستي و ذات وجود معليولي و سلب نفسيّسته و ذاتي کنه لا اقتضاى انسبت به هستی و نیستی باشد، برخس از دشواریهای حکمت مشاء را که در سورد دو طرف انسیت بیس عالَم و میدا آن است، به سادگی رفع نمود، زیرا عالَم یا صنادر اوّل در حکمت رابج، با نظر بر ذات خود ممکن بوده و هستی با نیستمی آن جایز است و از طـوف دیگر زوال عالم منوط بنه زوال واجب است و چون زوال واجب ممتنع است، زوال عالیم نیز ممتنع برده و استحجل استت، پس عالیم یا صادر اوّل با نظیر به ذات خود، امکیان زوال و با نظر بیه مبدأ، استحالة زوال دارد و در طرف وجود نيز عالم يا صنادر اوّل با نظر به ذات خود، ممكن الوجود و بانظريه مبدأ آن ضروري الوجود است.

تحليل امكان فقرى اين حقيقت را آشكار ساخت كـه صـادر نخـــت و عالمي كه معلول و مجعول الهي است، داراي ذات و حقيقتي كه با صرف نظر از هستي بـانيـــني قابل رؤيت و نظر باشد نيست و هستي آن چيــزی جز فقر و ربط بــه غير نيست و امری کــه عــِن ربط و پــونــد اسـت نيز به نظر استقلالی قابل رؤیت و مشاهده نمیباشد، تا آنکه از امکان یا ضرروت آن سخن به میان آبد، پس برای عالم چیزی جز ضرورت و وجوب بالغیر که عین همش و وجود نفیرانهٔ آن است، نعم باشد و این ضرورت بالغیر به شرحی که در متـن برهان امکـان فقری میآیـد. ناگزیـر به ضرورت و وجوب ببالذات تکیه میکنند و عدم و نیستی عالم نینز مستحیل بالغیر است که به استحالة ذاتي سلب واجب بالذات اعتماد مي نمايد .

١. ميورة الرحمن، أية ٢٩.

٢ . سورة الرحمن، أية ٢٧ .

٣. مورة حديد، آية ٣.

۱ . معورة بقره، آية ۱۱۵.

٢. سورة غافر، آية ١۶.

٣. بدايع الحكم، ص ٢٨٥

![](_page_25_Picture_0.jpeg)

### ۔<br>تبیین پراهین *ا*فیات خدا جھ )

وابستگی او افزوده شده؛ چنیدان که فقیر در هیچ حالی، شیأنیت بهره وری از غنا را که از اوصاف مختص به واجب است، پیدا نمی کند.

توضیح آنکه خلداوند غنی است و ماسوای او محتاج هستند و نسبت این دو با هم نسبت عدم و ملکه نیست، زیرا هیچ موجود امکانی از لحاظ شخص، صنف، نوع يبا جنس، قابيل وجود واجب و غنيت محض نيست و تحقيق طرف مقابيل براي موجبود امكانسي محال است، بنـابراين تقـابل ايـن دو با هم تقـابل سلـب و ايجاب است، نه عدم وملکه .

نفيوذ و گسترش فقس به جميـع ابعاد وجـود ممكـن موجـب مي شـود تا ارايـه و حکایتی که ممکن نسبت به ذات غنی و مستقبل دارد و همچنین آگاهی و معرفتی که انسان و دیگر متوجودات به او پیدا می کند، از شئون و ظهورات همتان ذات شمرده شود و ایس معنا مفاد همیان عبارت بلند است که ادلّ علی ذاته بیذاته» ؛ ایمنی او همان کسی است که به ذات خود بر ذات خود دلالت و راهنمایی می نماید.

#### امتيازهاى برهان امكان فقرى

برهنان امکان فقری به شرحی که گذشت، ضمن میرّا بودن از کناستیهای بنراهین - پیشین، از نتایج و آثــار بیشتری برخوردار است، زیرا برهان حــدوث و حرکت، حتی در فرضي كه با حركت جوهري تتميم شـوند، فقط در حوزه موجودات مـادّي جريان داشته و تنها به مبدئي غير مادّي براي موجودات مادّي دلالت مي نمايند و برهان نظم نیز به شرحی که از ایـن پس خواهد آمـد، بر فرض تمام بـودن آن، گرچه به مـوجود مادّي و متحرك اختصاص نداشته و موجودات مجـرد را نيز شامل مي شود؛ ليكن در مورد مجموعه ای که از ساختار و غایت واحد برخوردارند، اقامه می شود؛ حال آنکه

### ( اعتمال بنجم / برها*ن امکان فقری*

برهان امکان فقری، اولاً به موجودات مادّی مقیــد نـوده و با نظر به مـجرّدات نیز اقامه می شود و ثانیاً این برهان با تحقق بیك شیء و با قطع نظر از همراهانی كه در كنار او حستند و هماهنگی آنها مایهٔ نظم است، تمامیّت میبابد و ثالثاً مفاد این برهان اثبات محرّك، محدث يا ناظم كه از اوصاف مشترك واجب و غير آن است نمي باشد؟ بلكه به صورت مستقیم به اثبات میدا واحب می بردازد.

برهان امکان فقری از بازخی کاستنیهای برهنانی که بار امکان ماهنوی اعتماد می نمایند نیـز مصون بـوده و بـی نیـازی آن از استحالـهٔ دور و تمـلمــل آشـكارتـر از ی نیازی برهان مبتنی بر امکان ماهوی است، با اقامهٔ برهان امکان فقری، ابتدا مبدأ واجب اثبات مي شود و سپس محدوديت ملسلسة وسايطي كه سببيّت و عليّت مطلقة واجب را ارایه می دهند، اثبات می گردد .

برهان مبتنی بر امکان ماهوی که از ابتداعات حکمای اسلامی است، از طریق آثار حکمای مشاء، با صرف نظر از برخی مبانی و لوازم دقیق عقلی آن، به آموزشهای كلاسيك حكماي قرون وسطى راه يافت و سپس با ترجمه هاي ناقص و نارسا، ديگر بار به محیطهایی که آموزشهای فلسفی خمود را از آن طریق اخذ مینمایند، وارد شده است؛ لیکن برهان امکان فقری کـه حاصل دقتهای عقلـی حکمای متألّه بـوده و به مذّت چهمار قرن در مندار اصلی آمنوزشهای فلسفنی شیعی قبوار دارد، همچنان در موطن اصلى خنود از نشاط و شادابني بهره منداست و ذهبت آشفته متفلسفين و تاریخ نگاران فلمفمأ غرب که با دوری از تفکر عقلی، در اسمارت شکاکیت بسیط و مرکب، و آشکار و پنهانِ ناشی از حاکمیت حس گـرایی قرار گرفتهاند، از آشنایی با این برهان همچنان محروم مانده است .

![](_page_25_Picture_12.jpeg)

![](_page_25_Picture_14.jpeg)

#### يرهان در قالب قياس خلف

برهان وجودي الأنسلم» بير تعريفي استوار است كه در قرن يبازدهم ميلادي تنوسط هسنت آتسلم» بیمان شد و از آن پس در تاریخ فلسفهٔ غرب، مورد نقبض و ابرامهای فراوانی قبرار گرفته است . این برهنان بر مفهوم تصوری که از خداونند در ذهن انسان وجود دارده استوار است.

ا تعریفی که آنسلم از خداوند ارایه می دهد، موجودی است که بزرگ تر از آن را نمی توان اندیشه و تصور نمود . سپس در تعریفمی دیگر، خداوند را موجودی تعریف می کند که کامل تر از آن قابل اندیشه نیست، و با توجه به اینکه مراد از بزرگی خداوند ا برتری در کمال است، تعریف اول به تعریف دوم قابل تحویل است.

خداوند به عنوان برتبرین، کامل ترین و عالی ترین ملوجود، مفهومی است که از عبارت «اللّه اكبر» قابل استفـاده است، زيرا اين عبارت بـه اين معناست كـه خداوند برتبر از آن است کنه به وصف در آیند یا اکتناه شود، در نتیجه از هنر امری کنه بتوان تصویر کرد، کامل تر بوده و از خدا کامل تر نمی توان فرض کرد؛ این ترسیم نسبت به خداونند که روآورد انبیای الهی است، از طریق تنورات و انجیل در مینان متکلمان کلیمی و مسیحی نیز رواج یافته است.

برهان آنسلسم با استفاده از تصوير فموق در قالب قيامي خَلْمَف (خُلف) است و تسمیهٔ آن بـه خَلف از ایـن جهت است که در آن از ورای مطلـوب، یعنی بـا ابطال

![](_page_25_Picture_20.jpeg)

#### تبيين براهين النبات خدا حظ

نقیضِ مطلوب به نتیجه دست میبایند و خُلف بودن آن از این جهت است که خُلف به معنای باطل است و از این قیامی، باطل لازم میآید . این گونه از قیامی ، با صرف نظر از اینکه نام آن خلف یا خُلف باشد، در تقسیم قیاس به مستقیم و غیر مستقیم، از نوع غیرمستقیم معزفی شده است.

صورت قیامی این است کـه اگر خداوند موجود نباشد، امـوری که وجود دارند، از او کامل تر خواهند بود؛ یعنی اگر خدا موجبود نباشد، کامل ترین موجبودی که می توان تصور کرد، نخواهند بود و کامل ترین نبودن خداوند ـ ک کامل ترین بودن در مفهوم أن مأخوذ است ـ تناقض بوده و باطل است .

از ابطال موجـود نبودن خداوند ، بـه دليل استحالهٔ ارتفـاع نقيضــِن، نقيض آن ، يعني موجود بودن خداوند نتيجه كرفته مي شود .

دلیل ملازمـهٔ میان موجود نیـودن و کاملتریـن نیودن این است کـه معدوم بودن نقص اسست و موجبوداتی ک وجود دارنید، از اموری ک معدوم هستنید، کامیل تر هستند؛ بر همین قینامی، خداوند نیز اگر معدوم باشد، اصوری که وجود دارند از او کامل تر بوده و در نتیجه او کامل ترین امری که تصویر می شود، نخواهد بود.

### انقد کونیلون و تتمیم آن

ا گونیلیون) راهب معناصر آنسلنم، از طریبق اموری کنه شکی در معندوم بودن آنهنا نیست، به اشکال نقضمی نسبت به این برهان پارداخته و میگوید : بر اساس برهان فوق کامل ترین جزیرهای که می توان تصور کرد هم باید موجود باشد، زیرا اگر موجود نباشد، کامل توین جزیره متصور نبوده و جزایر ناقصی که در خارج موجود هستند،

### ۔<br>رفصال ششم / برھان وجودی *آنس*لم

![](_page_25_Picture_30.jpeg)

از آن کامل تر خواهند بود؛ پس مطابق با این برهان، کامل ترین جزیرهٔ متصور نیز باید موجود باشد، حمال آنکه چنین جزیره ای در عالم وجود نداشته و جـزیرههای موجود دارای کامل ترین تصویر نیستند.

به اشکال گونیلون ایمی گونه باسخ داده شده است که در مفهموم خداوند، بعنی كامل تريىن مفهوم متصبور، جميع كمبالات و از جمله تصبور همشي و ضبرورت آن حضور دارد، حيال آنكه كبامل تريين جزييره يك امر حيادث و ممكن است و بدون ۔ هیچ گونه تناقضی می توان عدم آن را تصور کرد .

اشكال گونيلون را مي توان به گونهاي تتميم نمود تا از پاسيخ فوق مصون باشد، به این صورت که مفهرم وجود را نیز به تصویر خمود از کامل ترین جزیره اضافه نمود، آنگاه وجود کامـل ترين جزيره را تصوير کرد، زيـرا اگرچه ماهيّت کامل تـرين جزيره، یعنی جزیره ای که تمامی کمالات مربوط به بك جزیره باری آن تصویر شده است، دارای امکان ماهوی است؛ لیکن وجمود و واقعیت آن دارای امکان ماهوی نبوده و از نسبتي يكسان به همشي و نيستي برخوردار نيست .

مورد نقض را مسىتوان از كامل تمرين جزيره و نظاير آن به شريبك البارى انتقال داد، زيرا مفهوم شريك الباري با تمام مفاهيمي كه در واجب مأخوذ است، مشاركت دارد و به همین دلیل، تصنویر عدم شریك الباری با مفاهیمی كه در ذات آن ماخوذ است، مناقض است، پس شریك الباری نیز بـه مفاد برهانی كه آنسلم اقامه نموده، یاید موجود باشد؛ حال آنکه براهین بسیاری از استحالهٔ تحقق آن خبر میدهد . نقض مزبور همراه با آنچه در تتميم آن ذكر شد، عقيـم بودن برهـان آنــلم را اثبات میکند؛ لیکن رمز باطل بودن قیاس را آشکار نمی نماید .

١ . بحار الأنوار، ج ٨٣، ص ٣٣٩.

٠١ . ر. ك : براهين انبات وجود خدا در فلسفة غرب، ص ٣٧\_٣٨.

٠١ . و. ك : براهين اثبات وجود خدا در ظميفة غرب، ص ٣٨ .

# $\overline{\mathbf{r}}$   $\overline{\mathbf{v}}$

#### ا تبيي*ن براهين اثبات خدا*ء ق

آن دسته از اندیشمندان غربی که برهمان آنسلم را نا تمام دانسته اند و همچنین متفکرین مسلمان، هر یك در جست وجوى تبيين اشكال و خطاي برهان، مطالبي را اظهار داشته اند که هیچ یك خالی از اشكال نیست.

### اشكال اساسي برهان أنسلم

اشكال اساسي برهان آنسلم از ناحيهٔ مغالطهاي است كه به سبب خلط ميان مفهوم و مصداق وجود و همتی واقع شده است .

کمال برتر یا وجود و ضرورتی که در مفهوم خداوند مأخوذ است، مفهوم کمال و مفهوم وجود و ضرورت است، و مفهوم كممال يا وجود، اعم از اينكه داراي مصداق خارجي بوده يا فاقد مصداق باشند، مفهوم خود را دارا هستند؟ به عبارت ديگر مفهوم کمال مطلبق یا مفهوم وجبود و ضرورت، اعم از آنکـه به حمـل شایع صـادق بوده و دارای مصداق باشند یا آنکه بـه حمل شایـع کاذب بوده و فـاقد مصداق باشـنـد، به حمل اوّلی ذاتی از ذات و ذاتیات خود برخوردار هستند ، زیراحمل اوّلی ذاتی ناظر به محدودة مفاهيم بوده و حمل شايع صناعي متوجه واقعيت و مصداق خارجي است . با توجـه به امتياز مفهوم وجود و همـتي بـا مصداق آن و با توجه بـه تفاوت وجود به حمل اوّلي با وجـود به حمل شايع، خلط و خطاي برهـان آنسلم آشكار مي شود، زیرا کامل ترین بودن مفهوم خداوند وقتی خدشه دار می شود که مفهوم هستی و مفهوم موجنود بودن از آن بنه حمل ازلی سلب شود، در حنالی که اگیر خداونند در خارج موجود نباشد، يعني به حمل شايع وجود از آن سلب گردد، سلب مفهوم وجود و در نتيجه سلب كمال، به حمل ارّلي از أن نتيجه گرفته نمي شود.

ابنابراین، آنسلسم باید مـراد خود را از کلمـهٔ «موجود» در عبـارت «اگر خـداوند موجود نیاشند» روشن کند، اگر مراد او موجنود به حمل اوّلی باشد، حتی با اوست ۱

### (فصل ششم / بر*هان* وجودی آنسلم )

یعنی سلب مفهوم هستی و وجود از خداوند، با تعـریفی که از او به عنوان کامل ترین کمال قابل تصور میشود، تناقض دارد و ناگزیر موجود بودن یا حتی ضرورت وجود داشتن، دو مفهومی هستند که در تصور او مأخوذ هستند؟ لیکس صرف این مقدار، تحقق خارجي و موجنود بودن به حمل شايع را براي واجب تعنالي اثبات نمي كند، و اگر مراد آنسلم از موجود بودن، مصداق هستی و موجودیت به حمل شایع باشد، در این حال ملازمه ای میان سلب وجود به حمـل شایع از خداوند و نفی کمال از مفهوم او تخواهد بود و در نتیجه تناقضی لازم نمیآیند تا از این طریق نقیض مطلوب، یمنی موجود نبودن خداوند ابطال شده و به دنبال آن مطلوب ، يعني واقعيت و وجود داشتن او به حمل شايع اثبات شود.

كاملترين تصور كه تصور وجود نامحدود و نا متناهى است، اگر فاقد مصداق باثميد، تناقض و خيلاف فرض لازم نمي آييد، زيرا از شراييط تناقض وحيدت حمل است و تصور ذهنی وجود نامحدود مفهنومی است که بنه حمل اوّلی وجود کنامل و تامحدود است و به حمـل شايع يك مفهـوم ذهني است كـه به وجود ظلّـي و ذهني متوجود است و نبودن مصنداق برای آن نیاز هیچ محتذوری را برای تصنور آن پدیند نميآورد. نشانية اين مطلب همان است كه شيريك الواجب، به حمل اوّلي شريك واجب است؛ يعني از همهٔ قدامتها و كمالهايي كه براي واجب فرض شده يا اثبات میشود، برخوردار است، با این همـه هیچ سهمی از وجود ندارد و از لحاظ مصداق شريـك الممتنع است و اگـر صرف تصور در اثبـات اصل واجـب كفايت مـىكود، شریك او نیز به دلیل اینكه تصور میشود، به برهان خلف اثبات می گردید .

در برهـان مذكور، خلف در صـورتي لازم مي آيـد كه محور حمل در همـهٔ موارد قیامی یکسان باشد؟ یعنی تصوری که بـه حمل اوّلی واجد کمالـی است، در همان مدار و به همنان حمل کمال خود را از دست بدهد با مفهنومی که به حمنل شایع از

![](_page_26_Picture_11.jpeg)

 $\overline{\cdots}$   $\overline{\mathscr{C}}$ 

#### تبيين براهين البات خدا عق

کمالی پرخوردار است، به همیان حمل فاقد آن باشید؛ لیکن اگر مفهومی به حمل اؤلى واجديك كمال و به حمل شايع فاقد أن بود، تناقض و خُلفي لازم نمي أيد . اشكال فوق گرچـه از ديد ناقدان غربي سرهان مزبور مخفي مانـده؛ ليكن مورد توجه حکمای اسلامی قرار گرفته است. امتیاز مفهوم و مصداق و تفاوت دو نوع از حمل، يعني حمـل اوّلي ذاتي و حمل شايع صنـاعي، ماية تزلزل استـدلال ياد شده است، چنان که از رهگذر این امتیاز و تفاوت، بسیاری از تناقضاتی که غیر قبابل حل پنداشته شده مرتفع مـي2ردنـد و برخي مغـالطات مشـابهي كه بـه آثار بـرخي اهل معرفت راه یافته، از همین طریق آشکار می شود.

### خلط مفهوم و مصداق در براهين اهل معرفت

در تاریخ اندیشهٔ اسلامی، برخمی اهل معرفت که از فرق مفهوم و مصداق غمافل ماندهاند، با براهینی گویا تر و کـوتاه تر از آنچه آنسلم بیان داشته، نه تنها اصل ذات واجب، بلكه برخي صفات او، نظير وحدت را نيـز اثبات كردهاند؛ مانند اينكه وجود از آن جهت که وجنود است، عدم پذیر نیست و هر چه عدم برای آن ممتنبع باشد، واجب است، پس وجود از آن جهت که وجود است، واجب است . ا

قیامن فنوق در قالب شکل اوّل است و صغرای آن بنر امتناع اجتمـاع نقیضین استوار است، زيرا اگر وجود عدم را بېذيرد، جمع نقيضين لازم ميآيد و نتيجة قياس فوق، يعني واجب بودن وجود و همشي مطلق، وقتمي ضميمةً اين كبراي كلي شود كه واجب تعالى واحد بوده و داراي شريك نيست، قياس مركبي تشكيل مي شود. با اين تتبجه، وجود از آن جهت کـه وجود و هستي است؟ يعني بدون آنکه قبـد و شرطي به آن ضميمه شود، نه تنها واجب، بلكه يكتا و يگانه است .

فیاس اوّل و قیاسات مـرکب دیگری که با استعانـت از قیاس نخست، در اثبات تحقق صفات گوناگون واجب نسبت به همشي مطلبق اقامه مي شود، با آنکبه با نظر مستقیم به واقعیمت و هستی و در نتیجه با فاصلهای کوتاه تر از راهی کـه آنسلـم طی نموده، به اثبات ذات واجب و صفات مربـوط به آن می پردازد؛ لیکن از خلط مفهوم و مصداق مصون نيست . د د د د د د د د

زیرا مفهوم هستمی مطلق و وجود، از آن جهت کـه وجود است، به حمـل اوّلی عدم را نمی پذیرد و واجب حقیقتی است که بـه حمل شایع استحالهٔ عدم دارد، پس مدار حميل در صغرا و كبيرا واحد نيوده و حيد وسط در استبدلال تكرار نمي شود و قیاس نا تمام است.

- مصداق داشتن هستی مطلق بر اموری متوقف اسست که در مراتبی چند باید طی شوند و اين چند امر در مورد مصداقِ كاملترين مفهومي كه تصور مي شود هم صادق است؛ البتـه به شرط اينكه كـاملترين تصــور، همان مفهوم وجود و هــتــي مطلق و نامحدود باشد، چنان که برهان آنسلسم بر تضمن تصور کمال مطلق نسبت به معنای وجود و هستي استوار است.

در اقلین مــرتبه ، باید اعتبــاری بودن ماهیّـت و اصـــالـت وجود اثـبات شــود، زیرا کسانی که به اصالت ماهیت قائل هستند، واقعیت خارج را چیزی جز ماهیات متعدد و متکثّر نمیدانند و وجنود و هستی در نزد این گروه، یك مفهوم انتیزاعی ذهنی است که از مناهیات محقّقه انتبزاع شده و با تجنرید ذهن، بنه صورت مفهومتی مطلق در می اید .

در مرتبهٔ دوم، بایـد کثرت تباینی وجود نفی شود، زیرا در صــورت قبول اصـالـت وجود و قـول به كثرت تبـايني، وجودات خـارجي حقـايق متكثرة مبـاين با بـك.ديگر هستند؟ در این حال، هـر یك از آنها به قبود و حدود مختص بـه خود محدود بوده و

.<br>تبيي*ن براهين ا*لنبات خدا عالق )

در دايرهٔ همان حدود نيز موجود هستند؟ بـه همين دليل، وجود و ضرورت هستي آنها مقيد بوده و مبادام الذات است . از اين ديدگناه نيز وجود مطلق و نبامحدود و وجود همن حيث هو» داراي مصداق خــارجي نيست، زيرا بنابر تباين وجــودها، وجود همن حیث هو»، عیــن کثرت تباینی است و هیچ گـونه وحدتی برای او محقّـق نمیشود، مگر وحدت مفهـوم كـه بر فـرض امكـان تحقق چنيـن وحـدت مفهومـي بـا تبايـن مصداقی ، جای آن فقط در ذهن است .

در مرتبهٔ سوم، باید مختار کسانی مورد بررسی قرار گیرد که قاتل به اشتراك لفظی وجود بوده و به اعتبـاري بودن آن در ممكنات و اصـالت آن در واجب نظـر مي دهند؟ در این فرض نیز مصداق داشتن وجود در واجب نیازمند اثبات است .

در مرتبهٔ چهارم، کثرت تشکیکی وجود بایـد تحلیل و ترقیق شود، زیرا بر اساس کثرت تشکیکس، گرچــه وجود واجــب ثابت مــیشود؛ لیکــن واجب در طــول دیگر وجودات و در آغاز سلسلمهٔ تشکیکی هستی واقع می شود و واجب در این فرض که بشرط لا از دیگر مراتب است، مصداق همشی لا بشرط که همان همشی نامحدود و بالاتريىن كمال متصبور اسبت، نخواهند بنود، چون وجنود امن حيث هنوا بنابير تشكيك، عين كثـرت حقيقي أميخته با وحـدت واقعي است و چنين حقيقتـي هرگز واجب تخواهد بود، زيرا هم واجب و هم ممكن را در بر دارد.

پس با صرف اینکه مفهوم هستی مطلق به حمل اوّلی هستی مطلق بوده و مقدوم نسبت، مصداق و تحقق خبارجي آن ثابت نمي شود. اثبات مصنداق خارجي آن بر اقامهٔ برهمانی خاص و ابطال با گذر از دیدگاههایی چند متوقیف است که در عرض مذعای اهل معرفت حضور دارند .

دلیل خاصی که عهده دار اثبات مصداق برای هستی مطلق است، می تواند پس از گذر از پلکان تشکیك و وصول به هستمي مستقلّ محض، با تحليـل ادق معناي

۔<br>رفصل ششم / برھان وجودی آنسلم

ربط و فقر، و تبیین آن در قالب شنون مبدأ بـا با تدقیق در علیت مبدأ و ادراك اطلاق

و سعة آن به انجام رسد، جنان كه صدر المتألهين در مباحث عليّت، پس از طي این مراتب، از اکمال و اتمام فلسفه که به معنای الحاق و ارجاع آن به عرفان است، خبر داده و خداوند سبحان را بر میمنت و مسارکی این تحـول همین فکـری سپاس می گزارد . ا

برهان اهل معرفت، از طریق ضرورتمی که هستی به حمل اوّلی ذاتی برای مفهوم هستمي مطلق دارد، نمي تواند ضرورت مصداق آن را كـه وحـدت شخصي وجـود است، اثبات نمـايد، زيرا همـتي مـيتوانديك مفهـوم اعتباري فاقد مصـداق بوده يا آنکه مصداق آن واقعیات متعدد محدودی باشد کـه به تباین با تشکیك، در عرض یا در طول یك دیگر قرار دارنىد . به همین ترتیب، در برهان آنسلم نیـز از طریق ضرورتى که هستی به حمل اوّلی برای برترین کمالی که تصور میشود دارد، نمی توان به تحقق مصداق برای آن راه برد .

انقد های سه کانهٔ «کانت» بر برهان آنسلم

اشكالات ديگري نيز از ناحية انديشمندان غيربي و متفكرين مسلمان بر برهان آنسلم - وارد شده است؛ لیکن این اشکالات خالی از نقد نیست.

كانت در كتاب سنجش خرد ناب، براي برهـان وجود شناختي آنسلـم سه نقد - مطرح می کند :

يكم. لقد نخسـت وى دربارة «تصويـر يذير نبــودن خداوند» و «هــتــى مطلقاً ضروری» است؛ لیکن این نقد که قبل از او در کلام توماس آکوئیناس نیز آمده ناتمام است، زيراعلى رغم آنكه مصداق واجب در نهايـت خفاست، مفاهيم مربوط به آن

![](_page_26_Picture_40.jpeg)

 $\overline{\cdots}$ 

### .<br>تيبين براهين النبات خدا عاقي )

در شدّت وضـوح و آشکاری است؛ چیزی کـه هستی آن واجب است و واقعیتـی که به هیچ قیدی مشروط نیست، هر چند دارای بیك معنای مقولی و ماهوی نیست، امّا از برخی مفـاهیم عـامـهای تشکیل شـده است کـه بـا صرف نظـر از شیوهٔ انتـزاع و دریافت، فهم آنها برای همگان آشکار و بدیهی است.

دوم. نقد دوم کانت این است که هر مفهومی که در نظر گرفته شود، گرچه ذاتیات آن بر طبق قاعده «اینهمانی» از آن زائل نمیشود؟ لیکن عدم زوال در صورتی است که ذات، یعنی موضوع قضیّه، همچنان ثابت در نظر گرفته شود، امّا اگر اصل ذات سلب شود، سلب ذاتيات از ذات، همراه با سلب ذات كـه صوضوع قضيـه است، تناقضی را به دنبال نمیآورد؛ وی میگوید :

۱۶ اگر مـن در يك داوري اينهمـان، محمول را رفـع كنم و مـوضوع را نگـه دارم، تناقضني پذيد خواهند آمد، از اين رو مي گنويم : محمول ضنزورتاً به موضـرع تعلّق دارد؛ ولی اگـر موضوع را با محمـول یکجا از میان بردارم، دیگـر هـیج گونه تــاقضى ابیجاد نخواهد شد، زیرا دیگر چیزی بر جبای نیست که تناقض گفته آید . اگر مثلثی را وضع کنیم؛ ولی در عین حال سه زاویهٔ آن را وا زنیــم، این تناقض است؛ ولی اگر مثلث را همراه با سـه زاويهٔ آن يكجا منكـر شويــم، اين ديگر بـه هيچ ردي تساقض نيست، درست همين امر دربارهٔ يك مفهوم، يك هستومند مطلقاً ضروري ــ كه مفهوم مورد نظر آنسلم است ـ نيز صدق ميكند؟ . ٢

نقد فوق نیز نا تمام است، زیرا مثلث ماهیتی است که در ظرف وجود و ذات، ذاتیات و لوازم ذات به ضـرورت بر آن حمل میشوند و مـلب ایـن گونه از محمولات در ظرف تحقق و وجود موضوع تناقض آمیز است و چون وجود موضوع، یعنی تحقق

![](_page_26_Picture_50.jpeg)

مثلث انكار شود، از نفي و سلب محمول نيـز محذوري لازم نميآيد، بلكه محمول در این فرض ناگزیـر مسلوب است و چنین قضیـهٔ سلبی، سالبـه به انتفای مـوضوع است .

اما امـر متصوري كه وجـود و تحقق، جزء يا عيـن مفهوم أن است، بـر خلاف مثلث و دیگر مفاهیم ماهوی، معنایی است که چون ذاتی آن بر آن حمل شود، انکار وجود و تحقـق موضوع آن تــاقض آميز اسـت، به هميـن دليل، راهي بـراي تشكيل قضية ساليه به انتفاى موضوع نيز براى آن باقى نمى ماند .

وجود و واقعیت، تنها در صورتی\_بدون آنکه تناقضی لازم آید\_از موضوع قضیه مزبور سلب می شمود که بین مفهوم وجود و واقعیت به حمل اوّلـی با مصداق وجود و واقعیت به حمل شنایع فرق گذارده شود و تا زمنانی که این فرق گذارده نشنده باشد ، استدلال أنسلم به قوّت خود باقي است، زيرا در صورت فرق مزبور، وجود و واقعيت به حمل شمایع را از موضوعی که وجود به حمـل اوّلی در آن مأخوذ اســت، می نوان سلب کرد؛ اهم از اینکه این سلب به انتفای محمول یا به انتفای موضوع باشد، چنان که به هیچ نحو نمی توان وجود بـه حمل اولی را از موضوعی که مفهوم وجود در آن ماخوذ است، مبلب نمود.

یس تا زمیانی که فرق میان دو نیوع از حمل مشخص مشود، استبدلال آنسلم به قوّت خود باقی است و چون به امتیاز آن دو تسوجه شود، مغالطهٔ او که از ناحیهٔ خلط مفهوم با مصداق است، آشکار خواهد شد.

برخی نقد دوم کانت را از طریق تفکیلک بین ضرورت ذاتی منطقی و ازلی ناتمام دانسته انبده زیرا واجب دارای ضبرورت ازلی است و سلب او به هیچ وجبه در هیچ حالی ممکن نیست، بر خلاف موجود دیگر که ضرورت آن ازلی نیوده، بلکه ذاتی منطقی و مقیلد به قیلد دوام ذات است، از ایلنرو میلب آن در پیرخی احتوال جاییز

ر *فصل ششم / برهان وجودی آنسلم* )

١ . تحرير تمهيد القواعد، ص ٢۶١ .

١. ر. كَ: الحكمة المتعالية، ج ٢، ص ٢٩١ ـ ٢٩٢.

۱ . منجش خرد ثاب، ص ۶۵۷ .

۲ . همان، ص ۶۵۹، با اندکی تصرف.

تبيين براهين البات خدا جلا

# است. '

 $\sqrt{32}$ 

امتیاز مـزبور گرچـه درست است؛ ولـی امتیاز میـان ضرورت ذاتی و ازلـی نقد کانت را از بین نمی برد، زیرا این دو ضمرورت در حقیقت به دو نوع مصداقی که برای مفهوم وجود متصور است، مربوط است. واقعیت عینی و خارجی وجود که مصداق مفهوم واقعیت و هستی است، اگر محدود باشد، از ضرورت ذاتـی منطقی، و اگر تامحدود باشد، از ضرورت ازلـی بهره مند است و مفهـوم وجود و ماهـش کـه وجود محدود مصداق آنهاست و همچنین مفهوم وجنود مطلق از جهت حکایتی که نسبت به فرد و مصداق خود دارد، هر یك بـه حمل شایـع و به لحاظ مصـادیق خـود، به ضرورت ذاتی منطقی یا ازلی متصف می شود.

تناقضی که آنسلم در برهان خلود از آن برای ابطال نقیض مطلبوب، یعنی برای ابطال موجود نبودن برترين كمال متصمور استفاده مي كند، بر استحالة ملب هستي و وجود از مفهوم خداوند استوار است و استحالهٔ مـزبور که بر مدار حمل اوّلى است، تنها از طریق خلط حمسل اوّلی و شایع نتیجه میدهد، و اگر ایس خلط واقع نشود و وجودينا ضرورت به حصل شايع از مفهنوم خداوند سلب شود، هيچ تشاقضي لازم نمي آيد ، زيرا مفهوم وجود و حتى مفهوم وجـود مطلق كه اگر داراي مصداق خارجي باشد، أن مصداق داراي ضـرورت ازليه بـرده و مفهـرم هــتـي از آن بدون حيثيـت تقييديه يبا تعليليه، بلكه با حيثيت اطلاقيه انتزاع مبي شود، مي توانيد بدون مصداق باشند؛ یعنی صنوف تحقق ذهنمی آن مفهوم دلینل تحقق مصنداق خارجتی برای آن

انسان مي تواند مفهوم وجود مطلق و نامتناهي را از طريق نظر به وجودات خاصه و متناهی و نیز از طریق تلفیق و ترکیب دیگر مفاهیم به دست آورد؟ مثلاً وجود را از

(فصل ششم / برهان وجودى *أنسل*م

![](_page_27_Picture_7.jpeg)

نظر به وجودات خماصه، تناهى را از نگاه به محدوديت آنهما و سلب را از ديگر موارد به دست آورده و از ترکیب آنها وجود نامتناهی را تصـور نماید، یا اینکه ابتدا با نظر به وجودات خناصه، مفهوم مقيلد وجود و سپس با تجنويد و انتزاع، معننای کلی آن را - تأمين نمايد . پس صرف تصور مفهوم وجـود مطلق، دليل بر انتزاع آن از مصداقي كه دارای ضرورت ازلیـه باشد نیسـت، به همین دلیـل اثبات مصــداق برای آن به بـرهان نيازمند است .

سوم. نقد سوم کانت، اشکالی مبنایی به استدلال آنسلم است. وی نقد دوم را با قبول اینکه وجود معنایی محمولی داشته و با همان معنا بر خداوند حمل می شود، وارد می داند ؛ لیکن در این اشکال به انکار معنای محمولی برای وجود می پردازد .

کانت قضبایا را بنه دو قسم تحلیلمی و تنزکیبی تقسیسم میکنند؟ از دیدگناه او قضایای تحلیلی مشتمل بر محمولاتی هستند که در دایرهٔ ذات و ذاتیات موضوع قرار دارند و بر آن حمل می شوند و قضایای ترکیبی قضنایایی هستنند که محمنول آنها مفهومی زاید بر آنچه در ذات است ، افاده می نماید .

حکمای اسلامی تقسیم دیگری دربارهٔ قضایا دارند که با تقسیم فوق مغایر بوده و نباید میان این دو تقسیم خلط شود؛ آنها قضبایا را به لحاظ محمول به اقسامی، و از جمله به دو قسیم تحلیلی و انضمامی تقسیم می نمایند. حکیم سینزواری به تفاوت محمول این دو دسته از قضایا به این صورت اشاره می کند :

محمول قضاياي تحليلمي را خارج محمول يا همحمول من صميمـه مي نامند؛ منظور ایـن است که محمـول از صمیم و حاق موضـوع مــتخرج و انتزاع مـی شود. اين گونه از محمول غير از امحمول بالضميمـه» است، زيـرا محمول بـالضميمه

![](_page_27_Picture_14.jpeg)

### .<br>تبيي*ن براهين النبات خدا* وق

محمولي اسست كه انتزاع آن از موضـرع به انضـمام يك مـاهيـت و واقعيت خارجـي به ماهيت و واقعيت موضوع نياز دارد .

خبارج محمول در معتباي فوق، اعتم از عنوارض تحليلي در اصطبلاح كانيت است، زیرا علاوه بر آنکه ذات و ذاتیات موضوع را شامل می شود، مفاهیمی را نیز که از نظر به ماهیت یا از نظر به واقعیّت موضوع انتزاع می شوند، در بر می گیرد. ویژگی اصلی این دسته عوارض این است که مصداقی جدا از مصداق موضوع خود ندارند ؛ مانند مفهوم وحدت، تشخص، وجود، عليّت.

شکی نیست که رحدت از جهت مفهوم و معناء با معنا و مفهوم مناهیتی که بر آن حمل می شود، مغاییر است؟ لیکن ماهیت برای اینکه به وحدت متصف شود با برای آنکه به تشخص و وجود متصف شود، به مصداق و واقعیتی جدای از واقعیت و مصداق مربوط به خود نیازمند نیست. علیت نیز از این قبیل است، زیرا گرچه مفهوم علیت غیر از معنا و مفهمومی است کـه در ذات علّت مأخـوذ است؛ لیکـن علیت مصداق و واقعیتی جدای از واقعیت شیئی که به آن متصف می شود، تدارد .

يك شيء مي تواند موجود نباشد، تشخص نداشته باشد و عليت نيز بر آن صدق نکنند، تشخیص اینکه کندام شیء از تشخیص برخوردار بنوده و سوجود است و علت بودن كـدام شيء صادق است، در مقـام اثبات راه خود را مي طلبـد. امّا ذهن حتی قبل از اثبات این همه، بر این نکتـه واقف است که اثبات آنها مستلزم تحقق دو واقعیت جدای از بك دیگر كه منضم به هم مـي باشند نیست، چنان كه اگر وحدت، وجود، نشخص بـا عليّت، هر يك مصداق و واقعيتي جـداي از مصداق و واقعيتِ غمينى كه به آنها متصف مى شود، داشته باشد، تسلسل و تكرر نوع آنها لازم مىآبد و به مفاد قاعدهای که شیخ اشراق در این باب بیان میدارد، تحقق آنها محال خواهد

محمول بالضميمه در مقتابل محمول من صميمه است و آن محمنولي است كه صدق آن بـه موضوع بـر تحقق مصداقـي ممتاز مبتنى اسـت؛ مصداقي كـه مختص محمول بموده و در همان حمال با منوضوع متحلد است؛ منانند وقتني كه از سپيند و سباه بودن يك جسم يا از مقدار و اندازهٔ آن خبـر داده مىشود، زيرا سبيدى و سياهى از مقوله کیف، و مقدار و اندازه از مقولهٔ کسم است و کیفیت یا کمیّت در صورتی که در خارج تحقق داشته باشنند، مصداق آنها نمی تواند عین مصداق مناهیتی جوهری باشد، بلكه این امور حتماً ضمیمهٔ جوهر مفروض هستند.

تقسیم کانت نسبت به در دسته از محمولاتی که در قضاییای تحلیلی و ترکیبی مطرح می نماید، اگر ناظر به وحدت و یگانگی محمول و موضوع به لحاظ مصداق و واقعیت باشد، وجود از زمرهٔ محمولاتی که در قضایای ترکیبی به کار می روند نخواهد بود؛ در این صورت قضیهای که با آن تشکیل می شود، قضیهای تحلیلی است؛ ليكن تفسيم او ناظر به مصداق نبوده، بلكه به لحاظ مفهوم موضوع و محمول است؟ البته در این حال مفهومی که از وجود فهمیده می شود، غیر از مفاهیم ماهوی و غیراز معقولات ثانيـه است كه با آن در مصداق يگـانه هستند؛ يعني مفهوم وجـود با مفهوم وحدت، کنرت و علیّـت و مانند آنها مغایر اسـت؛ بر این اساس، هر گـاه وجود بر یکی از آنها حمل شود، قضیهای که تشکیل می شود، قضیهٔ ترکیبی خواهد بود؛ بعنی محمول آن مفهومي مغايـر با مفهوم موضوع خود دارد . اما اگر موضـوعي كه وجود بر ان حمل می شود، یك معناى ماعوى يا يك مفهوم مغاير با مفهوم وجود نباشد، پلكه نفس مفهوم وجمود یا مفهوم مرکبـي باشد که مشتمـل بر معناي وجود اسـت؛ در اين

### -<br>- تعيين براهين النبات خدا ج<mark>ه</mark>

حال حمل مفهوم وجود بر موضوع تحليلمي خواهد بود؛ يعني محمول از زمرة ذاتيات موضوع است .

مقدّمهٔ فوق برای تبیس برخی خلطهایی است که در ضمن اشکال و نقد کانت مطوح شده و ســـِـــن در گفتار دیگران و از جمله «راسل» ادامه یافته است .

ادعاي كبانت در اشكال سوم ايين است كه هستني جز وجود رابط و مفياد كان ناقصه نیست و کناربرد آن تنهیا در ایجاد ربیط میان محمنول و موضیوع است. وی معتقد است كه ذهـن با قرار دادن محمول در طرف موضوع، «اسمت» را كه رابط بين موضوع و محمول است، به صورت احسنته بیان میکند و مفهوم هستنی در این حال، بر موضوع و محمول قضیهٔ پیشین کـه عهده دار پیوند آن دو بوده است، چیزی تمی افزاید .

استدلال کانت برای ادعای نوق این است که تفاوتی میان بك صد دلار اواقعی که از همتی آن خبر داده می شود، با یك صد دلار كه از وجود آن خبر داده نمی شود، نیست، چنان کـه اگر بین صد دلار واقعی و ذهنـی امتیاز باشد، یعنی اضـافه کردن -مفهوم وجود به صد دلار، پشیزی بر ارزش آن بیفـزاید، در این صورت مفهوم صد دلار حكايمت و دلالتي نسبت به صمد دلاري واقعي نخبواهد داشمت و صد دلار واقعي مصداق صد دلار تحواهد بود.

تیجه ای که کیانت از استدلال فوق میگیرد این است که وجیود از محمولاتی - نیست که بتران با آن یك قضیهٔ تركیبی تشكیل داد . <sup>۱</sup>

استبدلال كانيت بيراي مذعباي خود، تنهيا انضمنامي نيبودن وجبود نسبت بيه موضوعاتي كه بر آنها حمل مي شود را اثبات مي كند؟ يعني اين برهان مثبت اين مدّعا است که وجنود برای موضوعی که بیر آن حمل می شود، محمول بالضمیمه نیست و

( قصل ششم / برهان وجودى كنسلم

محمول بالضميمه در مقابـل محمول من صميمه يـا خارج محمول است و اين دو قسم، همانگونـه كه بيـان شد، حـاصل تقسيمـي هستندكـه به لحـاظ مصداق و واقعيت خارجي مفاهيم و ماهيات انجام مي شود، به همين دليل استدلال مزبور عدم زيادت وجود را به حسب مفهوم، تركيبي نبودن قضــايايي راكه از حمل وجود بر ديگر امور پدید میآیند و به دنبال آن، بی معنا بودن وجود محمولی را نتیجه نمیدهد.

هستي از مقاني و مفاهيم عامّه است و دلايلي كه بر اشتراك معنوي مفهوم وجود اقامـه ميءشود، وحدت مفهـومي آن را در همهٔ حـالات، يعني اعـم از آنكه مفـاد كان ناقصته یا تنامه بناشد، اثبات منیکند و استندلالی هم کنه کانست برای نفتی معنای - محمولی آن اقامه کرده است، تنها زیادت خارجی بر ماهیت و مفاهیم را رد میکند. مفهوم همشي باصرف نظر از مباحثي نظيـر اصالـت وجود يا مـاهيت، داراي معنای مختص به خود است؛ این معنا با قطع نظر از مصلداق یا راههایی که برای شنباخت مصيداق يا مصياديق آن وجبود دارد، به حسل اولى معنيا و مفهوم خبود را داراست، به همین دلیل، هـرگاه بر خود یا موضوعی کـه مـثـتمل بر آن است، حمل شود، قضیـه ای تشکیل خـواهد داد کـه در مدار همـان حمل ــ یعنی حسـل اوّلی ــ بالضرورة صبادق خبواهد ببود واين مقبدار كبه در برهيان آنسليم نيز از آن استفياده شمده است، به شرحي كه بيان شد، على رغمم آنچه برخي متفكران مسلمان بنداشتهاند"، از اشکال سوم کمانت مصون است و اشکمالی که بر برهان آنسلم وارد است، از نباحیهٔ خلطی است که از این پس بین دو نوع حمل اوّلی ذاتی و شبایع صناعی در گفتار او واقع می شود. بدین ترتیب، ضرورتی که به لحناظ مفهوم برای برترين كمال متصور يا براي مفهوم واجسب الوجود و نظاير آن محقق است و به مفهوم ذهني آن اختصاص دارد، در اثر اشتباه مزبور به مصداق آن نسبت مي دهد.

- تبيين براهين اثبات خدا طل

اتطبيق برهان آنسلم و برهان «أقا محمد رضا قمشه اي»

مغالطة مذكور جنان كه گذشت، بر بعضى براهيني كه اهل معرفت در اثبات ضرورت هستي مطلبق اقامه نمبودهاند و از جمله بير برهانسي كه حكيم متبأله آقا محميد رضا قمشعای در حاشیهٔ بر کتاب تمهیدالقواعد ابن ترکه اقامـه نموده است، وارد است. بررسي و نقلد گسترده اين گونـه براهـين به تفصيـل در كتاب تحرير تمهـيـدالقواعد به انجام رسيده است.

يرخى الديشمندان اسلامي معاصر كه از مغـالطة مزبور در برهان أتسلــم غافل ماندهانيد، تحت عنوان حداشنامي تطبيقي در كنار بيرهان آنسلم، استدلالي نظير آنچه از آقا محمد رضا قمشهای در حاشیهٔ تمهید القواعد آمده است، ذکر نمودهاند"؛ به این بیان که هستی مطلق دارای ضرورت ازلیه بوده و مفهوم هستی از آن بدون حيثيت تقييديه يا تعليليه، يعني با حيثييت اطلاقيه انتزاع شده و بر آن نيز حمل می گردد .

استدلال فلوق که تلوضیح آن از حوصللهٔ این مختصر خبارج است، گلزچه در محدوده حود نام است؛ ليكن هرگز عهده دار اثبات مصداق براي مفهوم وجود مطلق

تردیدی نیست کـه اگر هستی مطلق مصداق داشته باشند، صدق مفهوم هستی بر آن، بدون هيسج شرطي به نحو ضمرورت ازليه صادق است؟ ليكن تمويد در تحقق مصنداق برای آن است و مفهوم هستنی مطلق کنه به وجنود ذهنی در ذهنن موجنود است، هرگز توان دفع این تردید را ندارد، زیرا در صورت فقدان مصداق برای هستی امطلق، مفهوم آن را می توان از طریق هستی های مقید به تجرید ، تحصیل کرد .

![](_page_27_Picture_45.jpeg)

١ . تحرير تمهيدالقواعد، ص ٢٦١ . ۲ . کاوشهای عقل نظری، ص ۱۷۵ .

![](_page_27_Picture_47.jpeg)

۰۱ کاوشهای مقل نظری، ص ۲۲۲ .

۱. شرح منطق منظومه، ص ۳۰.

٠١. فكل ما بلزم من فرض وجوده تكرّر نوعه فهو امر اعتباري٠، مجموعه مصـعَات شيخ اشراق، ج ۹ ، ص ۲۶ .

۱ . منتجش خرد ناب، ص ۶۶۳ ـ ۶۶۱ .

١ . مجموعة آثار شهيد مطهرى، ج ۶، ص ٩٩٢ (اصول فلسفه و روش رتاليسم).

۔ برهان صدیقین در بیان بوعلی سینا ۔

اصطلاح برهان صدّيقين را نخستين بار بوعلى هذبا استفاده از أيـات قرآن كريم، در تسمیهٔ برهانی به کار برد که بر اساس امکان ماهوی برای اثبات وجود خداوند سازمان داده بود و سرّ این نامگذاری توسط او این است که در این برهان، هیچ پك از افعال و مخلوقات خداوند، نظیر حرکت و حدوث، واسطهٔ اثبات نیست، بلکه پس از نفی اسفسطه و قبول اینکه واقعیتی هست، از نظر بـه وجود، بدون آنکه به واسطهای دیگر نیاز باشد، بـا یك تقسیم عقلي كه موجـود یا واجب با ممكن است و درصــوربي كه ممكن باشده مستلزم واجب خواهدبوده وجود خداي تعالى اثبات خواهد شد. بوعلى چەدر نمط چهارم كتاب الاشارات و التنبيهات، پس از اقامة برهان، در

خصوصيات و تسميهٔ اين برهان مي گويد :

تأمّل كيف لم يحتج بياننا لثبوت الاول و وحدانيته و برائته عن الصمات إلى تأمل لغير نفس الوجود وكم يحتج إلى اعتبار من خلقه و فعله و ان كان ذلك دليلاً عليه، لكن هذا الباب أوثق و اشترف، اي اذا اعتبرنا حال الوجود يشهد به التوجود من حيث هو وجود و هنو يشهد بعد ذلك على سائر منا بعده في الواجب و الى مثنل هذا اشير في الكتباب الألهي : ﴿ستبريهم أيباتنا في الآقاق و في أنفسهم حتى بنييّن لهم انه الحق﴾.

اقول: ان هـذا حكم لقـوم ثم يقـول: ﴿أَو لم يكـف بربّك أنّه على كـل شيء

شهيد) `، اقول : ان هذا حكم للصديقين الذين يستشهدون به لا عليه؟ ` یعنی دقت کن، چگونه بیان ما برای اثبات وجود خداوند و بگانگی و بری بودن او از نقص ها، به چیزی جز تأمل در حقیقت هستی احتیاج ندارد و به اعتبار و لحاظ خلق و فعل خداوند نیازمند نیست؛ هر چند که فعل و خلق خداوند نیز دلیل بر وجود او بوده و از این طریق نیز می توان به اثبات ذات واجب پرداخت و اما آن راه که از نظر استنقيم به وجود حاصل ميآيد، مطمثن تر و بهتر است.

ما چون وجود را از آن جهت که وجود است، در نظر گیریم، بر وجود او گواهی ممی دهد، آنگاه وجود حتی بر سایمر اموری که در واجب است، نظیر وحدت و یگانگی ، گواهی مسیدهد و کتاب خداوند قرآن کریم به مثـل آنچه بیان شد ، اشارت دارد، أنجا كه مي فرمايد : ﴿ستريهم أياتنا في الاقباق و في أنفسهم حتى يتبينن لهم انه الحق﴾ .

آيات خود را در آفاق و نفسهايشان به زودي نشانشان مي دهيم تا براي آنها روشن شود که تنها او حق است؛ البته این شیوه از آگناهی نسبت به حق تعنالی مخصوص قومی خاص است و سپس قرآن کنریم می فرماید : ﴿أَو لَمْ يَكُفْ بِرِبِّنَكَ أَنَّهُ عَلَى كُلِّ شيء شهيدکه؛ آيا خـود پروردگــار تو کــه بر هـمة اسـور گواه يــا در هـمة اشـيــا مشهود است، کفایت نمیکند. این گونه حکم مختص صدیقین است که با نظر به خداوند بر او گواه میگیرند و با نظر به غیر بر او استدلال نمی کنند.

عبارت اخیر آیهٔ ﴿إِنَّهُ عَلَى كُلِّ شَيء شَهِيدَ﴾ كه مورد استشهاد بوعلى قرار گوفته است، به معنای این است که خداوند قوق هر شیء مشهود است؛ یعنی حتی اگر

۔<br><sub>ر</sub> قصل فقتم / برھان مسبق*ین* 

![](_page_28_Picture_15.jpeg)

بخواهيد خودتان را بشناسيد، اوّل خدا مشهود بوده و بعد خود شما؛ امام صادق یخ مى فرمايد : «لايـدرك مخلـوق شيشـاً إلا بـالله و لاتـدرك معـرفـة الله إلا بـالله» ، حيج ضخصي، هينج چيزي راجنز به خيداوندنمي شنباسد و خيداوند راجيز به خيداوند ا نمی توان شناخت.

#### ابرهان صديقين در حكمت متعاليه

برهان امکان ماهوی بوعلی، گرچه از بسیاری جهات نسبت به براهین پیشین مزیت و برتری دارد، اما او نیز برای اثبات واجب از مناهیت و امکان آن استفاده میکند : این تكتماي است كه مورد تموجه صمدر المتألهيين قرار گرفته و بيه همين دليل برهيان بوعلى گه راكه پس از او برهان جمهور حكما و متكلمان است، شايسته عنوان صديقيـن ندانــتـه مي2ـويد : «و غيـر هولاء ـ الصديقيـن ـ يتوسلـون في الـــلـوك إلى معمرفته تعـالى و صفاتـه بواسطـة امر آخـر غيره كـجمهور الفـلاسفة بـالامكان و الطبيعيين بالحركة للجسم و المتكلمان بالحدوث للخلق أو غير ذلك، . أ

ا یعنی غیر صدیقیــن، در معرفت خداوند و صفات او، از غیر خـداوند به عنوان واسطه استفياده مىكنند؟ مبانند جمهور فيلاسفه كه از امكيان بهره مى سرند يا مبانند طبیعیون که از حرکت جسم، یا متکلمان که از حدوث و غیر آن استفاده میکنند. صدر المتألهين در اسفار، با عباراتي نظير عبارات بوعلي در الاشارات و التنبيهات، به برهان ديگري کـه ميتواند مصداقي براي برهان صـديقين باشد، اشاره ا می کند و می گوید :

الو اعلم ان الطرق إلى اللَّه كثيرة لأنه ذو فضــائل و جهات كثيرة و ﴿لكلِّ وجهة

![](_page_28_Picture_23.jpeg)

#### ا تعيين براهين الديات خدا <mark>ج</mark>لا

هو موليها؟ ا، لكن بعضها اوثـق و اشرف و انور من بعـض و اسدّ البراهين و اشـرفها اليه هو الذي لا يكون الوسط في البرهـان غيره بالحقيقة، فيكون الطريق إلى المقصود هوعيين المقصود وحبو مبيل الصديقيين الذيبن يستشهدون ببه - تعالى - عليبه ثم يستشهدون بذاته على صفاته و بصفاته على افعاله، واحداً بعد واحد .

و غیر هؤلاء ـ کالمنکلمین و الطبیعیین و غیرهم ـ بتوسلون الی معرفته ـ تعالی ـ و صفاته بمواسطة اعتبار امر آخمر غيره ـكالامكـان للمهيّة و الحدوث للخلق و الحـركة للجسم او غير ذلك ـ و هي ايضاً دلائل على ذاتـه و شواهد على صفاتـه، لكن هذا المنهج احكم و اشرف و قد اشير في الكتاب الالهي إلى تلك الطريق بقول تعالى ﴿سنريهم اياتنا في الآفاق و في أنفسهم حتّى يتبيّن لهم انّه الحق﴾ و الى هذه الطريقة بقوله تعالى : ﴿أَو لَم يكف بربِّك انَّه على كلَّ شيء شهيد﴾ <sup>٢</sup>» .

یعنی راهههای منتهی به خمداوند قبراوان است، زیرا او دارای فضبائل و جهات کثیره است و برای همر رونده جهتی است که خدای تعالمی آن جهت را برای او نعیین میکند . راههای متهی به او گرچه بسیار است، اما برخی از آنها محکم تر و اشرف بوده و از ظهور بیشتری برخوردار است و آن برهـان که در اثبات واجب، محکمترین برهانها و بهتـرين آنهاست، برهانـي است كه حد وسط آن غير از واجـب نباشد . در این صورت راه با مقصد یگانه خواهد بود و آن راه صدیقین است که برهان آنها صدق - محض است و از غیر ذات حق بنر ذات حق گواه نمی گینود . آنها از خنود او بر او گواه میآورند و از ذات بر صفات و از صفات به افعال پی می برند.

اما غیر صـــدیقین، نظیر مـتکلمان و طبیعیین و دیگــران، با نظر به غیــر خداوند انظیر، امکان ماهنوی، حدوث خلیق و حرکت جستم و … بر ذات و صفیات او استدلال می کنند و ایس امور، البته دلایلی بر ذات و شواهندی بر صفات او هستند؛

أفصل مقتم / برهان صدّيقين

**ONOTT** 

الیکن شیوهٔ صدیقین محکمهتر و شریف تر است.

در کتاب الهی نیز به راههمایی که غیر صدیقین می پیماینند، اشاره شده است : ﴿سنريهِم آياتنا في الاقباق و في أنفسهم حتّى يتبيّنن لهم انّـه الحق﴾، به طريقة صدیقین نینز در عبارت ﴿أَوْ لَم يكف بـربّك انّه على كـلّ شيء شهيد﴾ اشاره شده

صدر المتألهيـن، پس از الحاق برهـان امكان ماهوي بـه ديگر براهين، بـرهان دیگری را کــه خود آن را مصــداقی برای شیــوهٔ صدیقیــن مینامــد، ارایه مـیکند . در برهاني کـه صدر المتألهين اقامه مـيکند، از ماهيت و امکان ماهـوي و اموړي نظير حركت يا حدوث استفاده نمي شود، اين برهان به حقيقت وجود و احكام مختص به آن نظر دارد و بــه اصول فلـــفي چنــدي نظير اصـالــت، بسـاطت و تـثـكـــك در وجود مبتنی است .

پس از او برخی حکمای متأله برای کوتاه کردن برخی مقدمات آن کوشش نمودند و حکیم سینزواری با استفتاده از امکان فقیری از مقدّمیات برهیان کاسیت ا ؛ کیکن على رغم همة ايـن تلاشهـا، در هر يـك از اين بـراهين از فقـر و نياز مـراتب دانـي حقیقت مشککه هستی و از هستی فقیرانهٔ وجودات امکـانی بهره گرفته میشود و این استعانت و کمك، مانع ادراك مستقيم و بي واسطة واجب تعالى است .

ورهان صدیقین، آن گونه که آیه بر آن اشمار دارد، باید برهانی باشد که اصلاً به غير واجب نظر نداشته و در نتيجـه بدون استعانـت از اصول فلــفي به عنـوان اوّلين مستلة فلسفي مطرح شود.

در تاریخ اندیشه و تفکر اسلامی، بسیاری از اهل معرفت به دنبال تنظیم برهان با ویژگی فوق بـودهاند و براهـین مختلفی را بدین منظور اقامه داشتـه اند؛ حکیم متألّه

![](_page_28_Picture_40.jpeg)

#### ۔ توپین برامین اثبات خدا بھے <sub>)</sub>

ميوزا مهيدي أشتيبانيي، در تعليقية خيود بير شرح منظومه، ضمين بيان بيراهيين نوزده گانهای که برای ایـن منظور تدوین شده است، به برخی برهـانهای اهل معرفت نیز اشاره میکند ؟ لیکن براهیس اهل معرفت با همیهٔ تفاوتهایی که دارنید، خالی از اشكال نبوده و همهٔ آنها با صرف نظر از اشكالات خاصي كه مي نواند بر هر يك وارد باشيد، به يبك اشكال مشترك كه همان خليط بين مفهيوم و مصداق اسيت، مبتلا هستندا

برهان صديقين در بيان علامه طباطبايي چ

علامه طباطبايي طخادر حاشية اسفارو در جلد بنجم اصول فلسفه وروش رثاليسم، ا برهنانی بنز اثبات واجب اقنامه می کنند کنه با نظر بنه ضرورت ازلنی هستی مطلق، مي تواند بندون استعانت از ديگر اصول فلمفي، به عنوان اوّليس مسئلة فلمغة الهي، - مصداق کاملی برای برهان صدیقین محسوب شود .

اقلی بودن مسئله ، به معنای بی نیازی آن از مبادی تصدیقیه است و متکی نبودن به مبادی تصدیقی ، با اعتماد به برخی مبادی تصوری منافات ندارد .

مبادی تصنوریهای که بنزای برهان صندیقین منورد نیاز است، مفهنوم هستی، مفهوم ضـرورت ذاتي، ضـرورت ازلي و ماننـد اينهاسـت و اين دمـتـه از تصورات از مفاعیم عامة بدیهی هستند و تعاریفی کـه برای آنها ذکر میشود، تعریف لفظی بوده ا و برای تنبّه نسبت به معنای مورد نظر مفید هستند .

تکتهٔ دیگری که توجه به آن پیش از بیان برهان لازم است، اینکه برهان صدیقین

#### أخصل مقتم / برمان صنيقين

![](_page_28_Picture_51.jpeg)

ناظر به ذات الهي بوده و متوجه صفات و افعال او نيست .

تصوري كـه انسان از ذات الهـي دارد، اين اسـت كه خـداوند سبحـان واقعيتي است کـه دارای ضرورت ازلیه است . ضـرورت ازلیه غیر از ضرورت ذاتیـه، وصفیه، شوطيه و مبانند آنهاست، زيرا در ضبرورت وصفيه و شوطيه، ثببوت ضروري محمول برای موضوع، به شرط یا وصفی خاص مقید است و در ضرورت ذاتیه، حکم به ثبوت محمول برای سوضوع مقید به دوام ذات موضوع است؟ یعنی منادام که موضوع باقی باشد، محمول نیز برای آن ثابت است .

ضرورت ازلیبه در موردی است که ثبـوت محمول بـرای موضــوع به هیــج قید، شرط، وصف و حتی بـه دوام ذات موضوع مقید نباشـد؛ در نتیجـه حکـم همواره و در همه حال براي موضوع نابت است .

ضرورت ازلیه داشتس خداوند نیز به ایس معناست که واقعیت داشتس برای او به هیچ شـرط و قیدی مشـروط نبوده و ذات او در همـه حال راقعیـت دارد و این همـان است که گفته می شود: مفهوم واقعیت از ذات خمداوند به نحو حیثیت اطلاقی انتزاع می شود، نه به طور حیثیت تقییدی با تعلیلی، پس در این تصور از خداوند، واقعیت برای او منوط بـه شرط، زمان و قید خـاصـی نیست؟ یعنی واقعیـت او دارای ضرورت ازلی است .

برهـان صديقين در حقيقــت عهده دار اثبات واقعيتـي نيست كه مجهـول نظري بوده و بـا بوهـان معلوم شــده باشد، بلكـه اوّلى بــودن علـم و أگــاهى بــه آن را اثبات میکند، زیرا اگر برهان بر واقعیتی که دارای ضرورت ازلی است، اقیامه شود، چون هر برهان مبتنی بر دو مقدمهای است که بـه نتیجه منجر می شوند و مقـدّمه بر نتیجه امقدم است؛ نتيجة قيـاس كه تحقق ذات الهـي است، متـأخَّر از دو قضيــه و مبدأ تصدیقی خواهد بمود و به عنوان اولین مسئلة فلسفی قابل طبوح نیست، مگر آنکه آن

٠. مسرره فضلت، آية ٥٣.

١ . سررة نشلت ، آية ٥٣ .

٢ . الاشارات و التنبيهات، ج ٢، ص ٤۶.

٠ ١ التوحيد ، ص ١٤٣ .

۲. مشاعر، ص۸.۶۸.

١. سوړه بقره، آبه ١٣٨. .

٢. الحكمة المتعالية، ج ٤، ص ١٢.

۰۱ شرح منظومه، ص ۱۴۶ .

٠١. ر.ك: تعليقه بر شرح منظومة حكمت سبزوارى، ص ٣٨٩.

۲ . حاشیهٔ اسفار، ج ۶، ص ۱۲ ؛ مجموعه آثار شهید مطهری، ج ۶، ص ۹۸۲ ـ ۹۸۴ (اصول ا فلسفه و روش رئالیسم) .

![](_page_29_Picture_0.jpeg)

دو مقدمه از علوم متعارفه و از مسائل غیر فلسفی باشند.

برهان صدیقین، اولی بودن قضیهای را کـه از ضرورت ازلی خداوند سیحان خبر می دهد، اثبات می کند.

اولی بودن یا بداهت، مقوّم قضایای بدیهی و اوّلی نیست؛ به همین دلیل گرجه در اصل قضایای بلدیهی اوّلی، نظیر مدأ عدم تناقض، هرگز نمی توان تردید کرد، چنان که تردید در آنها به تردید در همهٔ علوم و آگاهیها منجر شده و با این تردید راهی برای اثبات یا نفی هیچ مطلب باقی نمنی ماند؛ لیکن در بداهت و ازلی سودن آنها می توان شك و ترديد نمود يا از آن غافل ماند، در اين صورت بداهت يا ازلی بودن كه از مقومات ذاتي قضيه ليست، بلكـه وصف لازم آن است، با تـوجه به موقعيتـي كه اصل قضيه در دانشهاي بشري دارد و با اقيامهٔ برهيان بر استحالهٔ غفليت و نسيان از ا قضیّه ، اثبات می گردد .

ِ مدّعای برهان صدیقین این است که تحقّق واقعیتی که از ضرورت ازلی برخوردار است، پلک قضیهٔ بدیهی اولمی است و راهی برای تردید در آن وجود ندارد؛ بـه بیان دیگر، مرز مفسطه و فلسفه در پذیرفتن این قضیه است. متفسطه انکبار واقعیت است و فلسفه قبول آن، و بطلان متفسطه بدیهی اوّلی است، چنان که اصل واقعیت نیز اوّلی بوده و راهی برای تردید در آن نیست.

سوفسطايي كسى است كه واقعيت را انكبار ميكند و فيلسوف به واقعيت اذعان مىنسابد، و سپس در چگـونگى ظهور واقعيــت و نحوهٔ حكـايت و دلالت مفـاهيم مختلف از آن به بحث می بردارد .

قائل به اصالت وجود، حكايت وجود را اصـل دانسته و قائل به اصـالت ماهيـت واقعيست را مصداق حقيقمي ماهيست مي دانيد و در مبياحث بعيدي فلسفه، دربيارة وحدت، كثرث، حيـات، قدرت و ديگر احكام مـربوط به واقعيت بحـث مي شود،

.<br>را فصل هفتم / برهان صديقين

یس اولین مسئلهٔ فلسفی اذعان به واقعیت است و کسی که این قضیه را انکار نماید، راه بحث و گفت وگـو و مسير برهان و استدلال را بـرخود بسته و برخـورد عملي با آن تنها راه درمان است؟ فأخر الدواء الكي» . '

نکتهای که علامه طباطبایی که در بیان خود به آن تنبه می دهد ، این است که قضية الواقعيت حق است، و همچنين قضية اسفسطه باطل است، از ضرورت ازليه برحوردار است؟ يعني جهت قضيه ضرورت وصفيي، شرطي يا ذاتي منطقي نيست و قبول این ادعا نیز، نظیر قبول اصل واقعیت، به تنبه نیازمند است؛ یعنی همان گونه که تصور واقعیت در تصدیق به آن کفایست میکند، تصور معنای ضرورت ازلیه اصل واقعیت در تصدیق به آن کافی است .

انسان نمی تواند به تحقق سفسطه در ظرفی از ظروف و شرطی از شرایط یا قیدی از قیود حکسم کند، زیبرا شرط، قیبد و ظرف، هر یبك واقعیتی اسست که بنر بطلان اسفسطه که نافی واقعیت است، گراهی میدهد .

اگر واقعیت در شموطی از شوایط، در پبك آغاز، در یك انجام پبا در یك فرض خاص زایل شده باشد، از دو حال پیرون نیست، یا زوال آن واقعیت ندارد و به دروغ و مجاز گفته می شود واقعیت از بین رفت، پس در این حال واقعیت محفوظ است و از بین نرفت یا آنکه زرال آن واقعیت دارد؛ یعنی واقعاً واقعیت از بین رفت، باز در این حال، ثبوت اصل واقعيت مورد اذعان خواهد بود، زيرا فرض در ايـن است كه واقعاً واقعیت از بیس رفت، بنابیراین زوال آن به عنوان ییك امر واقعی، از حضیور واقعیت حکایت میکند، پس بطلان سفسطه و اذعنان به واقعیت در همه حال صادق بوده و فرضي كه بتوان از زوال واقعيت در آن خبر داد ، ممكن نيست .

قضیه ای که به گرنهای عهده دار نفی واقعیت باشد، قضیهای است که در هیچ

### العيبي*ن براهين ا*لعيات خدا حالاً ع

. فرض یا ظرفی ، تمی توان به صدق آن خبر داد یا آنکه در بطللان آن تردید تموده و در مفاد آن شك كرد، زيرا نفي يا ترديد در آن، اثبات آن را به دنبال مي آورد .

اگر واقعیت به عنوان امری محدود فاقد ضرورت ازلیه بوده و ضرورت آن به دوام ذات آن مقيد بباشد، در ظرف زوالِ واقعيت، سفسطه صبادق خواهد ببود و صدق صفسطه واقعيتي است كه از نفس الامر مختص به خود برخوردار است .

موطِن صدق سفسطه جايگاه مخبر نيست تا آنكه صدق يا نفس الامر آن به واقعیت مخبر و خبردهنده بازگشت نماید، بلکـه موطن صدق همان فرضى است که خبر بنه آن نظر دارد و مخبنز چون به نقمی واقعیت در آن فنرض بپردازد، نقمی واقعی فلسفه و اثبات واقعي سفسطه واقعيتي خواهد بود كه خبر از آن حكايت خواهد كرد؛ بدین ترتیب واقعیت در متن نفی مخبر ظاهر خواهد شد، پس واقعیت امری است که امکان انکار آن در هیچ فرضی ممکن نیست، به همین دلیل قضیهٔ بدیهی اوّلی ای که از صدق آن خبر می دهد ، از ضرورت ازایه برخوردار است .

واقعيتهاي محلدود و مقيّد كه هـر يك مشروط به شــرط و محدود به حـدّ خاص خود هستند، هیچ یك نمـی تواند مصداقی برای واقعیتی باشـد كه به ضرورت ازلیه از صدق آن خبر داده می شود، زیرا قضایایی که از واقعیتهای محدود خبر می دهند، در محدودة مصداق خود صادق بوده و در خارج از آن كاذب هستند .

مجموعة واقعيتهاي محشود نيز واقعيني ممتاز كه زايد بر آمار مجموعه باشد نیست، زیرا اصلاً سهمی از واقعیت ندارد و جامع واقعیتهای محدود نیز سهمی از واقعیت عینی نداشته، بلکه یك مفهوم ذهنمی است كه در محدودهٔ اندیشه به وجود ذهني منوجود است و اگر ذهنن نمي بود، آن جنامع نينز هرگيز واقعيت ذهني پيدا نمي كـرد، بنابراين، اصــل واقعيت كه تحقق أن بـه نحو ضرورت ازلي بيـن و أشكار است، غيـر از جميع واقعيتهـاي محدود و غيـر از مجموع واقعيتهـا و غير از جـامع

### .<br>ر احصل هلتم / برهان صنعيقين

آنهاست، زيبرا برخي از اينها اصلاً واقعيت ندارند و بعضي از آنهـا واقعيت محدود عيني دارند و برخي از آنها واقعيت محدود ذهني .

پس اولین قضیه کـه انسان ناگزیر از اذعان به آن اسـت، اصل واقعیت است و جهت این قضیه ضرورت ازلیه است و مصلداق آن واقعیتی مطلق است که مشروط به هيچ شرط و مقيـد به هيچ قيدي نيست؛ البتـه آن واقعيت، همان طور كـه بيان شد، هیچ بك از واقعیتهای محدود، نظیر آسمان، زمیـن یا عالـم و آدم نیست، بلكه امری است که بندون آنکه به حدّى خاص در آيند، با همهٔ واقعيتهاى محندود همراه بوده و هیچ غیبت و زوالی برای آن متصور نیست .

با این بیان، برهان صدیقین از خلیط مفهوم و مصداق نیز مصبون است، زیرا مدار استدلال بر مفهوم واقعیت و ضرورت حمل واقعیت بر آن به حمل اولی نیست، بلكه استدلال متوجه تصديقي است كه نسبت به تحقق واقعيت به عنوان اولين مستلة فلسفس وجود دارد. نفس سفسطه و اذعيان به واقعينت به لحياظ مفهوم سفسطيه و واقعيت نسوده و ناظر بــه مصداق آن دو است، زيرا اگــر به لـحاظ مفهـوم و در مدار حمل اولی ذاتـی باشد، همانگونـه که واقعیت واقعیت است، سفــطـه نیز سفــطه است، پس حکم بـه بطلان سفسطه و در نتيجه صدق نقيض آن کـه حکم به صدق واقعيت است، به لحاظ مصداق و به حمل شايع است .

ِ برهان صديقين در عبارات *اصول فلسفه* و حاشيهٔ *اسفا*ر

علامه طباطبايي گه با نظر به اصل واقعيت، نه مفهوم آن، برهان را با عباراتي كوتاه و رسا در مقالة چهاردهم اصول فلسفه و روش رئاليسم به صورت زير بيان مي كند : - «واقعیت هستمی که در ثبوت وی هیسچ شك نداریسم، هرگیز نفی نمی پیلیرد و نابىودى بونمى دارد؛ به عبــارت ديگر، واقعيت هـــتــى بى هيچ قيد و شــرط، واقعيت

![](_page_29_Picture_29.jpeg)

![](_page_29_Picture_30.jpeg)

![](_page_29_Picture_31.jpeg)

### ۔<br>تبیی*ن پر امین ا*ٹیات خدا تھے

هستي است و با هيچ قيد و شرطي لاواقعيت نمي شود و چون جهان گذران و هر جزء از اجزای جهان نفی را می بذیرد، پس عین همان واقعیت نفی ناپذیر نیست؟ . "

شارح شهيمد كتاب اصول فلسفه، برهمان را با استفاده از اصبولي جنبد، نظير اصالت و وحدت وجود تقریر نموده و آن را بـه دیگر براهینی که بر اساس تشکیك در وجود يا امكان فقرى سازمـان بانته نزديك مي كند، حال آنكه برهـان در تقرير خود به هيج يك از اصول ياد شده نيازمند نبوده و از ذات واجب به عنوان اوّلين مسئلة فلسفى التجيز مي دهدا.

برهان بر مدار اصل واقعیت شکل میگیرد، شاید تعییر قواقعیت هستی؟ در عبارت علامله، زمینهٔ تقریـر شـارح را بر مبنـای احکـام مختصّ بـه هــتـی فراهــم آورده است . عبارت علاّمـه در حاشیهٔ اسفار به گـونهای است کـه مجالی بـرای این توهم نيز باقي نمي گذارد؛ در هذه هي الواقعية التي ندفع بها المفسطه و نجد كل ذي شعور مضطراً إلى اثباتها و هي لا تقبل البطلان و الرفع لذاتها، حتى أنَّ نرض بطلانها و رفعها مستلـزم لنبوتها و وضعهـا، فلو فرضـنـا بطلان كـل واقعية في وقــت أو مطلقاً كانست حينئذ كل واقعية باطلة واقعناً - أي الواقعية نابتة ـــ و كذا السوفسطى لو رأى الاشياء موهومة أو شمك في واقعيتها ، فعنده الاشياء موهومة واقعماً و الواقعية مشكوكة واقعاً۔ أي هي ثابتة من حيث هي مرفوعة .

و اذ كانـت أصل الواقعية لاتقبـل العدم و البطلان لـذاتها فهي واجبة بـالذات، فهناك واقعية واجبة ببالذات و الأشياء التي لها واقعية مفتقرة إليها فبي واقعيتها، قائمة الوجوديها .

و من عنا يظهر للمتأمل ان اصل وجود المواجب بالذات ضروري عند الانسان و

### .<br>رامصل هلتم / برهان صنبيقين

البراهين المثبتة له تنبيهات بالحقيقة» . ا

یعنی آن واقعیت کنه با آن سفسطه دفع منی شود و آن واقعیت که هنر ذی شعور ناگزیر از اذعان به آن است، عدم و بطلان را ذاتـاً نفی میکند؛ به این معنا که دارای وجوب ذاتي فلمنفى و ضرورت ازلى است؛ چنىدان كه فرض بطلان و رفع آن مستلزم انبات و اقرار به آن است .

پس اگر به طور مطلق یا در وقتی خاص ، بطلان اصل واقعیت را فرض نماییم، در این صورت معتقدیم که اصل واقعیت، واقعاً باطل است ـ نه صورتاً ـ و اگر معتقد به بطلان واقعـی آن بشویم، ثبوت واقعیت را پذیـرفتهایم. همچنین اگر مسوفسطایی اشيا را مــوهوم بنــداشته يا در اصــل واقعيت آنهــا شك نمايــد، اشيا در نظـر او واقعاً موهنوم خواهند بنود و واقعیت در نزد او واقعناً مشکوك است و این به معنیای اثبات واقعیت از همان نقطهای است که انکار میشود و اگر واقعیت ذاتاً بطلان و عدم را قبول لمی کند ، پس واحب بالذات است .

منظور علامه طباطباتی که از وجوب ذاتی در این عبـارت، اصطلاح فلسفی آن است که همان ضرورت ازلی به اصطلاح منطقی است . در اصطلاح منطقی ، ضرورت ذاتی در قبال ضرورت ازلی بوده و به دوام ذات موضوع مقید است .

بخش بابانی گفتار علامه ی به ایس حقیقت اشاره دارد که برهان صدیقین به اثبات ذات واجب نمی بردازد، بلکه به آگاهی و علمی که انسان بـه آن دارد، تنبه می دهد و غفلت انسان نسبت به این علم را میزداید .

### مزاياى برهان صديقين

برهمان صديقين بما آنكه تنها بمر ذات واجب دلالمت داشته و در مقام بيان اوصاف و

# $\overline{rr}$   $\overline{36}$

### ۔<br>تعیی*ن براھین ا*لیات خدا جائے

افعال او نیست، علاوه بنر بی نیازی از مقندمات فلسفی، ره آوردی افزون بر سنایر براهین داشته و در واقع آخرین گامی را کـه براهین فلسفی پس از مـراحلی بسیار در اثبات واقعيت نا محدود غير متناهى خنداوند بنرمىدارنند، در نخستين قندم طي

دیگر براهین فلسفی ، اگر به فعل یا وصفی از اوصاف باری ناظر نبوده، آنگاه که به اثبات واجب می بردازنند، عهده دار اطلاق آن نیستند، بلک به دلیل اینکه از مقدماتي نظير تشكيك ياكثرت در وجمود استفاده ميىكنند، از اثبات اطلاق مبدأ بازمي مانند و ناگزير پس از مراحلي چند، چون ضرورت اطلاق واجب آشكار شود، تغییر و تبدیـل یا ترقیق مبانـی فلسفی لازم میآید، اما بـرهان صدیقین به تقـربری که علامه طبـاطبايي از آن دارد، در اوّلين مـرتبه پرده از اطلاقِ ذات بـرداشته و از آن پــی وجوب را به عنوان اولین تعین آن اثبات می گرداند .

در پرتو ظهور اطلاق و هدم تناهـي واقعـيت، صفات ديگر او نيز نظير وحدت، حیات، علم و احماطه، یکس یس از دیگری آشکبار می شبود و پس از تعیّنات و اوصاف ذاتی، مراتب و خصوصیات ظهورات و تجلیات فعلی نیز بدیدار می شود.

اطلاق واحاطة واقعيت، كوت را از متىن هستمي بـه ظهـورات و ششـون آن بازمی گرداند و هستی فقیرانهای که در برهان امکان فقری برای ممکنات در نظر گرفته می شود، در جاذبهٔ اعطای کریمانهٔ الهی مستهلك و فانی می سازد. بدین ترتیب عالم و آدم، با همهٔ ویژگیها و خصوصیاتی که دارند، در زمرهٔ اسما و صفات الهی، آیت و نشانهٔ آن ذات نامحدود و بس کرانه می شوند که همچنان بس نشان و ناپیدا، در غیب هويت خود مستور و پنهان است.

تذكر: ضرورت ازلي اصل واقعيت، بر هيچ چيز ديگر غير از واجب تعالى قابل تطبیـق نیست، زیـرا مثلاً مـادّةً فلمـفي، گـرچه مـوجود شـغصـي است؛ لیکـن در

### .<br>المصل هفتم / برهان صديقين

موجودهاي مجرّد اصلاً حضور ندارد و اگر همين مادهٔ فلسفي اصل واقعيت مي بود، بايد در مجزدهـا واقعـيـت محقق نباشد و مادّة فـيزيكي اصــلاً وجود مـشـخص نيست، زیرا همواره به وضــع خاص از قبیل حرکت، نیرو و … در میآید و بـك اصـل ثابت، در همهٔ احوال همان هیولمی و مادّهٔ فلسفی است که حکم اَن بیان شد، بنـابراین، نه مادّهٔ فلسفی سی نواند ضرورت ازلمی داشته باشد و نـه مادّهٔ فیزیکی ، چــون حد اکثر خبرورتی کـه برای آنها ثابـت میشود، همان ضـرورت ذاتی منطقی است کـه به دوام ذات محدود است.

![](_page_29_Picture_58.jpeg)

![](_page_29_Picture_59.jpeg)

١. منفينة البحارة ج ٧، ص ٥٥٠، در ميان اعراب مثلي است .

١ . مجموعه آنار شهيد مطهري، ج ۶، ص ٩٨٢ (اصول فلسفه و روش رئاليسم).

١. حاشية اسقار، ج ۶، ص ١٢ ـ ١٥. .

![](_page_30_Picture_0.jpeg)

#### مفهوم نظم و اقسام ان

فلاسفة استلامي در حكمت اشراق، مشاء يا متعاليه از برهان نظم براي اثبات ذات واجب استفاده نكردهاند و تعبيراتي كه بـه آن اشاره شد نيز در بـاب وحدت ، علم و دیگر اوصاف الهی است. اگرچه صفات ذاتی واجب عین ذات او بوده و از آن جدا نيست، اما مغايرت مفهومي آنها زمينـه استدلال و بحث ويژه و مختص به هر يك از آنها را فراهم می آورد .

عدم استفاده حكماي استلامي از برهان نظم براي اثبتات ذات واجب، به دليل محدودیتی است که ایس برهان در ذات خبود داراست. اگر تعریف برهنان نظم و محدودهٔ آن تبیهن شود و نتایجمی که از آن گرفته می شود، در حوزه مبادی، اصول موضوعه و حد وسط آن باشد، هم برهـان نظم از بسياري مغالطات مصون ميءاند و هم زمینهٔ بسیاری از انتقادات و اشکالاتی که بر آن وارد میشود، از بین میرود.

نظم، نباظر به همباهنگی میان چنبد عنصر یا عضبو است و هماهنگی که در مقابل هرج و مـرج است، مفهومي آشكار دارد. هماهنگي همـواره مبان چند امر در ارتباط با يك هدف و غـرض است، به همين دليل برهان نظم بـرخلاف براهيني نظير حدوث، حرکت ر امکان، هرگز بر مدار بك مـوجود سازمان نمي،پايـد و اقامة آن به چند شمیء نیازمند است که در قیاس با بك دیگر و در ارتباط با یك غـرض در نظر گرفته می شوند .

.<br>تبيي*ن براهين اثبات* خدا ج

انظم يناصناعي يا تكنويني است؛ نظم صناعي نظير همناهنگي قفستهاي كتابخانه يا ساختمان و سازمان اجزاي يىك راديو، ساعت و نظم غير صناعي، نظير ساختاري كه اجزا و اعضاي بدن انسان دارد.

محل بحث در برهنان نظم نوع صناعی آن نیست؛ هر جند از این نوع در تقریر قیاس تمثیلی کمك گرفتیه می شود؛ مثلاً وقتی انسان در جزیرهای بساعتی را مشاهده میکند، نظم صناعی ساعت، بیننده را به ناظم و سازندهٔ آن راهنمایی مینماید و در تمثيل از مشابهت نظم تكويني با نظم صناعي بر وجود ناظم نسبت به نظم تكويني استدلال می شود.

نظم گاه در محدودهٔ اجزای درونی بخشی از عالـم درنظر گرفته می شود و گاهی در ارتباط با همهٔ عناصر همتی و در هر یات از این دو صورت، نتیجهای که از برهان انظم گوفته مي شود، در همان محدودهٔ نظم خاص معتبر است .

به لحاظهای دیگری نیز می توان نظم و هماهنگی را تقسیم نمود؛ مانند اینکه نظم و هماهنگی گاه در پیوند و ربط بین فعل و فاعل مشهود است؟ به این معناکه سلسلة حوادث به گونهاى يكنواخت تكرار مى شود؛ مانند آتش كه همواره آب را گرم میکند و ایس نوع از نظم را نظم علّی نامیـدهاند و گاه در غایت واحـدی که اعضای مختلف در جهت تحصیل آن سازمان میبابند، یافت میگردد و این نوع نظم را نظم غایی نام گذاردهاند، و گاه نظم در نحموهای از هماهنگی است که حســن و زیبایی خاصي را پديد ميآورد؛ البته اين گـونه از تقــيمها از حصري عقلي برخوردار نبوده و برخي اقسام آن نيز مي توانند متداخل باشند .

برهان نظم بر مدار نظام فاعلی و غابی یکنواختنی افعالی که از هنر فاعلی مسر می زننده اگر به مستانخت فعنل با فناعل

### ( فصل مشتم / برهان نظم

بازگــردد، از احکام عــامّ عـلیّـت است و اگــر در تـحلیلی عـمیــق تر، ناظــر به غــایـتی مشخص باشد که هـر فعل ناگزیر از آن است، حکایت از علّت غـایی برای هر فعل

در تحلیل مسئلهٔ علیّت، اگرچه علت صوری و مادّی به بخش خاصی از هستی ۔جهان طبیعت۔تعلّق دارنـد؛ لیکن علّمت فـاعلـی و غـایـس، بدون هیـج گـونـه اختصاصس، برای هر فعلمی ضروری بوده و همانگونیه که سلسلهٔ علیل فاعلمی با استقانيت از امكان ماهيوي يا امكان فقري يبا با كمك استحيالة تسلسل در عليل به علت العلل ختم مـي شود و علَّت العلل كه همان علت حقيقي و بـالذات است، به عنوان موجودی که از ضرورت ازلی بهره منند بوده و غشا و پی نیازی عین ذات آن است، همان ذات واجب است، سلسلة علل غايي نيز در نهايت به غبايت بالذات ختسم خمواهد شسد و آن عیس واجسب اسست کنه دارای ضرورت ازلمی اسست، جمون همان گونه که ارسطـو در آثار خود از جمله الالف الصغرى اشاره داشته و بوعلى به - تفصيل آن را بيان نموده است" ، علت غايي فاعليّت فاعل را تأمين مي نمايد ، علت غایی نینز در نهایت به علّمت فاعلی بازگشت نمبوده، بلکه سر سلسلهٔ علـل فاعلر می شود .

بدین ترتیب، همراه با استنادی که اصل ماده و صورت به علل فاعلمی و غایی خود دارند، علل چهارگانه به يك علت كـه همان فاعل حقيقي است، بازمي گردد و آن فاعل، همانگونه که بر خلاف علل متوسطه به ذات خود فاعل بوده و در فاعلیت ا نیازمند به غیر نیست، به ذات خود نیز غایست است و او را غایتی در فراسو نمی تواند

برهان نظم با بيان فوق، اگر به غايتـي بازگشت نمايد كه در هـر فعل بالضرورة

#### .<br>اقليبين براهين اثنيات خدا ج**ه** )

وجود دارد، در سلسلهٔ غبایات، ناگزینر به غایتی ختنم خواهد شد کنه به ذات خود غايت بوده و عين ذات فياعل است؛ در اين حال برهان نظم راجبي را اثبات خواهد کرد که هم اول و هم آخر است و این برهان که شرح و بسط آن از عهدهٔ این مختصر خارج است، مورد نظر متمسکین به برهان نظم نیست.

برهان نظم بر مدار هماهنگی در عناصر مختلف

مراد از نظم، بیشتر هممان هماهنگی است که در افعال و رفتـار عناصــر و اعضای مختلف یك مجموعه، در تحصيل غرضي واحد مشهود است؛ اين غرض به گونهاي است که بـه تنهـايـي در محدودهٔ فعـل و رفتـار هيچ يـك از عنـاصـر و اعضا قـرار نمی گیرد؛ مانند نظم صناعی تعیین وقمت و زمان به وساطت رفتبار هماهنگ اجزای ساعت یا حتمی تأمین لذت و نشاط بینندگان در ترکیب رنگهایی که در باك تابلو به نمایش گذارده شدهاند .

شاید کسانی که تکرار افعالی مشابه از فاعلهای مشابه و همانند را صغرای برهان انظم قرار دادهانند، یکسانی و هماهنگنی فعل با فاعنل را در نظام علّی جهان نیـز بر همين قياس تحليل نموده و آن را بر خلاف آنچه گذشت، خـاصّهٔ ذاتي عليّـت يا ا ناشمي از ضرورت غبايت در هنر فعل ندانستنداند، در حنالي كنه ريشة اصلني اين هماهنگی، همان ضرورت علّی و معلولی است که بیان شد .

تظمی کیه از نظر بیه هماهنگی درونی عناصیر یك نظام محدود یا هماهنگی عناصر همتي در مجموع همتي به دست مي آيد، غير از نظمي است كه در نتيجة مسانخت نعل باخاعل در سلسلة علل فاعلى يا از ارتباط ضرورى هر فعل با غايت - مختص به همان فعل در سلسلة علل غايي وجود دارد.

برهانی که با استفاده از هماهنگی عناصر یك نظام شكـل میگیرد، در صورت

#### أأخصصك صنعتم كرابوهان ننظم

تمامیت، به غایت بالذات که همـان فاعل نخست است، راه نمی برد و فقط سدأ و علَّمی را اثبات میکنـد که عهده دار هماهنگی معیّن بوده و نسبـت به آن آگاه است؛ جنين فاعلى مي تواند يك امر ممكن، حادث يا متحرك باشد، حتى اگر نظم عمومي - مجموع همتي مـدار امـتـدلال قرار گيرد، ناظم آن مـي نواند يك موجود مجـرّد عالـم و قدیر که خمارج از مجموع هماهنگ است باشد و در عین حال واجـب نباشد، آنگاه براي تتميم برهان نظم و اثبات واجب، بايد از برهان امكان استفاده كرد.

حکمای مشاء از مشــاهدهٔ افعال متکثر و همــاهنگی که در گیاهــان و حیوانات وجبود داشته و مستنبذ به اجبؤا و عنباصر مبادّي خباص درون گياه با حيوان مستنبذ نیست، نفس نباتی و حیوانی را اثبات می نسایند و شیخ اشراق از هماهنگی عالمانه ا و مدبرانه میان عناصر، به اثبات ارباب انواع برای آنها می پردازد .

اگر هـدف و غرض متـرتب بر رفتـارهای مختلـف ، امری است کـه آگاهـی بر جگونگي تأميـن و تحصيل آن رشتههاي علوم مختلف تجربي را پـديد مي آورد، پـس علم و آگاهی در متـن رفتارهایی که برای وصول به آن انجـام میگیرد، حضور دارد؛ بدین ترتیب، صفـت علم برای مبدأ یا مبادی خاصی کـه پیدایش اشیای هماهنگ و هدفمند به آنها استناد دارد، اثبات می گردد .

برهان نظم، به هـر صورت كه اقامه شود و هر نتيجهاي كه بـدهد، بر دو مقدمه متكى است :

مقدّمـهٔ اوّل، مطلبي تجـربي اسـت كه همـان وجود افعـال هماهنگ در عـالم طبیعت است، اعم از اینکه نظم به بخشی از آن یا کل آن مربوط باشد.

چگونگــی راهیابی تـجــربه به نظـــم، و هماهنگی و غــایت موجــود در متن آن، مسئلهای است که در جای خود باید دربارهٔ آن بحث شود.

![](_page_30_Picture_35.jpeg)

 $\pi \sim \sqrt{3}$ 

![](_page_30_Picture_36.jpeg)

٠. ١٧ لف الصغرى، ص ٤٠.

۲ . الالهيّات (شفاء)، ص ۲۸۳ .

١ . ر.ك: مجموعه مصنَّفات شيخ اشراق، ج ١، ص ١٩٥٥؛ الحكمة المتعالية، ج ٢، ص ٥٣.

.<br>تبيين براهين البات خنا جلا

مقدمهٔ دوم این است کـه هر نظـم به ناظـم نیاز دارد و این مقـدّمه که کبرای قیامی است، بدون اعتماد به قیاسی که از حرکت، حدوث با امکان استفاده کرده باشد، انتيجه نمي دهيد، مانند اينكه گفته شمود، نظم واقعيتي حادث يا ممكن است و هر حادث یا ممکن به مبدئی محدث یا واجب نیازمند است، پس نظم نیز دارای مبدئی ححدث يا واجب است؛ البته اين مبدأ جون نظـم از او صادر مي شـود، ناظـم نيز تامیده خواهد شد، بنابراین، برهمان نظم در هر محدودهای که بخواهد نتیجه بدهد،

به برهاني ديگر نيازمند بوده و هرگز نمي تواند يك برهان مستقل محسوب شود . برهان حرکت، حدوث و امکان، از نحوهٔ نیـازی که برهان نظم به آنها دارد، مـِزّا هستند، زیرا در برهان حرکت، کمرای قیامن این است که هر متحرك به محرکی غیر متحوك نیازمند است و دلیل كبرا این است كه حركت، خووج تدریجي چیزي از قوّه به فعــل است و شيء بالقوه، اگــر بدون فاعل خــارجي به فعليت برســد، بايد از همان جهست که فاقد کمال است، واجد آن باشد و جمع بین فقلدان و وجدان در شيء واحد مستلزم اجتماع نقيضين بوده و محال است و در برهـان حدوث و امكان انیز کبرای قضیبه این است که هنر حادث به محدث قدیتم نیازمند است یتا اینکه هر ممکن به واجب نیاز دارد و دلیل کبرا در نزد کستانی که از آن استفاده می کنند ، این است که حدوث یا امکان مناط احتیاج و نیاز به غیر است .

چون سلسلهٔ علـل فاعلی سلسلهٔ تعاقبـی نبوده و اجزای آن با حفـظ ترتیب، در وجود اجتماع دارند، نمي تواند غير متناهي باشد، در نتيجه سلسلة حوادث به مبدأ غير حادث و سلسلة ممكنـات به مبدأ واجب ختم مي شود؟ البتـه در برهان امكان، همانگونيه كه گذشت، بيدون استمانت از استحالية تسلسل در علل نيز مي توان به عبدأ واجب رسيد .

( قصا*ل هشتم / برهان نظم*)

 $\cos \pi$ 

انظم به کمك يكي از براهين ياد شده، مبدأ ناظم را اثبات مي نمايد، چون فعلي كه از ناظم صادر مىشود، (نظم) عالمانه بوده و با علم قرين است، وصف علم نيز برای ناظم اثبات می گردد .

بنابراین، برهـان نظم به دلیل محدودیتی که از ناحیـهٔ کبرای قیاس بر آن تحمیل مي شود، اولاً، نظير بـرهان حدوث و حركت ناقص بـوده و توان اثبات ذات واجب را اندارد و ثانياً، براى اثبات وصفى از اوصاف واجب، نظير ناظم و مدبر يا عالم بودن، ناگزیر به یکی از براهین دیگر، نظیر برهان امکان و وجوب اعتماد مینماید .

ا ثمیر دادن بیرهیان نظیم در محیدودهٔ فوق میتنی بیر آن است کیه بیر صغیرای قياس اشكالي وارد نشود؛ يعني وجود نظم، به عنوان هماهنگي اجزا و عناصر بخشي ازاجزاي عالسم يا همة طبيعت، بمراى تأمين غايمت و هدف واحد ثابيت شده و مورد اذعان و قبول باشد.

اگر در صغرای قیاس به نظمی نظر باشد که در بخشی از طبیعت است، نتیجهٔ برهان اثبات مدبـر و ناظم، و نيز حضـور علـم در همان محدوده اسـت و اگر نظر به انظمي فراگير باشد، مدبر و ناظم براي همهٔ عالم ثابت خواهد شد.

اثبات نظم در مجموعة همتمي مسئلهاي است كنه جز بنا برهان عقلني ممكن نیست. با برهان لسم، یعنی از طرینی نظر بـه مبادی عالیـه و به وساطـت اوصـاف و اسمای الهی، نه تنها می نوان نظم طیعت یا نظم کلی عالم، بلکه می نوان احسن بودن نظام موجود را نیز اثبات کرد.

غزالمي در برخمي آثار خود، بـه برهـان لم و از طـريق اوصافـي نظير مبـدئيت، عالمیت، جود و قلدرت الهی، بر احسن بلودن نظامی که از او صنادر می شنود، استدلال می نماید و شیخ اشراق نیز شیوهٔ او را که از راه علّت فاعلی برای احسن بودن انظام موجود اقامة برهان نموده، نيكو مي شمارد .

![](_page_31_Picture_12.jpeg)

-<br>- تبيين براهين البات ها، هقي

البته کسمی که از برهنان لمّ برای اثبتات نظم و هماهنگمی با احسن بنودن نظام استدلال میکند، پیش از پی بردن به اصل نظام، به وجود مبدأ آگاهی یافته است و علم خود به نظـم را از طريق علم به ذات واجب و صفـات او به دست آورده است؟ به همین دلیل، او هرگز نمی تواند آگاهی بر ذات یا صفاتی را که در اثبات نظم جهان دخیل هستند، در گرو قیاسی قرار دهند که در صغرای آن از وجود نظم استفاده شده

کسی که به تفکر عقلبی بها نمی دهد و شناخت حسی را تنها راه آگناهی به واقع دانسته و قضبایای علمی را در صورتنی که به شیوهای آزمنون پذیر ارایه شنوند، دارای جویت علمی میداند، هیچ گاه نمیتواند بر وجنود نظم، علمی یقینی بیناید، زیرا همواره ايس احتمال وجود دارد كه مجموعة ملورد نظره نه بلر اساس غرض و هلدفي واحد، بلكه بر سبيل اتفاق و صدفه، شكل موجود را پيدا كرده باشند؟ بدين ترتيب، اگر نظمی که حاکمی از ربطی حقیقی بین واقعیت موجود با غـرضـی واحد است، در کار نباشد، چون ربط در کار نبود، از حدوث یا امکان ربط و به دنبال آن، از مبدئی که آن را ایجاد نموده یا حادث کرده باشد، سخنی به میان نخواهد آمد.

#### برهان نظم و حساب احتمالات

برحي افراد براي اثبات تجربي نظم در عالم كه صغراي برهان نظم را تشكيل مي دهد، یا پس از قبول اصل نظم برای اثبات کبرای برهان، یعنی تصادفی نبودن نظم موجود و وجود نباظم برای آن، ببه حساب احتمالات تمسیك ورزیدهانید؛ به این صبورت كه احتمال وقوع تصادفي شكل موجود، قريب به صفر است، پس مجموعه هاي موجود تصادقي نبوده و نظم و هماهنگي آن به مبـدأ فاعلي عليم و مدبّر استناد دارد' ؛ ليكن

۔<br>مصل مشتم / برمان نظم

![](_page_31_Picture_20.jpeg)

این تمسك به سه دلیل مخدوش است :

يكم حساب احتمالات احتمال وقموع تصادفي و اتفاقي يك مجموعه را گرچه به سنوی صفر میل می دهد ؛ لیکن هنرگز به صفیر تمی رسانید، به همین دلیبل تنها برای اطمینان عرفی و یقین روانشناختی مفیـد است و هیچ گاه یقین علمی را به همراه الدارداء

دوم. در صورتی که وجود مدبری حکیم بـه شیوهای عقلی اثبات نشـده باشد و احتمال وقوع تصادفي هيأت موجود در ميان بـاشد، ميان احتمال وقوع نظام موجود يا نظام احسن با احتمال وقوع هر يك از حالتهاي ممكن يا متصور و از جمله با احتمال رقوع بمدترين و زشمت ترين مجموعه تفتاوتي نخواهند بود؟ در اين صمورت، چون یکایك شكلهای متصور با یكدیگر سنجیده شود، از جهت احتمال، امتیازی میان هيچ يك از آنها با ديگري نيست .

امتیاز وقتی به وجود مـی]ید که احتمال وقوع چند مورد با یـك،دیگر جمع شود یا اینکه احتمال وقوع نظام موجود یا نظام احسـن در برابر دیگر احتمالهایی که در ردیف آن هستند، قرار گیرد؛ در این حال، هر چه احتمـال وقوع نظام احسن به مـوي صفر میل کرده باشد، احتمال ظهور طرف مقابل که حاصل جمع دیگر احتمالهاست، به یك نزدیك خواهد شد؛ ليكن نكتهٔ مهم اين است كه واقعيت خارجي همواره يكي از حالتهای مفروض است و جامعی که میان جند حالت یا بین همهٔ حالتهایی که غیر از انظام احسس هستند، در نظر گرفته می شود، امری ذهنی است؛ به بیان دیگر، در واقع همواره یکی از شکلهای متصور تحقق می پلذیرد و آن شکل هر کدام که باشد، احتمال مساوي با احتمال نظام موجود يا نظام احسن خواهد داشت .

سوم. حساب احتمالها به شرحی که گذشت، در هیچ حالت، حتی در موردی که نسبت به یك پدیدهٔ خاص ـ نـه جامع ذهنی ــ در نظر گرفتـه می شود، ناظـر به

![](_page_31_Picture_26.jpeg)

![](_page_31_Picture_27.jpeg)

### -<br>تبيي*ن براهين ا*ئبات خدا ج<mark>ه</mark>ر

اوصاف حقيقي و واقعـي آن پديده نيست، بلكـه از اعتبارهاي ذهني و عملـي انسان است و اگر حکایتی برای آن باشد، تنها در قیاس با مقدار امید و انتظار انسان بوده و کشفی حقیقی نسبت به جهان خارج ندارد.

حساب احتمالها براي عفل عملي و براي تنظيم رفتار فردي و اجتمـاعي مفيد بوده، به همین جهت در علومی که کشف حقیقت و واقع در آن کمتر مورد نظر بوده و کاربرد عملی آنها تعیین کننده و مفید است، استفاده از حساب احتمالها پر رونق، بلکه ضمروری و لازم است؛ لیکس در مسمائل فلسفی و الهی کبه متفکّر در جست وجموي حقيقت به تفكير و تأمل مـي پردازد و بـه كمتر از يقين دل نمـي بندد، استفاده از آن بی فایده و خطاست .

حاصل آنکه از طریق حمی و با شینوه های استقرایی، راهی برای اثبات صغرای برهان نظم براي مجموع همشي وجمود ندارد و بر فرض اثبات نظم براي مجموع هستی، پس بردن به وجود ناظم بر مبنای حساب احتمالها ممکن نیست، زیرا احتمال تصادف همجنان به قوت خود بياقي است؟ البته بيا بذيرش قانيون علّيت و معلولیت و نفي هرگونه تصادف، مي توان از وجود نظم، به عنوان حركت، حدوث يا امكان به وجود ناظم پي برد .

### ارزش جدلی برهان نظم و استفادهٔ قرآن از آن

نفی ارزش برهانمی قیاس مبتنی بر نظم، مستلزم نفمی ارزش جدلی آن نیست، از این جهت استفاده جدلي از آن در برابر كسانيي كه نظم را در بخشي از طبيعت يا در كل جهان می پذیرند و به ذات واجب و خالقیت و همچنین توحید ذاتی باور دارند، مفید است، زیرا در این صورت، با استفاده از برهان می توان توجید ربوبی و بـه دنبال آن توجید عبادی را اثبات کرد؛ بر همین اساس، قرآن کریم دو برابر مشترکان و

وثنیون حجباز که جمعیت کثیری از مردم محیط نزول وحمی را تشکیل میدادنید، به جدال احسن مي پردازد .

در زمان ظهور اسملام و نزول قرآن، وثنيون در مـرتبهٔ نخست نيروهـاي اجتماعي مقابل اسلام قرار داشتنىد. آنها كفاري بودند كه به خداي واحىد ايمان داشته؛ ليكن بتها رابه عنوان ارباب انواع يا به صنورت واسطه و شفيع در تدبير و تنظيم امور جهان دخيل دانستـه، براي رسيدن به آمـال خود و تحصيل ومماطت و شفاعت، پـرستش کرده و برای آنها قربانی برده یا به سوی آنها دست نیاز بلند میکردند .

گروه دیگر اهل کتاب بودند؛ این گروه بیشتر یهودیان مدینه و سپس مسیحیانی بودند که در ناواحی مختلف شبه جزیره و بیشتر در جناوب آن سکنی داشتند. علاوه بر این دو گروه، دو قرآن از کسانی نام برده میشود که امور را بـه دهر نسبت داده و حیات و ممات خود را به آن منتسب میدانستند.

البته بس از ظهور اسلام و بسط حاکمیت میماسی آن، شرایط فکری شبه جزیره دگرگون شدو آن چنان که از احتجاجها و مناظرات امامان شیعمی ایر می آید، مقابلههای فکری با اسلام، بیشتر در قالب نحلههای افرادی ظهور نمود که از توحید مریاز زده یا اصل ذات واجب را انکار میکردند .

قرآن کریم بـه عنوان کتابی که عهده دار هدایت همـهٔ مردم است، در بخشهای مختلف، نیاز گروهای گوناگون را تأمین مینماید؛ در برخی آبیات و سور، نظیر سورهٔ توحید یا آیات نخست سورهٔ حدید، نیـاز خواص اهل معرفت را تأمین میکند و در برخی آیات، شبهات منکران مبدأ و معاد را طرح کرده، به آن پاسخ میگوید و در بعضی دیگر با کسانی که در توجید ربوبی یا عبادی گرفتار شرك و ضلالت شدهاند، يه جدال احسن مي پردازد .

انیا نیز بر همین شیوه، ظرفیت ادراك مخاطب را رعایت نموده، به مصداق «إنَّا

.<br>تبيين براهين البات خدا ه<mark>ي</mark>

أمرنا معاشر الأنبياء أن نكلّم الناس بقدر عقولهم؟ ` ، با هر گروه به قدر فهم او سخن گفتهاند. خداوند سبحان نیز فرمان دعوت به حکمت، موعظه و جدال احسن داده و مي فرمايد : ﴿أَدْعِ إِلَى سَبِيلِ رِيِّمَكَ بِالْحِكْمَةِ وَ الْمُوصِفَةِ الْحَسَنَةِ وَ جَادَلَهِمْ بِبالَّتِي هي أحسن، أبعض اي رسول، خلق را به حكمت و مـوعظه نيكو و جدال احسن به راه خدا دعـرت نما، و بيامبر اسـلام نيز بر اين غـرمان خداوند بـه نيكوترين شيـوه عمل می نمود .

وقتي از امام صادق پيم در مورد جدال پيامبرکې پرســـثر شد، در باسـخ فرمود : بر او جلدال واجب بود، چمون خداوند جلدال را بر او لازم کرده است. قبرآن نیز در مواردی با مشرکین به جدال احسن پرداخته است ، مانند آیات پایانی سررهٔ یس که از اعتقـاد به مبـدئيـمت و قدرت الهـي، بر امكـان معـاد و بازگـثــت انسـانها استـدلال می شود .

امامان شيعه، في در بسيماري احتجاجها، در برخمي موارد به برهـان دربارهٔ او سخن گفتهاند، و دو مواودي ديگر، به مقتضاي حال، بـه موعظه و جـدال احـسن يرداخته اند .

گاه دربارهٔ یك مسئلهٔ واحد، در نفر در دو نوبت از امام سؤال میكنند و امام به یکی به گونهٔ خطابی و به دیگری به شیوهٔ برهانی پاسخ میدهد .

این پرسش در مورد قدرت خداوند بر گنجانیدن زمین در ظرفی کوچك به اندازهٔ پوستهٔ تخم مرغ است؛ به گونهای که نـه مظروف کوچك شود و نه ظرف بزرگ گردد . امام یخ در پاسخ به فرد نخست میفرماید : دیده بگشا! آیا زمیـن و آسـمان وسیع را

 $\overline{Y}$ 

٢. ر. ك: الاحتجاج، ج ١، ص ٢٥.

### (أقصل هشتم / يرهان نظم

نمی بینی؟ چگونه خداوند بازرگ تر از زمین را در چشم تنو که از تخم مرغ کنوچك تر است ، جبای داده است؟! سائل نیبز از شنیدن این پیاسخ شیادمان باز می گردد' ؛ لیکن امام در پاسمخ به فرد دیگر، ضمن تأکید بر ازلیت و قدرت نا متناهمی خداوند نسبت به همهٔ اشیا میفرماید : آنچه تو پرسیدی ممتنع و لا شیء است آ ؛ یعنی گرچه خداوند بر همهٔ اشیــا قادر است، امّا مورد سؤال شیء نیست و از ایــن جهـت موجب تخصيص و تقييد قدرت خداوند نيست، بلكه تخصصاً از ذيل قدرت خارج است و این باسخ امـام با تحلیل دقیق فلــفی در مورد امور محال همـراه است. شیء محال دارای مفهومی است که مصداق آن لا شیء است .

در قرآن کریم بـرهان نظم نیز به شیوهٔ جـدل، در خطاب با مشرکانی بـه کار رفته است که خداوند سبحان از عمـل و عقیدهٔ آنهـا بدینسـان خبر مـی دهد : ﴿و لئن مسألتهم من خلق السموات و الأرض ليقولن الله؟ . <sup>٢</sup>

یعنی اگو از آنها بینوسی، چه کسی آسمانها و زمین را خلق کنوده است، پاسخ خواهند داد: الله: ﴿وَ يَعْبَدُونَ مِنْ دُونَ اللَّهُ مَا لَا يَصْرَهُمْ وَ لَا يَنْفَعَهُمْ وَ يَقُولُونَ هَزَلاء شفعونا عنداشگا ؟ یعنی غیر از خداونید بتهایی را عبادت میکنند کیه ضرر و نفعی برای آنها ندارند و میگویند : این بتها شفیع ما در نزد خداوند هستند .

قرآن کریم در بنزابر این گروه که به تنوحید خالق و همچنین وقوع اصبل تدبیر در مخلوقات قبائل هستند؛ لیکن مدبر و ناظم آنها را ارباب انواع و شفیعاتمی میدانند که واسطیهٔ بین خمدا و خلق هستند، بیه جدال احسن می پردازد و در ایس جدال از

![](_page_31_Picture_60.jpeg)

۱ . الالهيّات (شفاء)، ص ۵۱ .

١ . بحار الانوار، ج ٢ ، ص ٤٩ .

۲ . سورهٔ نحل، آیهٔ ۱۲۵ .

٠. . . . . الترجيد، ص ١٢٢ .

۲ . ر. ك : همان، ص ۲۰ .

٢. سورة لفعان، أية ٢٥.

۴ . اسررهٔ یونس و آیهٔ ۱۸ .

![](_page_32_Picture_0.jpeg)

خالقيت خداوند استفاده مي كند.

در سير نزول براي توحيلا مواتبي است كه هر موتبه عالى قيّسم موتبه داني است ؛ يعني تتوحيد ذات مقوّم توحيلد خالق و تتوحيد خاليق مفيد توحيد ربّ و تتوحيد ربّ مبنای توحید عبادی است، جنان که در مسیر صعودی نیز توحید عبادی دلیل توحید ربوبس است؛ یعنی رب بـه معنای پروردگـار و سامان بخـش انـمان و جهان یگـانه است؛ پس معبود و فرمسانبردار نیز اوست و دلیل بر ربوبیت و ساظم بودن، خالقیت اوست و خالقیت خداوند به وجوب ذاتمی او مستند است، زیرا اگر خداوند از غنای ذاتی برخوردار است و دیگر موجودات آیت و نشانه یا ذاتی فقیرانه دارند، پس تنها او است که نیاز آنها را برطرف نموده و خلقت آنها را به انجام میرساند.

اثبات ربوبيست و ناظم بودن خداوند از طـريق خالقيت او به دو تقريـر به انجام می رسد :

تقریر نخست. نظم، همان هماهنگمی میان موجودات است که از ربیط آنها با غرضي واحلد حاصل مي شود و خود ربيط، نظير ساير موجودات امكناني، مخلوق است و خداوند خالـق همهٔ مخلوقات است؛ پس خداوند خالـق ربط و نظم موجود در مخلوقیات است؟ یعنی تنها خیداوند ناظم است و ارباب متفرق و شفیعانی که مشرکان در تدبیر و نظـام عالـم دخیل میدانند، به دلیل اینکه از خـالق بودن بی بهره بوده و عهده دار نفسع و ضوری نیستند، از ربوییست سهمی نداشته و دو نتیجه برای وصول بندگان به مقصود عبادت نمي شوند .

تقرير دوم. اين تفـرير بـر ملازمة ميـان خالقيــت و ناظـم و مــدبر بــودن اسـتوار است؛ به این بیان که خالق هر چینزی بر آنچه خلق میکند، آگاه است؛ ﴿ألا بِعلم من خلق﴾' و کسی که خالق نیست، بر مخلوقات آگ!هی نداشته و نمی تواند نظم و

### ۔<br>ر فصل مشتم / برمان تظم

ترتیب آنها را بر عهده گیرد و غیر از خالق، اگر موجود دیگری بخواهد بر اجزای ذاتی مخلوقات آگاه شود، آگاهی او نیز به خلقتِ خالق واحد حاصل خواهد شد. در این حال، أن واسط كـه در ذات و أگاهي خود مخلوق خـداوند است، در زمرهٔ مـدبراتي خواهد بودكه ببه فرمان الهى در نظم و تدبير اشيا دخاليت داشته و در حقيقت تدبير خداوند را ارايه ميدهد و بدين وسيله ربوبيست خداوند واحد كه فاثق بر همهٔ مدبرات بوده، به صورت مطلق ثابت می شود، در نتیجه عبادت منحصراً سزاوار او است.

حاصل آنکه همانگونه که با برهان لِمّ میتوان از اسما و صفات الهی بر ناظم و انظام احسن عالم برهان اقامه نمود، از نظم و تلدییر موجود در عالم نیز می توان برای کسی که به آن اقرار دارد، همراه با قبول مبدئیت و خالقیت خداوند واحد، بر ربوبیت او جدال احسن کرد.

### اتقریر برهان تظم بر مدار علّت غایی

دو مقدمـهٔ برهان نظـم را می توان بـا تحلیل عقلی به گـونه ای دیگر تقـریر نمود تـا با مصونیت از آسیبهای یاد شده، بر علّت غایی مخلوقات به عنوان غایت بالذات دلالت نساید؛ در این حال بـه دلیل اینکه علّـت غایی عهـده دار فاعلیّت فاعـل نیز است، عینت علّت غایی با علّت فاعلی اثبات شده، بدین طریق برهان، نه تنها وصفي از اوصاف واجب، بلكه ذات آن را نيز اثبات كند.

صغراي قياس در صورتي كـه يك مقدمـه حسى نبوده و بـا تحليل عقلي قـرين - باشد ، به این صورت خواهد بلود که هر فعل علاوه بلر آنکه به علّت فاعللی نیازمند است، به غایت نیـز محتاج است؛ به عبارت دیگر، هر فعل را غـایتی است و دلیل عقلي صغرا اين است كه فعل چون صادر مي شـود، در قيامي با صور گوناگـوني كه برای آن تصور می شود، نسبتی یگانه و واحـد ندارد، زیرا در این صورت، قبول یکی

![](_page_32_Picture_14.jpeg)

 $T_{\alpha}$   $\sqrt{\mathcal{O}}$ 

### ا تعيين براهين البات خدا جاني

از صور، مستلـزم ترجيح بـلا مرجح بوده و محـال است، پس هـر فعل را با صــورتي خاص ربطی ضروری است .

تقرير صغرابه صورت فوق، اوَلاَ برهان را به وجود جند امر كه در عرض يك ديگر قرار گرفته باشند و با بك ديگر غرض واحـدي را دنبال نمايند، منوط نمي كند، زيرا بر این اساس ، هر فعل به تنهیایی نیز از غبایت برخبوردار بوده و به همین دلیبل، نظیر ا برهان حركت، حدوث يا امكان، با نظر به يك فعل خاص نيز مي تـواند اقامه شود . ثانياً مقدمةً نخست را از تمسك به احتمالات بي نياز نموده و وجود غايت را براي همة حوادث و پدیدهها و موجوداتی که فاقد غنای ذاتی هستند، اثبات مینماید .

کرای قیاس را نیز می تنوان به این صورت بینان نمود: غاینت هر فعل بنالفعل موجود است. دلیل کبرا این است که پیوند فعل با غایت، پیوندی اعتباری و صناعی انيست، بلكه پيوند و ربط وجودي است و ربيط به يك شيء بيدون وجود آن شيء، ھرگز نمي تواند محقق باشد.

ربط بـه دو گونهٔ مقـولی و اشراقـی است، ربط مقـولی به دو طـوف نياز دارد و تحقق آن دليل تحقق در طرف، يعني مربوط و مـربوط اليه است؛ ليكن ربط اشراقي به بك طــوف محتاج است و آن طرف فقط مربــوط اليه است، زيرا ربط عيــن مربوط

ربط ميان فعل و غبايت، اگبو ربط اشراقبي باشيد، از تحقق غبايت گبريزي تيست، زيرا فعل، مربوط و غايت مربوط اليه است .

برای مثبال دانهای کنه در زمین کشت می شود، تسبت بنه صوری کنه در پیش دارد، بی تفاوت نیست و با صورتی خاص که درختی ستیر است، پیوند دارد. ممکن است بیننده از آیندهٔ بذر یـا دانه نا آگاه باشد؛ لیکن بذر و دانــه نسبت به آینده جهتی

(العمل هشتم / برهان تظم

![](_page_32_Picture_24.jpeg)

خاص را تعقیب میکند، زیبرا با صورتی خاص پیبوند دارد و آن صررت غبایت او است. شکی نیست کـه غایت بالفعل در موطـن دانه و بذر موجود نیست، بنـابراین ربط بالفعل دانه با غایت، به وجود بالفعل آن در موطنی دیگر گواهی می دهد، پس هر امر دارای غایت بالفعل موجود است .

غایتی که بدیـن ترتیب برای یك فعل اثبات می شود، اگر غـایت بالذات نبوده و خود فعلی باشد کـه دارای غایتی دیگر است، حتماً سلسلهٔ غایات بـه غایت بالذات ختم خواهند شد، زیرا تا غایت بالذات بالفعل منوجود نباشد، دیگر غنایات که در ربط با او هستند، فعلیّت نخـواهند یافت؛ حال آنکه دیگر غایــات و از جمله غایت فعل مورد نظر، بالفعل موجود است.

برهان نظم اگر در قالب برهان غایی به صورت مزبور اقامه شود، محدودیتهایی كه از ناحيهٔ كرا بر برهان نظم تحميل مي شود، نداشته و با تحليل برخي لوازم آن، به مسرعت به وجود حقیقتی راه می برد که انجـام و آغاز همهٔ امور و بدایت و نهایت همهٔ اشباست. پروردگاری که خلقت همهٔ امور را اعطا نموده و هدایت همهٔ آنها را عهده دار است؛ ﴿ربّنا الّذى أعطى كلّ شىء خلقه تمّ هدى﴾ . ``

#### مصنونيت برهان نظم از اشكال شرور

برهان نظم به هر صورت اقامـه شود ـ از جمله صـورت پیشنهادي مذكور ـ از اشكال شرور مصون است، زیرا فوام نظم به غایت داشتن فعل یا به ارتباط و هماهنگی میان افعالی است که غایت و غرض واحدی را دنبال می نمایند، و غایـت داشتن و ربط میان فعل و غایت، با خیر یا شر بودن آن غایت ملازم نیست.

ا تعيين براهين البات خدا بيلا

اگر نظم وجمود داشته باشد، شر نیاز در صورت موجود بودن، در قبالب همان انظم عمل میکند یا بر اساس غایتی که دارد، شکل میگیرد؟ حیوانی که شم دارد، برای تولید سَم، هر غذایی را نمی خورد و هر غذایی را به سم تبدیل نمی کند، بلکه او نيز در حلقه منظم ارتباطات عمل كرده و در چارجنوب نظم موجود شم توليد نموده و یا آن به افساد می بردازد.

برهان نظم در صورتمی آسیب می بیند که یا وجنود غاینت و هماهنگمی در موجودات انكار شود يا نظم موجود به ناظم و مدبري فراتر از آنكه برخلاف موجودات طبيعي و امكاني، غايت بالذات بوده با آنكه از علم و آگاهي برخوردار است، استناد پيدا نكنيد. غرض أنكه بيود يا نبود شر، بيه برهان نظيم در محدودة نتايجي كه از آن انتظار میررو، خلل وارد نمی کند.

گمان میرود کسانی که بر برهمان نظم، از جهت شرور، اشکال نممودهاند، به محدوده برهان نظم و أنجه از آن انتظار مي رود، توجه نكردهاند.

بمود يا نسود شر در عمالم و چگونگي تموجيه آن در محدودهٔ نظام احســن، از مسائلتي است كه مياحث و براهيـن مختص به خـود را طلب نموده و استـدلالهاي مربيوط به آن، به ميوازات برهنان نظم و تقرينوهاي مختلف آن بنه حيات خبود ادامه مى دهد.

![](_page_32_Picture_36.jpeg)

![](_page_32_Figure_37.jpeg)

#### برهان معجزه

the contract of the contract of the contract of the

- معجزات یا رخندادهنای غینز عادی کنه در اثنر دعا و نظینر آن حناصیل می شنود، امدادهای غیبی که در زندگی افراد پیدید میآید ، یا ظهور برخی حوادث غیبر قابل کنترل و پیش بینی که بـه حل بعضی معضلات اجتماعی منجر میشمود یا بروز برخی یارقههای ذهنی کنه بعضی مشکلات علمی را به صورت ناگهانی برطرف میکند، از جمله اموري هستند كه بـه صورت مقدّمه براي اثبات واجب، توسـط برخي متكلمان خربي مسيحي به كار رفتهاند؛ به اين بيان كه نظير حوادث ياد شده وجود دارد، و اين گونه حوادث مبدأ و علّت مادّی و طبیعی ندارند، پس برای آنها علّت و مبدئی مادّی - نیست و ناگزیر علّت و مبدئی غیر مادّی که سبب پیدایش آنهاست، وجود دارد . برهان فموق اگر به برخمي براهين پيشين، نظيـر برهان امكان و وجـوب بازگشت تكنيد، هرگيز صيلاحيت اثبيات واجب را نيداشته و اشكيالات فيراواني بير آن وارد می شود؟ از جمله :

یکم. کسانی که رخدادهای غیر عادی را نیازموده باشند و تجارب مربوط به این حوادث، به صورت یقینی به آنها منتقل نشده باشد، می توانند در اصل وقایع یاد شده - تردید نمایند .

دوم. بر فـرض قبول حوادث يـاد شده، استناد آنهـا به واجب و در نتيجـه اثبات

١. سورة ملك، آية ١٢.

٩. سورة طغاء آية ١٥.

تبيين براهين اثبات خدا ع

خداوند از این طـریق، می;تواند محلّ شـك و تردید باشد، زیرا استنـاد به واجب در اصورتي تنام خواهد بود كه اولاً، اصبل عليت مورد اذعان بوده و معلنول بودن خوادث یادشده محرز باشد، ثانیاً همهٔ راههای طبیعی و غیر طبیعی که می تواند به ایجاد آنها منجر شود، تصویر گردد و ثالثاً علیّت همهٔ راههای تصویر شیده به استثنای علیّت واجب تعالى ابطال شود.

طرح برهان به صنورت یاد شده موجب شده است تا کسنانی که در آصل علیّت ترديد دارند و از فهم و تفسير عقلي آن عباجز هستند، آن را سورد نقد قبوار دهند، چنان که بمر فرض قبول علیّت، چون راههای دیگری که در توجیه این گـونه حوادث مي تواند مؤثَّر باشد، ابطال نشدهاند، برهان باد شده همچنان نا تمام است .

حوادث غير عادي و غير منتظرهاي كه در محدودة جان أدمى رخ مي دهد؛ مانند کٹنف دنعی مطالب علمی یا کسب ناگھانی نضیلت عملی که یا بروز جنادیههای روحاني حاصل مي شود، مي تواند در گـذشتهٔ زندگي انسانِ برخوردار از چنين نعمت علمي يا عملي ريشه داشته باشد.

استاد علاممهٔ شعرانی رضوان الله علیـه مـی فرمـود : گاه انسـان در اوایل تحصیـل گفتاری را از استـاد خود می شنـود یا در کتابـی می(گـرد و آن را در گوشهٔ ذهـن خود بایگانی میکند، پس از بیست یا می ممال، هنگامی که خود در کرمی تبدریس نشست، در طی باررسیهای علمی، دیگر بار آن مطلب شنیده یا خاوانده شده، در ذهن او ظاهر می شود؛ چنین کسی که از منشأ پیدایش آن مطلب غافل است، گمان میکند که مطلب مزیور از بارقههای ذهنی خود اوست و مدّعی می شود که قهدًا ممّا الم يسبقني إليه أحد»؛ ابن مطلبي است که کسي در آن بر من بيشي نگرفته است؟ ا نظیر این امر واقعیتی است که در کتاب مکاسب شیخ انصاری که اتفاق افتاده است .

### ( فصل نهم / برهان معجزه

مکاسب کتابی نیست ک در فرصتی کوتاه تندوین شده باشد، بلکه در طی جندین سال تحریر یافتـه و با بخشی از عمر شیخ انصاری، فه همراه بوده است . آن افقیه نامور در قسمتی از مکاسب، مطلبی را از موحــوم علامه نقل مــیکند و بعد در بخشي ديگر ک شايد به فاصلهٔ يىك دهه بعد تدوين شده است، چون آن مطلب از بایگانی ذهن شمریف ایشان، دیگر بار ظاهر می شمود و او آن را در کتابهای معدود و مطالعات اخیر خود نمی یابد، گمان می برد که از ابداههای مختص خود ایشان است و آن را به نام خود نیت می نماید .

عوامل ناشناخته، جنان که در حوادث مربوط به درون وجود انسان اثر مي گذارند، مي توانند در مورد حوادث بيرون از وجود انسان نيز وجود داشته باشند . شكافته شيدن دريا با رود توسط ميوساي كليم، شكاف زمين بيراي بلعيدن قارون با شق القمر به اشارت نبي خاتمﷺ و حوادثي نظير رد و بازگشت خورشيد، گرچه هر کندام حادثه ای غیـر عادی اسـت؛ لیکن هـر یك از آنها مـی توانـد علتی ناشناخته داشته باشد كه هنوز كشف نشده و روزگاري ديگر شناخته شود .

حوادث غیر عادی و امدادهای غیبی میتواند در ایجاد یقین روانشناختی مؤثر باشد؛ لیکن ایـن گونه از یقینها که همان آرامش و تمکین عملـی است، غیر از یقین علمی است که با ضرورت منطقی قرین و همتراه است . در براهین عقلی نمی توان به جیزی کمتر از یقین منطقی که تمکین نظری را تأمین میکند، اکتفا کرد.

#### معجزه در دیدگاه حکمای اسلامی و متکلمان غربی

معجزه مسئلهاي است كه حكيمان و متكلمان الهي براي البات نبوت از آن استفاده میکنند و هرگز آن را در اثبات ذات واجب به کار نبرده اند . در قرآن مجید نیز همواره معجزه آيت و نشانة رسالت پيامبري است كه داعية نبوت نموده و بر نبوت خاصة آن

![](_page_33_Picture_11.jpeg)

نبی گواهن میدهند، و چون نیوت خناص ثابت شنود، نبوت عام نینز در ضمن آن ثابت خــواهد شد، زيرا هيــج خاصَى بدون عــام و هيچ مقيّدى بدون مطلــق نخواهد

بمرخى متكلمان مسيحيء معجزه را نظير نظمء دليل بمر اثبات ذات واجب دانسته اند. ` بیشترین انتقادهای کسانی که در غرب به نقد براهین واجب پرداخته اند نیز متوجه این دو برهان است . گروهی از مشرق زمینیان نیز مشابه آن نقدهای وارداتی را متوجه براهين معروف ميان حكما و متكلمان اسلامي پنداشتند.

معجزه به عنـوان كار خارق عادت و امرى كـه به اصـل علل و اسـبـاب طبيعى يا شناخته شده أنها، نتواند استناد پيدا كنيد، براي كسي كه قبلاً بر ذات واجب برهان اقامه نكرده باشد و برخي اسما و صفيات او، نظير مدير و هادي بودن وي را نيذيرفته باشند یا حتی از اثبات نسوت عامه عاجنو مانده باشند و نیز برای کسی کنه در اصل علیّت تردیـد نموده و احتمال صـدفه و اتفـاق را بدهد و همچنین برای اشـخـاصـی که ادراك حسى را تنها راه آگاهي و معرفت علمـي دانـــته و ديگر دانـــتهها را فاقد ارزش جهانشناختی میخوانند، به شیوهای منطقی، بر ذات باری تمالی دلالت نمی کند. معجزه ببه لحاظ منطقىء تنهيا يسن از اثبيات يبا يذيبوش بسيبارى از اصبول موضوعـه، مانند وجود واحب، ضرورت وجـود نـی و معرفت دینی بـرای راهنمایی و هدایت انسانهایی که به طور مستقیم از آن محروم هستند، بر نبوت پیامبری خاص که داعيةً نبوت دارد، دلالت مي نمايد؛ بر اساس اين اصول، معجزه هرگز مخالف علیت یا ناسازگار با قوانین ساری در هستـی نبوده، بلکه خود به عنوان پـك قانون و اسنت ضروری حمل می نماید .

اگر معجزه خارق اصل علّیت باشد، به جواز صدفه و اتفاق حکم خواهد شد و

### ( فصل نهم / برهان معجزه)

![](_page_33_Picture_20.jpeg)

در این صورت، با ورود اتفاق به عالم، راه استدلال و برهان بر اصـل وجود خداوند انيز مسدود خواهد شد.

#### معجزه، كرامت، اعانت، اهانت

معجزه خارق عادتی است که با تحدّی بر نبوت همراه است و تحدّی قبدی است که آن را از سایر خوارق عادات امتیـاز میبخشد . امر خارق عادت می توانـد به وساطت اراده و نفس زکی یکی از اولیای الهی انجام شود که در این صورت (کرامت) نامیده می شود و می تواند در اثر اجابت دعای بندهای از بندگان صالح خدا باشد که در این حال «اعانست» نام میگیرد، و نیـز می تواند با اسبــاب و وسایلی که بــه تعلیم و تعلّم تحصیل میگردد، بدید آید، مانند سحر و نظایر آن و گاه برای افشای کسمی که به دروغ داعبهٔ نبوّت داشته واقع مـی گردد و به تحدّی زبان می گشاید کـه در این حال به ا اهانت اموسوم است ۱ مانند امسیلمهٔ کذّاب، که جون آب دهان در جاه ریخت تا يتر آب آن افتزوده شنود، آن مقتدار آب هنم در چناه خشکیند. خشکیندن آب چناه بمدین صنورت، گرچنه خرق عنادت است؛ لیکن بنر خلاف منورد تحذی بنوده و خواری ملقعی را بنه بار میآورد و کلفب دعوای او را آشکار می سازد؛ البتنه خارق عادت به اقسام چهارگانهٔ مزبور منحصر نیست، زیبرا برهان عقلی بـر حصر آن در - موارد ياد شده اقامه نشد.

ا ویژگی اصلی معجزه آن است که از قدرت مطلبق الهی بهتره می برد+ بنه بیان دیگر، معجزهٔ قدرت فائق و قاهر خدا را آشکار می سازد و نبی که داعیهٔ رسالت و پیام آوری از ناحیهٔ مبدأ مطلبق را دارد، همانگونه که اصل رسالت او خرق عادت بوده و به علل مقبّد و محدود مستند نیست و او دعوای چنین امر خارقی عادتی کرده است، آیت دیگری را نیز از آن قدرت مطلق اظهار می نماید تا بدین وسیله بر ارتباط او با مبدأ

 $\overline{Y}$ 

#### .<br>انتبعين براهمين الميات خدا حق

![](_page_33_Picture_28.jpeg)

اعجاب و گرایش، نسبت به نبوت خاصه شناختی یقینی که مصنون از تردید و ثنك أباشك، پيدا نمي كنند .

( فصل نهم / برهان معجزه

صاحب خرد، ابتدا باید قدرت تمییز خارق عادت از اموری که به اسباب و علل علمي و قابل دسترس حاصل مي شود، داشته باشد و سپس به ملازمة صدق دعوي با اعجاز آگاه باشد، تا از این طریق به نبوت پیامبر یقین بیاورد.

در اعجاز موساي كليم؛ در صحنهٔ مناظره و تحدّي، مساحران چون خود بهتر از دیگران به دایـرهٔ تعلیم و تعلّم سحر آگاه بـودند، خارق عادتی را کـه خارج از علل مرسوم و معروف در نزد آنان بود، به نیکی شنباختند؛ به همین دلیل، آنها که به اصل خالقیّـت و ربوبیت ایمان داشتنـد ، به مـرعت بــه ربّ موسى ایمان آوردنــد و در این ایمان ثابت قدم باقس ماندند . اما کسانی که فقط مار شدن عصا را دیدند و از تأمل در لوازم عقلی آن باز ماندند، همانگونه که با اژدها شدن عصا به موسی گرویدند، با بانبك بر آوردن گوساليه به گرد سامري جمع شدند؟ حيال آنكه كار سامري عملي ساحرانه بود و دعوت او نیـز به سوی پروردگـاری گوسـالـه بود که عقل بـر بطلان آن گواهی می دهد .

معجزه همانگونه که بیان شد، دعلوای نبوت را پس از یقین به مبدأ جهان اثبات می کند و هرگز عهده دار اثبات محتوای دعوت انبیا۔ یعنی اصل میدأ۔ نیست . عقل پیش از دریافت ضرورت نبوت، به مبدأ جهان و تـوحید آن پی می برد . اگـر مذّعی رسالت به شرك دعوت نمايد ، چون شرك فاقد برهان بوده، بلكه برهان بر نفي آن گواه است، عقل از بطلان دعوت مذعی، به بطلان دعوا و ادّعای او نیز بی می برد.

شيخ الرئيس بوعلى چه در اشارات و خواجه طـوسي چه در شـرح اشارات، معجزه را به دو قسم فعلمی و قولی تقسیم میکنند و اعجاز قولمی را برای خواص اهل معرفت مناسب تر دانسته و اعجاز فعلی را برای عوام مفید تر میدانند. جهان هستی گواهی دهد .

خداوند سبحان كه خلق و هدايت همـهٔ موجودات، از جمله انسانها را بر عهده دارد، به دلیل اینکه در معرض دید مردم قرار نمی گیرد، هدایت او به مباشرت با آنان انجام نمي شود، بلکه به وساطت برگزيدگاني انجام مي شود که شايستگي گفت وگو و ديندار الهي را بنا ديدة دل و زبنان معصوم خبود دارا هستند و رسبولان او با آيست و انشانهای که به رسالت آنها، یعنی به پیونید و ارتباط آنها با میدا آفرینش گواهی دهد، ظاهر می شوند: ﴿وَارْسِلْنَاكَ لَلنَّاسِ رسولاً و كفي بِاللَّه شهيداً﴾ `: يعني اي رسول! ما تو را به پیامبری برای مردم فرستادیم و گواهی خداوند بر رسالت تو کفایت میکند ؛ گواهی خداوند به رسالت پیامبر این است که آیت غیبی و خیارق عادت خود را در دست او ظاهر کند.

معجزه ببه دلیل اینکیه نشانهٔ قبدرت الهی است، شکست ناپیذیر است و رمز تحدّى صاحب اعجاز نيز همين است . اگر خارق عادتي با تحدّى همراه باشد ، چندان که زمینهٔ گمراهی خلقی را فراهم آورد، خداوند قادر که حکیم و هادی است، بدون شك آن خارق را بر خبلاف آنچه بر آن تحدّي شده، به گونهاي ميـدّل مي نمايد که نتیجهای جز خواری و اهانت متنبی و داعیه برداز دروغین به بار نیاورد .

#### معجزه به عنوان يك دليل عقلي

معجزه دلیلی عقلی بر نبوت خاصهٔ پینامبران است و بهره وری کامل از آن، تنها برای صاحبان خرد و اندیشه ممکن است و کسانی کنه تنها به دیدهٔ حسی بر معجزه بنگرند و از تأمل عقلی کـه با استفاده از مبانی مذکـور حاصـل می شود، محروم بمــانند؛ هر چنند که بنه دیدهٔ اعجناب و شگفتی بنر معجزه بنگیزند و بنه آن بگرونند، علی رغبم

۱ . معورة نساء، آية ۷۹.

![](_page_33_Picture_41.jpeg)

#### تبيين براهين البات شداءي

بیامبر خاتمﷺ از معجزات فعلمی فراوانی برخموردار بود که بیشتر عموام مردم را اقناع می کرد و خواص اصحاب که به معانـی بلند و جایگاه عمیق قرآن واقف بودند، به آن اکتفا نموده و هرگز طلب معجزهٔ فعلی نمی کردند . قرآن که معجزهٔ قولی حضرت خاتم است و بهترین مصداق برای جوامع الکلمی است که به پیامبرکی داده شد، با تحدّي أشكـار خود، معجـزه اي باقـي و مــنمر است كـه بر رسـالت و پيـامبري آن حضرت ی برای هر کس که بر مبدأ هستی جهان آگاه و به اوصـاف او آشنا باشد، گواهی می دهد .

#### امكان عقلى و استحالهٔ عادى معجزه

برخمی گمان کردهاند کـه معجزه یك محال عقلـی است كه خداونـد انجام میدهد؟ حال آنکه اعجاز، همان گونه که مخالف اصل علیت نیست، محال عقلی نیز نیست، بلکه فقط محال عادی است؛ به این معنا که به وسیله اسباب و علل محدود و مقبّد انجام نمی شود و به قدرت غالب و پسروز خداوند اعتماد می نماید . کاری که با اسباب عبادی انجام نمیشود و در دسترس فکر یا عمل بشر متعبارف نیست و با تعلیمهای حصنولی و ذهنی ینا تمرینهای عملنی به دست نمنیآید، از غیر خنداوند ساخته نيست.

اژدها شدن عصا، ایستادن آب جاری و دیگر معجزات، هیچ بك محال عقلی نیست، چنان کـه چوب با گذشت سالهـا و بعد از تجزیه عناصر مـوجود در آن، به صورت غذای مار در میآید و در نهایت می تواند جذب بدن آن شده و جزئی از بدن او را تشکیل دهد، آنگاه به صورت نطفه در آمده و مار آینده گردد یا آنکه طوفان قوی یا مسدّی مستحکم، می نوانند مانع پیشروی آب جناری گردد و آن را متوقف مسازد یا منحرف كند؛ ليكـن تبديل عصا بـه اژدها و توقف آب نيـل، بدان صورت كه تـوسط

.<br>را قصا*ل نهم / برهان معجزه* 

موسای کلیم کا انجام شد با انشقاق ماه به اشارت نبی کله امری نیست که با وسایل عادي و متعارف در دسترس بشر انجام شده باشيد، تا بتوان با علوم حصولي و ذهني یا تمرین های عملی آن را انجام داد .

امر محال عقلمي، فاقلد هرگونه مصلداق خارجمي است و حكيات از هيسج عصداقي نبدارد تا آنكه از تحقق و واقعينت آن مصداق سخن به ميبان آيد، از اين رو جون از امام صادق کی در مورد قدرت خداوند بر گنجاندن جهان در پوستهٔ تخم مرغ پرسش شد، امام کیا باسخ فرمود: گرچه قدرت خداوند نامتناهی است؛ لیکن او الذي سألتني لايكون» ا: آنچه تو از آن پرسش ميكني، «لا شيء» است.

الاشيء انظير اعدم ايا مبانند ااجتماع تقيضين المتقهبومي است كبه از هيج مصداق خارجمي و واقعي حكايت نمي كند و بر هيچ شيئي دلالت نـدارد، به همين دلیل از ذیبل قدرت خداونند که بر همهٔ اشیبا قادر است، نبه به تخصیص، بلکنه به تخصص خارج است، زیرا اصلاً شیء تیست.

قرآن هم که کتابی آسمانی است و در طی بیست و سه سال بر قلب مطهّر رسول اكرمﷺ نازل شده است و هيچ گونه اختلاف و تهافتي دو آن وجود ندارد، يك محال عقلی نیست، بلکه آوردنِ همانند آن، بك محال عادی است. شیخ طوسی در تبیان و به دنسال آن امین الاسلام طبرسمي در مجمع *البیان* و همچنین بسیاري مفتــرین اهل سنت که معجزه را انجام یك محال عقلی بنداشتهاند، در پی پیاسخ به این اشكال كـه قرآن محال عقلي نيسـت، به دنبال اثبات استحـالهٔ عقلي قرآن رفتـهاند؛ حال آنکه نه معجزه محال عقلی است، نه قرآن مصداق آن، در عیـن حال که قطعاً معجزه است.

تنوُّه قرآن از هر گونه اختلاف از یك سو، و هماهنگی و انسجام آیات آن با هم، علىرغم أنكه در شمرايط مختلف در طمي بيست و سه سال تنظيم شده، از سوى

٩. ر. ك: تلمقة دين، ص ٧٠.

٠. ر. ك: الاشارات و التنبهات، ج ٢، ص ٢٧٢.

١ . التوحيد، ص ١٣٠ .

- تبيي*ن براهين ا*لبات خدا ج

دیگر حقیقتی است که با اسیاب و علل عادی قبابل تحقق نیست، چنان که خداوند سبحان در این مورد مـی,فرماید : ﴿و لو کـان من عنـد غـیر الله لـوجدوا فیـه اختلافـاً كثيراً﴾ `؛ اگر جز از ناحيـهْ خداوند سبحان بود، در آن اختلافي فـراوان مي يافتند، جنان ک بلاغت قرآن نیز محال عقلی نیست، بلکه یك محال عادّی است ك با تحذى از جانب پيامبر همراه است و اين تحلقي نه براي اثبات اصل خداوند يا اصل نبوت عامّ، بلكه براي اثبات نبوت خاصّة حضرت رسول اكرمﷺ است .

٨٦ - سورة نساء ، آيه ٨٢ .

 $\sqrt{2}$ 

![](_page_34_Figure_4.jpeg)

**۔ تجربۂ دینی و استدلال پرهانی** 

قصدان تفكر عقلمي و ضعف مياني فكري تام فلمفمى، گروهمي از انديشمندان و - متكلمان مسيحي رايه سوى برخي مواعظ خطابي و گفته هاي بي بهره از اتقان برهاني سوق داده و پس از آن گفت وگوهای آشفته و پی سامانی بین طرفداران و مخالفان آن درگرفته است .

از جمله براهینی که فاقد صورت فلمفی و سرهانی است، استدلالی است که دبرهان تجربة ديني؟ نام گرفته است و بر تجربهها ، دريافتها و شهودهاي افراد نسبت به واقعیتی استوار است که از ارزش و قداستی عمیق برخوردار است .

گرچه برهان عقلی بر امکمان معرفت شهودی نسبست به حقیقت هستی گواهی میدهند؛ لیکن اولاً شهنود دارای مراتب و مراحیل مختلفی است و تنها در پیرخی ِ مراحل، صاحب کشف در مرتبهٔ شهود از بقیــن برخوردار است، و شهودهای جزیی و متزلزل حتی در حین مشاهده، با یقین قرین نیست و ثانیـأشهود عارف برای کسی که از آن محروم است، معرفت یقینی به دنبال نمی آورد؛ هر چند که محروم از شهود، در برخی موارد، نمی تواند برهان یقینی برای انکار یا بطلان مشهود دیگران اقامه کند . کسی که از شهود بی بهتره است، تنها در صنورتی میتواند به مشهبود دیگری

### ا تعيين براهين للعبات خدا حق<sup>1</sup> )

آگاهي و بقين پيدا كند كه بر وجود آن برهان اقامه نمايد؟ اين برهان يا به طور مستقيم بر حقیقت مشهود اقیامه می شود؟ مانند براهینی که در اثبات وجود خداونید است یا آنکه کسی پس از اثبات عصمتِ صاحب کشف در سراحل سه گانهٔ دریافت وحی، حفظ و ابلاغ، با وساطت گفتار معصوم به نتیجه می رسد .

برخمی صاحب نظران، از شهمود و تجربهٔ دینی دیگران بر تحقق خدا، بـه این صورت برهان اقيامه نمودهاند : شهود نسبت به يك واقعيت مقدّمن و ارزشمند وجود دارد، و این شهنود نمی تنواند به مینادی طبیعی استنباد یابد، پسس یك واقعیست فوق طبیعی که خداوند است ، وجود دارد . `

در صورتی که مقدمهٔ نخست استدلال فوق مورد قبول افراد محروم از شهود قرار گیرد، از جهت مقدّمـهٔ دوم مخدوش است، زیرا اولاً کبرا در صورت تسـامیّت، تنها موجود فوق طبيعي را اثبات ميكنيد و اين مقدار، وجوب وجود و همچنين وحدت و يكانكي واجب را اثبات نمي كند؟ كرجه بحث كنوني در اصبل اثبات واجب است، نه اوصاف ذاتـی وی ـ ثانیاً کبرای قیـامن به برهان نیـازمند است ، چنانکـه در برخی تنوریهای روانکاوانه، سبب و علّت پیدایش تجریبات دینی را همان غرایـز بشری یا واقعيتي به نام وجدان اجتماعي معرّفي مي نمايند.

بنابرايمن، تجربهٔ ديني به صرف اينكـه يك شهود وجداني است، بـراي صاحب شهود يا غير آن، بقين علمي به بار نمي آورد.

صاحب شهود تنهيا در صورتي بيه مشهود خبود يقين پيدا ميي کند کيه در حين شهود، از حتی الیقین برخوردار بیاشد؛ در غیر این صبورت، باید پس از شهبود، با برهان عقلي بر مشهود خود استدلال نمايد.

### شهود يقينى و غير يقينى

ابرخی بر این گماناند که صاحب تجربهٔ دینی تا زمانی که از شهود بهره مند است، از تردید مصون است و شك، تنها پس از پایان جذبه و هنگام بازگشت به علم حصولي پدید می آید که این گمان خطاست .

بسياري از مشاهندات و مكاشفات، از يقين بالفعل محروم همتند، برخي از آنها نیز با فعلیت شسك و تردید قرین هستند؛ مانند وقتمی كه انسان در رؤیا، مجلس مذاکره ای را مشاهده میکند و در آن مجلس اقوال مختلفی نقل می شود و او در همان عالم، برخي اقوال را بررسي نمـوده، نسبت به آن دچار ترديد و شك شده و در ا نهایت به نظری دیگر میل می کند .

تنها شهود كسى با يقين همراه است كه مشهود او از تزلزل و اضطراب مصون بوده و دارای ثبـات و کلیّت باشـد و کلیت حقایق شهـودی، مفهومی نیسـت، بلکه میجی است، بنابراین برای اهل شهود، یقین از طریق وصول به حقایق ـ و نه مفاهیم ـ عقلی و امسور فائق بر آن حاصـل می شود و یقینـی که با شـهـود این حقایق بــه دسـت میآیید، یقین روانشنباختی نیست، تبا در کنار ظن، شبلك و وهم مطبوح شده، در نتيجه احتمال صمدق وكذب براي آن باقمي باشد، بلكه يقيمن معرفتي است، بمدين معنا که ضرورت صدق آن به عنوان یك واقعیت و حقیقت عینی و خارجی، بر انسان شاهد محیط است، به صورتی که راهی برای تردید و شك در آن باقی نمی گذارد.

خرورت علمی که همان ضرورت صدق است ، از قبیل ضرورت اصل واقعیت ، بر قهم و ادراك آدمي محيط است، چندان كه راهي بـراي گريز از آن باقي نمي.ماند و انسان که در برابر چنین ضرورتی قرار میگیرد، به قبول آن مضطرّ است .

کسی که به شهود عقلی و فوق آن نایل مـی شـود، حضـور نامحدود حقایق عقلی

١ . فلسفة دينءَ ص ٤٧ .

![](_page_34_Picture_25.jpeg)

 $\overline{v}\cdot \overline{\mathscr{S}}_{\mathcal{O}}$ 

#### - تبيين براهين اليات خدا ج

را از همه سو می باید و در نتیجه مجالی برای تردید و شك نمی باید. شهودهای جزئی که با امور نازل و مراتب خیالی و طبیعی عالم محشور است، به دلیل تنزلزلی که در مشهود آنهاست، در معرض تبدیل و تغییر هستنند، و به دلیل محدوديتي كه واقعيست مشهود دارد، قوّه راهمه و خيال، خدعـه و فريب را در آن راه داده و احکمام و آثار حقبایق و امبور محدود را از سوطنمی به مبوطن دیگیر سواییت میدهند؛ بندین ترتیب، بین آنچه در خینال منفصل جهان محقق است، بنا آنچه به دخالت وهسم، در خيال متصل شخص مشاهده كننىده يديد آمده، جدايس حاصل می شود و از آن پس، نفس شاهد در تشخیص حق و باطلِ مشهودهای خود، گرفتار شك و ترديد مى شود .

اگر خـورشید عقـل در صـحنهٔ جان سـالك طلـوع نماید، فـرصت بـازیگری از شیاطین وهمی و خیالی گرفته می شود، بلکه در این حال قوای وهمی و خیالی انسان در مشایعت حقایق به امامت و راهبری عقبل اقتدا مینمایند و صُوَر برزخی و طبیعی را آنچنان ک شاپستهٔ عقول است، به نسایش میگذارند؛ در این حیال، خیال متصل، دیگر بـار با خیال منفصل هماهنگ شىده و با حذف فاصـلــه، ریشهٔ شك و تردید خشکیده و نور یقین تا نازل ترین مـراتب شهود ظاهر میگردد و شاهد واصل، در این مقام به هر مرتبه که نظـر میکند، جز حـق نمی بیند و در حقی که مـی،ابد، اندکی تردید و شك نمی كند، چنان كه مولای موحدان امیر مؤمنان کی می فرماید : اهما شككت في الحق مذ أريته؟ `﴿ از أن زمان كه حق را مشاهده كردم، در أن ترديد و شك نكردم.

بس تردید، تزلزل و اضطراب، گناهی در متن شهود نیز راه دارد و زوال آن جز با شهود حقبایق عقلی ممکن نیست و سالبك اگر در این مسیر، خود توان اتصال با

.<br>( قصل لھم / برھان تجربه ديني )

حقایق عقلبی یا انسانهای واصـل به آن حقایق را پیدا کـرد، به بطلان مشاهـدانی که حاصـل بازیگری وهـم و خپال است و در پیشینهٔ زمینـی و خاکی آدمـی ریشه دارد، بی میبرد و بــه حقایق برزخی عالـم نیــز آگاه میگردد و اگر از این توفیــق بازماند، در شهود بیراهه می رود؛ به بیان دیگر او در حال شهلود، گمراهی است که نمی تواند راه را از بیراهه بازشناســد و اگر چارهای برای او مانده باشـد، تنها پـــر از اتمام جذبه با یس از رهایی از شرّ شیاطینی است که بر او سلطه یافته اند .

در این حال او می تواند یافتههای خود را با مفاهیم عقلی که حاصل دیدار بعید و دور حقایق است، توزین نماید و به آن مقدار از یافتهها که به برهان حمایت شود، نه به دلیل شهود، بلک به گواهی برهان و عقل، یقین پیدا کنید و آن مقدار که برهان بر بطلان آن گنواهی میدهد، طرد نماید و به آنچنه از دو طرف برهان بینون است، همچنان به دیدهٔ تردیـد و شك بنگرد، پس اگـر به نور بـرهان، بر ضـرورتِ حضور هدایت الهی در میان خلق، یعنی بر ضرورت نبوت پی بُرد و در تشخیص مصداق آن نیز که همان نیموت خاصه است، به کمك اعجباز و نظیر آن توفیق یافت، می نواند اخبار انبيـا و اوصياى آنان را حـد وسط برهـان قرار داده، و بـدين ترتيـب در مورد آن بخش از مشناهدات نینز که بنراهین کلی عقلبی از توزین آنها عناجزانند، به داوری بنشيند، و بدين ترتيب بر هر يافتـه كه با اخبار و احاديث صـحيح و معتبر وارد از انبيا و اوصيا مطابق است، يقين حاصل نموده و خـداوند را در وصول به آن حامد و شاكر باشد و از هر یافته که با اقوال و موازین قسط ناسازگار است، گریخته و از شر آن به خداوند رحمان بناه ببرد.

عدول از معرفت عقلی و سقوط در شکاکیت آشکار و نهان توزین تجربیات درونی با بـراهین عقل، قرآن و سنّت معصومان، ی تنها برای کسی

٠١ . ر. ك : براهين اثبات وجود خدا در فلسفه غرب، ص ١٥٢ .

<sup>(</sup> قصل لحم / برهان تجربه لبيني )<br>( قصل لحم / برهان تجربه لبيني

١ . تهج البلاغه، خطبة ٢ .

![](_page_35_Picture_0.jpeg)

### .<br>التيمين براهين النبات خدا عال

قابل پیمودن است که از معرفت و علم حصولی عقلی بهره مند باشد؛ یعنی راه برهان را برای اثبات واجب، نبوت و مانند آن مسدود نداند، اما کسی که در متن شهود، از وصول به حقایــق عقلـی و فوق آن محروم است و هنگام بازگــنــت و فراق از شـهود نــز از علم حصبولی عقلبی بی به ره است و شنباخت مفهنومی او بنه دریافتهای حسی محدود بوده و آنچه علم می بندارد، فرضیهها و تشور بهایی است که نه تنها راهی برای اثبات آنها وجود ندارد، بلکه از ابطال یقینی آنهها عاجز است، و بالاخره کسی که در بخش معرفتي گرفتار شكاكيت و سفسطة أشكار يا نهان است، بر فرض كه از تجربه درونی بهتره مند باشید، تجربههای او فاقید ارزش معرفتی بیوده و هیچ میزانی برای سنجش و داوري علمي آنها وجود تدارد .

این گونه شهودات و تجربیات شخصی، با همهٔ نامبازگاریهایی که با بك دیگر و با تجربیـات دیگر افراد دارند، همگی واقعیتهـای متزلزل و مضطربی هستنـد که تنها موضوع فرضيهها و تثوريهاي كاربردي روانكاوان و تثوري پردازان حس گرا را تأمين مي نماید؛ یعنی فقط می توانند به عنوان موضوع معرفت مورد تحلیل قرار گیرند و خود در ردیف معارف منطقی قرار نمی گیرند.

شخصی که در خنواب مطلبی به او القا می شود یا در بیداری ، بنه پندار خود ، خويش را ببدا مى كنيد و در آن وقت، گميان مشياهده صبورت انسيان صيالح بيا برگزیدهای را می برد، بـه صرف اینکـه آن صورت و آن گمـان در او زنده مـی شود، انمی تواند بار مشهود خود یقیان علمی حاصلی تمایند، زیرا آن صورت می توانند به بازیگری نفس و همیاری و همراهمی شیطان نمثل پیافته باشد . اگر در روایت وارد شده است که شیطان در صورت برگزیدگان ظاهر نمی شود، بر فرض که چنین فردی با دانش عقلي، توحيد و نبوت را اثبـات نموده و راه تمسك به روايت معصومان، الله را هموار کرده باشد، بازهم نمی تواند از این روایت بر صحبت تمثل خلود استدلال

### (فصل دهم / برهان تجربه نبيني

نمايد، زيرا همانگونه كه افيض ادر المحجّة البيضاء ذكر نموده است، شيطان می تواند ، برای فردی که صورت برگزیدگان الهی را ندیـده است، صورتی را به دروغ به رسول خدا و اوصیای او منسوب گردانند و در این حال ، تمسنگ به روایست برای اثبات راستي و صندق مشهود، از باب تمسك بنه عام در شبههٔ مصداقینه همان عام بوده و مفیـد فایده نیسـت . اگر شیطان در بیـداری و هشیاری، مـیتواند صـورت یا عبارتی را به لسان و زبان جعّالان و وضّاعــان، به خدا و رسول او منتسب کند، آیا در خواب و حالت مناميه از آن عاجز است؟

حاصـل أنكه تجـربههـاي دروني كسانـي كه از شهـود عقلي و فـوق آن محروم هستند، در هیچ فرضی با موازین و معیارهای درونی، ارزش علمی پیدا نمیکند و از این جهت نمی تواند به عنوان برهان بر خدا یا بر هر امر دیگری که به شهود در می آید ، مطرح شنوند، تنها در صنورتی که شخص شناهدِ واصل از معنوفت عقلی پیرخوردار باشد، میتواند با میزان عقلی، در متورد صحت و سقم آن تجربیات به طور مستقیم یا غیر مستقیم داوری نماید و مراد از داوری غیـرمستقیم عقل، همان داوری است که به استعانت اقوال معصومان، في ابن از اثبات عقلي توحيد و نبوت حاصل مي شود. اما کسی که از معرفت عقلی بی بهره است، تجربیات درونی او برای او شأنیت حکایست و مرآتیت نسبت به واقع را نیز پیدا نمـیکند، و اگر حکـاینی بـرای چنین تجربیات باقی مانده باشد، در ردیف حکمایتی است که هر یك از پدیدههای طبیعی میتواند نسبت بـه علل و عوامل مختلف خود داشته باشد؛ بـر این قیامی، حکایت این مشاهدات از قبیل حکایت اضغاث احلام نسبت به نفسانیت و زمینههای پیشین افراد است؛ به همین دلیل، این گونه تجربیات، موضوع مناسب برای روانکاوانی است که در وصف و تپین اضغاث احلام، به تئوری سازی مشغول هستند . البته برای تجربیات درونی این اشخاص، نحوهای دیگر از حکایت نسبت به

![](_page_35_Picture_9.jpeg)

- تبيين براهين البات خدا عظ

![](_page_35_Picture_11.jpeg)

m

#### براهين نظري ناظر به احكام اخلاقي

براهين اخلاقني تحرير و تقريرهاي مختلفي دارد؛ در بنوحي از آنها از ثبات و اطلاق اوامر اخلاقي بر وجبود آمر و مربى ثابت و مطلق كه همسان خداوند است، استدلال شده است و در بعضی دیگر، از احساس اقتدار اخلاقی در شرایطی که ارادهٔ جزئی انسان بر خلاف آن عمل میکنند، بر وجود منشأ غیر انسانی که از ارادهای فراتر از ارادهٔ انسان برخوردار است واستدلال شده است ، در بارخی نیز از استلزام میان قانون و قانمونگذار، برای اثبات مبدأ قانونگذار کملك گرفته شمده يا آنكه از وجود قىوانين مشنرك اخلاقي در فرهنگهاي مختلف بشري، وجود خداونيدي كه عهدهدار نگارش این قوانین بر قلوب آدمیان باشد ، فرض شده است .

احساس نداي وجدان يبا فرمان اخلاقي و به دنيبال آن احساس تخلف، شرم، ندامت ينا بيم و هراس در هنگام عصبان ينا پيش از ارتكاب عمل، عنصس و مقدمة مشترکی است که در همهٔ این براهین وجنود دارد، و اشکال مشترکی که بنر همهٔ آنها وارد است ، از همین مقدّمه است ، زیرا پس از اثبات آن ، ممکن است با تقریری هر جند مغايبر با تقريرهاي ياد شمده، به وجود مبدأ و علتي كـه لازم آن است. اسـندلال کرد؛ هرچند با این مقدار نیز وجوب ذاتی و ازلی آن اثبات نمی شود .

 $\overline{v}$   $\overline{o}$   $\overline{o}$ 

.<br>تى<u>بىين براھىن ائىيات خىل ھ</u>

اكر مقلدمة اول، يعنمي وجود قوانيـن و فراميـن مشترك اخلاقـي مسلم بـاشد، به گونهای که انسان پیش از اتیان و عمل بر طبق آنها، در هرامل و اضطراب بوده و پس از عصیان، احساس ندامت و شرم داشته باشد و عمومیت این قوانین و احکام تيزيه صورتي باشدكه اشخاص مختلف در نژادها، فرهنگها و موقعيتهاي اجتماعي متفاوت، در اوج اقتدار یا حضیض ذلت و در صورت حمسایت یا مخالفت دیگران و در فرض به سرباردن در انزوا و محرومیت از پست جمعی یا رشند و تربیت در محیط اجتماعی یا در حالت حضور در جامعه بَدَوی یا زندگی در جامعهٔ مدرن شهری، در هنگام عمل به قانـون یا تخلّف از آن و در همهٔ حالتها و فرضهای قـابل تصـور دیگر، احساس هراس يا گناه داشته باشد، مي توان چنيـن نتيجه گرفت كه منشأ ايـن قرانين هیسج یك از حيالات و فرضهياي ياد شيده نيسيت و علّت و ريشيهاي خارج از ايس مجموعه دارد.

### اشكال مشترك براهين نظرى اخلاقى

اشكال عمده بر مقدّمهٔ نخست وارد است، زيرا راهي براي البات آن نيست؛ توضيح اینکه اثبات آن یا به شیموهٔ استقرا و یا به برهان است، و استقرا در صنورتی مفید بقین است که تام باشد و ما هرگز نمی توانیم دربارهٔ احساس همهٔ افراد جهان، استقرابی تام داشته بـاشيم. رابطة موضوع و محمول قضــايايي كه در برهان مــورد استفاده قرار می گیموند، بایـد ضروری باشـد و رابطهٔ ضروری بیمن قضایا در صـورتی است کـه یا محمول در حد موضوع اخط شده باشد و محمول ذاتمی باب ایساغوجی موضوع یاشد، در ایس صورت قضیّه چهرهٔ تحلیلی خـواهد یافت، یا اینکـه محمول از لوازم ذاتی و ذاتیات باب برهان بوده و در این صورت، اگر بیّن نباشد، باید با وسابطی که يش هستند، ميش شود.

### .<br>ر قصل یاز بعم / براهین اخلاقی

وجود قلوانين و احكام فلواگير اخلاقي كه ملورد اذعان همگان بلوده و تكليف اخلاقی را برای آنها به دنبال بیاورد، به گونهای که با لحاظ آن احکام، احساس هرامن، اضطراب يا شرم نسبت به رفتار خود داشته باشناد، نيازمند برهنان است و اذهای بین بودن نیز ابتدای نزاع است .

كسي كه بـا استفادةً از مقدمةً فـوق، برهان اخلاقـي بر اثبات وجود خمدا إقامه مینمایـد، ناگزیر بایـد به گونهای یقینـی آن را مـرهن نماید، زیـرا در مـائل فلـمفی جیزی کمتر از یقین راهگشا نیست.

علوم طبیعی به دلیل اینکه برای رفع مشکلات علمی انسان استخدام میشوند، با آگاهیهای ظنبی نیز میتوانند مورد استفاده قبرار گیرند، بلک به دلیبل دشواری تحصیــل یقین در ایــن علــوم، در بسیاری مــوارد، چــارهای جز اکتفــا بــه تئوریهــای غيريقيني نيست.

دانش پازشکی که بار تجربه و استقرا متکنی است، هرگاز نمی توانید در انتظار تحصیل یقیـن، بیماراتـی را که در کشــاکش مرگ و زنـدگی، روزگـار میگـذرانند، رها سازد، بلكه با استفاده از تئوریهایی كـه احتمال موفقيّـت آنها در حـدّ مطلوب است، ناگزیر نیازهای ضروری زندگی را تأمین می نماید .

علوم ریاضی نیز در مواردی که به مسادی طبیعی اعتماد میکنند یا در مورد امور طبیعی به کار بارده می شونیده بیا دشواریهیای میربوط بیه ایین علیوم، دست بیه گریبان هستند، در نتیجه اقتدار علمی و قدرت برهانی خود را از دست میدهند .

وجود سطيح كه مورد نياز بسياري از اشكال هندسمي است، در صورتي كـه با نظریهٔ اتمی ذیعفراطیس یا نظریّه های دیگر مورد شك فرار گیرد، تردید در تحقق طبيعمي وخارجي هملة شكلهايي كنه مهندستان براي ساختنن يك بنا تنوسيم مي كننـد، به دنبال ميأورد؛ ليكـن مهندس على رغم تـرديد، با احتمالـي مقبول در

![](_page_35_Picture_28.jpeg)

١ . و. ك : براهين اتبات وجود خدا در فلسفة غرب، ص ١٣٨ .

![](_page_36_Picture_0.jpeg)

### .<br>التبيي*ن براهين افيات خما*جي

.<br>﴿ فَصَلِ بِإِرْبَعْهِ / بِرِاهِينَ اجْلَاقِي

مورد صحبت دیدگاه خود یا حتمی با صرف نظر از صحت و متقم آن، از نقشه ـبه الحاظ اطميناني كنه به كنار برد عملني آن دارد -استفناده كنرده و بر همنان اسناس بر اجرای طرح نیز نظارت می کند.

شناخست خداوندبه عنبوان واقعيتي كه بايگناه ايمان و جايگاه اعتقبادي حقيقي باشد، هرگز نمی نواند بر معرفتی صرف) کاربردی که فاقد اعتبار جهان شناختی است ا یا بر آگاهی ظنّی مبتنی است، متکی باشد، زیرا ظن در این میدان که نقد آن کمتر از يقين نيست، كاربردي ندارد، و مناعيان اين صحنه را بنه كمتر از برهان كنالايي نيست، جنان كه ﴿إِنَّ الظنَّ لابغني مـن الحق شيئاً﴾' و ﴿قل هاتوا بـرهانكم إن كتـم صادقین) آ ؛ ظن هرگز به چیزی از حق غنا نمـی بخشد و از حق کفایت نمی نماید و شما نیز اگر صادق هستید، برهان خود را ارایه دهید.

ادَّعاي اثبات وجود خـداوند از طريق برهان اخـلاقي، به اقامهٔ برهـان نسبت به مقدّمة نخست نيازمند است و تا وقتى كه بـرهان بر آن اقامه نشده باشد، ترديد در آن به قوت خود باقی است، زیرا تردیدْ به اقامهٔ برهان بر طرف خلاف نیاز ندارد، بلکه ا فقدان برهان در طرف سوافق، برای تردید کافی است و چون مقدّمـهٔ مزیور در قالب قضية كليه است، با اراية موارد جزئي نمي توان آن را اثبات كرد .

احکام ثابت و فراگیر اخلاقی به صورتمی که متأثر از شرایط فرهنگی، سیاسی، اقتصادي با رواني خاص نبـاشند، چون بك حكم كلي و عام است، بـايد براي همهٔ موارد اثبات شوند و تنا هنگامی که دلیلی که عهده دار اثبات آن است، اقامه نشود، ترديبد در آن به قوّت خبود باقني است، بلكه بنا ارايةً بك سورد خلاف آن كلبي ادعا شده، بطلان مقتدّمة مزبور به طور قطع روشن می شود؛ یعنی اگر با فقدان یکی از

شرايط، اذعان و اعتراف به قانون اخلاقی نيز حذف شنود، دخاليت آن شرط در تكنوين واتحقنق قانبون محرز شنده والزابن طبريق، اثبنات واجب بنه عنوان تنهنا موجودي كـه مرجع و مسند قوانين اخـلاقي بوده و علّت أن است، مورد خـدشه قرار امی گیرد .

اثبات هستی مجرد با توجه به احکام نظری و عملی عقل

حکمای اسلامی با نظـر به فعالیتهای عقلی، اعـم از آنکه فعالـِـت و کار عقل نظری یا عقل عملمی باشد، به اثبات سوجود منافیزیکی و هستمی فوق طبیعی پرداختهاند؛ لیکن شیوهٔ استدلال آنها، با شیوهای که در برهانهای اخلاقی فوق مورد استفاده قرار گرفته است، مغایرت دارد . در برهانهای اختلاقی یاد شده، از وجود خیداوند برای توجيه اطلاق احكام اخلاقي نسبت بمه شرايط اجتماعي وطبيعي مختلف استفاده شده است.

ابن سیناچه در نمط چهبارم *اشارات و تنبیهات* از فقدان وییژگیهای سادی در انتدیشته هنای عقبل نظیری و همچنیس از منادی تبلودن حنالات نفستانس، نظینر محبّت، اخـلاص، اراده و عزم، بـر تجرد آنهـا و تـجرد سـوصـوف آنهـا، يعني نفــس استدلال مي نمايد ` . براي ايـن استدلال، وجود يك انـديشة كلي يا عـزم و اخلاص استنديته قانيون اخلاقني در ذهن ينك فرد، حتى در يك منوقعيت محندود و مقيّد كفايت ميكند؟ البته ايس برهان، هرگيز عهده دار اثبات ذات واجب نيسبت و تنها موجود مجرد و غيـر مادي را اثبات مي نمايد، آن هم نـه در خارج از محدوده نفــي و برتمر از آن، بلکه تجرد خلود نفس و تجارد مقداری از اوصاف علمنی و عملی وی را ثابت میکند.

![](_page_36_Picture_15.jpeg)

کانت در پی تحلیـل نظری احکام و قوانین اخلاقی، بـه دنبال آن نیست که از طریق مبدأ واجب به توجیـه آنها بپردازد و واجب را به عنوان آمر، مقنّن بـا کسی که قوانین را در قلب آدميـان نگاشته يـا علّت وجود آنهـاست، پيـش از قوانين اخـلاقي پذيـرفته باشد، وی ادعان به وجود خداوند و همچنیس خلود و جاودانگی نفس و برخی دیگر از اموری که کنکاش عقل نظری را در مورد آنها عقیم دانسته است، از لوازم اذعان به قوانين اخلاقي خوانده و معتقد است كه عقل عملي با ادراك احكام و قوانين اخلاقي كه ضروري الصدق هستنده اعتقاد بيه وجبود خداونيد و نفيس انسان را تحصيبل می نساید . خلاصیه آنکه از نظر کیانت، اعتقاد بیه خدا بر آگیاهی اخلاقی استوار است، نه اینکه قانون اخلاقی مبتنی بر اعتقاد به خدا باشد. ا

کانت از الزامی کـه احکام اخلاقی برای تحصیل عالی تـرین «خیر» دارند، برای اثبات تحقيق خارجي عالى تريين خير و همچنيس براي اثبيات اراده و خلود نفيس استفاده میکند و این برهان، گرچه بـه استقرای احکام اخلاقی اعتماد نـداشته و به دنبال تفسير و توجيـه وجودي اين احكام نيست و تنها بـه ادراك آن احكام براي كسي که توان ادراك آن را داشته باشد ، اعتماد می نماید؛ لیکن دو اشکال اساسی بر آن وارد است و این دو اشکال بر فرض قبول، اذعان عقل عملمی به قوانینی است کـه کانت مدعی آنهاست .

### اشكال اوّل برهان اخلاقي كانت

اشکال اوّل این است که استدلال او هرگز اقامهٔ برهان بر وجود واجب یا وجود نفس و

![](_page_36_Picture_24.jpeg)

ا اراده و مانند آن نمی تواند باشد، زیرا از دیدگاه او، مفاهیم عقلی وقتی با شهود حسی قریمن نباشند، هیچ نسخ حکایتی نسبت به جهان خمارج نداشته و هیچ معنـایی در ارتباط با متن واقعیّت تحمّل نمی کنند، بنابراین، استلزامی کنه به نظر او بین احکام عقل عملي با اذعان به خداوند و ارادهٔ انسان و مانند آن است، تنها ارزش اخلاقي داشته و راهی به جهان واقع نمی گشاید.

دلیل اخلاقی، وجود خدا را به طریق معتبر عینی اثبات نمی کند و شکاك را در یاب وجاود خدا مجاب نمی نماید؛ فقاط به او میگویند که اگر بخواهد موافق با اخلاق يسديشده بايد فرض اين قضيه را تحت قواعد عقل عملى خود تصيديق نماید'؛ یعنی اگر انسان به احکام اخلاقی که از آگاهیهای پیشین عقل عملی هستند، اذعان نماید، ناگزیر به وجـود اراده و اختیار انسانی، و نیز به وجود نفــی و جاودانگی آن و وجود برتـرین خیر اذعان میکند؛ لیکن این اذعـان از دیدگاه کانت، تنها ارزش اخلاقي و عملي داشته و از جهت حكايت نسبت به واقع هيج نوع ارزشي اندارد، بنابراین برهان اخلاقی او، وجود خمداوند را به عنوان یك واقعیت فی نفسه كه مورد ادعای دین الهی است و حرکت و عروج انسان را به سوی خود به دنبال میآورد، اثبات نمی نماید .

#### اشكال دوم برهان اخلاقي كانت

اشكال دوم به استلزام احكمام اخلاقي نسبت به قضايياي نظري، نظير وجود خداوند یا جاودانگی نفس انسانی نظر دارد .

احكام اخلاني كه به عقل عملي مربوط است، از موضوعات و محمولات خاصمي برحوردار هستند؟ اين دسته از قضايا، همان گلونه كه ملورد اذعان كيانت

![](_page_36_Picture_31.jpeg)

#### تبيين برامين البات هما جلا

است، بر برخی گزارههای اوّلی و بیّن اشتمـال دارند که بـالذات مورد اذعـان عقل عملي هستند. با صرف نظر از اينكه احكام اوّلى عقل عملي كدام قضايا هستند، هیچ گاه از قضایایی که به عقل عملمی مربوط هستند، قضیّه و گزاره ای کـه به عقل انظري مربوط است، نتيجه گرفته نمي شود، در نتيجه احكام اخلاقي مستلزم قضاياي تظری نیستند؛ بلکه احکام عقل عملی با استفاده از احکام و قضایای مربوط به عقل نظری به نتایج تازهای که در حوزهٔ عقل عملی قرار میگیرد میرسند؛ یعنی حکم عقل عملی هر گاه به صورت کیرا به قضیهٔ دیگری که به عقل نظری مربوط است ، منضم اشود، از انضمام آن قضبه که بـه عنوان صغرا در نظر گرفته میشود، قیـاسی اخلاقی تشکیل می شود کـه نتیجهٔ آن در کمیت و کیفیت و نیز در نظری یا عملـی بودن، تابع اخس مقدّمتین است، جون در این نوع قیامی، کبرا قضیه ای عملی است، نتیجه نیز قضیهای عملی بوده و به عقـل نظری مـربوط نیسـت؟ مثلاً استـاد به شـاگرد علــم میآموزد، هر کسی به دیگری علم پیاموزد، نسبت به او حتی احترام دارد، پس استاد نسبت به شاگرد حق احترام دارد .

در مثال فوق، گزارهٔ نخســت، به گزارش واقعــت خارجي مــي بردازد و گزارهٔ دوم قضيهاى متربوط به عقل عملـى است و نتيجة قيـاس نيز از احكام عملى و اخــلاقى

احکام عملی پیش از آنکه به موحلهٔ اجـرا در آیند و پیش از آنکه در قالب قاعده و ضبابطهای خیاص، به صبورت نکلیف چیزنی در متن اختیبار و اراده انسان قبوار گیرنـد، ناگزیر بـه احکام و قضایای نظـری جزئی و خاصّــی که ناظر بـه اشـخاص و حقايق خارجي هستنده اعتماد مي نمايند.

بنابراین، احکام اخلاقی برای فعلیت یافتن، ناگزیر از قضایای نظری و هستي نخاسانة خباصي استفاده مبي كنند كبه از وجود واقعيتهاي مشخص و جزئي

فراوانس حكايت مي كنند، قضايايس چون اخير اعبلا وجود دارد)، اموجبود مختار واقعيت دارد»، •نيازمند و محتاج و همچنين توانگر و توانا در خارج موجود است»، زيرا اگر خير اعلا در خارج وجود نداشته باشد، اين قضيهٔ اخلاقي كه براي تحصيل خير اعلا يا وصول بــه آن بايد تلاش كرد، هرگز به فعليت نــوسيده و تكليفي بر عهدة انسان نمسیآورد، یا اگر موجــود مختار توانگر در خــارج محقق نباشد، هیــج بك از احکامی که در قضایای اخلاقی برای او در نظر گرفته می شود، منجّز نمی شود یا آنکه بـه فعلیت نمـی رسد . همچنیـن اگر محتاج و نیـازمند در خـارج نباشـد، هیچ تكليفي متوجه توانگران نيست .

نتیجه اینکـه در فرض قبول احکـام پیشینی برای عقـل عملی، هیچ بـك از این احكام عهده دار اثبات مصاديقي كه موضوعات آنها يا شرايط و لوازم تنجيز يا فعليت آنها را تأمین می نمایند، نیستند. تردیبدنسبت به اختیار و ارادهٔ انسانی یا شك نسبت به واقعیت خیری که احکام اختلاتی ناظر به آن است را نمسی توان با اتکا بـه احکام اخلاقي دفع نمود، بلكه اثبات نظري اين گونه حقايق و تصديق به آنها، زمينهٔ تحقق و فعلیت احکام اختلاقی را تأمین می نمایند، چنانکه تصور امور یاد شنده نیز شرط لازم براي انتزاع مفاهيم اؤلى و صدور احكام بلديهي اخلاقي را فراهم ميآورد؛ يعني ذهن پس از تصور نیکی، خیر اعلا و همچنین تصنور نقصان و کاستی خود یا تصور اراده و اختيار خود، ضرورت و وجوب اخلاقي تحرك و تلاش براي تحصيل و تأمين انیکی یا خیر را تصور کرده و به آن حکم می نماید.

ا بنابراین ، بر خیلاف آنچه کانت تصور کرده است ، علی رغیم ملازمهای که بین احكام اخلاقي و برخي قضاياي نظري هست، هوگز استلزام از ناحيهٔ احكام اخلاقي نبوده، بلکه از نـاحیهٔ احکام نظری است؛ یعنـی وجود برخی تصـورات و تصدیقات تظرى دربيارة انسان و جهيان، به شيرح ياد شيده، مستلزم احكيام اصلي و بنييادين

![](_page_36_Picture_41.jpeg)

ا تبيين براهين البات شنا هڏا.

![](_page_36_Picture_43.jpeg)

YAA.

در صورتی که زندگی آدمی به حیات دنیا منحصر باشد؛ ﴿إِنْ هِيَ إِلاَّ حِمِاتَنَا الذنيا نموت و نحيي؟ ، و نفس انسان جاودان نباشد يا در نفس انسان، آن چنان كه در فلسفة كانت محـل تأمل است، ترديد وجـود داشته باشد، يا اگر خـداوند و خير اعلا که مطلبوب بالذات است، یبك مفهوم محض باشید که فاقد مصیداق خارجی است، علـی(غم اذعالی که عقل عملی نسبـت به تضایـای اخلاقی پـس از تصور موضوع و محمول آنها می نماید، هیچ یك از احكام اخلاقی به فعلیت نمی رسد و به صورت تکلیفی خاص، ایثار و گذشت نسبت به امیال طبیعی را به دنبال نمیآورد.

![](_page_36_Picture_45.jpeg)

۰ ـ سورة مؤمنون، آية ۲۷ ـ

١ . سورة نجم، أيه ١٨ . ا

۲ . سورهٔ بقره، آبیهٔ ۱۱۱ .

ا ۱ . الاشارات و التنبيهات، ج ۲، ص ۸.

۰۱ کانت (کاپلستون)، ص ۱۷۱ .

۰۹ کانت، ص۷۵۷ .

#### امتياز برهان فطرت و براهين اخلاقي

در برهان فطرت، از استلزام میان احکام و قوانیس عقل عملی نسبت به قضایای عقل ا نظری استفاده نمی شود . همچنین در این برهنان ، تحلیل نظری احکام اخلاقی مورد ا نظر نیست؟ یعنی برهان فطرت به دنبال آن نیست که از یکسانی برخی احکام اخلاقی در فرهنگهای مختلف یا از نیاز احکام به قانونگذار و مانند آن استفاده کند؟ به همین دلیل، برهان فطرت با هر دو تقریری که نسبت به برهان اخلاقی شد، تفاوت دارد . ا برهان فطرت، بُعد عملی ــ و نه علمی ــ وجود انسان را در مرکز تحلیل خود قرار می دهند، زیرا انسان دارای دو بعد علمی و عملی است؛ بعد علمی وی شامل آگاهیهای انسان است و آگاهی و علم انسان، چون مورد تحلیل قرار گیـرد، برخی نتايج همش شناسانه رابه دنبال ميأورد؛ مانند اينكه چون تجرد علم و أگاهي اثبات خبود، جهان غیر مادّی نیز اثبات می شود.

أكماهي وعلسم به لحناظ منوضوع خنود، بنه دو بخش نظري و عملي تقسيسم مى شود . احكام علوم نظرى را احكام عقل نظرى و احكام علوم عملى را احكام عقل حملی نیـز مینامنـد؛ گرچه سـزاوار آن است که احکـام علوم نظری را جـزء حکمت نظری و احکام اعمال را جزء حکمت عملی بخوانیم؛ در این صورت عقل نظری هر دو قسم را ادراك ميكنيد و عقل عملي كه بر بعيد عملي انسان اطلاق خيواهد شد،

 $T_{3702}$ 

### .<br>تبيي*ن براهين ا*لبات خدا ج

فقط عهده دار اعمال است؛ مانند اراده، نیت، تصمیم، عزم و … .

براهیمن اخلاقی به دنبیال آن هستند که از طریق تحلیل مسائل اخلاقی که در حموزة احكام عقبل عملي اسمت، به دو شيئوة ياد شده، بـه اثبات وجنود خداونند بپردازند؛ لیکس برهان فطرت بـه آگاهیهایی کـه در حوزه عقل یا حکمــت عملی قرار میگیرند ناظـر نیست، بلکه مــتقیماً متوجه بعد عملی انسان، یعنـی متوجه گرایش بالفعلى است كه در متن واقعيت آدمى وجود دارد .

برهان فطرت مي كوشد تا با تحليـل نظري اين گرامش، به اثبات واجب بيردازد و حكماي اسلامي به دليل اينكه براهين اخلاقي را ناكافي و غير تام بافتهاند، از آنها برای اثبات واجب استفـاده نكردهاند؛ ليكن برخي از ايشان از بـرهان فطرت استفاده كردمائد .

#### تضايف در برهان فطرت

برهنان فطرت بخشمي از واقعيت انسان راكنه حقيقتي ذات اضنافه و داراي دو طرف است، مورد استفاده قرار میدهد و با توجه به تضایفی که بیـن دو طرف حفـایق اضافى برقرار است، از تحقيق يكي از دو طرف، به تحقيق طرف ديگر استلال می کند.

دو امر متضایف، دو واقعیتی هستند که بین آنها ضرورت بالقیاس برقرار است و وجود هر يك از أنهـا، اعم از اينكه بالفوه يا بالفعـل باشد، با وجود بالقـوه يا بالفعل دیگری ملازم است؛ ماننـد بالایـی و پـــتی، پــدری و فرزنــدی، و محبّ بــودن و ا محبوب بودن .

بالایی وصفی است که از نسبت موصوف معیـن با شیء دیگر حاصل می شود و یستی وصفی است که برای آن شیء دیگر در نسبت با موصوف نخست پدید میآید؟

### ( الحمل بوازيقم / برقان قطرت

بالايي هرگاه فعليت يابد، طرف مقابـل آن، يعني پـــتي، بالفعل موجود خواهد بود، و هرگاه بالایی بالقوه موجود باشد، پستمی نیز بالقوه است. بین بالایی و پستی اضافهٔ حقیقی است و بین بالا و پست که موصوفهای آن دو هستند، تضایف مشهوری

بدري و فرزنـدي نيز دو وصف متضايف هستند و تـا هنگامي كه فرزنـدي بالقوه موجود باشد، پلدری نیز بالقوه است و چون فرزندی بالفعل حاصل شود، پدری نیز فعلیت می پــابد و با فعلیّت یافتن وصــف پدری، ذات پدر نیز به آن وصــف، بالفعل متصف می شود؛ یعنی ذات بدر که انسان است، قبـل از قعلیّتِ وصـف پدری، مي توانيد موجود باشيد؛ ليكن وصف بدر مودن براي آن ذات، تنها همراه ما فعليت وصف فرزندي پيدا مي شود، و وصف فرزندي وقتي حاصل مي شود كه موصوف آن، ا يعني ذات فرزند تكوّن يابد .

محبَّست نيز حقيقتني اضباغي اسبت و طبرف مقابـل آن محبـوب بودن اسبت؟ همانگونه که پدری یا بالایی بدون فرزندی یا پستی فعلیت نمی یابند، محب بودن نیز بدون وجود محبلوب واهمجنين محبوب بودن بلدون وجود مُحبّ، نمي تـواند فعليت داشته باشد.

آنچه دربارهٔ مشالهای یاد شده بینان شد، در مورد جاذب و مجتذوب نیز صادق است؛ جاذب و مجذوب بودن دو وصيف اضافي هستند و جاذب و مجيذوب كه موصموف دو وصف يباد شده همتنيد، همراه با يبك ديگر بيه اين دو وصيف متصف می گردند و اتصاف یکی از آن دو، گواه و دلیل اتصاف دیگری به وصف مقابل است و چون اتصاف، بـه عنوان یك امر وجودي متفـرع بر تحقق موصــوف است، اتصاف یکی از آن دو، دلیل انصاف طرف دیگر به وصف مقابل و در نتیجه ، گواه بر تحقق و واقعيت طرف مقابل است.

![](_page_37_Picture_18.jpeg)

.<br>تعيين براهين البات هذا ب**ي** 

برای مثال، هرگاه حرکت برخمی سیارات در بعضی مدارات خاص که به معنای مجذوب بلودن آنها نسبت به ملوکزی مخصلوص است، مشناهده شلود، از فعلیّت حرکت و در نتیجیه مجذوبیت آنها، به فعلیت جـرمی که جاذب آنهاسست، بی برده میشود و از مقدار مجذوب بودن آن ستارگان، بـه اندازهٔ جاذبهای که در مرکز اقتدار است، استبلال میشود؛ بدیین ترتیب، برخمی ستارگان دیگری ثابت می شود که چه بسا به دلیل بزرگی جرم و در اثر قدرت جمادیه، فرصت گریز به نور را نیز از حلقهٔ مرکزی خود نمیدهند، در نتیجه به رصد نیامده و با چشم مسلّح دیده نمی شوند . در برهان فطرت از شیوهای نظیر آنچه در نجوم برای اثبات برخی ستارگان به کار میرود، استفاده شمده و از این طریق به اثبیات واقعیتی برداخته می شبود که محبوب مطلق آدمیان بوده و امید او را هنگامی که از هممهٔ امور قطع امید نموده است، تأمین

### می نماید .

 $\frac{1}{110}$ 

اوصاف و حالاتی که در برهان فطرت حد وسط قرار میگیرند، میتوانند اوصاف اضافي مختلفي باشند؛ نظير محبّت يا اميد.

#### دو تقریر از برهان فطرت

انسان طوفان زدهای که کشتی او گرفتار امواج سهمگین دریبا شده و در هم شکسته است، در حالي كه همهٔ اسباب و علـل ظاهري و طبيعي از دسترس او بيرون است و امیدی به استفاده از هیچ امر طبیعی و مادّی ندارد، بلکه در حالی که فرصت اندیشه، فکر، تصور و مفهوم از او گرفته شسده و مجالی برای تدبر و تفکر ندارد، در متن واقعيت و وجود خود، همچنان اميد بـه كمك را احساس كرده و رجا به نجات را از دست نمي دهد؛ اين اميد كه با دعا و درخواست او همراه است، پك حقيقت اضافي است و ناگزير براي آن، طرف ديگري است كه اميد شوجه آن بوده و دعا به

#### ۔<br>اِ ا*لحمل دو اڑ*یشم / پرهان قطرت

موی اوست و چون در فرض یاد شده، هینچ یك از اسباب عادی، بلكه هیچ یك از حقايق و امور محدود، مورد نظر او نيستند، اميد و دعبا ناگزير متوجه حقيقتي است که مقیّد و محدود به هیـــج قید و حدّی نیســت و در فرض زوالِ همهٔ اسبــاب و عللِ محدود و مقبّد، درخواست و حاجت امیدوار را اجابت مینماید و آن حقیقت مطلق که قدرت و اقتدار او به هیچ قیدی مقیّد نیست، واقعیتی جز ذات خداوند نمی تواند

وصف محبّت نيـز مي تواند حـد وسط برهان فطـرت باشد، زيرا محبـت وصفى وجودي است و بدون محبوب نمي تواند موجود باشد .

تلاش و تکابوی مستمر انسان در زندگی دنیتا، نشانهٔ نیاز و تشنگی او نسبت به آیی است که حیات او را بارور و جان او را سیراب نماید . انسان چون دوستدار آب است، به دنبال آن گام بر میدارد، پس دوستی و محبّت با هستی و واقعیت او قرین و همراه است؛ لیکن محبّت آدمی متوجه چیست و محبوب او کیست؟

شیوهٔ پرسش، مصاحبه و گفت وگو با افراد نمی تواند پاسخ واحـد یا پاسخ،ای متعددي راكه مورد اعتمـاد و اطمينان باشد، به ارمغان آورد، زيرا هـر كس تصويري خاص از محبوب و معشـوق خـود ارايه مـىدهد، و بسيـارى نيـز از امورى سخـن می گویند که زمانی محبوب خود می پشداشتهاند، و اینك بر نفرت واقعی خود نسبت ایه آنها پی بردهاند .

کم نیستند تشنگانمی که سراب را محبوب خود پنداشته و به دنبیال آن تا هنگامهٔ مرگ میدوند؛ بی شك این گروه، علمی رغم آنكه دل در گرو محبوبی خاص دارند، از تیین آن برای خود عاجزاند .

همانگونه کـه دل و جان آدمی واقعیتی خارجی اسـت، آنچه دل در گرو او، و جانْ نشنـهْ أن است نيـز يك واقعيـت است و مـوحلة واقعيـت غير از مـرتبة تصــوير

![](_page_37_Picture_33.jpeg)

#### ا تبيين براهين البات خدا عل

او تفسیری است که انسان نسبت به آن میکند .

حیات و زندگی اسسان به تصور محبّت و تصویر دلدادگس قائم نیست، بلکه نفس محبت و دلدادگس است و آدمس در جاذبهٔ آن مجذوب است و این جاذبهٔ عملي رابدون ترديد، جاذبي واقعي است و افراد پس از احساس اين جاذبه و با انكا به نیرویمی که از آن میگیرنـد، به تناسب تفــیـر و تعبیری که از آن دارند، بـه زندگی خود جهت می دهند ر با رصول به آنچه ترمیم نمودهاند، در صورتی کـه تفسیر آنها درست باشد، به قرار و آرامشی که حاصل رصال محبوب است، نابل می شوند؛ لیکن اگر تفسیر غلط باشد، محبوبی راک برای خود ترمیم کردهاند، کاذب است ۱ البته در جایی که محبّت کاذب باشد، نفرت صادق است .

قوام برهان فطرت در هنگام استفاده از محبّت به این است که محبوب حقیقی انسان، هیچ بیك از كمالهای دنیوی، بلكـه هیچ بك از امور محـدود و مقبّد جهان نیست و آدمی هرگز اموری را که در مقطعی خاص ظهور داشته و به دلیل محدودیت در مراتب دیگری افول دارند ، دوست نمـیدارد، بلکه انسان دوستدار حقیقت مطلق و نامحدود بوده و اگر به دنبال کمالهای محدود و مقبّد نیز میرود، به دلیل نشانهای است که این امور به درستی یا دروغ نسبت به آن حقیقت نامحدرد دارند .

اكر اشياي محدود در ارايــه، نسبت به خداوند صادق باشنـد و انسان را به خود - فرا نخوانند و به سـوی خداوند راهنمایی کنند، محبت به آنها کـه در طریق محبّت به آن حقیقت نامحدود حاصل می شود، محبتـی مجازی است، زیرا مجاز، یعنی معبر و محلٌّ جواز و گذر، و موجــود محدود چون سریل عبور به نامحــدود باشـد، محبت به آن مجازی است؛ لیکس اگر اشیای محدود به گـونهای نباشنـد که راه بـه مـوی خداوند ارایه دهند، بلکه به سوی خود فرا خوانند، محبت به آنها محبّتی سرایی و کاذب است و شيء کاذب و غلط، هرگز راه رسيدن به صادق و حق نخواهد بود؟ از

#### المصلى بوازيعم / برهان قطرت

اين جهت بين مجاز و غلط فرق است .

#### مسفراي برهان فطرت

برهان فطرت به هر صورت که اقامـه شود، از جهت کبرای خود که بر تضایف، میان دو طرف امید یا دو طرف محبت استوار است، تام است و تمام دشواری آن، متوجه صغراست. استحکام برهان در گرو اثبات این است که آدمی نه آنگاه که فکر می کند و گمان مي برد، بلكه در متن راقعيت خود، به موجود مطلق ازلي اميد داشته يا محبّ

کشتی شکستهای که در شبی تاریك گرفتار گردابی هایل است و موج خروشان دریا، هستی بیمناك ار را فراگرفته است، هنگامی كه امید خود را به حقیقتی بی نیاز از هر سبب متوجه میکند، او را می بابد؛ قبـل از آنکه به مقـدّمهٔ نخست بـرهان دست بابد، به نتيجة برهان كه همان خداوند سبحان است، رسيده است، زيرا معرفت او در آن هنگام، معرفتی حصولی و مفهومی نیست، بلکـه دانشی شهودی است. او از دریچـهٔ شهودِ نیاز و احتیـاجی که بـه حقیقت مطلق دارد، بـه شهود آن حفیفت ناپــل شده و از همین مسیر نیــز امید و رجای خود را بــه دست آورده اسـت؟ یعنی اوّل، حقیقت مطلق را به اندازهٔ هستی خـود مشاهده کرده، آنگاه به وی امیدوار با علاقه مندمی شود، نظیر آنچه در دیدن با چشم فیزیکی بدید میآید که اوّل دیدن است، آنگاه خواستن .

البته بسس از فراغ از اضطراب و پسس از نجات از گرداب هـايل، چون آن يـافتهٔ خود را در قالب مفهوم بیان می کند، مقدمـهٔ نخست برهان را به عنوان نتیجه قیامن به دست میآورد؛ لیکن سنگین بیاری که در ساحل دریبا، بساط غفلت گستیزانیده و درون خود را چون لاشخور از مرده حیوانات انباشته و به اضغاث احتلام و خوابهای

 $\overline{Y}^{\prime\prime}$ 

## 

ناگوار گرفتار آمده است، چـون از آن شهود محروم است، نمـیتواند به ایـن برهان اعتماد نماید.

برهمین قیاس، کسمی که حقیقت خود را شهود کرده و محبست خود را نسبت به خداوند می بابـد، همراه با شهود خود یا پیش از آن، چهره و وجـه بی کران محبوب را مشاهده میکند، و برای او نیز در مرحلهٔ تفسیر و تعبیر که هنگام مفهومگیری است، - برهان تام است .

اما برای کسانـی که دل به موجودات محدود و مقیّد سپـرده و زندگی را در خیال وصال آنها به خسوان می گذرانند یا آنکه از این خیال نیز فارغ بوده و هستی را ویران و خرابد، و خود را بیگانه و بـی آشیان و سرگردان مـیخوانند، ايـن برهان به سـادگی راهگشا نیست، زیرا او از محبت و امید خود نسبت بـه خداوند سبحان غافل بوده و محبت و اميد ديگران را نيز منكر است .

قوام برهنان فطرت، به واقعیت محبّت ینا امید، در همهٔ افراد ینا آدمیان نیست؟ هر چنند که این محبت و امید با فطرت آدمیان آمیختـه است و در همهٔ افـراد وجود دارد. در برهان نطرت، دریافت یك مصداق از محبت یا اسد كفایت میكند؛ نظیر اينكه شخص، محبت يا اميد به حقيقت نامحدود را در خود بيابد يا آنكه به وجود آن در یکی از افترادی پی بینو که بنه شهود آن نبایل آمنده و از شعله هنای فروزان آن بنا عباراتي گـداخته و سوزان خبر مـي دهند؛ •فلئن صيّـرتني للعقوبات مـع أعدائك و جمعت بيني و بين أهل بلاتك و فرقت بينـي و بين أحبّائك و أوليائك فهبني با الهي و مسيدي و مولاي و ربّس صبرت على عذابك فكيـف أصبر على فراقـك و هبني صبرت على حرّ نارك فكيف أصبر عن النظر إلى كراهتك. ``

با يقين به وجود محبت نسبت به حقيقت نامحدود الهي دريك فرد، به وساطت

### (فصل دوازبعم / برهان قطرت

![](_page_38_Picture_9.jpeg)

تضایف بن محب و محبوب، می توان به ضرورت وجنود محبوب استندلال کرد؛ الیکن اگر این یقین نیز نباشد، راهی جز تنبه به آن یا اثبات آن از طریق مشاهده و نظر و تشکیل قیباس با استفاده از برخمی مقدمات نیست؛ مبانند مشاهدهٔ محببت خود و دیگران به امور مقیّد و محدود و اثبات اصل محبّت از این طریق، و از آن پس اثبات کاذب بودن محبتهای یاد شده، به شهادت ظهـور نفرت بـه هنگام وصول بـه آنچه محبوب پنداشته می شود و به شهادت فقدان آرامش در همهٔ مواتب زندگی دنیا .

زندگی دنیا علی رغم همهٔ جاذبه ای که برای پیروان آن دارد، چون آب شوری است که خمورندهٔ آن هرگز سیارب نمیشود، بلکه بار تشنگی آن میافزایند. زندگی دنیا برای کسی که آن را محبوب میبندارد ، در هیچ یك از مراتب خود، هرگز آرامش نسىبخشد، بلكه همواره بر اضطراب، نا آرامـي، نياز و بالاخره بر فراغ و فراق انسـان دنیا زده نسبت به محبوب حقیقی می افزاید .

طالب دنیا هر چه به سوی آن نزدیك تر می شود و هر چـه از آن بیشتر بهتره میبرد، بر حرص او نسبت به فراهم کردن آنچه ندارد و بـر هرامی او نسبـت به از دست دادن آنجه دارد، انزوده می شود.

اثبات اصبل محبت ببراي آدمي و استدلال بر اينكه ثبيء محدود ماننيد دنيا، - مطلوب و محبوب حقیقی انسان نیست، چندان دشموار نیست؛ با این مقلدّمات به سادگی میتوان از طریق تضایف بین محب و محبوب، بر خلود و جاودانگی نفس و بر جهان غیر مادی استدلال کرد و در صورتی که کاذب بودن محبت نسبت به هر امر محدود و مقیّد، اعم از طبیعـی و غیر طبیعی اثبات شود، از محبت انسـان به وجود خدارنید نامحیدود نیز می توان پی برد . ایین شیوه از بیرهان کیه با تحلیبل واقعیت محبّت، امیلدو دیگر اوصیاف نفسانی انسان است، بر خیلاف براهیمن اخلاقی پیشین، به قضایای علمی و احکام اخلاقی و آگاهیهای عقل عملی مستند نیست.

# 

### خارجي مضاف است، به در طرفي كه در خيارج محقق باشد، نيازمند است و طرف آن بدون شسك هيچ يك از امبور مقيد و محدودي كنه شخص منزبور نا اميندي خود نسبت به آنها را درمی یابد، نیست.

در مورد محبّست نیز، استدلال مـزبور بر پـاسخی کـه افراد در ذهن ر فکـر خود نسبت به محبوب و مطلوب میدهند، استوار نیست، زیرا در این صورت، محبوب آنها میتواند پیك امر موهوم و غیر واقعی باشد؛ البته در ایس حال، محبت نسبت به آن امر نیز موهوم و غیر واقعی خواهد بود .

محبتي كه در متن همستي افراد و عين واقعيت آنهاست و منشأ اثر است و تلاش و کوشش پی گیر زندگی را تأمین میکند ، به پك صورت ذهنی که معلوم بالذات آدمی است، تعلق نممي گيرد، بلكه متعلق آن واقعيتمي است كه صور ذهنمي انسان نيز در جهت شناخت و کشف آن بسیج می شوند؛ یعنی محبوب بالذات همان معلوم بالعرضي است كه واقعيت خارجي است و استدلال نيز به دنبال آن است كه محبوب واقعی را با صرف نظر از تصوری که افراد نسبت بـه آن دارند، با شنامبایی محبوبهای کاذب و دروغین و امتیاز از آنها، یا از طریق شهود مستقیم به دست آورد .

برای تقریب به ذهن، می توان جـریان تلازم بین وجود عطش انسان و وجود آب در متن راقبع را مطرح کرد، زیرا عطمش بك وجود خارجمي است؛ گرچه مـوطن آن درون انسان است و رابطهٔ عینی بین عطش و آب خارجی برقرار است، و اگر تشنهای به سراب دل بست و به دنبال آن حرکت کرد، از باب خطای در تطبیق است و هرگز باطل بودن پندار کسی که سراب را بـه جای آب ادراك كود، تقضی بر تلازم بين وجود عطش و وجود آب در متن خارج نخواهد بود .

### يرهان فطرت در آيات قرآن

ر قص*ل نوازن*ھم / پرهاڻ قطرت

۔ قرآن کیریم یك کتاب علمی محض نیست کـه بر مدار بـراهین مفهومـی، عهده دار

### طرح ونقد يك اشكال

 $-26$ 

اقامة برهان فطرت بر مدار راقعيت محبّت يا اميد، و تضايـف واقعى بين دو طرفٍ اوصافي از اين قبيل، ريشة طرح بك اشكال اساسي را نيز مـي حشكاند؛ آن اشكال این است کـه انسان امیدوار یا فـرد عاشق و دوست،دار، بـه دلیل تضایفی کـه بین دو طرف امیند یا عشق و دوست داشتن است، نباگزیر بنه شیش امید داشتنه و امری را دوست دارد؛ لیکن ایس مقدار واقعیت خارجمی و عینیت، شیء دیگری را کـه طرف محبّت با اميد باشيد، اثبات نمي كنيد، زيرا بيراي دوست داشتن و امييدوار بودن، رجود ذهني و تصوري شيء ديگر كفايت ميكند.

به همین دلیل، کافی است که شخص درستدار یا امیدوار، در ذهن خود امری را که به آن امید دارد یا آن را دوست دارد ، تخیّل بنمــاید ، یا آنکه وجود ر واقعیت آن را تؤهم نموده و این توهم دروغین را باور داشته باشد . خلاصه آنکه تضایف بین وصف محب بلودن و صورت علملي محبوب كه وجلود آن مورد باور محبّ است، بلوقرار است و صورت علمی مزبور گاهی اصلاً وجود خارجی و عینی ندارد.

پاسخ اشکال این است که استدلال به فطرت بر گمان و دانش حصولی افراد یا پاسخی که اشخاص، خبودنسیت به طرف امید یا محبت خبود میدهنند،

در مورد اوّل سخن از فـردي است كه امـد خـود را نسبت به همهٔ علـل محدود و مقیّد از دست داده، در متن حیادثه هیچ مفهوم و تصوری نیز بیه همراه ندارد؟ او در هنگام حادثهٔ سهمگین، نظیر وقوع زلزله، بـه جای آنکه به سوی در خروجی بگریزد، به سنوی دیوار بسته هجوم سی برد؛ ولی واقعینت امید را و نه تصور ر مفهنوم آن را به عنوان حقیقتی که در متن وجود اوست درمی یابد ر آن امید به دلیل اینکه یك واقعیت

![](_page_38_Picture_28.jpeg)

### ۔<br>تبیی*ن بر لمین المبات خدا* جھے )

استبلال در قالبِ مفاهيــم حصــولى كلــى باشــد . در كتــابهاى علمـي مفهومـى ، دانشهای مختلف بر اساس موضوعات، مسائل و اهداف تقسیم شده و مسائلی که در مورد امور نظری است، از مباحث عملی و اخلاقی جدا بوده و هر دسته در جایی خاص مطرح می شوند.

قرآن کنریم خنود را معلّم کتاب ر حکمت ر علاوه بنر آن مؤتمی نفوس معنوفی می نماید و دو خصوصیت تعلیم و تزکیه را با هم در مورد خود ذکو می نماید ، بلکه در اغلب موارد، تزکیه را بـر تعلیم بیان مقدّم میدارد، زیرا تزکیه هـدف و مقدم بر تعلیم است و در مورد خاصی هم که تعلیم را مقدّم بـر تزکیه باد میکند، از آن جهت است که تعلیم مقدّمهٔ نزکیـه است . به همیـن دلیل ، راهنمایـی های علمی و توصیـههای اخلاقي و عملي قبرآن در کنار بك ديگر ذکر مي شوند ر در متن تشريحهاي علمي، نمونههای عینی را ذکر می نمایند، مانند آنکه در تفسیر نیکی، از مصداق ممثل آن، يعني انسان نيلك سخن كفته و جنين مي فرمايد : ﴿لَيْسِ البَرِّ أَنْ تولِّوا وجوهكم قبل المشرق والمغرب ولكن المترمن ءامن بنالله واليوم الاختر والملائكية والكتاب و النبيين و ماثني المال علني حبّه ذوي القربي و البتعني و العساكين و ابن السبيـل و السائلين و فـي الرقاب و أقام الصـلوٰة و ءاتي الـزكاة و الموفون بعهدهــم إذا عاهدوا و الصبابريين في الساماء و الضبرّاء و حين البياس أولئيك الّذيين صدقوا و أولئك هنم المتقون). ا

کتابی که تنها به دنبال طرح تشوری علمی در زمینهٔ اخلاق و مانند آن است، در تفسیر نیکی، بازخی امور مانند ایمان، عبدل، قسط ر پرهیزگاری را ذکر می نماید؛ لیکن قرآن در تعـریف بز و نیکی از مـردان نبك یاد میكـنـد و كسانی كه از ایـن نكتهٔ دقیق غافل ماندهاند، در مواجهه با این آیه و نظایر آن ناگزیر گرفتار زحمت شده، به

( فصل بوازدهم / برهان فطرت

![](_page_38_Picture_35.jpeg)

اختلاف قـرائت (برّا را كه بـه معناى نيكي اســت، ابّرّا به معنـاي نيك خوانـدهاند و بعضی دیگر مضافی را در تقدیر گرفتهاند.

برهنان فطرت، به دلینل اثر تنزیقی شایستهای که دارد و به دلینل اینکه مقتدمه انخست آن می تواند بـه صورتی جزئی و از طریق تزکیه و شهـود شخصی تأمین شود، نظیر دیگر براهینی که پیش از این از آنها پیاد شد، مورد توجه قرآن قرار دارد و قرآن در برخی موارد، به صورتهای گوناگون آن اشاره می نماید .

در سورة لقمان مي فرمايد : ﴿أَلَّم تَرَ أَنَّ الفلك تجرى في البحر بنعمت الله ليريكم من ءاياته إنّ في ذلك لأبات لكلّ صبّار شكور • و إذا غشيهم موج كالظلل دعوا الله مخلصين لسه الدين فلمّا نجّيسهم إلى البرِّ فمنهسم مقتصد و ما يجحد بِسنّاياتنا إلاّ كلّ ختار کفورکه .

آبا ندیده ای که کشتیها به نعمت خدا در دریا روان میگردند تا برخی نشانههای خود را به شما بنمایاند؛ بهدرستی که در این کار برای هر شکیبای شاکر آیاتی است، و چون موجی کوه آسسا آنان را فراگیرد، خداوند را در حالی کنه دین را برای او خالص كردهاند، بخوانند و چون نجاتشان بخشمد، برخي از آنان مقتصد و ميانه رو هستند، و نشانههای ما را جو هر خائن ناسباس انکار نمی کند .

در سورةً عنكبوت نيز مـىفرمايد : ﴿فَإِذَا رَكِبُوا فِي الْفَلَكَ دَهُوا اللهُ مَخْلَصِينَ لَهِ الذین فلما نجیلهم إلی البرِّ إذا هم یشرکون) \* : هنگامی که بر کشتی سوار می شوند، خدای را در حیالی که دیین را برای آن خیالص نمودهانند، فرا میختوانند ر چیون به خشكي رسانده نجاتشان دهد، شرك مي ورزند .

امید داشتـن فرد، در حالی کـه به هیچ بـك از امـباب و وسایل محـدود امیدی ندارد و از هر قدرت محدودی قطع امید کرده اسست، واقعیتی اضافی است که طرف

-<br>- تبيي*ن براهين العبات خدا ج*هي

مقابل آن، هیچ یك از امـور یاد شده نـمی نواند باشـد و شـخصــی كه موج بر او هجوم آورده است، این واقعیت و طرف مقابل آن را شهنود می نماید و این مشهود برای او پس از آن حال و برای دیگرانی که گزارش آن را می شنوند، میدا یك برهـان مفهومی می شود که به تضایف، به اثبات وجود واجب می پردازد .

در برخمی آیات دیگر، برهمان فطرت با استفاده از محبّت نسبت بـه خداونـد سيحان بيان مي شود.

﴿و كذلك نرى ابراهيم ملكوت المسموات و الأرض و ليكون من الموقتين ● قلمًا حِيِّ عليه الَّيل رَءَا كـوكباً قال هذا ربِّي فلمَّا أفل قال لا أحـب الأفلين \* فلما رَءًا الفمر بارْعاً قال هذا ربّى فلمّـا اَفل قال لئن لم يهدنى ربّى لأكوننّ مـن القوم المضالّين ● فلمّا رَءًا الشمس بارْغة قال هـذا ربي هذا أكبر فلمّا أفلت قال يا قوم إنـي برىءٌ مما تشركون • إنَّى وجَهت وجهى للَّذى نطر السَّمُوات و الأرض حنيفاً وما أنا من المشركين؟ .

بدينسان ملكوت آسمانها وزبين رابه ابراهيم نشان دادهايم تا از جملية یقین کنندگان باشده بسی جون شب بر او پـرده افکند، ستارهای دید، گفـت : این پروردگار من است و آنگاه چون غروب کرد، گفت : غروب کنندگان را دوست ندارم و جون ماه را در حال برآمدن دید، گفت : این پروردگار من است، و آنگاه چون ناپدید شد، گفت: اگر پروردگار مرا هدایت نکرده بود، قطعاً از گمراهان بودم، پس چون خورشید را برآمده دیند گفت: ۱ ایس پروردگار من است، این بزرگتر است» و هنگامی کـه افول کرد گفت: ای قوم مـن، از آنچه شرك می ورزید، مـن بـزارم. من خالصانه و پاکـدلانه روى خود را به سوى کسى گردانيدم که آسـمـانها و زمين را پديد آورده است و من از مشرکان نیستم.

خداوند در آیهٔ اوّل به این نکته اشاره می فرماید که ما ملکوت آسمانها و زمین را به

### ۔<br><sub>ر</sub> فصل دوازبجم / برھان قطرت

ابراهيم الخ نشبان داديم، و در تعليـل آن به عبـارت ﴿و ليكون من المعونين﴾ اكتفا می نمایند. این گونه تعلیل، حکمایت از آن دارد که ارایهٔ ملکوت بـه ابراهیم، لایل بسیاری دارد، یکی از آن دلایل یا یکی از آثار آن، شکوفایی یقین است.

- مفسّر من در تفسیر کیفیت استـدلال حضرت ابـراهیم ۲۹۰ آرای گوناگـونی ارایه نموده انبد و آیات پیاد شده را ناظر به برهیان حرکیت یا حدوث، چا امکان میاهوی دانستهاند ؛ حال آنکه کلام ابراهیم کی توجه هیچ یك از این براهین نیست .

حد وسط ايس برهنان محبوب بنودن، دلپذيتر بودن و دوست داشتن است و خداوندي كه در اين برهان اثبات مي شمود، همان حقيقتي است كه دلبذير و محبوب است و ابراهیم پخاز محبوب نبودن هر امر غیر ازلس و غیر ابدی، و دلپذیـر نبودن هرچه کـه محدود بوده و افول داشته باشـد، بر نفي الوهيت ماه و مشـارگان اسـتدلال میکند. از طرف دیگر از محبت و عشقی که دارد، بر وجنود خداوندی کنه زنده و بي زوال بوده و آفرينندهٔ آسمانها و زمين است، استدلال مي نمايد.

استناد به محبّت و درســت داشتن، استفاده از گرایش بالفعــل و واقعیتی است که در بعد عملی وجود ابراهیم یخ حضور دارد. وجود اصل محبّت و محبوب نبودن امور مقطعمي و محدود، دو مقدمهاي هستنـد كه در تكوين بـرهان مزيور مـورد نياز

غرض آنکه در این برهان، بعد عملمی وجود انسان در معرض نگاه نظری او قرار گرفته و مقدمات موردنیاز قیامی را تأمین می نماید .

محبت به اصل حیات و هستی واقعیتی انکار نشدنی اسست . هر کس واقعیت خود را بدون آنکه بـه تعلیم و تعلیم نیاز داشته باشد، دوست دارد . ایـن نکته نیز برای هر کس آشکار است که اصل حیات و هستنی او در متن حوادث و وقایعی است که کنترل آنها از دسترس او خارج است .

![](_page_38_Picture_59.jpeg)

۰۱ . الاقبال بالأعمال ، ص ۸ ۷۰ (دعای کمیل) .

١ . سورة بقره، آية ١٧٧ .

١. سورة لقمان، آية ٣١ ـ ٣٢.

٢. سورة هنكبوت، آية ٥٥.

٠. سورة انعام، آيات ٧٥ ـ ٧٩.

تبيين براهين النبات خدا حظ )

بنابراین، واقعیت مقتدری غیر از خـود آن فردهـــت که اصـل حیات و هـــتی او را تأميـن مي نمايـد و آنچه حيـات و هستي فرد را تـأمين مي كنـد نيز مـورد محبت او است . پس هر کس به محبوبی غیر از خـود دل بــته است و برای هر فرد، موجودی دلپذیر هست و آن دلپذیر واقعیتهای محدود و مقیّدی که مانند او هستند، نبوده و نمی توانید باشید بلکه همیان واقعیت نیامحدودی اسیت که امیید و رجای آدمی، على رغم خطابي كه در تطبيق مي توانيد داشته باشد، همواره متوجهٔ او است ۱ همان امیدی کـه در هنگام خطر و در وقت زوال، همـهٔ اسباب و وسایل محـدود و مقیّد، همجنان زنده بوده و خواستهٔ مخلصانه و دعوت بـی شاثبه و خالص بنده را به ارمغان جي آورد .

الحمدلله رب العالمين

A,

 $\mathcal{L}^{\text{max}}_{\text{max}}$ 

 $\sim 100$  km s  $^{-1}$ 

 $\sim 10^{-11}$ 

 $\mathbf{u} \in \mathbf{R}^{d \times d}$ 

 $\mathcal{O}(10^{11} \, \mathrm{Mpc})$ 

![](_page_39_Picture_3.jpeg)

 $-39$ 

### فمرسة آيات

![](_page_39_Picture_108.jpeg)

#### المستورة التعام (١٦).

 $\mathcal{L}^{\text{max}}_{\text{max}}$ 

![](_page_39_Picture_109.jpeg)

![](_page_39_Picture_110.jpeg)

![](_page_39_Picture_111.jpeg)

![](_page_39_Picture_112.jpeg)

●سورةطك (۴۷)<br>- الا يعلم من خلق ■سوره طور (۵۲)<br>-<br>-<br>- أم خلقوا من غير شيء أم هم الخلقون ● ...  $TP = TO$  $\Lambda\mathbf{Y}$  .  $\Lambda$ 

![](_page_39_Picture_113.jpeg)

 $\Delta \cdot$ 

![](_page_40_Picture_70.jpeg)

### فهرست روايات

![](_page_40_Picture_71.jpeg)

#### **۔ مخبرت علی کے**

 $\mathbf{F}$ 

 $\mathbf{L}$ 

![](_page_40_Picture_72.jpeg)

![](_page_40_Picture_73.jpeg)

![](_page_40_Picture_74.jpeg)

![](_page_40_Picture_75.jpeg)

 $\mathcal{L}^{\text{max}}_{\text{max}}$ 

the contract of the contract of

#### فمرست اشعار

 $\lambda \nabla \Sigma$ 

![](_page_40_Picture_76.jpeg)

### فمرست امزام

the contract of the contract of the contract of the contract of the contract of the contract of

![](_page_40_Picture_77.jpeg)

![](_page_41_Picture_142.jpeg)

 $\mathcal{L}_{\text{max}}$ 

 $\mathcal{L}_{\text{max}}$ 

 $\sim 10^{-10}$ 

 $\mathcal{A}^{\text{max}}$ 

**Contractor** 

 $\mathbf{r}$  .

 $\mathbf{u} \in \mathbb{R}^{n \times n}$ 

 $\mathcal{F}^{\mathcal{A}}_{\mathcal{A}}$  . The  $\mathcal{F}^{\mathcal{A}}_{\mathcal{A}}$ 

#### از فهرست اعلام | حضرت محمله بيج ، رسول اكبرم : ٢٩ ، ٣٩ ،  $\epsilon$ غروی اصفهانی ، شیخ محمد حسین : ۵۶  $YPP = YPP + YOP + YPA + PAA$ | حضرت موسى 19: ٢٠ ، ٢٦ ، ٢٥٩ ، ٢۶٣ ، ٢  $\bigcup \bigcirc$  $YSO$ ا قارایی : ۱۵۶ - ۱۹۰۹ - ۱۵۶ - ۱۵۶ - ۱۵۶ افخر رازی: ۳۸ ⊸. ا فرعون: ۲۱ ا مشام بن حکم: ١١٥، ١١۶ - فیض، کاشائی: ۲۷۵  $157.157.194.$ 50 قارون : ۲۵۹ - قاضی عضد ایجی: ۱۶۴  $\mathbf{d} \mathbf{0}$ كايلتسون: ٢٨۴ کائنٹ، ایمنا نیوٹل: ۲۰۷ ــ ۲۸۵ ، ۲۸۴ ، **TAA CYAY CYAQ** - كلينيءَ محمد بن يعقوب: ٩١-

 $30^{\circ}$ گونیلون: ۲۰۰۰، ۲۰۱

 $\bullet$ مسيلمه كذاب : ٢٦١

#### أفغرست كتتب

![](_page_41_Picture_143.jpeg)

ا قاملات در فلسفه اولی : ۹۹۰

![](_page_41_Picture_144.jpeg)

#### افغرست متابع

#### - قرآن کر یم

الصول فلسفه و روش رئالیسم؛ علامه سید محمد حسین طباطبایی که، مقدمه و باورقی : استاد - شهيد مرتضى مطهرىء ينج مجلّد، قم: انتشارات صدرا..

الكافئ؛ ابنو جعفير محميد بين يعقبوب كليني، تصحيح: علي اكبير غفياري، دارالكتيب الاسلامية، تهران ١٣۶۶ ش..

المباحث المثرقيه؛ فخرالدين محمدين عمر الرازي، الطبعة الثنائية، قم: انتشنارات بيدار،  $1.5$  , and  $1511$ 

المشاعر؛ محمد بن ابراهيم صدر الدين شيرازي، شرح : ميرزا عماد الدوله ، انتشارات مهدري (صفهان.

النجاة من الفرق في بحر الضلالات؛ ابن سينـا ، ويرايش محمـد تقى دانش بـژوه ، انتشارات دانشگاه تهران، ۱۳۶۴ ش.

الألهيات؛ محاضرات الاستناد الشيخ جعفار مبحناتيء قلم: منشاورات المركاز العنالمي اللدراسات الاسلاميء ١٣١٢ ق.

الألف الصغرى مع تفسيريها؛ ارسطو، تارجمة اسحاق بن حتين، تفسيس: يحيى بن عدى و ابن رشد، تصحیح و تحقیق: سید محمد مشکوة، تهران، ۱۳۴۶ ش.

# $\overline{\mathbf{r}}$   $\overline{\mathcal{L}}$

### .<br>تبيي*ن براهين اثنيات خدا* ج<mark>ڪ</mark>

الاشارات و التنبيهات؛ ابو على حسين بن سبناء الشرح : خواجه نصير الدين طوسى، تهران : دنترنشر کتاب، ۱۴۰۳ ق.

الشفاة ابو على حسين بن سيناء تصديير و مراجعه : الدكتور ابراهيم مذكـور، فم: منشورات مكتبة أية الله المظمى المرعشي النجفي، ١٣٠٣ هـ. ق.

الحكمة المتعالية في الاسفار الأربعة؛ محمد بن ابراهيم صد رالدين شيرازيء تهران: شركة دار المعارف الاسلامية، ١٣٧٩ ق.

المطارحات؛ ابوالفتوح يحيى من حيش ... شهساب الندين سهرودي (شيخ اشراق) ، تصحيح: هنري كربين، تهران: التشارات الجمن فلمغة ايران، ١٣٥٧ .

الاحتجاج؛ ابو منصبور احمد بن على بن ابي طالب الطبرسي، تصحيح: سيد محمد بناقر موسوی، مشهد : نشر مرتضی، ۱۴۰۳ ق.

يحار الاتوار الجامعة لبدرر اخبار الاثمة الاطهار، الشيخ محميد باقر المجلسي، عار الكتب الاسلامية، تهران.

إيدايع الحكم؛ أقاعل حكيم، طبع سنكي، تهران.

، براهين اثبات وجود خدا در فلسفة غرب (برگرفته از دائرة المعارف فلسفي بل ادواردز) ، ترجمه : شهيد على رضا مجالبي نسب، محمد محمد رضايي، قم: مركز تحقيقيات و مطالعات اسلامي، , ITVI

کاب فوق ترجمهٔ دیگری نیز با مشخصات زیر دارد : خدا در فلسفه (برهنانهای فلسفی اثبات واجب)؛ ترجمة بهاه الدين خرمشاهي، مؤسسة مطالعات و تحقيقات فرهنگي، تهران ١٣٧٠ . در ویرایش کتاب هر دو ترجمه همراه با اصل مقالات از:

The Eneyelopedia Of Philosophy, Paul Edwards. مورد استفاده قرار كرفته اند . تأملات در فلمفة اولى؛ رنه دكارت، ترجمة دكتر احمد احمدى .

### (قهرست منابع)

تحرير تمهيد القواعد (صائن الندين على من محمد التركيه)، آيت الله عبد الله جنوادي آملي، تهران انتشارات الزهراء، ١٣٧٢ .

- تحقة الحكيم .

تعریفات مجموعهٔ رسائل؛ ابو علی حسین بن عبدالله مینا ، قم : انتشارات بیدار . ا تعلیقه بنر شرح منظومة حکمت سبزواری؛ میرزا مهندی آشنیانی، تهنران: انتشارات منوسسه مطالعات اسلامی دانشگاه مك گیل، ۱۳۵۲ ش

تعليقة وشيقة على شـرح منظومة الــبروارى ؛ ميرزا مهـدى آشتيانى ، الجزء الازل فـي المنطق ، عم: مركز الشر، مكتب الاعلام الاسلامي، ١٣٠٣ ق.

التوحيد؛ ابنو جعفير محمند بين عليي بين حسيين بين بنابنوينه قمي (صندوق) تصحيح : على اكبرغفاري، تهران: مكتبة الصدوق، ١٣٩١ ق.

جامع الامرار و منبع الانوار؛ میلد حیدر آملی، تصحیح هنری کربن و عثمان یحیی، چاپ دوم، تهران : شرکت انتشارات علمی فرهنگی، ۱۳۴۷ ش.

حدود يا تعريفات؛ ابوعلى حسين بن عبدالله سبناء ترجميه و مقدمه: محمدمهدي فولادوند، تهران: انتشارات سروش، ۱۳۶۶.

- درر الفوائد تعليقية على شرح المنظومية للسبزواري؛ الشيخ محميد تقي آملي، فم: ميؤسسه مطبوعاتي اسماعليان.

رْبَعُونَ كبير؟ مجموعةً مسائل الفارابي، ابي نصر محمد بن محمد فارابي، مطبعة مجلس دائرة المعارف عثماني، حيدرآباد الذكن، ١٣۴٥ ق.

صفينة البحار ومدينية الحكم والأثار، شيخ عباس قمي، المطبعية العلمية النجف الاشرف، ۱۳۵۲ ق.

استجش خره ناب، كانت، تارجمة دكتر شمس الديان اديب سلطاني، تهاران: انتشارات امير کیر، ۱۳۶۲ .

![](_page_42_Picture_24.jpeg)

### 

شرح منظومه، حاج ملا هادی سبزواری ـ افست از خط محمله حسین کاشانی، طبع ناصری، قم: مكتبة المصطفوى .

رحيق مختوم، شرح حكمت متعاليبه (بخش يك يكم از جلد ششم)؛ آيست الله عبد الله جوادي آملي، تنظيم و تدوين حجة الاسلام حميد پارسانيا، قم: مركز نشر اسراء ١٣٧۶ ش.

شرح رسالة المشاعرة سلا محمّد جعفير لاهيجي، تعليق و تصحيح: مبيد جلال الدين آشتياني، الطيعة الثانية، قم: مكتب الاعلام الاسلامي.

غرج الإشارات و التيهات؛ نصير الدين محمد بن محمد بن الحسن الطوسى ، تهران: دفتر نشر کتاب، ۱۴۰۳ ق.

شموح غرر الحكمم و دور الكلم آمندي، شرح و ترجمه : جمال الدين محمد خـوانماري، الصحيح : ميند جمال الدين حميني محلَّث ارموي، تهران : مؤسسة انتشارات دانشگناه تهران، ۱۳۶۶ ش

شرح المواقف؛ السيد الشـريف على بـن محمد الجرجـاني، فـم: منشررات شريـف رضي، . ۱۳۷۰

شريعت در آينة معرفت؛ أيت الله عبدالله جوادي آملي، قم: مركز نشر اسراء، ١٣٧٨ . الشيخ محمد عبده بين الفلاسفة و المتكلمين؟ الشيخ محمد عبده، تحقيق: الدكتور سليمان دنياء الطبعة الأولى، قاعره: دار احياء الكتب العربيه، ١٣٧٧ ق.

شناخت شناسی در قرآن؛ آیت الله عبدالله جوادی آملی، مرکز نشر فرهنگی رجاء، قم، ۱۳۷۰ (این کتاب در سال ۱۳۷۸ به همّست مرکز تحقیقاتی استرام و با اصلاح و اضیافات تحست عنوان همعرفت شناسی در قرآن»، در مجموعة نفسیر موضوعی قرآن کریم متشر شده است .

فلمفه دين؛ جان هيك، ترجمهٔ بهرام راد، ويرايش، بهماء الدين خرمشاهي، تهران: انتشارات . يين المللي الهديء ١٣٧٢ .

فلسفة دين؛ جان هاسيرز، قم: مركز مطالعات و تحقيقات اسلامي.

### (فهرست منابع

![](_page_42_Picture_38.jpeg)

هرفان و منطق، برتراند راسل، ترجمهٔ نجف دریا بندری، شرکت سهامی کتابهای جیبی. كانت؛ فردريك كابلمنون، ترجمهٔ منوجهر بزرگمهر، تهران: مؤسسهٔ انتشارات علمي دانشگاه مشتى شريف، ١٣۶٠.

حلى بن موسى الرضا و الفلسفة الالهية؛ آيت الله عبد الله جوادى آملي، خسم: مركز نشر اسراء، . **\rv**t

کاوشهای عقل نظری+ دکتر مهدی حاثری بزدی، چاپ دوم، تهـران : شرکت سهامی انتشار، ۱۳۶۰ ش.

كُلْسُنَ رَازَ شَبِسْرَى؟ ضَمِيمةً مفاتيح الأعجاز في شرح كُلْسْنَ راز، تهران: التشارات كتابفروشي محمودی.

مفانيح الجنان، حاج شيخ عباس تمى.

نهج البلاغة؛ السيك الرضـى، المصحح: محمـد نشتى، قـم: مـوسـنه النشـر الإسلامـى،  $.314A$ 

ومائل الشيعة الى تحصيل مسائل الشريعة؛ محمد بن الحسن الحرّ العناملي، تصحيح: عبد الرحيم الرباني الشيرازي، بيروت: دار احياء النراث العربي.

هرم هستی؛ دکتر مهدی حاثری بزدی، تهران: مرکز ایرانی مطالعهٔ فرهنگها، ۱۳۶۰.

![](_page_42_Picture_47.jpeg)